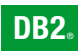

**DB2 Версия 9** за Linux, UNIX, и Windows

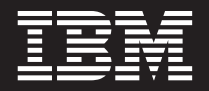

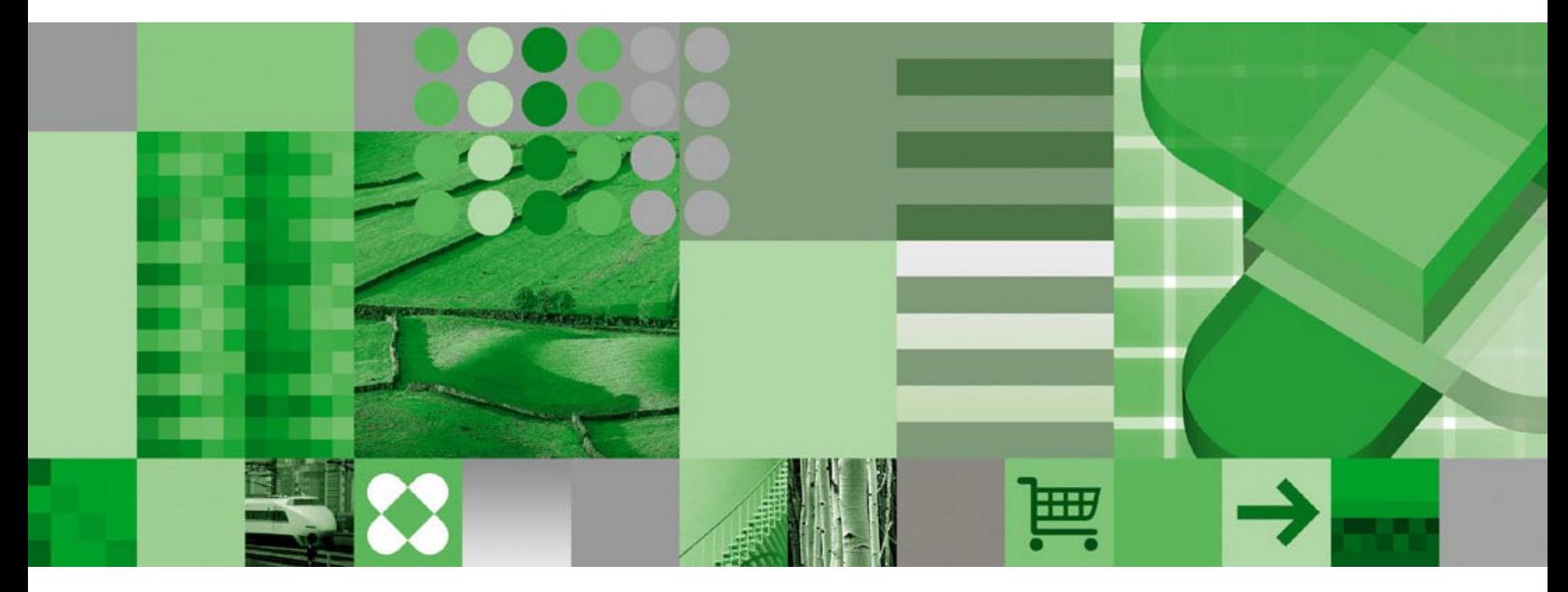

**Какво е новото**

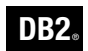

**DB2 Версия 9** за Linux, UNIX, и Windows

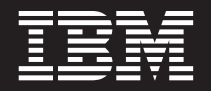

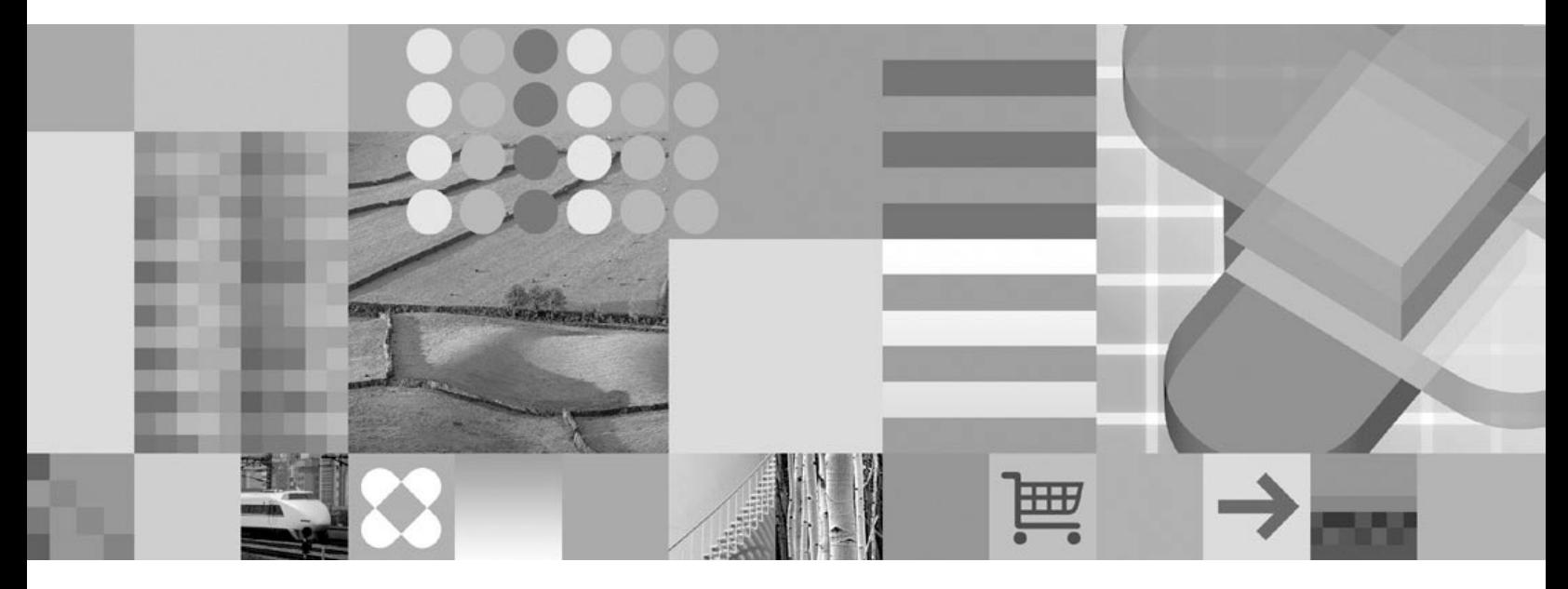

**Какво е новото**

Преди да използвате тази информация, и продукта, който се поддържа от нея, не забравяйте да прочетете общата информация под *Забележки*.

#### **Редакционна забележка**

Този документ съдържа информация, която е собственост на IBM. Предоставя се по лицензен договор, и е под защитата на законите за авторското право. Включената в тази публикация информация не съдържа никакви гаранции за продукти, и всякакви заявления, предоставени в този наръчник, не следва да се интерпретират като такива.

Можете да поръчате IBM публикации онлайн или чрез вашия местен IBM представител.

- v За да поръчате публикации онлайн, идете на IBM Центъра за публикации на [www.ibm.com/shop/publications/order](http://www.ibm.com/shop/publications/order)
- За да намерите вашия местен IBM представител, идете в IBM Световния указател за контакти на [www.ibm.com/planetwide](http://www.ibm.com/planetwide)

За да поръчате DB2 публикации от DB2 Маркетинг и продажби в САЩ или Канада, позвънете на 1-800-IBM-4YOU (426-4968).

Когато изпращате информация на IBM, предоставяте на IBM неизключително право да използва или разпространява информацията по всеки начин, по който бъде преценено за уместно, без от това да произлизат някакви задължения към вас.

**© Авторско право International Business Machines Corporation 1993, 2006. Всички права запазени.**

# **Съдържание**

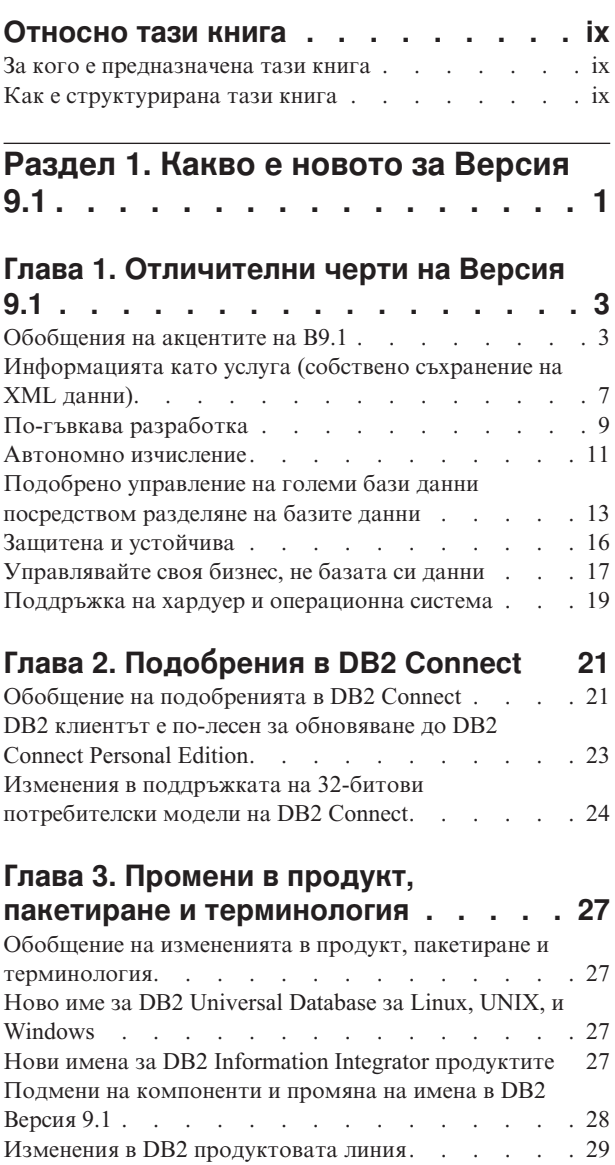

## **Глава 4. Поддръжка на [собственото](#page-44-0) [съхранение](#page-44-0) на XML данни . . . . . . [31](#page-44-0)**

Изменения в [терминологията](#page-43-0) за разпределящ ключ [30](#page-43-0)

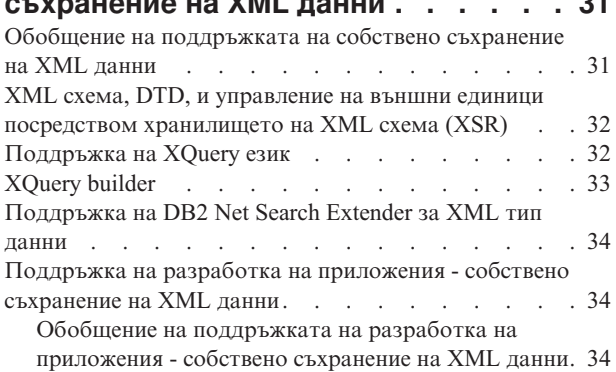

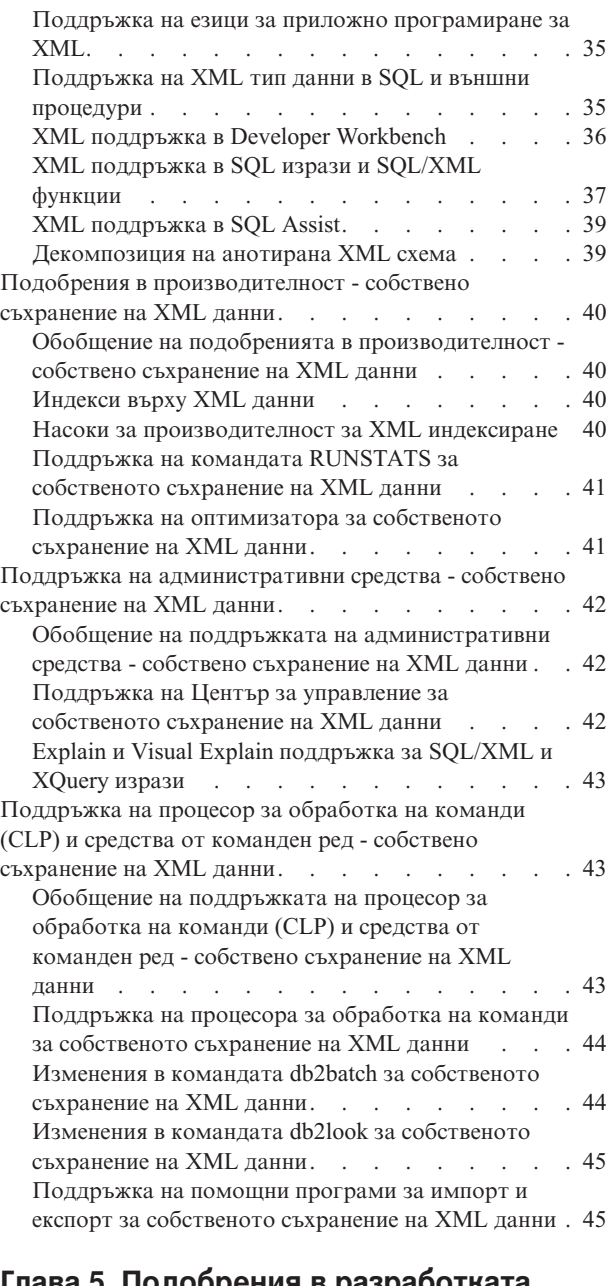

## **Глава 5. Подобрения в [разработката](#page-60-0)**

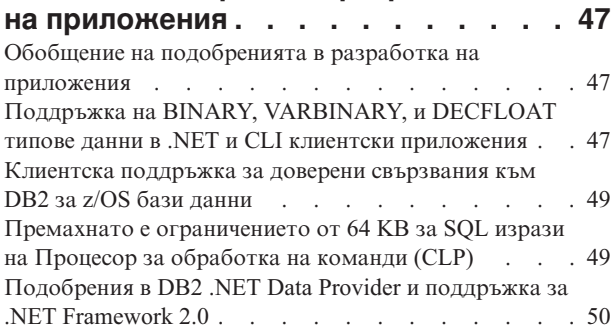

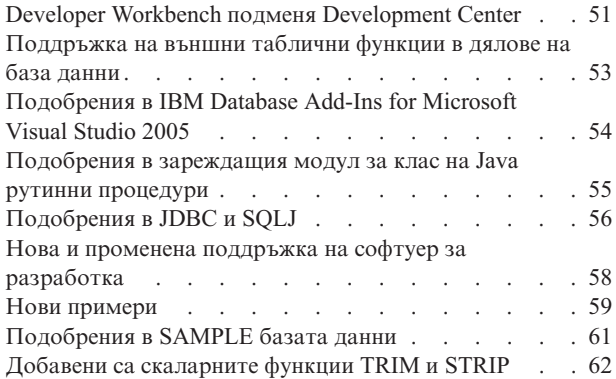

## **Глава 6. Подобрения в [архивирането,](#page-76-0) журналирането и [възстановяването](#page-76-0) . [63](#page-76-0)**

Обобщение на [подобренията](#page-76-0) в архивиране,

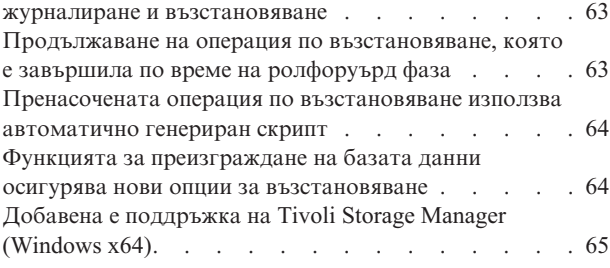

## **Глава 7. [Подобрения](#page-80-0) в клиент и**

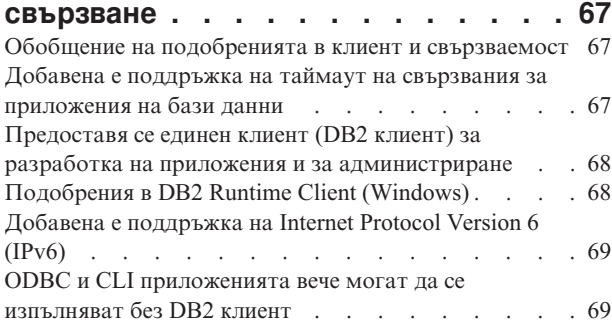

## **Глава 8. Подобрения в [обединението](#page-84-0) [71](#page-84-0)**

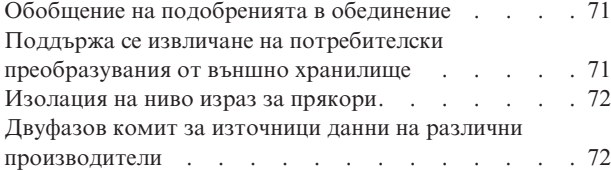

## **Глава 9. Подобрения в [инсталиране,](#page-86-0)**

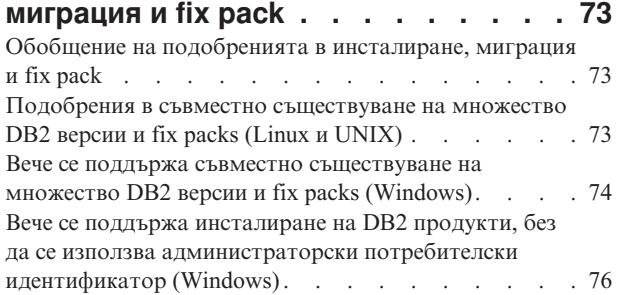

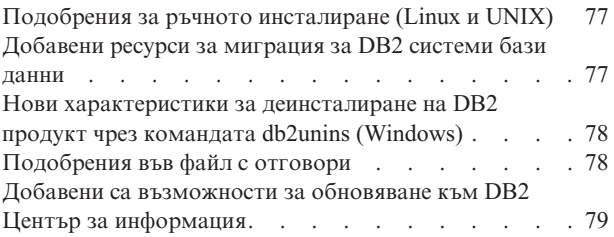

# **Глава 10. [Подобрения](#page-94-0) в**

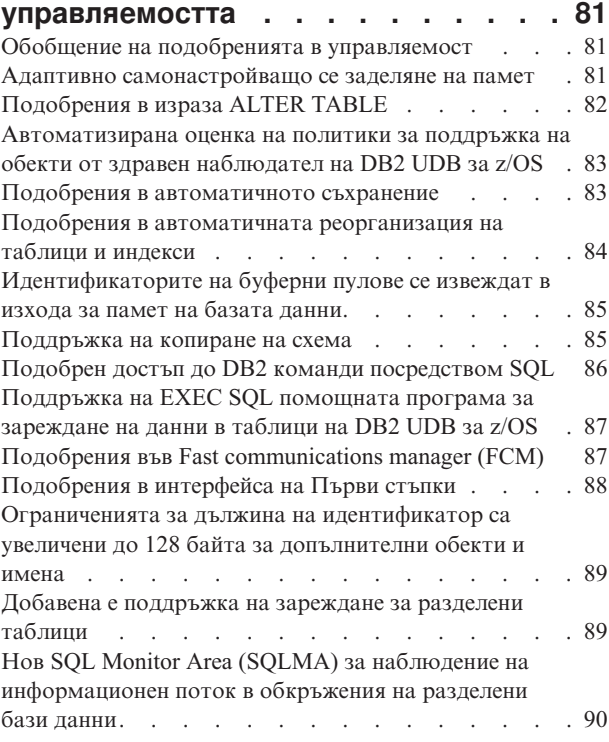

## **Глава 11. [Подобрения](#page-104-0) в национални**

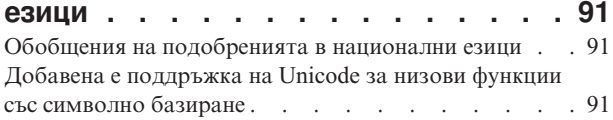

# **Глава 12. [Подобрения](#page-106-0) в**

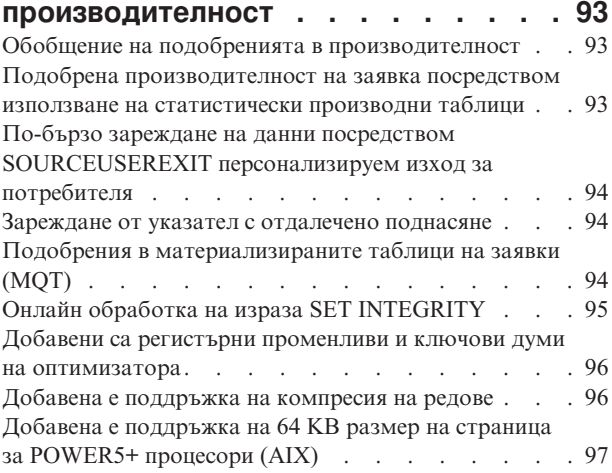

# **Глава 13. Подобрения в [скалируемост](#page-112-0) [99](#page-112-0)**

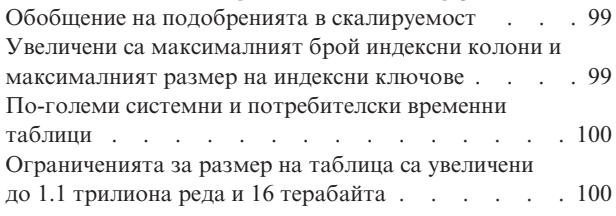

## **Глава 14. [Подобрения](#page-114-0) в защита . . . [101](#page-114-0)**

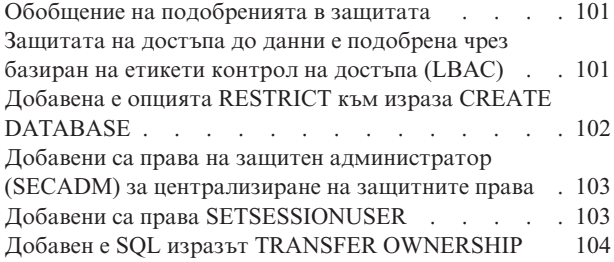

# **Глава 15. [Подобрения](#page-118-0) в [отстраняване](#page-118-0) и определяне на**

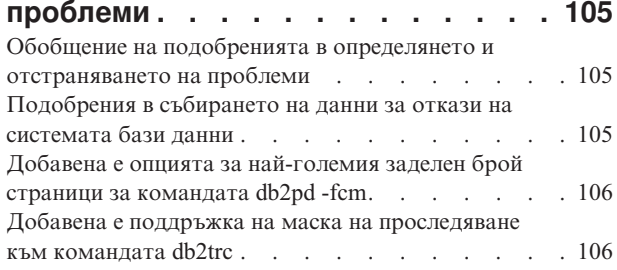

## **Раздел 2. Какво е [променено](#page-120-0) от [Версия](#page-120-0) 8.2 . . . . . . . . . . . . [107](#page-120-0)**

# **Глава 16. [Изменения](#page-122-0) в**

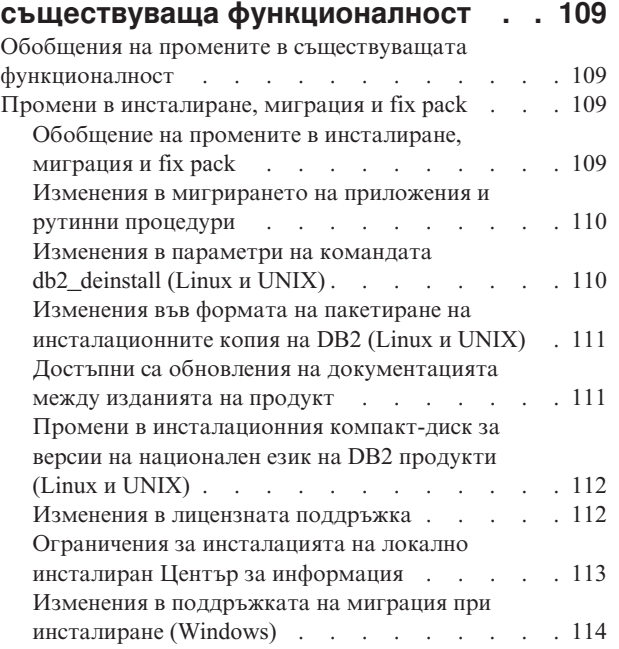

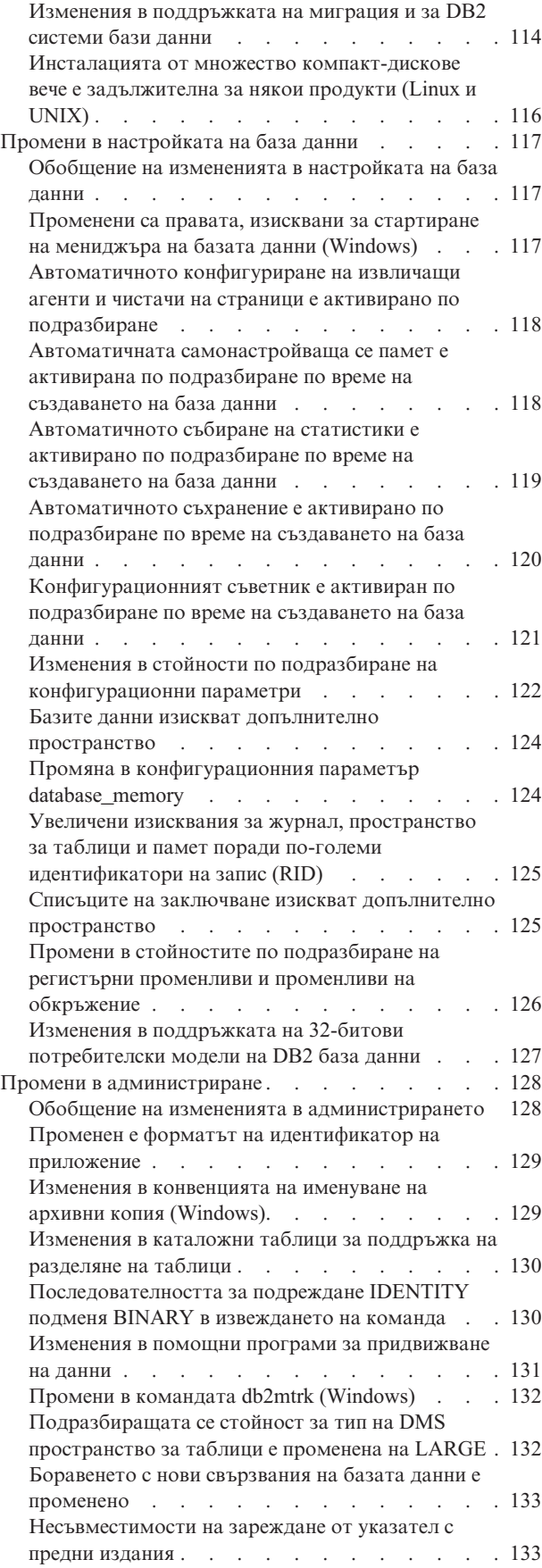

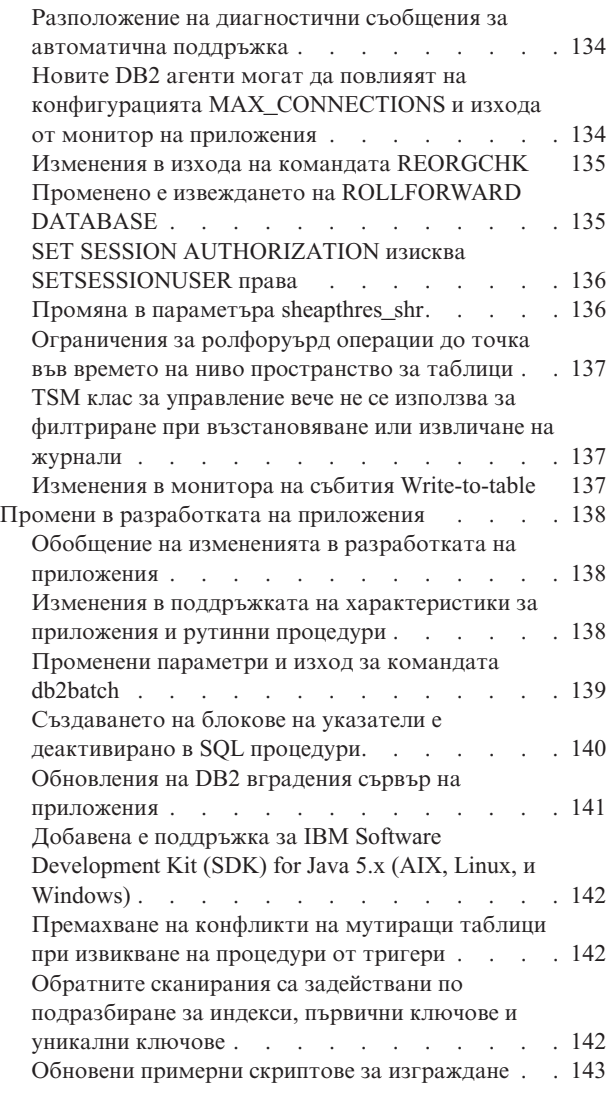

# **Глава 17. [Отхвърлена](#page-158-0)**

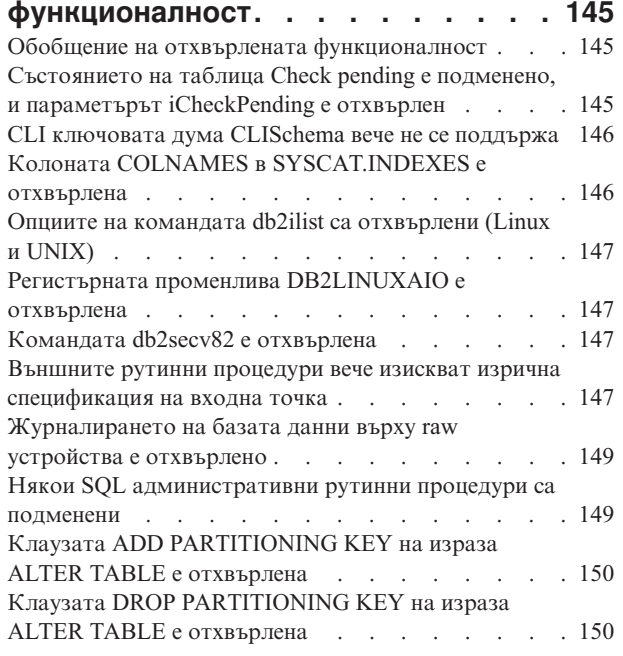

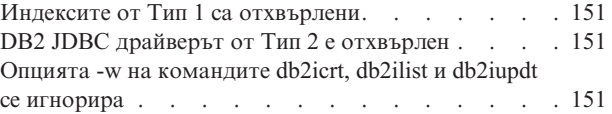

# **Глава 18. [Преустановена](#page-166-0)**

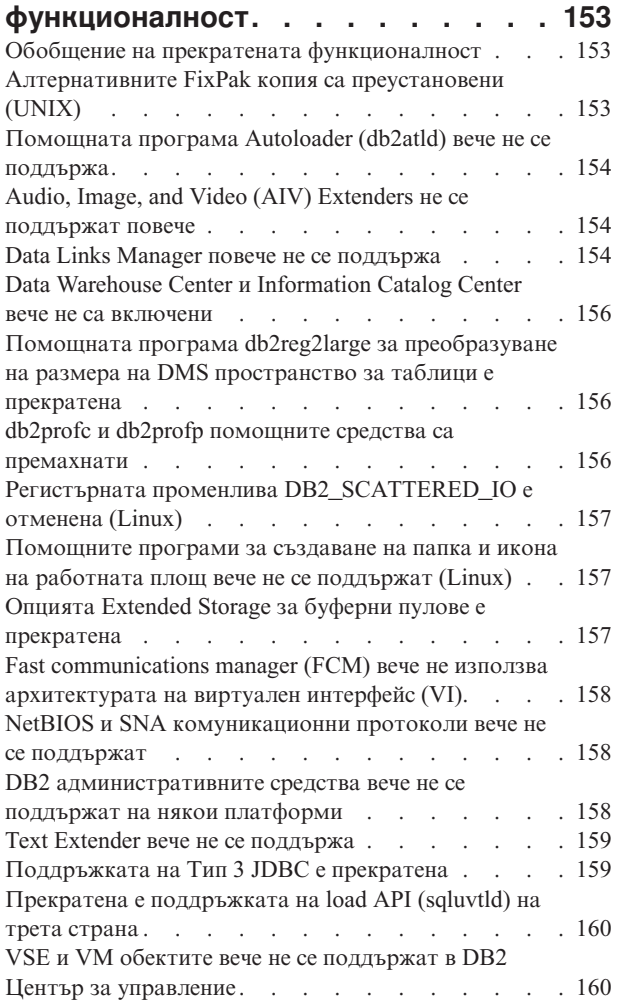

# **[Приложение](#page-174-0) A. Техническа**

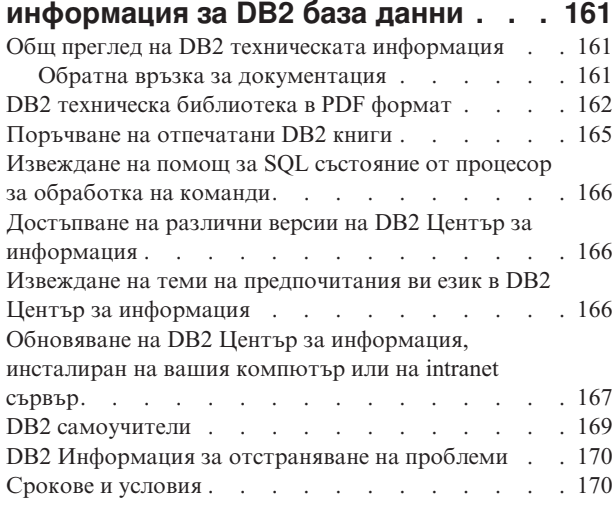

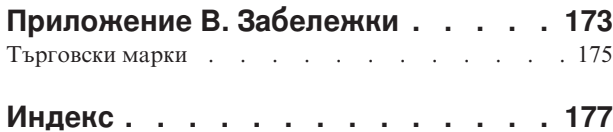

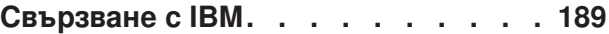

## <span id="page-10-0"></span>**Относно тази книга**

Тази книга осигурява информация за новата и променената функционалност в DB2 базата данни за Linux, UNIX, и Windows Version 9.1 и DB2 Connect Версия 9.1.

## **За кого е предназначена тази книга**

Тази книга е за администратори на бази данни, програмисти на приложения и други потребители на DB2 базата данни, които искат бързо да открият какви нови подобрения са достъпни в DB2 база данни за Linux, UNIX, и Windows Версия 9.1 и DB2 Connect Версия 9.1, и какви разлики съществуват между тази версия и Версия 8.2 на тези продукти. Тази книга предоставя обобщена информация, и не съдържа подробни инструкции за използване на описаните характеристики. За да получите допълнителна информация, следва да използвате предоставените препратки.

Ако се интересувате от характеристиките и подобренията, въведени във Версия 9.1, следва да прочетете Раздел 1, "Какво е новото за Версия 9.1", на [страница](#page-14-0) 1.

Ако се интересувате от променена, отхвърлена или преустановена функционалност, следва да прочетете Раздел 2, "Какво е [променено](#page-120-0) от Версия 8.2", на страница 107. Тази информация ще посочи важните изменения, които трябва да знаете, преди да използвате Версия 9.1.

## **Как е структурирана тази книга**

Покрити са следните теми:

## **Част 1, Какво е новото във Версия 9.1**

## **Глава 1, ["Отличителни](#page-16-0) черти на Версия 9.1"**

Тази глава въвежда важни нови характеристики и подобрения в DB2 Версия 9.1.

## **Глава 2, ["Подобрения](#page-34-0) в DB2 Connect"**

Тази глава описва няколкото подобрения и изменения в DB2 Версия 9.1, които засягат функционалността и способностите на DB2 Connect.

### **Глава 3, "Промени в продукт, пакетиране и [терминология"](#page-40-0)**

Тази глава описва измененията в продукти, пакетиране и терминология, въведени във Версия 9.1, включващи подмени на компоненти, промени на имена, и промени в продуктовата линия.

## **Глава 4, ["Поддръжка](#page-44-0) на собственото съхранение на XML данни"**

Собственото съхранение на XML данни позволява добре оформени XML документи да бъдат съхранявани в йерархичната им форма в колони на таблица. Тази глава представя новия XML тип данни и свързаното собствено съхранение на XML данни, достъпни във Версия 9.1.

## **Глава 5, "Подобрения в [разработката](#page-60-0) на приложения"**

Тази глава описва подобренията, въведени във Версия 9.1 за опростяване на разработката на приложения на базата данни.

## **Глава 6, "Подобрения в архивирането, журналирането и [възстановяването"](#page-76-0)** Тази глава описва подобренията в архивиране, журналиране и възстановяване, които ще ви помогнат да подсигурите достъпността на данните ви.

## **Глава 7, ["Подобрения](#page-80-0) в клиент и свързване"**

Тази глава описва подобренията в клиент, които подсигуряват, че ще имате гъвкави и ефективни методи за достъпване на данни от клиентски системи и приложения, като поддръжката на Internet Protocol Version 6 (IPv6) комуникационния протокол, поддръжка за изпълнение на ODBC и CLI приложения без DB2 клиент, и поддръжка за таймаут на свързвания.

## **Глава 8, "Подобрения в [обединението"](#page-84-0)**

Тази глава описва подобренията в обединение, въведени в DB2 Версия 9.1. С обединение, можете да изпращате разпределени заявки на множество източници на данни чрез единичен SQL израз.

### **Глава 9, ["Подобрения](#page-86-0) в инсталиране, миграция и fix pack"**

Тази глава описва новите характеристики и подобрения като съвместното съществуване на множество версии наDB2 системи бази данни и fix packs на Windows и поддръжка за едновременни копия на DB2 системи бази данни на Linux и UNIX, които позволяват на вашия IT персонал да отделя повече време за поддръжка на вашите бизнес цели, и по-малко в инсталиране и конфигуриране на системи бази данни.

## **Глава 10, "Подобрения в [управляемостта"](#page-94-0)**

Тази глава въвежда няколко нови характеристики, включително активирането по подразбиране на характеристиките за автономно изчисление, поддръжката на автоматично съхранение за многодялови бази данни, и поддръжката за копиране на схема между бази данни. Тези и други характеристики ще ви позволят да прекарвате по-малко време в управление на вашите бази данни, и повече в управление на бизнеса ви.

### **Глава 11, ["Подобрения](#page-104-0) в национални езици"**

Тази глава описва подобренията за национален език, включително Unicode поддръжка за низови функции със символно базиране.

## **Глава 12, "Подобрения в [производителност"](#page-106-0)**

Тази глава описва подобренията, които осигуряват най-високата производителност при достъпване и обновяване на данни, включително компресия на редове с данни, подобрена производителност на заявки посредством статистически производни таблици, и способности за по-бързо зареждане на данни.

## **Глава 13, "Подобрения в [скалируемост"](#page-112-0)**

Тази глава въвежда подобрения, които осигуряват скалируемостта, от която се нуждаете за растящия ви бизнес, като по-големи системни временни таблици, подобрен fast communications manager (FCM), и индекси, които можете да дефинирате на по-голям брой колони.

## **Глава 14, ["Подобрения](#page-114-0) в защита"**

Тази глава описва подобрения в защитата и други характеристики, които ви помагат да предпазвате и управлявате своите чувствителни данни.

## **Глава 15, "Подобрения в [отстраняване](#page-118-0) и определяне на проблеми"**

Тази глава описва подобренията, които предоставят разширен контрол върху набора диагностична информация, който се произвежда, когато срещнете проблеми.

#### **Част 2, Какво е променено от Версия 8.2**

#### **Глава 16, "Изменения в съществуваща [функционалност"](#page-122-0)**

Тази глава очертава промените в съществуващата функционалност на DB2

системата бази данни, включително промените, свързани с инсталиране, мигриране и fix packs; настройка на база данни; администриране на база данни; и разработка на приложения.

## **Глава 17, "Отхвърлена [функционалност"](#page-158-0)**

Тази глава изброява отхвърлената функционалност, което се отнася за конкретни функции или характеристики, които се поддържат, но вече не се препоръчват, и може да бъдат премахнати в бъдещо издание.

## **Глава 18, "Преустановена [функционалност"](#page-166-0)**

Тази глава изброява функции и характеристики, които вече не се поддържат в DB2 Версия 9.1.

### **Допълнителна информация**

## **Приложение A, ["Техническа](#page-174-0) информация за DB2 база данни"**

Това приложение съдържа информация за достъпването и използването на последната документация за вашата DB2 система бази данни.

## **Приложение B, ["Забележки"](#page-186-0)**

Това приложение съдържа юридическите изисквания и ограничения за използването на DB2 продукта за бази данни и неговата документация.

# <span id="page-14-0"></span>**Раздел 1. Какво е новото за Версия 9.1**

Прочетете тази част, ако се интересувате от характеристиките и подобренията, въведени във Версия 9.1.

Тази част покрива следните теми:

## **Глава 1, ["Отличителни](#page-16-0) черти на Версия 9.1"**

Тази глава въвежда важни нови характеристики и подобрения в DB2 Версия 9.1.

#### **Глава 2, ["Подобрения](#page-34-0) в DB2 Connect"**

Тази глава описва няколкото подобрения и изменения в DB2 Версия 9.1, които засягат функционалността и способностите на DB2 Connect.

#### **Глава 3, "Промени в продукт, пакетиране и [терминология"](#page-40-0)**

Тази глава описва измененията в продукти, пакетиране и терминология, въведени във Версия 9.1, включващи подмени на компоненти, промени на имена, и промени в продуктовата линия.

## **Глава 4, ["Поддръжка](#page-44-0) на собственото съхранение на XML данни"**

Собственото съхранение на XML данни позволява добре оформени XML документи да бъдат съхранявани в йерархичната им форма в колони на таблица. Тази глава представя новия XML тип данни и свързаното собствено съхранение на XML данни, достъпни във Версия 9.1.

## **Глава 5, "Подобрения в [разработката](#page-60-0) на приложения"**

Тази глава описва подобренията, въведени във Версия 9.1 за опростяване на разработката на приложения на базата данни.

## **Глава 6, "Подобрения в архивирането, журналирането и [възстановяването"](#page-76-0)** Тази глава описва подобренията в архивиране, журналиране и възстановяване, които ще ви помогнат да подсигурите достъпността на данните ви.

## **Глава 7, ["Подобрения](#page-80-0) в клиент и свързване"**

Тази глава описва подобренията в клиент, които подсигуряват, че ще имате гъвкави и ефективни методи за достъпване на данни от клиентски системи и приложения, като поддръжката на Internet Protocol Version 6 (IPv6) комуникационния протокол, поддръжка за изпълнение на ODBC и CLI приложения без DB2 клиент, и поддръжка за таймаут на свързвания.

## **Глава 8, "Подобрения в [обединението"](#page-84-0)**

Тази глава описва подобренията в обединение, въведени в DB2 Версия 9.1. С обединение, можете да изпращате разпределени заявки на множество източници на данни чрез единичен SQL израз.

## **Глава 9, ["Подобрения](#page-86-0) в инсталиране, миграция и fix pack"**

Тази глава описва новите характеристики и подобрения като съвместното съществуване на множество версии наDB2 системи бази данни и fix packs на Windows и поддръжка за едновременни копия на DB2 системи бази данни на Linux и UNIX, които позволяват на вашия IT персонал да отделя повече време за поддръжка на вашите бизнес цели, и по-малко в инсталиране и конфигуриране на системи бази данни.

## **Глава 10, "Подобрения в [управляемостта"](#page-94-0)**

Тази глава въвежда няколко нови характеристики, включително активирането по подразбиране на характеристиките за автономно

изчисление, поддръжката на автоматично съхранение за многодялови бази данни, и поддръжката за копиране на схема между бази данни. Тези и други характеристики ще ви позволят да прекарвате по-малко време в управление на вашите бази данни, и повече в управление на бизнеса ви.

## **Глава 11, ["Подобрения](#page-104-0) в национални езици"**

Тази глава описва подобренията за национален език, включително Unicode поддръжка за низови функции със символно базиране.

## **Глава 12, "Подобрения в [производителност"](#page-106-0)**

Тази глава описва подобренията, които осигуряват най-високата производителност при достъпване и обновяване на данни, включително компресия на редове с данни, подобрена производителност на заявки посредством статистически производни таблици, и способности за по-бързо зареждане на данни.

## **Глава 13, "Подобрения в [скалируемост"](#page-112-0)**

Тази глава въвежда подобрения, които осигуряват скалируемостта, от която се нуждаете за растящия ви бизнес, като по-големи системни временни таблици, подобрения във fast communications manager (FCM), и индекси, които можете да дефинирате на по-голям брой колони.

## **Глава 14, ["Подобрения](#page-114-0) в защита"**

Тази глава описва подобрения в защитата и други характеристики, които ви помагат да предпазвате и управлявате своите чувствителни данни.

#### **Глава 15, "Подобрения в [отстраняване](#page-118-0) и определяне на проблеми"**

Тази глава описва подобренията, които предоставят разширен контрол върху набора диагностична информация, който се произвежда, когато срещнете проблеми.

# <span id="page-16-0"></span>**Глава 1. Отличителни черти на Версия 9.1**

# **Обобщения на акцентите на В9.1**

DB2 Версия 9.1 за Linux, UNIX, и Windows доставя нови характеристики, които са насочени към нуждите на вашия бизнес днес, независимо дали тези нужди са интегриране на бизнес данни от цялата ви организация, намаляване на IT разходи, фокусиране на ограничен IT ресурс на създаването на бизнес стойност, или осигуряване на сигурна и надеждна система за управление на данни за ценните информационни активи на компанията ви. За посрещане на вашите бизнес нужди, DB2 Версия 9.1 въвежда важни нови характеристики и подобрения.

## **Информацията като услуга, посредством новия хибриден сървър на XML и релационни данни:**

Новите характеристики включват:

- Нов тип данни XML, който ви позволява да съхранявате добре оформени XML документи в йерархичната им форма в колони на таблица.
- Поддръжка за XML тип данни в SQL изрази и SQL/XML функции.
- Поддръжка за новия XQuery език, разработен от World Wide Web Consortium (W3C). DB2 Версия 9.1 ви позволява да извиквате директно езика XQuery, като се обръщате към функции, които извличат XML данни от DB2 таблици и производни таблици.
- Нови средства като XQuery builder за създаване на запитвания срещу XML данни.
- Поддръжка за индексиране върху XML данни, което подобрява подобрява ефективността на заявките, които подавате срещу XML документи.
- Достъп и управление на XML данни от DB2 сървъра на данни. Съществуващите DB2 средства като Център за управление, Процесор за обработка на команди (CLP), командата **db2look**, и Visual Explain, са подобрени да поддържат XML данни.
- XML поддръжка в SQL и външни процедури.
- Поддръжка за XML в много поддържани от DB2 езици за програмиране, което позволява на приложенията да комбинират достъп и съхранение до XML и релационни данни.

За повече информация, вижте ["Информацията](#page-20-0) като услуга (собствено съхранение на XML данни)" на [страница](#page-20-0) 7.

## **По-гъвкава разработка на приложения посредством подобрен набор средства за разработка на приложения:**

Новите характеристики включват:

- Средствата за разработка на приложения и поддръжката за новата характеристика за собствено съхранение на XML данни, които позволяват на приложенията да достъпват и съхраняват едновременно XML и релационни данни.
- Подобрен DB2 драйвер за JDBC и SQLJ, който съответства на JDBC 3.0 спецификациите, и включва поддръжка за SQLJ изрази, които изпълняват функции, еквивалентни на повечето JDBC методи. Другите ключови характеристики включват поддръжка за нови типове данни, нови методи само в DB2 за

поддържане на доверени свързвания към DB2 Версия 9.1 за z/OS (DB2 за z/OS) сървъри на данни, хетерогенно пулиране и повторно използване на свързвания.

- DB2 Developer Workbench, което е изчерпателна среда за разработка за създаване, редактиране, дебъгване, тестване и разгръщане на DB2 запомнени процедури и потребителски дефинирани функции. Можете също да използвате Developer Workbench за разработка на SQLJ приложения, и за създаване, редактиране и изпълнение на SQL изрази и XML заявки.
- Допълнителна поддръжка за Visual Studio 2005, което включва поддръжка за Web услуги, пълна поддръжка за собственото съхранение на XML данни, и способността за изграждане на приложения и Web сайтове, без да се пише код.
- Подобрен DB2 Runtime Client, който включва 64-битова поддръжка, съвместно съществуване с други DB2 продукти на същия компютър, и лицензиране за свободно разпространение с приложения, които продавате на други компании.

За повече информация, вижте ["По-гъвкава](#page-22-0) разработка" на страница 9.

## **Нови характеристики за автоматизиране на администрацията на базата данни, които подобряват продуктивността:**

Новите характеристики включват:

- Адаптивно, самонастройващо се заделяне на памет, което помага да се намали или елиминира дейността по конфигурирането на вашия DB2 сървър чрез постоянно обновяване на конфигурационни параметри и преоразмеряване на буферни пулове, и динамично определяне на общия обем памет, който да се използва от базата данни.
- Автоматизирано здравно наблюдение за DB2 UDB за z/OS обекти, което ви позволява да автоматизирате оценките за политика за поддръжка на обект за DB2 UDB за z/OS обекти чрез помощника Create and Change Object Policy на Центъра за управление.
- Поддръжката на автоматично съхранение, която автоматично увеличава размера на вашата база данни в дискови и файлови системи, вече е достъпна за многодялови бази данни.
- Автоматично събиране на статистики, което е активирано по подразбиране, когато създавате нова база данни.
- Автоматично конфигуриране на предварително извличане и чистачи на страници на база характеристиките на системното обкръжение на DB2 базата данни.
- Новите опции за политика за автоматизирана реорганизация на таблици и индекси, които предоставят на вашия администратор на базата данни повече способности за управлението на реорганизациите на таблици и индекси.

За повече информация, вижте ["Автономно](#page-24-0) изчисление" на страница 11.

## **Подобрено управление на големи бази данни посредством разделяне на таблици:**

Разделянето на таблици е схема за организиране на данни, в която табличните данни се разделят между множество обекти на съхранение, наричани дялове на таблица или обхвати, според стойностите в една или повече колони на таблицата. Тези обекти за съхранение могат да бъдат в различни пространства за таблици, в едно пространство за таблици, или комбинация от двете.

Предимствата на тази нова характеристика включват:

- v Способността да се създават много големи таблици. Разделената таблица може да съдържа многократно повече данни от обикновената таблица. Чрез разделянето на таблични данни между много обекти за съхранение, можете значително да увеличите размера на таблица.
- По-гъвкави възможности за администриране. Вече можете да изпълнявате административни дейности на отделни дялове с данни, което разбива времеемките операции по поддръжка на серии по-малки операции.
- По-детайлен контрол върху разполагането на индекс. Можете да разполагате индекси в различни пространства за таблици, и да ги управлявате поотделно.
- v Бързо и лесно добавяне или отстраняване на данни. Тази способност може да е особено полезна в среда на хранилище на данни, където често се налага да внасяте или изнасяте данни за изпълнение на заявки за поддържане на решения.
- Подобрена производителност на заявки. Отделянето на данни посредством разделяне на таблици ви позволява да подобрите производителността на заявките, като се избягва сканирането на данни, които нямат отношение.

За повече информация, вижте ["Подобрено](#page-26-0) управление на големи бази данни [посредством](#page-26-0) разделяне на базите данни" на страница 13.

## **Нови характеристики, които подобряват защитата и стабилността на базата данни:**

Защитните характеристики и подобрения включват:

- Подобрен контрол върху достъпа до данни на ниво ред и колона посредством базиран на етикети контрол върху достъпа (LBAC).
- Ново ниво права на защитен администратор (SECADM), което събира няколко свързани със защитата права като едно, и осигурява по-добър контрол върху достъпа до информационни активи.
- Нова опция RESTRICT за израза CREATE DATABASE, която дава по-добър контрол върху предоставянето на права върху базата данни.
- SETSESSIONUSER правото, което предоставя повече контрол върху това, кой има права да превключва сесии на потребителски самоличности. Позволява на носителя му да сменя самоличности на всеки от идентификаторите за оторизация, на които е било предоставено правото.
- SQL изразът TRANSFER OWNERSHIP, който предоставя възможността за промяна на собствеността върху обект на базата данни.

Подобренията в устойчивостта включват:

- Способността да се подновяват прекъснати операции по възстановяване, което може да спести ценно време и усилия в ситуации на възстановяване на базата данни.
- Поддръжка за изпълнение на пренасочени операции по възстановяване със скриптове, генерирани автоматично от съществуващи архивни копия.
- Способността да се преизграждат бази данни от архивни копия на пространство за таблици. Тази функционалност прави DB2 възстановяването по-устойчиво и гъвкаво, и ви осигурява по-пълно решение за възстановяване.

За повече информация, вижте "Защитена и [устойчива"](#page-29-0) на страница 16.

**Новите подобрения в производителност, скалируемост, управляемост и инсталиране ви помагат да намалите времето, което прекарвате в управление на вашата база данни:**

Подобренията в производителността и скалируемостта включват:

- Възможността да се компресират таблични обекти с данни посредством компресия на редове с данни, която може да ви помогне да постигнете спестявания на дисково пространство, спестявания в дискови I/O, и в пъти по-бърз достъп до данни.
- Статистически данни за производни таблици, които могат да осигурят по-добри планове за достъп за подобряване на производителността на заявки.
- По-бърза способност за зареждане на данни чрез използване на персонализирани скриптове или програми.
- Подобрения в материализираните таблици на заявки (MQT), които предоставят по-добра поддръжка за разработка на MQT, по-добра производителност на заявки, и подобрена MQT поддръжка.
- По-големи идентификатори на запис (RID), които позволяват повече страници с данни на табличен обект и повече записи на страница за системни и потребителски временни таблици, използвани от мениджъра на базата данни при изпълнение на операции като сортирания и свързвания.
- Индексни ключове, които могат да включват до 64 колони, и могат да бъдат до 8 KB на размер.

Подобренията в управляемостта включват:

- По-просто управление на паметта чрез използване на адаптивно самонастройващо се заделяне на памет. Самонастройващата се памет осигурява конфигурация, която е динамична, и реагира на значителни изменения в характеристиките на работното натоварване.
- Автоматичното събиране на статистики е активирано по подразбиране, когато създавате бази данни. С активирано автоматично събиране на статистики, DB2 Версия 9.1 автоматично изпълнява помощната програма RUNSTATS във фонов режим, за да осигури, че се събират и поддържат правилните статистики.
- Поддръжка на автоматично съхранение за многодялови бази данни. Тази характеристика автоматично увеличава размера на вашата база данни в дискови и файлови системи, според необходимостта.
- Подобрения в израза ALTER TABLE, които ви позволяват да променяте някои атрибути на таблици, без да се налага да ги премахвате и създавате отново.
- Нови опции за политика, които предоставят на вашите администратори на бази данни нови възможности за автоматична реорганизация на таблици и индекси.
- Способността за копиране на схеми на бази данни и за създаване на моделни схеми. След като администраторите на вашата база данни установят моделна схема, те могат да я използват като шаблон за създаване на нови версии.
- Новите административни SQL рутинни процедури и производни таблици, които осигуряват първичен, лесен за използване програмен интерфейс за администриране на DB2 чрез SQL.
- Динамични буфери на fast communication manager ( $FCM$ ) и нови конфигурационни параметри, които могат да бъдат настройвани автоматично от мениджъра на DB2 базата данни.

Подобренията в инсталацията включват:

- Нов CLI драйвер (IBM DB2 драйвера за ODBC и CLI), който вече можете да инсталирате, без да инсталирате DB2 клиент.
- По-гъвкаво и ефективно управление на продуктови лицензи.
- Способността да се инсталират множество DB2 версии и fix packs на един компютър.
- Нови ключови думи на файл с отговори, които позволяват на вашия IT персонал да настройва DB2 продукти без участието на краен потребител.

<span id="page-20-0"></span>• Неадминистраторска инсталация на DB2 продукти на Windows операционни системи посредством характеристиката за повишени права на Windows.

За повече информация, вижте ["Управлявайте](#page-30-0) своя бизнес, не базата си данни" на [страница](#page-30-0) 17.

### **Свързани понятия:**

- ["По-гъвкава](#page-22-0) разработка" на страница 9
- ["Автономно](#page-24-0) изчисление" на страница 11
- "Поддръжка на хардуер и [операционна](#page-32-0) система" на страница 19
- "Подобрено управление на големи бази данни [посредством](#page-26-0) разделяне на базите данни" на [страница](#page-26-0) 13
- v "Информацията като услуга (собствено съхранение на XML данни)" на страница 7
- v ["Управлявайте](#page-30-0) своя бизнес, не базата си данни" на страница 17
- "Защитена и [устойчива"](#page-29-0) на страница 16

# **Информацията като услуга (собствено съхранение на XML данни)**

DB2 Версия 9.1 е хибриден сървър на релационни и XML данни, който осигурява способността за съхранение както на релационни, така и на XML данни. DB2 Версия 9.1 въвежда ново собствено съхранение на XML данни, което е напълно интегрирано в DB2 системата бази данни, като по този начин ви позволяват да достъпвате и управлявате XML данни, като използвате предимствата на DB2 функционалността.

## **Поддръжката на собственото съхранение на XML данни в DB2 Версия 9.1 включва:**

- Интеграция с DB2 системата бази данни, което включва:
	- Поддръжка за новия XML тип данни. Собственото съхранение на XML данни ви позволява да съхранявате добре оформени XML документи в йерархичната им форма в колони на таблица. Вие дефинирате XML колони с новия XML тип данни. За повече информация, вижте "Обобщение на [поддръжката](#page-44-0) на собствено [съхранение](#page-44-0) на XML данни" на страница 31.
	- Поддръжка за езика XQuery. XQuery е функционален език за програмиране, разработен от World Wide Web Consortium (W3C) да посрещне специфичните изисквания за запитвания към XML данни. DB2 Версия 9.1 ви позволява да извиквате директно XQuery, като се обръщате към функции, които извличат XML данни от DB2 таблици и производни таблици. Можете да извиквате също XQuery от SQL заявка. За повече информация, вижте ["Поддръжка](#page-45-0) на XQuery език" на [страница](#page-45-0) 32.
	- Поддръжка за XML тип данни в SQL изрази и SQL/XML функции. Тази поддръжка ви позволява да изпълнявате много обичайни операции на база данни. За повече информация, вижте "XML [поддръжка](#page-50-0) в SQL изрази и [SQL/XML](#page-50-0) функции" на страница 37.
	- Поддръжка за индексиране на XML данни. Използването на XML данни подобрява ефективността на заявките, които подавате срещу XML документи. За повече информация, вижте ["Индекси](#page-53-0) върху XML данни" на страница 40.

За повече информация относно DB2 собственото съхранение на XML данни, вижте "Обобщение на [поддръжката](#page-44-0) на собствено съхранение на XML данни" на страница [31.](#page-44-0)

• Подобрени и нови средства за достъпване и управление на XML данни, които включват:

- Новият XQuery builder, който осигурява графичен интерфейс за подпомагане при създаването и тестването на XML запитвания, без да се налага да разбирате от XQuery синтаксиса. За повече информация, вижте "XQuery builder" на [страница](#page-46-0) [33.](#page-46-0)
- Developer Workbench (което подменя Development Center от Версия 8), с поддръжка за XML функции, XML тип данни и регистрация на XML схема. XQuery builder е част от Developer Workbench. За повече информация, вижте "XML поддръжка в Developer [Workbench"](#page-49-0) на страница 36.
- DB2 Процесор за обработка на команди (CLP), който можете да използвате за взаимодействие с DB2 потребителски модели и бази данни. CLP осигурява поддръжка за XML типа данни. За повече информация, вижте ["Поддръжка](#page-57-0) на процесора за обработка на команди за [собственото](#page-57-0) съхранение на XML данни" на [страница](#page-57-0) 44.
- Център за управление, който ви помага да администрирате DB2 базите данни, и да изпълнявате множество разнообразни дейности, включително създаване на обекти и наблюдение на производителност. Центърът за управление поддържа XML тип данни в много от административните си функции. Това позволява да работите с XML данни и релационни данни, като използвате единично средство с графичен интерфейс. За повече информация, вижте ["Поддръжка](#page-55-0) на Център за управление за [собственото](#page-55-0) съхранение на XML данни" на страница 42.
- Помощната програма Explain facility и графичното средство Visual Explain, които ви показват как DB2 оценява изразите на запитвания. И двете поддържат SQL/XML функции и XQuery изрази. За повече информация, вижте ["Explain](#page-56-0) и Visual Explain [поддръжка](#page-56-0) за SQL/XML и XQuery изрази" на страница 43.

За информация за другите средства, подобрени да поддържат собственото съхранение на XML данни, вижте "Обобщение на [поддръжката](#page-56-0) на процесор за обработка на команди (CLP) и средства от команден ред - собствено [съхранение](#page-56-0) на XML данни" на [страница](#page-56-0) 43.

- Поддръжка за разработка на приложения, която включва:
	- XML поддръжка за езици за програмиране, което позволява на приложения да достъпват и съхраняват едновременно XML и релационни данни. За повече информация, вижте "Поддръжка на езици за приложно [програмиране](#page-48-0) за XML" на [страница](#page-48-0) 35.
	- XML поддръжка в SQL и външни процедури, което позволява XML данните да бъдат предавани на SQL и външни процедури чрез включване на параметри от тип данни XML в сигнатурите на CREATE PROCEDURE параметри. Считано от DB2 UDB Версия 8, процедурите поддържат SQL изрази, които произвеждат или използват XML стойности, както и временното съхранение на XML стойности на данни в променливи. За повече информация, вижте ["Поддръжка](#page-48-0) на XML тип данни в SQL и външни [процедури"](#page-48-0) на страница 35.

За повече информация относно поддръжката на разработка на приложения за собственото съхранение на XML данни, вижте "Обобщение на [поддръжката](#page-47-0) на разработка на [приложения](#page-47-0) - собствено съхранение на XML данни" на страница 34.

#### **Предимствата на собственото съхранение на XML данни включват:**

- Мощен механизъм за интегриране и съхраняване на данни от различни източници на данни, като eForms, документи, XML съобщения, или източници на други критични за бизнеса данни - характеристика, която не се среща при традиционния сървър на релационни данни. Възможността да се интегрират бизнес данни от множество източници и услуги е ключът за вземане на осведомени решения в днешния конкурентен пазар.
- Съхранението на XML данни посредством йерархичен формат, представляващ XML модела за данни, вместо релационния модел.
- <span id="page-22-0"></span>• Високоскоростно извличане с въвеждането на новите типове XML индекси.
- v Предпазване на интегритета на вашите XML данни. Раздробяването на XML данни в релационни таблици компрометира дигиталните сигнатури и други критични метаданни, които придружават данните ви. Тъй като собственото съхранение на XML данни не раздробява и не декомпозира XML данните ви, вашият оригинален XML документ, включително дигиталните му сигнатури, е защитен. Собственото съхранение на XML данни също ви позволява да избегнете цената в ресурси и производителност, свързана с повторното изграждане на XML документ всеки път, когато той се извлича.
- Стабилна и гъвкава основа, върху която можете да изграждате ориентирани към услуги приложения. Едно от ключовите предимства на XML е неговата способност да се стандартизира информацията, което позволява прозрачна комуникация с доставчици, партньори и клиенти.
- Гъвкави възможности на схема, които ви позволяват прозрачно и ценово ефективно да модифицирате структури на приложения, без да разстройвате своя сървър на данни.
- Гъвкав достъп до XML данни посредством новия XQuery builder, XPath, SQL, и стандартните средства за отчитане.
- DB2 графични средства за лесно създаване и управление на XML структури и изграждане на XQuery и SQL изрази.
- v Защитата и стабилността на DB2 Версия 9.1.

Не се налага да правите компромис. DB2 сървърът включва най-добрите XML и релационни технологии в един сървър, без да принуждава вашите XML разработчици да мислят като релационни разработчици. За подробности относно лицензирането на собственото съхранение на XML данни, вижте собствената страница на DB2 база данни за Linux, UNIX, и Windows на [www.ibm.com/db2/udb.](http://www.ibm.com/software/data/db2/udb/)

## **Свързани понятия:**

- v "Обобщение на поддръжката на [административни](#page-55-0) средства собствено съхранение на XML данни" на [страница](#page-55-0) 42
- v "Обобщение на [поддръжката](#page-47-0) на разработка на приложения собствено съхранение на XML данни" на [страница](#page-47-0) 34
- "Обобщение на [поддръжката](#page-56-0) на процесор за обработка на команди (CLP) и средства от команден ред - собствено [съхранение](#page-56-0) на XML данни" на страница 43
- ["Обобщения](#page-16-0) на акцентите на В9.1" на страница 3
- "Обобщение на [поддръжката](#page-44-0) на собствено съхранение на XML данни" на страница [31](#page-44-0)
- v "Обобщение на подобренията в [производителност](#page-53-0) собствено съхранение на XML данни" на [страница](#page-53-0) 40

## **По-гъвкава разработка**

DB2 Версия 9.1 осигурява нови характеристики и подобрения, които опростяват разработката на приложения на базата данни, и улесняват разгръщането им.

Тези характеристики и подобрения включват:

- Поддръжка за новото собствено съхранение на XML данни, която включва:
	- Поддръжка на разработката на приложения за собственото съхранение на XML данни, която позволява на приложенията да достъпват и съхраняват едновременно XML и релационни данни. За повече информация, вижте "Поддръжка на езици за приложно [програмиране](#page-48-0) за XML" на страница 35.
- Поддръжка за новия XQuery език, разработен от World Wide Web Consortium (W3C). DB2 Версия 9.1 ви позволява да извиквате директно XQuery, като се обръщате към функции, които извличат XML данни от DB2 таблици и производни таблици. За повече информация, вижте ["Поддръжка](#page-45-0) на XQuery език" на [страница](#page-45-0) 32.
- Поддръжка за XML в SQL изрази и SQL/XML функции, което ви позволява да изпълнявате множество обичайни операции в база данни, като използвате XML данни. За повече информация, вижте "XML [поддръжка](#page-50-0) в SQL изрази и [SQL/XML](#page-50-0) функции" на страница 37.
- Новият XQuery builder, който помага за изграждането и тестването на XML заявки, без да се налага да вниквате в семантиката на езика XQuery. За повече информация, вижте "XQuery builder" на [страница](#page-46-0) 33.
- Поддръжка за XML тип в SQL и външни процедури. За повече информация, вижте ["Поддръжка](#page-48-0) на XML тип данни в SQL и външни процедури" на страница [35.](#page-48-0)
- Декомпозиция на XML схема. За повече информация, вижте ["Декомпозиция](#page-52-0) на [анотирана](#page-52-0) XML схема" на страница 39.
- Подобрен DB2 драйвер за JDBC и SQLJ, който включва:
	- Поддръжка за SQLJ изрази, които изпълняват функции, еквивалентни на повечето JDBC методи
	- Поддръжка за множество нови типове данни
	- Нови, присъщи само на DB2, методи за поддържане на доверени свързвания към DB2 за z/OS сървъри на бази данни
	- Разнородно пулиране и повторна употреба на свързване

За повече информация относно DB2 драйвера за JDBC и SQLJ, вижте ["Подобрения](#page-69-0) в JDBC и SQLJ" на [страница](#page-69-0) 56.

- Developer Workbench, включващ:
	- Графичното средство XQuery builder, което ви помага да изграждате и тествате XML заявки
	- Интегрирани способности за дебъгване на запомнени процедури
	- Поддръжка за разработка на SQLJ приложения
	- Поддръжка за XML функции
	- Поддръжка за системи за управление на измененията, които ви позволяват да споделяте проекти

За повече информация относно Developer Workbench, вижте ["Developer](#page-64-0) Workbench подменя [Development](#page-64-0) Center" на страница 51.

- Допълнителна поддръжка за Microsoft Visual Studio 2005, която включва:
	- Поддръжка за изграждане на приложения и Web сайтове без писане на код
	- Широкообхватна поддръжка за Web услуги
	- Лесни за използване подобрения за работа с обекти на базата данни
	- Пълна поддръжка за DB2 собственото съхранение на XML данни

За повече информация за допълнителната поддръжка за Visual Studio, вижте ["Подобрения](#page-67-0) в IBM Database Add-Ins for Microsoft Visual Studio 2005" на страница [54.](#page-67-0)

- Подобрения в DB2 Runtime Client, които включват:
	- 64-битова версия
	- Способността за DB2 Runtime Client да съществува съвместно с други DB2 продукти на същия компютър

<span id="page-24-0"></span>– Изменения в лицензирането, които ви позволяват свободно да разпространявате DB2 Runtime Client

За повече информация относно подобренията в DB2 Runtime Client, вижте ["Подобрения](#page-81-0) в DB2 Runtime Client (Windows)" на страница 68.

За информация за други подобрения в разработката на приложения в DB2 Версия 9.1, следвайте свързаните връзки по-долу.

#### **Свързани понятия:**

- v "Добавена е поддръжка на таймаут на свързвания за [приложения](#page-80-0) на бази данни" на [страница](#page-80-0) 67
- v ["Предоставя](#page-81-0) се единен клиент (DB2 клиент) за разработка на приложения и за [администриране"](#page-81-0) на страница 68
- ["Поддръжка](#page-66-0) на външни таблични функции в дялове на база данни" на страница 53
- ["Обобщения](#page-16-0) на акцентите на В9.1" на страница 3
- ["Подобрения](#page-68-0) в зареждащия модул за клас на Java рутинни процедури" на страница [55](#page-68-0)
- v "Нова и променена поддръжка на софтуер за [разработка"](#page-71-0) на страница 58
- "Нови [примери"](#page-72-0) на страница 59
- v ["Подобрения](#page-74-0) в SAMPLE базата данни" на страница 61
- v "Обобщение на [подобренията](#page-60-0) в разработка на приложения" на страница 47
- v "Обобщение на [поддръжката](#page-47-0) на разработка на приложения собствено съхранение на XML данни" на [страница](#page-47-0) 34
- v ["Клиентска](#page-62-0) поддръжка за доверени свързвания към DB2 за z/OS бази данни" на [страница](#page-62-0) 49

## **Автономно изчисление**

В DB2 Версия 8.2, IBM въведе няколко характеристики за автономно изчисление, за да направи работата на администраторите на бази данни по-лесна. Включените характеристики бяха, както следва:

- Подобрения в Design Advisor за препоръки за индекси, МQT, MDC таблици, и дялове.
- Помощникът Конфигуриране на автоматична поддръжка за автоматизиране на дейностите по поддръжка на база данни като архивиране, дефрагментиране на таблица, и събиране на статистики за таблица.
- Характеристики за самолечение като съветника Препоръки на Здравния център и автоматизираното управление на журнален файл.
- Самонастройващи се операции за архивиране и възстановяване.
- v Способност за управление на архивни операции и събиране на статистики.
- Автоматично профилиране на статистики.
- Нова команда RECOVER DATABASE за опростено възстановяване на базата данни.
- Автоматично задаване на размер за предварително извличане (конфигурационен параметър DFT\_PREFETCH\_SZ).

Следвайте свързаните връзки за подробности относно подобренията за автономно изчисление на Версия 8.2.

Построени върху подобренията, въведени във Версия 8.2, новите характеристики за автоматизирано администриране на базата данни в DB2 Версия 9.1 продължават да помагат за подобряване на продуктивността и ефективността на администраторите на вашите бази данни. Някои от ключовите характеристики включват:

#### **Адаптивно самонастройващо се заделяне на памет**

Тази нова характеристика помага да се намали или елиминира дейността по конфигурирането на вашия DB2 сървър чрез постоянно обновяване на конфигурационни параметри и преоразмеряване на буферни пулове. Когато е активирана, тази характеристика динамично разпределя достъпните ресурси памет между различните консуматори на памет. На Windows и AIX операционни системи, характеристиката за самонастройваща се памет може също да определи цялостните изисквания за памет на базата данни, и автоматично да настрои общата употреба на поделена памет на базата данни. За повече информация относно тази нова характеристика, вижте "Адаптивно [самонастройващо](#page-94-0) се заделяне на памет" на страница 81.

## **Автоматизирано здравно наблюдение на обекти на DB2 UDB за z/OS**

Чрез помощника Create and Change Object Policy на Център за управление можете да автоматизирате оценките за политика за поддръжка на обект за DB2 UDB за z/OS обектите, така че да бъдат изпълнявани в насрочени часове или интервали. За обекти, които създават политика на предупреждение, уведомленията се изпращат на контактите за здравни предупреждения, указани в политиката за поддръжка на обекта. За повече информация относно здравното наблюдение за обекти на DB2 UDB за z/OS, вижте ["Автоматизирана](#page-96-0) оценка на политики за поддръжка на обекти от здравен [наблюдател](#page-96-0) на DB2 UDB за z/OS" на страница 83.

#### **Поддръжка на автоматично съхранение**

Автоматичното съхранение автоматично увеличава размера на вашата база данни в дискови и файлови системи. То премахва нуждата от управление на контейнери на съхранение, същевременно използвайки предимствата на производителността и гъвкавостта на управляваното от базата данни съхранение. В DB2 Версия 9.1, е добавена поддръжка на автоматично съхранение за многодялови бази данни. В добавка, автоматичното съхранение вече е активирано по подразбиране, когато създавате нови бази данни. За допълнителна информация относно подобренията в автоматичното съхранение, вижте следните теми:

- "Подобрения в [автоматичното](#page-96-0) съхранение" на страница 83
- v ["Автоматичното](#page-133-0) съхранение е активирано по подразбиране по време на [създаването](#page-133-0) на база данни" на страница 120

#### **Автоматично събиране на статистики**

В DB2 Версия 9.1, автоматичното събиране на статистики посредством RUNSTATS е активирано по подразбиране, когато създавате нова база данни. DB2 сървърът събира статистическа информация за данните ви във фонов процес, когато се налага. Оптимизаторът на DB2 използва тази информация, за да подсигури най-ефикасно извличане на информация от базата данни. За повече информация, вижте ["Автоматичното](#page-132-0) събиране на статистики е активирано по [подразбиране](#page-132-0) по време на създаването на база данни" на [страница](#page-132-0) 119.

#### **Автоматично конфигуриране на предварително извличане и чистачи на страници**

В DB2 Версия 9.1 броят чистачи на страници и извличащи агенти може да бъде автоматично определян от DB2 системата на базата данни въз основа на характеристики на средата като брой CPU, брой дялове на базата данни, и настройки за паралелизъм на пространствата за таблици в базата данни. За повече информация за активирането на тази нова характеристика, вижте ["Автоматичното](#page-131-0) конфигуриране на извличащи агенти и чистачи на страници е активирано по [подразбиране"](#page-131-0) на страница 118.

#### <span id="page-26-0"></span>**Подобрения в автоматичната реорганизация на таблици и индекси**

Новите опции за политика за автоматизирана реорганизация на таблици и индекси предоставят на вашия администратор на базата данни повече способности за управлението на реорганизациите на таблици и индекси. За повече информация за конкретните подобрения, вижте ["Подобрения](#page-97-0) в [автоматичната](#page-97-0) реорганизация на таблици и индекси" на страница 84.

За пълен списък на подобренията в DB2 Версия 9.1, следвайте връзките в раздела 'Свързани концепции'.

## **Свързани понятия:**

- ["Обобщения](#page-16-0) на акцентите на В9.1" на страница 3
- "Обобщение на подобренията в [управляемост"](#page-94-0) на страница 81
- v "Optimizing restore performance" в *Ръководство и справочник за възстановяване на данни и висока достъпност*
- v "Automatic statistics profiling" в *Ръководство за производителност*
- v "The Design Advisor" в *Ръководство за производителност*

## **Свързани дейности:**

- v "Enabling automatic table and index reorganization" в *Ръководство за производителност*
- v "Resolving health monitor alerts using the Health Center" в *Ръководство и справочник за системния монитор*

## **Свързан справочник:**

- v "BACKUP DATABASE command" в *Справочник на командите*
- v "RECOVER DATABASE command" в *Справочник на командите*
- v "auto\_maint Automatic maintenance configuration parameter" в *Ръководство за производителност*
- v "dft\_prefetch\_sz Default prefetch size configuration parameter" в *Ръководство за производителност*

# **Подобрено управление на големи бази данни посредством разделяне на базите данни**

Разделянето на таблици е схема за организиране на данни, в която табличните данни се разделят между множество обекти на съхранение, наричани дялове с данни или обхвати, според стойностите в една или повече колони на таблицата. Всеки дял с данни се съхранява отделно. Тези обекти за съхранение могат да бъдат в различни пространства за таблици, в едно пространство за таблици, или комбинация от двете.

Способността за разделяне на таблични данни между много обекти за съхранение предоставя на вашите администратори на бази данни по-големи скалируемост, гъвкавост, контрол и производителност. Конкретните предимства и характеристики на разделянето на таблици включват:

- Способността да се създават много големи таблици. Чрез разделянето на таблични данни между много обекти за съхранение, можете значително да увеличите размера на таблица.
- v По-гъвкави възможности за администриране. Администрирането е по-гъвкаво, защото можете да изпълнявате административни дейности на отделни дялове с данни, което разбива времеемките операции по поддръжка на серии по-малки операции. Например, можете да архивирате и възстановявате отделни дялове с

данни, вместо цели таблици. За повече информация вижте "Table partitioning" в *Ръководство за администриране: планиране*.

- По-детайлен контрол върху разполагането на индекс. Можете да разполагате индекси в различни пространства за таблици, и да ги управлявате поотделно. За повече информация вижте "Understanding index behavior on partitioned tables" в *Ръководство за производителност*.
- v Бързо и лесно добавяне или отстраняване на данни посредством клаузите ATTACH PARTITION и DETACH PARTITION на израза ALTER TABLE. Тази способност може да е особено полезна в среда на хранилище на данни, където често се налага да зареждате или изтривате данни, за да изпълнявате заявки за поддържане на решения. За повече информация вижте "Attaching a data partition" в *Ръководство за администриране: реализация* и "Detaching a data partition" в *Ръководство за администриране: реализация*.
- v Подобрена производителност на заявки. Отделянето на данни посредством разделяне на таблици ви позволява да подобрите производителността на заявките, като се избягва сканирането на данни, които нямат отношение. DB2 оптимизаторът премахва дяловете, които нямат отношение, от операцията на заявката. За повече информация вижте "Optimization strategies for partitioned tables" в *Ръководство за производителност*.
- Способността да се комбинира разделянето на данни с други схеми за организиране на данни. Като използвате разделянето на таблици чрез Data Partitioning Feature (DPF), можете да разпределяте равномерно обхвати с данни между дялове на базата данни, за да използвате предимствата на вътрешния за заявка паралелизъм и характеристиките за балансиране на натоварването между дялове на базата данни на DPF. Когато се използва с многоизмерно клъстеризиране (MDC), разделянето на таблици ви позволява да групирате редове с подобни стойности на множество измерения в един екстент на таблица.
- Поддръжка на DB2 Център за управление. Можете да използвате помощника Създаване на таблица в DB2 Центъра за управление като алтернатива на израза CREATE TABLE за създаване на разделени таблици. Можете също да мигрирате съществуваща таблица или производна таблица към разделена таблица. За повече информация вижте "Creating a table using the Create Table wizard" в *Ръководство за администриране: реализация*.
- Поддръжка на зареждане за разделени таблици. Помощната програма load вмъква записи с данни в правилния дял с данни, без да се налага използването на външна помощна програма за разделяне на входните данни преди зареждане. За повече информация, вижте "Добавена е [поддръжка](#page-102-0) на зареждане за разделени таблици" на [страница](#page-102-0) 89.
- Производителност и ценова оптимизация на съхранение. Като използвате винаги най-бързия и най-скъпия хардуер за съхранение само за най-активните дялове на таблица, можете да оптимизирате цялостните си разходи за съхранение. Ако повечето от заявките ви се изпълняват върху данните от трите последни месеца, имате избора да припишете по-бавния и по-евтиния хардуер за съхранение към по-старите данни.

#### **Често задавани въпроси относно разделянето на таблици:**

1. Подобно ли е разделянето на таблица на еквивалентна функционалност в DB2 за z/OS или Informix Dynamic Server и Informix Extended Parallel Server?

Функционалността за прикрепяне, отделяне, и комбинирано внасяне и изнасяне на таблични данни е много подобна. DB2 за z/OS, DB2 UDB за iSeries и DB2 база данни за Linux, UNIX, и Windows използват общ базов синтаксис, но реализират различно подмножество. DB2 Версия 9.1 използва съкратен синтаксис, който всъщност е много по-сбит от този на другите два продукта.

2. Използването на разделянето на таблици същото ли е, като използването на DPF?

Не. Разделянето на таблици дели таблични данни, като позволява да дефинирате обхвати от данни за таблица, така че всеки обхват да се съхранява отделно. Всеки обхват, известен като дял данни, съответства на единичен съхраняващ обект. Тези обекти за съхранение могат да бъдат в различни пространства за таблици, в едно пространство за таблици, или комбинация от двете. В контраст с това, DPF разпределя табличните данни равномерно между дяловете на базата данни.

Организационните схеми на DB2 Версия 9.1 включват:

- DISTRIBUTE BY HASH
- PARTITION BY RANGE
- ORGANIZE BY DIMENSIONS
- 3. Разделянето на таблици работи ли с Database Partitioning feature (DPF)?

Абсолютно. Използвате паралелизма на DPF, и получавате елиминацията на дялове с данни на разделянето на таблици за подсилване производителността на заявка. Чрез указване на клаузите DISTRIBUTE BY и PARTITION BY на израза CREATE TABLE, можете да разпределяте данни между дялове на базата данни, покриващи множество пространства за таблици.

4. Как влияе разделянето на таблици на производителността на заявките?

Разделянето на таблици подобрява производителността на заявка чрез елиминирането на дялове с данни. Елиминирането на дялове с данни влияе на способността на сървърите на базата данни да определят, на база предикатите на заявка, че само подмножество на дяловете с данни на таблица трябва да бъдат достъпени, за да се отговори на заявка. Елиминирането на дял с данни предлага особени предимства, когато изпълнявате заявки за поддържане на решения срещу разделена таблица.

5. Колко дълго отнема реорганизацията след прикрепяне или отделяне на дял с данни?

При операция по прикрепяне или отделяне на дял с данни не е нужна реорганизация, тъй като няма движение на данни. Съществувалата преди това таблица е логически свързана с разделената таблица. Времето на престой е извънредно малко (под 10 секунди).

6. Какво следва да направя със съществуващите ми UNION ALL производни таблици?

Отървете се от тях! Вече не се нуждаете от UNION ALL производни таблици. Разделянето на таблици прави всичко, което може UNION ALL производна таблица, включително вписването и отписването на таблични данни.

7. Колко дяла с данни мога да имам?

Можете да създадете разделена таблица с хиляди дялове с данни. Разделената таблица може да съдържа многократно повече данни от обикновената таблица.

## **Свързани понятия:**

- v "Data organization schemes" в *Ръководство за администриране: планиране*
- v "Partitioned database environments" в *Ръководство за администриране: планиране*
- v "Table partitioning" в *Ръководство за администриране: планиране*
- v "Table partitioning keys" в *Ръководство за администриране: планиране*
- v "Data organization schemes in DB2 and Informix databases" в *Ръководство за администриране: планиране*
- ["Обобщения](#page-16-0) на акцентите на В9.1" на страница 3
- v "Добавена е [поддръжка](#page-102-0) на зареждане за разделени таблици" на страница 89

## <span id="page-29-0"></span>**Свързани дейности:**

- v "Creating partitioned tables" в *Ръководство за администриране: реализация*
- v "Adding data partitions to partitioned tables" в *Ръководство за администриране: реализация*
- v "Approaches to migrating existing tables and views to partitioned tables" в *Ръководство за администриране: реализация*
- v "Creating a table using the Create Table wizard" в *Ръководство за администриране: реализация*

### **Свързан справочник:**

- v "Examples of rolling in and rolling out partitioned table data" в *Ръководство за администриране: реализация*
- v "CREATE TABLE statement" в *SQL Справочник, част 2*

## **Защитена и устойчива**

IT сигурността е сериозна грижа за днешните организации. Защитата е ключова за подсигуряването на предпазването на чувствителни данни. IT администраторите се нуждаят от способността ефективно да управляват защитата на системата, бързо да анализират защитната среда, и да наблюдават достъпа до данни.

DB2 Версия 9.1 осигурява няколко нови характеристики и подобрения, които допринасят за осигуряването на сигурна и устойчива среда за вашите данни. Версия 9.1 въвежда подобрения в защитата, за да подсигури, че чувствителните ви данни продължават да бъдат дори по-добре защитени; както и подобрения в архивирането, журналирането и възстановяването, които помагат да се подсигури денонощната достъпност на вашите данни.

- Подобренията в защитата включват:
	- Поддръжка на контрол върху управление на достъпа посредством базиран на етикети контрол на достъпа (LBAC). За повече информация, вижте ["Защитата](#page-114-0) на достъпа до данни е [подобрена](#page-114-0) чрез базиран на етикети контрол на достъпа (LBAC)" на [страница](#page-114-0) 101.
	- Ново ниво на права на защитен администратор (SECADM), което предоставя по-добър контрол върху достъпа до информационни активи, и подобрени способности за отчитане от наблюдението на достъпа до чувствителни данни. За повече информация, вижте "Добавени са права на защитен [администратор](#page-116-0) (SECADM) за [централизиране](#page-116-0) на защитните права" на страница 103.
	- Нова опция RESTRICT за израза CREATE DATABASE, който предоставя по-добър контрол върху правата върху база данни. За повече информация, вижте "Добавена е опцията RESTRICT към израза CREATE [DATABASE"](#page-115-0) на [страница](#page-115-0) 102.

За пълен списък на подобренията в защитата на Версия 9.1, вижте ["Обобщение](#page-114-0) на [подобренията](#page-114-0) в защитата" на страница 101.

- Подобренията в архивирането и възстановяването включват:
	- Способността да се подновяват прекъснати операции по възстановяване. За повече информация, вижте "Продължаване на операция по [възстановяване,](#page-76-0) която е завършила по време на [ролфоруърд](#page-76-0) фаза" на страница 63.
	- Поддръжка за изпълнение на пренасочени операции по възстановяване за генериране на скриптове от съществуващи архивни копия. Пренасочените операции по възстановяване ви позволяват да предефинирате контейнерите на

<span id="page-30-0"></span>пространства за таблици. За повече информация, вижте ["Пренасочената](#page-77-0) операция по [възстановяване](#page-77-0) използва автоматично генериран скрипт" на [страница](#page-77-0) 64.

– Способността да се преизграждат бази данни от архивни копия на пространство за таблици. За повече информация, вижте "Функцията за [преизграждане](#page-77-0) на базата данни осигурява нови опции за [възстановяване"](#page-77-0) на страница 64.

## **Свързани понятия:**

- "Обобщение на подобренията в архивиране, журналиране и [възстановяване"](#page-76-0) на [страница](#page-76-0) 63
- ["Обобщения](#page-16-0) на акцентите на В9.1" на страница 3
- "Обобщение на [подобренията](#page-114-0) в защитата" на страница 101

# **Управлявайте своя бизнес, не базата си данни**

Вследствие на работата с компании като SAP, IBM е внесла много изменения в DB2 Версия 9.1, които ще позволят на вашия IT персонал да прекарва повече време в поддръжката на бизнес нужди, и по-малко в инсталиране и управление на системи бази данни. Версия 9.1 внедрява подобрения в производителността и скалируемостта, които да им помогнат да постигнат най-високата производителност при достъпване и обновяване на вашите данни; подобрения в управляемостта, които да им позволят да намалят времето, изисквано за администриране и настройване на вашите системи бази данни; и подобрения в инсталацията, които да позволят да инсталират и разгръщат по-бързо вашите приложения.

- Подобренията в производителността и скалируемостта включват:
	- Възможността да се компресират таблични обекти с данни посредством компресия на редове с данни. За повече информация, вижте ["Добавена](#page-109-0) е [поддръжка](#page-109-0) на компресия на редове" на страница 96.
	- Подобрен план за достъп за заявки посредством статистически производни таблици. За повече информация, вижте "Подобрена [производителност](#page-106-0) на заявка посредством използване на [статистически](#page-106-0) производни таблици" на страница 93.
	- По-бърза способност за зареждане на данни чрез използване на персонализирани скриптове или програми. За повече информация, вижте "По-бързо зареждане на данни посредством [SOURCEUSEREXIT](#page-107-0) [персонализируем](#page-107-0) изход за потребителя" на страница 94.
	- Подобрено изпълнение на заявки за материализирани таблици на заявки. За повече информация, вижте "Подобрения в [материализираните](#page-107-0) таблици на заявки (MQT)" на [страница](#page-107-0) 94.
	- По-големи идентификатори на запис (RID), които позволяват повече страници с данни на табличен обект и повече записи на страница. За повече информация, вижте ["Ограниченията](#page-113-0) за размер на таблица са увеличени до 1.1 трилиона реда и 16 [терабайта"](#page-113-0) на страница 100.
	- Индексни ключове, които могат да включват до 64 колони, и които са до 8 KB на размер. За повече информация, вижте "Увеличени са [максималният](#page-112-0) брой индексни колони и [максималният](#page-112-0) размер на индексни ключове" на страница 99.

За повече информация относно подобренията в производителността, вижте "Обобщение на подобренията в [производителност"](#page-106-0) на страница 93.

- Подобренията в управляемостта включват:
	- По-просто управление на паметта чрез използване на адаптивно самонастройващо се заделяне на памет. Самонастройващата се памет осигурява конфигурация, която е динамична, и реагира на значителни изменения в

характеристиките на работното натоварване. За повече информация, вижте "Адаптивно [самонастройващо](#page-94-0) се заделяне на памет" на страница 81.

- Автоматичното събиране на статистики е активирано по подразбиране при създаване на бази данни. С активирано автоматично събиране на статистики, DB2 автоматично изпълнява помощната програма RUNSTATS във фонов режим, за да осигури събирането и поддръжката на правилните статистики. За повече информация, вижте ["Автоматичното](#page-132-0) събиране на статистики е активирано по [подразбиране](#page-132-0) по време на създаването на база данни" на [страница](#page-132-0) 119.
- Поддръжка на автоматично съхранение за разделени бази данни. За повече информация, вижте "Подобрения в [автоматичното](#page-96-0) съхранение" на страница 83.
- Способността да се променят някои атрибути на таблици, без да се налага те да бъдат премахвани и създавани отново. За повече информация, вижте ["Подобрения](#page-95-0) в израза ALTER TABLE" на страница 82.
- Нови опции за политика, които предоставят на администраторите на бази данни повече възможности за реорганизация на таблици и индекси. За повече информация, вижте "Подобрения в [автоматичната](#page-97-0) реорганизация на таблици и индекси" на [страница](#page-97-0) 84.
- Способността за копиране на схеми на бази данни и за създаване на моделни схеми. След като администраторите на вашата база данни установят моделна схема, те могат да я използват като шаблон за създаване на нови версии. За повече информация, вижте ["Поддръжка](#page-98-0) на копиране на схема" на страница 85.
- Нови административни SQL рутинни процедури и производни таблици. Административните рутинни процедури и производни таблици осигуряват основен, лесен за използване програмен интерфейс за администриране на DB2 чрез SQL. За повече информация, вижте ["Подобрен](#page-99-0) достъп до DB2 команди [посредством](#page-99-0) SQL" на страница 86.
- Динамични буфери на fast communication manager (FCM) и нови конфигурационни параметри, които могат да бъдат настройвани автоматично от мениджъра на DB2 базата данни. За повече информация, вижте ["Подобрения](#page-100-0) във Fast [communications](#page-100-0) manager (FCM)" на страница 87.

За пълен списък на подобренията в управляемостта, вижте ["Обобщение](#page-94-0) на подобренията в [управляемост"](#page-94-0) на страница 81.

- Подобренията в инсталацията включват:
	- По-лесно управление на продуктови лицензи посредством Лицензния център и командата db2licm. За повече информация, вижте ["Изменения](#page-125-0) в лицензната [поддръжка"](#page-125-0) на страница 112.
	- Способността да се инсталират множество DB2 версии и fix packs на един компютър. За повече информация вижте ["Подобрения](#page-86-0) в съвместно [съществуване](#page-86-0) на множество DB2 версии и fix packs (Linux и UNIX)" на страница [73](#page-86-0) и "Вече се поддържа съвместно [съществуване](#page-87-0) на множество DB2 версии и fix packs [\(Windows\)"](#page-87-0) на страница 74.
	- Нови ключови думи на файл с отговори, които позволяват на вашия IT персонал да настройва DB2 продукти без участието на краен потребител. За повече информация, вижте ["Подобрения](#page-91-0) във файл с отговори" на страница 78.
	- Изменения в лицензирането на DB2 Runtime Client, които позволяват на персонала свободно да го разпространява. За повече информация, вижте ["Подобрения](#page-81-0) в DB2 Runtime Client (Windows)" на страница 68.

За пълен списък на подобренията в инсталирането, вижте ["Обобщение](#page-86-0) на [подобренията](#page-86-0) в инсталиране, миграция и fix pack" на страница 73.

#### **Свързани понятия:**

- "Обобщение на подобренията в клиент и [свързваемост"](#page-80-0) на страница 67
- ["Обобщения](#page-16-0) на акцентите на В9.1" на страница 3
- "Обобщение на [подобренията](#page-86-0) в инсталиране, миграция и fix pack" на страница 73
- "Обобщение на подобренията в [управляемост"](#page-94-0) на страница 81
- "Обобщение на подобренията в [производителност"](#page-106-0) на страница 93
- "Обобщение на подобренията в [скалируемост"](#page-112-0) на страница 99

## <span id="page-32-0"></span>**Поддръжка на хардуер и операционна система**

Растящите нужди на обработката на бизнес данни от по-бързи и по-гъвкави приложения водят до изисквания за увеличена изчислителна мощ от хардуера. Поддръжката на 64-битови сървъри проправя пътя към осигуряване на повече изчислителна мощ, памет и производителност на приложения. AIX, HP, Solaris, Linux на POWER, Linux на zSeries, Linux за AMD64 и Intel EM64T, Linux на IA64, Windows на X64, и Windows на IA64 операционни системи поддържат 64-битови процесори с подразбиращи се 64-битови ядра и подразбиращи се 64-битови потребителски пространства.

В отговор на пазарното търсене паралелно на поддръжката на 64-битови DB2 сървъри, въведена в DB2 UDB Версия 8, IBM извежда от употреба поддръжката на 32-битови DB2 сървъри на бази данни на няколко платформи, и поставя по-висок приоритет върху поддръжката на DB2 сървъри на бази данни върху 64-битови хардуер и операционни системи.

За пълен списък на поддържаните обкръжения за 32-битови и 64-битови DB2 сървърни потребителски модели, както и за 32-битови и 64-битови клиентски потребителски модели, се отнесете към Web страницата за системни изисквания на DB2 база данни за Linux, UNIX, и Windows [www.ibm.com/software/data/db2/udb/](http://www-306.ibm.com/software/data/db2/udb/sysreqs.html) [sysreqs.html.](http://www-306.ibm.com/software/data/db2/udb/sysreqs.html)

## **Свързани понятия:**

- ["Обобщения](#page-16-0) на акцентите на В9.1" на страница 3
- "Обобщение на [подобренията](#page-86-0) в инсталиране, миграция и fix pack" на страница 73

# <span id="page-34-0"></span>**Глава 2. Подобрения в DB2 Connect**

# **Обобщение на подобренията в DB2 Connect**

DB2 Connect осигурява бърза и стабилна свързваемост към IBM мейнфрейм бази данни за e-business и други приложения, изпълнявани на Linux, UNIX и Windows операционни системи. DB2 Connect има няколко решения за свързване, включително DB2 Connect Personal Edition, и множество DB2 Connect сървърни продукти. DB2 Connect сървърът е сървър за свързване, който концентрира и управлява свързвания от множество настолни клиенти и Web приложения към DB2 сървъри на бази данни, изпълнявани на хост или iSeries системи. IBM DB2 UDB за iSeries, DB2 UDB за OS/390, DB2 UDB за z/OS, и DB2 сървър за VSE & VM базите данни продължават да бъдат системите, избирани за управление на най-критичните данни на най-големите световни организации. Тези хост и iSeries бази данни управляват данни, но има голяма необходимост да се интегрират данните с приложения, работещи на Linux, UNIX, и Windows операционни системи.

DB2 Connect сървърите позволяват на локални и отдалечени клиентски приложения да създават, обновяват, контролират и управляват DB2 бази данни и хост системи посредством:

- Structured Query Language (SQL)
- DB2 API (интерфейси за програмиране на приложения)
- ODBC (Open Database Connectivity)
- JDBC (Java Database Connectivity)
- SQLJ (Structured Query Language за Java)
- DB2 CLI (call level interface)
- ADO .NET (Microsoft ActiveX Data Objects .NET)

Няколко изменения и подобрения в DB2 Версия 9.1 засягат функционалността и способностите на DB2 Connect. Следните подобрения и изменения в DB2 Версия 9.1 се отнасят за използването на DB2 Connect.

## **Подобрения в разработката на приложения**

- v "Поддръжка на BINARY, [VARBINARY,](#page-60-0) и DECFLOAT типове данни в .NET и CLI клиентски [приложения"](#page-60-0) на страница 47
- v ["Клиентска](#page-62-0) поддръжка за доверени свързвания към DB2 за z/OS бази данни" на [страница](#page-62-0) 49
- v "Премахнато е [ограничението](#page-62-0) от 64 KB за SQL изрази на Процесор за обработка на команди (CLP)" на [страница](#page-62-0) 49
- v ["Подобрения](#page-63-0) в DB2 .NET Data Provider и поддръжка за .NET Framework 2.0" на [страница](#page-63-0) 50
- v "Developer Workbench подменя [Development](#page-64-0) Center" на страница 51
- v ["Подобрения](#page-67-0) в IBM Database Add-Ins for Microsoft Visual Studio 2005" на страница [54](#page-67-0)
- v ["Подобрения](#page-69-0) в JDBC и SQLJ" на страница 56
- v "Нова и променена поддръжка на софтуер за [разработка"](#page-71-0) на страница 58
- "XML [поддръжка](#page-52-0) в SQL Assist" на страница 39
- "XML поддръжка в Developer [Workbench"](#page-49-0) на страница 36

## **Изменения в съществуваща функционалност**

- "Изменения в поддръжката на 32-битови [потребителски](#page-37-0) модели на DB2 Connect" на [страница](#page-37-0) 24
- v "Променен е форматът на [идентификатор](#page-142-0) на приложение" на страница 129
- v ["Променени](#page-152-0) параметри и изход за командата db2batch" на страница 139
- v "Изменения в стойности по подразбиране на [конфигурационни](#page-135-0) параметри" на [страница](#page-135-0) 122
- v "Добавена е поддръжка за IBM Software [Development](#page-155-0) Kit (SDK) for Java 5.x (AIX, Linux, и [Windows\)"](#page-155-0) на страница 142
- "Опцията -w на [командите](#page-164-0) db2icrt, db2ilist и db2iupdt се игнорира" на страница 151

## **Подобрения в клиент и свързване**

- v ["Предоставя](#page-81-0) се единен клиент (DB2 клиент) за разработка на приложения и за [администриране"](#page-81-0) на страница 68
- v "Добавена е поддръжка на таймаут на свързвания за [приложения](#page-80-0) на бази данни" на [страница](#page-80-0) 67
- ["Подобрения](#page-81-0) в DB2 Runtime Client (Windows)" на страница 68
- v "Добавена е [поддръжка](#page-82-0) на Internet Protocol Version 6 (IPv6)" на страница 69

## **Прекратена и отхвърлена функционалност**

- "СLI ключовата дума CLISchema вече не се [поддържа"](#page-159-0) на страница 146
- "DB2 [административните](#page-171-0) средства вече не се поддържат на някои платформи" на [страница](#page-171-0) 158
- "DB2 JDBC драйверът от Тип 2 е [отхвърлен"](#page-164-0) на страница 151
- "db2profc и db2profp помощните средства са [премахнати"](#page-169-0) на страница 156
- v "Командата db2secv82 е [отхвърлена"](#page-160-0) на страница 147
- v ["Помощните](#page-170-0) програми за създаване на папка и икона на работната площ вече не се [поддържат](#page-170-0) (Linux)" на страница 157
- "NetBIOS и SNA [комуникационни](#page-171-0) протоколи вече не се поддържат" на страница [158](#page-171-0)
- v ["Поддръжката](#page-172-0) на Тип 3 JDBC е прекратена" на страница 159
- "VSE и VM обектите вече не се поддържат в DB2 Център за [управление"](#page-173-0) на [страница](#page-173-0) 160

#### **Подобрения в обединение**

- ["Изолация](#page-85-0) на ниво израз за прякори" на страница 72
- "Двуфазов комит за източници данни на различни [производители"](#page-85-0) на страница 72
- "Поддържа се извличане на потребителски [преобразувания](#page-84-0) от външно хранилище" на [страница](#page-84-0) 71

#### **Съображения за инсталиране, миграция и fix pack**

- "Изменения в [мигрирането](#page-123-0) на приложения и рутинни процедури" на страница 110
- v "Подобрения в съвместно [съществуване](#page-86-0) на множество DB2 версии и fix packs (Linux и UNIX)" на [страница](#page-86-0) 73
- "Вече се поддържа съвместно [съществуване](#page-87-0) на множество DB2 версии и fix packs [\(Windows\)"](#page-87-0) на страница 74
- v "DB2 клиентът е по-лесен за [обновяване](#page-36-0) до DB2 Connect Personal Edition" на [страница](#page-36-0) 23
- "Изменения във формата на пакетиране на [инсталационните](#page-124-0) копия на DB2 (Linux и UNIX)" на [страница](#page-124-0) 111
- "Изменения в параметри на командата [db2\\_deinstall](#page-123-0) (Linux и UNIX)" на страница [110](#page-123-0)
- "Достъпни са обновления на [документацията](#page-124-0) между изданията на продукт" на [страница](#page-124-0) 111
- "Промени в [инсталационния](#page-125-0) компакт-диск за версии на национален език на DB2 [продукти](#page-125-0) (Linux и UNIX)" на страница 112
- v "Вече се поддържа [инсталиране](#page-89-0) на DB2 продукти, без да се използва [администраторски](#page-89-0) потребителски идентификатор (Windows)" на страница 76
- ["Изменения](#page-125-0) в лицензната поддръжка" на страница 112
- v ["Ограничения](#page-126-0) за инсталацията на локално инсталиран Център за информация" на [страница](#page-126-0) 113
- ["Подобрения](#page-90-0) за ръчното инсталиране (Linux и UNIX)" на страница 77
- v "Изменения в [поддръжката](#page-127-0) на миграция при инсталиране (Windows)" на страница [114](#page-127-0)
- v "Изменения в [поддръжката](#page-127-0) на миграция и за DB2 системи бази данни" на страница [114](#page-127-0)
- v "Инсталацията от множество [компакт-дискове](#page-129-0) вече е задължителна за някои [продукти](#page-129-0) (Linux и UNIX)" на страница 116
- "Нови [характеристики](#page-91-0) за деинсталиране на DB2 продукт чрез командата db2unins [\(Windows\)"](#page-91-0) на страница 78
- v ["Подобрения](#page-91-0) във файл с отговори" на страница 78

#### **Подобрения в управляемостта**

- ["Автоматизирана](#page-96-0) оценка на политики за поддръжка на обекти от здравен [наблюдател](#page-96-0) на DB2 UDB за z/OS" на страница 83
- ["Поддръжка](#page-100-0) на EXEC SQL помощната програма за зареждане на данни в таблици на DB2 UDB за z/OS" на [страница](#page-100-0) 87
- ["Подобрения](#page-101-0) в интерфейса на Първи стъпки" на страница 88

#### **Изменения в продукт и пакетиране**

- "Изменения в DB2 [продуктовата](#page-42-0) линия" на страница 29
- v "Подмени на [компоненти](#page-41-0) и промяна на имена в DB2 Версия 9.1" на страница 28

#### **Подобрения в отстраняване и определяне на проблеми**

- v ["Подобрения](#page-118-0) в събирането на данни за откази на системата бази данни" на [страница](#page-118-0) 105
- v "Добавена е поддръжка на маска на [проследяване](#page-119-0) към командата db2trc" на [страница](#page-119-0) 106

#### **Свързани понятия:**

• ["Обобщения](#page-16-0) на акцентите на В9.1" на страница 3

# **DB2 клиентът е по-лесен за обновяване до DB2 Connect Personal Edition**

DB2 Connect Personal Edition осигурява достъп до хост и iSeries DB2 сървъри на данни в добавка към DB2 сървърите на данни на Linux, UNIX, и Windows. DB2 Connect Personal Edition е достъпна за Windows и Linux операционни системи.

Ако искате да надстроите от DB2 клиент до DB2 Connect Personal Edition, вече можете да го направите просто, като подадете подходящия Файл на електронен сертификат. Осигуряването на Файла на електронен сертификат активира функционалността на DB2 Connect Personal Edition. Вече не е нужно да изпълнявате цялостен инсталационен процес за това надстройване.

#### **Свързани понятия:**

- v "DB2 Connect" в *DB2 Connect: Ръководство на потребителя*
- v "Типични необходими стъпки за инсталиране и конфигуриране на DB2 Connect Personal Edition" в *Бързо запознаване за DB2 Connect Personal Edition*
- v ["Предоставя](#page-81-0) се единен клиент (DB2 клиент) за разработка на приложения и за [администриране"](#page-81-0) на страница 68
- "Обобщение на [подобренията](#page-34-0) в DB2 Connect" на страница 21

#### **Свързан справочник:**

v "Предложения на DB2 Connect продукт" в *DB2 Connect: Ръководство на потребителя*

# **Изменения в поддръжката на 32-битови потребителски модели на DB2 Connect**

Растящите нужди на обработката на бизнес данни от по-бързи и по-гъвкави приложения води до изисквания за увеличена изчислителна мощ от хардуера. Поддръжката на 64-битови сървъри проправя пътя към осигуряване на по-висока изчислителна мощ, повече памет, и по-добра производителност на приложения. AIX, HP, Solaris, Linux на AMD64 и Intel EM64T, Linux на IA64, Linux на IBM System p, Linux на IBM System z, Windows x64, и Windows на IA64 операционните системи поддържат 64-битови процесори с подразбиращо се 64-битово ядро и подразбиращо се 64-битово потребителско пространство.

В отговор на пазарното търсене паралелно на поддръжката на 64-битови DB2 сървъри, въведена в DB2 UDB Версия 8, IBM намалява броя на поддържаните 32-битови платформи, и прави поддръжката на DB2 сървъри на 64-битови хардуер и операционни системи по-високо приоритетна. IBM обаче ще продължи да поддържа тези 32-битови Windows и Linux платформи, които често са предпочитани за изграждане или изпълнение на приложения за малкия и среден бизнес.

DB2 Connect Версия 9.1 продуктите се поддържат основно само на 64-битов хардуер и операционни системи. Като цяло мигрирането до DB2 Connect Версия 9.1 изисква да мигрирате съществуващите 32-битови DB2 Connect сървърни потребителски модели до 64-битови DB2 Connect сървърни потребителски модели. Има три възможни миграции на DB2 Connect Версия 8 до DB2 Connect Версия 9:

- 32-битова Версия 8 до 32-битова Версия 9
- v 32-битова Версия 8 до 64-битова Версия 9
- v 64-битова Версия 8 до 64-битова Версия 9

Миграции от 32-битови DB2 Connect Версия 8 сървъри до 32-битови DB2 Connect Версия 9 сървъри се поддържат само на следните операционни системи:

- Linux за x86 операционната система
- Windows за x86 операционната система
- Windows за х64 операционната система (където се поддържа 32-битовият DB2 Connect сървър за Windows за x86 операционната система)

За да мигрирате съществуващите 32-битови приложения, които използват DB2 Connect, и за успешно изграждане на 64-битови приложения, се отнесете към следните теми за информация.

#### **Изменения в свързвания**

• Поддръжка на свързване на DB2 клиент към DB2 сървър

#### **Промени в поддръжка на клиентско приложение**

- Поддръжка за 32-битови приложения на база данни, създадени в DB2 UDB Версия 8 или DB2 Connect Версия 8, за да продължат да работят в DB2 Connect Версия 9
- Промени в настройките на стойности на променливи на обкръжението за улесняване на 32-битови и 64-битови разработка и разгръщане
- Достъпни са обновени примерни скриптове за изграждане за изграждането на нови приложения

#### **Промени в поддръжката на JVM**

- 32-битова JVM се предоставя с DB2 Connect потребителски модели за Linux x86 и Windows на x86
- За всички други DB2 Connect потребителски модели се осигурява 64-битова JVM.
- 64-битовите JVM вече не се осигуряват самостоятелно на компакт-диск.

- v "Migration overview for database applications and routines" в *Ръководство за миграция*
- v "Support changes for 32-bit and 64-bit DB2 servers" в *Ръководство за миграция*

# <span id="page-40-0"></span>**Глава 3. Промени в продукт, пакетиране и терминология**

# **Обобщение на измененията в продукт, пакетиране и терминология**

Измененията в продукти, пакетиране и терминология, въведени във версия 9.1 включват подмени на компоненти, промени на имена, и промени в продуктовата линия. Една от терминологичните промени за версия 9.1 засяга кодирането на някои SQL изрази.

За повече информация относно измененията в продукти, пакетиране и терминология, въведени във версия 9.1, следвайте връзките в раздела "Свързани концепции".

#### **Свързани понятия:**

- v "Подмени на [компоненти](#page-41-0) и промяна на имена в DB2 Версия 9.1" на страница 28
- "Изменения в DB2 [продуктовата](#page-42-0) линия" на страница 29
- "Изменения в [терминологията](#page-43-0) за разпределящ ключ" на страница 30
- v "Ново име за DB2 Universal Database за Linux, UNIX, и Windows" на страница 27
- v "Нови имена за DB2 Information Integrator продуктите" на страница 27

### **Ново име за DB2 Universal Database за Linux, UNIX, и Windows**

Считано от версия 9.1 изданието, името на продукта DB2 Universal Database за Linux, UNIX, и Windows е опростено чрез премахване на ″Universal Database″ и ″UDB″. Тази промяна е реализирана на потребителските интерфейси, в документацията, и в съпътстващите материали. Предните версии на DB2 продуктите за бази данни и документацията запазват ″Universal Database″ и ″UDB″ в името на продукта.

Също така, считано от Версия 9.1, терминът *сървър на данни* се въвежда за описване на продукта. Сървърът на данни предоставя софтуерни услуги за сигурно и ефикасно управление на структурирана информация. DB2 Версия 9.1 е хибриден сървър на релационни и XML данни.

#### **Свързани понятия:**

- "Обобщение на измененията в продукт, пакетиране и терминология" на страница 27
- v "Подмени на [компоненти](#page-41-0) и промяна на имена в DB2 Версия 9.1" на страница 28

### **Нови имена за DB2 Information Integrator продуктите**

Във Версия 9.1, името на марката, пакетирането и имената на продукти за DB2 продуктите за интегриране на информация са променени. Документацията за интегриране на информация е обновена да отрази тези промени.

Във Версия 8.2, DB2 Information Integrator е споменаван и като WebSphere Information Integrator, особено в маркетингови материали. Следната таблица очертава преименуването на продуктите за интегриране на информация и измененията в пакетирането, като се използват В8.2 WebSphere имената на продукти.

<span id="page-41-0"></span>*Таблица 1. Нови имена за DB2 продукти за интегриране на информация*

| Продукт от Версия 9.1                    | Най-близък продукт от Версия 8.2                                                        | Промяна в пакетиране                                                                                     |
|------------------------------------------|-----------------------------------------------------------------------------------------|----------------------------------------------------------------------------------------------------|
| WebSphere Federation Server              | WebSphere Information Integrator                                                        | WebSphere Federation Server не включва<br>способностите за репликация или                                |
|                                          | WebSphere Information Integrator Standard<br>Edition                                    | публикуване на събития.                                                                                  |
|                                          | WebSphere Information Integrator Advanced<br>Edition                                    |                                                                                                    |
|                                          | WebSphere Information Integrator Advanced<br><b>Edition Unlimited</b>                   |                                                                                                    |
| WebSphere Replication Server             | WebSphere Information Integrator Replication<br>Edition                                 | WebSphere Replication Server включва Q<br>репликация, но не и способността за<br>публикуване на събития. |
| WebSphere Event Publisher                | WebSphere Information Integration Event<br><b>Publisher Edition</b>                     | Няма                                                                                                    |
| WebSphere Replication Server for<br>z/OS | WebSphere Information Integrator Replication<br>for $z/OS$                              | Няма                                                                                                    |
| WebSphere Event Publisher for<br>z/OS    | WebSphere Information Integration Event<br>Publisher for DB2 Universal Database 3a z/OS | Няма                                                                                                    |

**Забележка:** Имената WebSphere Data Event Publisher и WebSphere Event Publisher представляват един продукт. Ще видите WebSphere Data Event Publisher в маркетинговите материали и в Web, и е възможно да видите и двете имена да се използват в продукт и продуктовата документация.

#### **Свързани понятия:**

• "Обобщение на измененията в продукт, пакетиране и [терминология"](#page-40-0) на страница [27](#page-40-0)

### **Подмени на компоненти и промяна на имена в DB2 Версия 9.1**

Тъй като DB2 системите бази данни продължават да се развиват, свързаните компоненти и имената им също се променят. Таблица 2 очертава преименуваните продуктови характеристики в DB2 Версия 9.1 за Linux, UNIX, и Windows:

*Таблица 2. Нови имена за DB2 продуктови характеристики*

| Предно име на характеристика                                                  | Име на характеристика във Версия 9.1                                                                       |
|-------------------------------------------------------------------------------|----------------------------------------------------------------------------------------------------|
| IBM DB2 Универсален JDBC драйвер                                              | IBM DB2 драйвер за JDBC и SQLJ                                                                             |
| DB2 Клиент за разработка на приложения и<br><b>DB2</b> Административен клиент | $DB2$ к пиент                                                                                              |
|                                                                               | DB2 Клиентът за разработка на приложения и<br>DB2 Административният клиент са обединени<br>и преименувани. |
| DB2 Run-Time Client u DB2 Run-Time Client<br>Lite                             | DB <sub>2</sub> Runtime Client                                                                             |
|                                                                               | DB2 Run-Time Client u DB2 Run-Time Client<br>Lite са комбинирани и преименувани.                           |

| Предно име на характеристика      | Име на характеристика във Версия 9.1                                                                                                    |
|-----------------------------------|----------------------------------------------------------------------------------------------------|
| Development Center                | Developer Workbench                                                                                                    |
|                                   | Development Center е подменен с Developer<br>Workbench, който е нова, отделно<br>инсталираща се характеристика на DB2 Версия<br>9.1.          |
| DB2 Add-in for Visual Studio .NET | IBM Database Add-Ins for Visual Studio 2005                                                                                                   |
|                                   | За Версия 9.1, тази характеристика вече не се<br>включва в DB2 клиентските и сървърните<br>продукти, и трябва да бъде инсталирана<br>отделно. |
| DB <sub>2</sub> Geodetic Extender | DB2 Geodetic Data Management Feature                                                                                                    |

<span id="page-42-0"></span>*Таблица 2. Нови имена за DB2 продуктови характеристики (продължение)*

#### **Свързани понятия:**

- v ["Предоставя](#page-81-0) се единен клиент (DB2 клиент) за разработка на приложения и за [администриране"](#page-81-0) на страница 68
- ["Подобрения](#page-81-0) в DB2 Runtime Client (Windows)" на страница 68
- v "Developer Workbench подменя [Development](#page-64-0) Center" на страница 51
- ["Подобрения](#page-69-0) в JDBC и SQLJ" на страница 56
- "Ново име за DB2 Universal Database за Linux, UNIX, и [Windows"](#page-40-0) на страница 27
- "Обобщение на измененията в продукт, пакетиране и [терминология"](#page-40-0) на страница [27](#page-40-0)
- v ["Подобрения](#page-67-0) в IBM Database Add-Ins for Microsoft Visual Studio 2005" на страница [54](#page-67-0)
- v "DB2 integration in Visual Studio" в *Разработване на ADO.NET и OLE DB приложения*

### **Изменения в DB2 продуктовата линия**

Във Версия 9.1, IBM е обновила списъка на достъпните DB2 продукти за бази данни, и са добавени няколко нови характеристики. За описания на тези продукти, и за да прегледате свързаната информация за лицензиране и маркетинг, вижте собствената страница на DB2 база данни за Linux, UNIX, и Windows на [www.ibm.com/db2/udb.](http://www.ibm.com/software/data/db2/udb/)

DB2 Intelligent Miner Modeling, Scoring and Visualization вече са част от DB2 Data Warehouse Enterprise Edition. За повече информация относно DB2 Data Warehouse Edition, вижте собствената страница на DB2 Data Warehouse Edition за Linux, UNIX и Windows на [www.ibm.com/software/data/db2/udb/dwe.](http://www.ibm.com/software/data/db2/udb/dwe)

- ["Изменения](#page-125-0) в лицензната поддръжка" на страница 112
- v "Нови имена за DB2 Information Integrator [продуктите"](#page-40-0) на страница 27
- "Обобщение на измененията в продукт, пакетиране и [терминология"](#page-40-0) на страница [27](#page-40-0)

### <span id="page-43-0"></span>**Изменения в терминологията за разпределящ ключ**

В DB2 В9.1, терминът *разделящ ключ* е променен на *разпределящ ключ*. Разпределящият ключ е колона (или група от колони), която се използва за определяне на дяла на база данни, в който се съхранява конкретен ред с данни.

Нова клауза DISTRIBUTE BY подменя клаузата PARTITIONING KEY, използвана в предните издания. Старата клауза PARTITIONING KEY е отхвърлена, но се поддържа за обратна съвместимост. Няма ограничения за използването на тази стара клауза с новата клауза PARTITION BY RANGE. Промените в израза ALTER TABLE са, както следва:

- За да добавите разпределящ ключ, използвайте ADD DISTRIBUTE BY HASH вместо ADD PARTITIONING KEY.
- За да премахнете разпределящ ключ, използвайте DROP DISTRIBUTION вместо DROP PARTITIONING KEY.

В DB2 В9.1, терминът *разделящ ключ на таблица* се отнася за подреден набор от една или повече колони в таблица. Стойностите в колоните на разделящия ключ на таблица се използват за определяне на дяла с данни, към който принадлежи всеки ред на таблицата. Разделящ ключ на таблица се дефинира посредством израза CREATE TABLE с клаузата PARTITION BY. Тази промяна в синтаксиса подравнява всички клаузи на схема за организация на данни на израза CREATE TABLE с шаблона {DISTRIBUTE|PARTITION|ORGANIZE} BY <алгоритъм>.

#### **Свързани понятия:**

- v "Distribution keys" в *Ръководство за администриране: планиране*
- v "Table partitioning" в *Ръководство за администриране: планиране*
- v "Table partitioning keys" в *Ръководство за администриране: планиране*
- v "Клаузата ADD [PARTITIONING](#page-163-0) KEY на израза ALTER TABLE е отхвърлена" на [страница](#page-163-0) 150
- v "Клаузата DROP [PARTITIONING](#page-163-0) KEY на израза ALTER TABLE е отхвърлена" на [страница](#page-163-0) 150

#### **Свързани дейности:**

v "Changing distribution keys" в *Ръководство за администриране: реализация*

#### **Свързан справочник:**

- v "ALTER TABLE statement" в *SQL Справочник, част 2*
- v "CREATE TABLE statement" в *SQL Справочник, част 2*

# <span id="page-44-0"></span>**Глава 4. Поддръжка на собственото съхранение на XML данни**

# **Обобщение на поддръжката на собствено съхранение на XML данни**

Собственото съхранение на XML данни позволява добре оформени XML документи да бъдат съхранявани в йерархичната им форма в колони на таблица. XML колоните се дефинират с XML типа данни. Чрез съхраняване на XML данни в XML колони, данните се запазват в присъщата им йерархична форма, вместо да се съхраняват като текст или преобразуват до друг модел за данни.

Тъй като собственото съхранение на XML данни е напълно интегрирано в DB2 системата бази данни, съхраняваните XML данни могат да се достъпват и управляват чрез използване на предимствата на DB2 функционалността.

Съхранението на XML данни в собствената им йерархична форма позволява ефективно претърсване и извличане на XML. XQuery, SQL, или комбинация от двете могат да се използват за запитвания към XML данни. SQL функциите, които връщат XML данни или приемат XML аргументи (споменавани като SQL/XML функции) също позволяват XML данни да се конструират или публикуват от стойности, извлечени от базата данни.

XML данни могат да се съхраняват само в еднодялови бази данни, дефинирани с UTF-8 кодов набор. Забележете, че използването на XML характеристики не позволява по-късно използването на Database Partitioning Feature, достъпна с DB2 Enterprise Server Edition за Linux, UNIX, и Windows.

Използването на новия XML тип данни и свързаното собствено съхранение на XML данни е достъпно като отделна характеристика на DB2 Версия 9.1. Трябва да закупите същите лицензни условия като на съответния DB2 сървър на данни. За подробности, касаещи пакетирането и лицензирането на продукта, вижте собствената страница на DB2 база данни за Linux, UNIX, и Windows на [www.ibm.com/db2/udb.](http://www.ibm.com/software/data/db2/udb/)

- "Обобщение на поддръжката на [административни](#page-55-0) средства собствено съхранение на XML данни" на [страница](#page-55-0) 42
- v "Обобщение на [поддръжката](#page-47-0) на разработка на приложения собствено съхранение на XML данни" на [страница](#page-47-0) 34
- "Обобщение на [поддръжката](#page-56-0) на процесор за обработка на команди (CLP) и средства от команден ред - собствено [съхранение](#page-56-0) на XML данни" на страница 43
- v "XML схема, DTD, и управление на външни единици посредством [хранилището](#page-45-0) на XML схема (XSR)" на [страница](#page-45-0) 32
- "XML [поддръжка](#page-50-0) в SQL изрази и SQL/XML функции" на страница 37
- v ["Поддръжка](#page-47-0) на DB2 Net Search Extender за XML тип данни" на страница 34
- v "Обобщение на подобренията в [производителност](#page-53-0) собствено съхранение на XML данни" на [страница](#page-53-0) 40
- "XQuery builder" на [страница](#page-46-0) 33
- v ["Поддръжка](#page-45-0) на XQuery език" на страница 32
- v "Native XML data store overview" в *XML ръководство*
- v "XML input and output overview" в *XML ръководство*

# <span id="page-45-0"></span>**XML схема, DTD, и управление на външни единици посредством хранилището на XML схема (XSR)**

Хранилището на XML схема (XSR) е хранилище за всички XML артефакти, необходими за валидиране и обработка на моделните XML документи, съхранявани в XML колони. Там се съхраняват копия на XML схеми, DTD, и външни единици, споменавани във вашите XML документи.

XSR ви позволява да управлявате прозрачно зависимостите, които имат XML документите, без да се налагат изменения в съдържанието на XML документа.

#### **Свързани понятия:**

- v "XML schema, DTD, and external entity management using the XML schema repository (XSR)" в *XML ръководство*
- v "Обобщение на [поддръжката](#page-44-0) на собствено съхранение на XML данни" на страница [31](#page-44-0)

### **Поддръжка на XQuery език**

XQuery е обобщен език за заявки към XML данни. DB2 позволява директно извикване на XQuery за получаване на данни от извикващи функции, които извличат XML данни от DB2 таблици и производни таблици. XQuery може да се извиква също от SQL заявка. В този случай, SQL заявката може да подаде XML данни на XQuery под формата на обвързани променливи. XQuery поддържа различни изрази за обработка на XML данни и за конструиране на нови XML обекти като елементи и атрибути. Програмният интерфейс към XQuery предоставя помощни средства, подобни на тези на SQL, за изпълнение на заявки и за извличане на резултати от заявка.

XQuery е функционален език за програмиране, разработен от World Wide Web Consortium (W3C) да посрещне специфичните изисквания за запитвания към XML данни. За разлика от релационните данни, които са предвидими и имат редовна структура, XML данните са силно променливи. Тъй като структурата на XML данните е непредсказуема, заявките, които се налага да изпълнявате върху XML данни често се различават от типичните релационни заявки. XQuery езикът осигурява гъвкавостта, изисквана за изпълнението на този вид операции. Например, може да се наложи да създадете XML запитвания, които претърсват XML данни, които са на неизвестни нива в йерархията, или които изпълняват структурни трансформации на данните. XQuery е силно типизиран език, в който операндите на различните изрази, оператори и функции трябва да съответстват на очаквани типове. Типовата система за XQuery се базира на XML схема.

Заявката се състои от незадължителен увод, който се следва от тяло на заявка. Уводът съдържа серии декларации, които дефинират обкръжението за обработка за заявката. Тялото на заявката се състои от израз, който дефинира резултата от заявката. Изразите са основните изграждащи блокове на заявка. Изразите могат да се използват самостоятелно или в комбинация с други изрази за оформяне на комплексни заявки. DB2 поддържа няколко вида изрази за работа с XML данни, включително изрази за пътека за намиране на възли в дърво на документи, конструктори за създаване на XML структури в заявка, и FLWOR изрази за итерация и за обвързване на променливи към междинни резултати на заявки.

<span id="page-46-0"></span>XQuery използва XQuery и XPath модел на данни (XDM), който представя XML документ като йерархия (дърво) от възли, които представляват XML елементи и атрибути. XDM позволява на XQuery да функционира върху абстрактната, логическа структура на XML документ или фрагмент, вместо върху повърхностния му синтаксис. Входовете (ако има такива) на XQuery израз са модели на XDM, и резултатът от израз също е модел на XDM. XML документите се преобразуват в XDM, когато се съхраняват в XML колона.

DB2 поддържа вградените функции на XQuery за работа с XML данни. Библиотеката включва следните типове функции: низови функции, числени функции, функции, които работят с булеви стойности, функции, които работят с QNames, функции, боравещи с възли, функции на последователности, и функции, работещи с продължителности, дати и часове.

Заявка, която извиква XQuery пряко, започва с ключовата дума XQUERY. Тази ключова дума указва, че се използва XQuery, и че the DB2 сървърът трябва да използва правилата за чувствителност към малки/големи букви, които се прилагат в XQuery езика. След установяването на работното обкръжение за заявката, тя трябва да извлече входни данни. DB2 осигурява следните функции за извличане на входни данни от XML колона: db2-fn:xmlcolumn и db2-fn:sqlquery.

Developer Workbench осигурява XQuery builder за създаване на заявки, без да се налага разбиране на подробности на XQuery семантиката.

#### **Свързани понятия:**

- v "XQuery builder" на страница 33
- v "Обобщение на [поддръжката](#page-44-0) на собствено съхранение на XML данни" на страница [31](#page-44-0)
- "XML [поддръжка](#page-50-0) в SQL изрази и SQL/XML функции" на страница 37
- v "XQuery" в *IBM DB2 XQuery справочник*

## **XQuery builder**

XQuery builder е базирано на Eclipse средство, което ви помага да създавате заявки за XML данни, които са в DB2 бази данни. XQuery builder е част от DB2 Developer Workbench.

С XQuery builder можете да създавате комплексни заявки, без да се налага да разбирате XQuery семантиката. Можете да изградите XML заявка визуално, като изберете примерни резултатни възли от дървовидно представяне на схема или на XML документ, и като издърпате възлите на мрежа за връщане. След като един възел е посочен на мрежата за връщане, можете да навлезете в дълбочина в заявката за добавяне на предикати и предпочитания за сортиране. Можете да навлезете на множество нива в дълбочина в заявката, за да укажете вложени предикати, клаузи и изрази. Например, можете да изберете възел, и да навлезете в дълбочина за добавяне на предикат. В този предикат, можете да навлезете още по-дълбоко, за да добавите друг предикат.

След като изградите заявката си, можете да я изпълните пряко от Developer Workbench, за да я тествате.

#### **Свързани понятия:**

v "Developer Workbench подменя [Development](#page-64-0) Center" на страница 51

- "Обобщение на [поддръжката](#page-44-0) на собствено съхранение на XML данни" на страница [31](#page-44-0)
- v ["Поддръжка](#page-45-0) на XQuery език" на страница 32

### <span id="page-47-0"></span>**Поддръжка на DB2 Net Search Extender за XML тип данни**

DB2 Net Search Extender В9.1 вече е част от отделно закупувана характеристика, и напълно поддържа тип данни XML.

Всички Net Search Extender функции за търсене на текст могат да се използват върху XML документи, съхранявани в естествен вид в базата данни. За да търсите в конкретни части на XML документа, подайте SQL заявка за търсене, като използвате ключовата дума SECTION. В добавка, можете да комбинирате SQL заявка за търсене на текст с XQuery, като използвате входната функция db2-fn:sqlquery().

Net Search Extender вече е достъпен също на Linux и Windows X64, и Linux на zSeries 64-битова.

За повече информация вижте собствената страница на DB2 Net Search Extender на [www.ibm.com/software/data/db2/extenders/netsearch.](http://www.ibm.com/software/data/db2/extenders/netsearch)

#### **Свързани понятия:**

- "Обобщение на [поддръжката](#page-44-0) на собствено съхранение на XML данни" на страница [31](#page-44-0)
- v "Full-text search in XML documents" в *XML ръководство*

# **Поддръжка на разработка на приложения - собствено съхранение на XML данни**

# **Обобщение на поддръжката на разработка на приложения - собствено съхранение на XML данни**

За подобренията за разработка на приложения във В9.1, въведени за поддръжката на собственото съхранение на XML данни, следвайте връзките в раздела 'Свързани концепции'.

- ["Декомпозиция](#page-52-0) на анотирана XML схема" на страница 39
- v "Поддръжка на езици за приложно [програмиране](#page-48-0) за XML" на страница 35
- v ["Подобрения](#page-74-0) в SAMPLE базата данни" на страница 61
- ["Поддръжка](#page-48-0) на XML тип данни в SQL и външни процедури" на страница 35
- v "XML поддръжка в Developer [Workbench"](#page-49-0) на страница 36
- v ["Подобрения](#page-67-0) в IBM Database Add-Ins for Microsoft Visual Studio 2005" на страница [54](#page-67-0)
- "Нови [примери"](#page-72-0) на страница 59
- "XML [поддръжка](#page-52-0) в SQL Assist" на страница 39
- "XML [поддръжка](#page-50-0) в SQL изрази и SQL/XML функции" на страница 37
- "XQuery builder" на [страница](#page-46-0) 33

### <span id="page-48-0"></span>**Поддръжка на езици за приложно програмиране за XML**

Поддръжката на разработка на приложения за новото собствено съхранение на XML данни позволява на приложенията да комбинират достъп и съхранение на XML и релационни данни. Поддържат се както вътрешно кодирани, така и външно кодирани XML данни.

Следните езици за програмиране поддържат новия тип данни XML:

- v C или C++ (вграден SQL или DB2 CLI)
- COBOL
- Java (JDBC или SQLJ)
- C# и Visual Basic (DB2 .NET Data Provider)
- v PHP

Java, DB2 CLI, или DB2 .NET Data Provider приложенията могат да използват XML, двоични, или символни приложни типове данни за съхраняване на XML данни или поднасяне на XML данни от XML колони. Приложенията с вграден SQL могат да използват XML, LOB или LOB\_FILE типове данни за приложение.

Запомнените процедури и потребителски дефинирани функции могат да предават XML стойности във входни или изходни параметри.

#### **Свързани понятия:**

- v "Обобщение на [поддръжката](#page-47-0) на разработка на приложения собствено съхранение на XML данни" на [страница](#page-47-0) 34
- v "Поддръжка на XML тип данни в SQL и външни процедури" на страница 35
- v "Application programming language support for XML" в *XML ръководство*
- v "XML data encoding" в *XML ръководство*
- v "XML поддръжка в Developer [Workbench"](#page-49-0) на страница 36

### **Поддръжка на XML тип данни в SQL и външни процедури**

XML данни могат да се предават на SQL процедури и външни процедури чрез включване на параметри от тип данни XML в сигнатурите на параметри на CREATE PROCEDURE. Съществуващите характеристики на процедура поддържат реализацията на потока на процедурната логика около SQL изрази, които генерират или използват XML стойности, както и временното съхранение на стойности на XML данни в променливи.

Параметри от тип XML се поддържат в:

- SQL процедури
- Външни процедури и външни функции, реализирани на следните езици за програмиране: C, C++, COBOL, Java, и .NET CLR поддържаните езици, включително C# и Visual Basic.

Променливи от тип XML се поддържат в:

- SQL процедури
- Външни процедури и външни функции, реализирани на следните езици за програмиране: C, C++, COBOL, Java, и .NET CLR поддържаните езици, включително C# и Visual Basic.

XML параметър и XML променлива в процедури могат да бъдат:

- <span id="page-49-0"></span>• Споменавани в контексти, които включват SQL изрази, където са позволени XML стойности
- Присвоявани на други променливи, като се използват следните изрази:
	- Израз SELECT...INTO
	- Израз VALUES...INTO
	- Израз FETCH...INTO
	- Израз CALL
	- Израз EXECUTE ...INTO
	- Израз SET

#### **Свързани понятия:**

- v "Parameters in C and C++ routines" в *Разработване на SQL и външни рутинни процедури*
- v "Parameters in SQL procedures" в *Разработване на SQL и външни рутинни процедури*
- v "Parameters to .NET CLR routines" в *Разработване на SQL и външни рутинни процедури*
- v "Effect of commits and rollbacks on XML parameter and variable values in SQL procedures" в *Разработване на SQL и външни рутинни процедури*
- v "Parameters and variables of data type XML in SQL functions" в *Разработване на SQL и външни рутинни процедури*
- v "XML and XQuery support in SQL procedures" в *Разработване на SQL и външни рутинни процедури*
- v "Performance of routines" в *Разработване на SQL и външни рутинни процедури*
- v "XML data type support in external routines" в *Разработване на SQL и външни рутинни процедури*
- v "Cursors for XQuery expressions in SQL procedures" в *Разработване на SQL и външни рутинни процедури*
- v "Обобщение на [поддръжката](#page-47-0) на разработка на приложения собствено съхранение на XML данни" на [страница](#page-47-0) 34

#### **Свързани дейности:**

- v "Creating .NET CLR routines" в *Разработване на SQL и външни рутинни процедури*
- v "Creating C and C++ routines" в *Разработване на SQL и външни рутинни процедури*
- v "Creating Java routines from the command line" в *Разработване на SQL и външни рутинни процедури*
- v "Creating SQL procedures" в *Разработване на SQL и външни рутинни процедури*

#### **Свързан справочник:**

v "CREATE PROCEDURE statement" в *SQL Справочник, част 2*

# **XML поддръжка в Developer Workbench**

Developer Workbench съдържа следните типове XML поддръжка:

- Поддръжка за XML тип данни
- Поддръжка за XML схеми
- Валидиране на XML документ
- XOuery builder

#### **Поддръжка на запомнени процедури**

- <span id="page-50-0"></span>• Можете да създавате запомнени процедури, които да съдържат параметри с тип данни XML, или да връщат данни с тип XML.
- Можете да изпълнявате запомнени процедури, които съдържат XML типове данни като входни или изходни параметри.
- Можете да импортирате XML заявки, генерирани от XQuery builder в тялото на процедурата, когато създавате запомнена процедура.

#### **Поддръжка на преглед на изведени данни**

- Можете да преглеждате колони с данни тип XML на страницата Резултати.
- За всяка колона, която съдържа XML документи, можете да прегледате съдържанието като дърво или като текст на документ.

#### **Поддръжка на SQL builder**

- XML типът данни се извежда навсякъде, където се показват други типове данни.
- Можете да избирате XML функции в Expression builder.
- Можете да изпълнявате SQL изрази, които съдържат хост променливи, където колоната, асоциирана с хост променливата е с данни тип XML.
- v Можете да вмъквате или обновявате стойности на колони, когато стойността на колоната е XML тип данни.

#### **Поддръжка на XML схема**

- От Database Explorer в Developer Workbench можете да зареждате съществуващи XML схеми и документи на XML схема от хранилището на XML схема в базата данни, и да преглеждате свойства като целево пространство на имената или разположение на схема.
- Можете да регистрирате нова XML схема със съответстващите й документи на XML схема от файловата система.
- Можете да премахвате XML схеми и документи на XML схема от хранилището на XML схема в базата данни.
- Можете да преглеждате и редактирате изходния код за документи на XML схема, които изграждат XML схема.
- Можете да анотирате XML схеми за декомпозиция.

#### **Валидиране на XML документи**

- Можете да редактирате и обновявате колона с тип данни XML.
- v Можете да изпълнявате валидиране на XML стойност за XML документ в колоната спрямо регистрирана XML схема.

#### **XQuery builder**

За подробности относно XQuery builder, вижте "XQuery builder" на [страница](#page-46-0) [33.](#page-46-0)

#### **Свързани понятия:**

- v "Обобщение на [поддръжката](#page-47-0) на разработка на приложения собствено съхранение на XML данни" на [страница](#page-47-0) 34
- v "Developer Workbench подменя [Development](#page-64-0) Center" на страница 51

### **XML поддръжка в SQL изрази и SQL/XML функции**

Много SQL изрази поддържат новия XML тип данни. Това ви позволява да изпълнявате множество обичайни операции на базата данни с XML данни, като създаване на таблици с XML колони, добавяне на XML колони към съществуващи таблици, създаване на индекси върху XML колони, създаване на тригери върху таблици с XML колони, и вмъкване, обновяване или изтриване на XML документи.

Наборът SQL/XML функции, изрази и спецификации, поддържани от DB2 системата бази данни, е подобрен за пълно използване на предимствата на новия XML тип данни.

Можете да запитвате XML данни посредством XQuery изрази с XMLQUERY и XMLTABLE функции. Тези функции ви позволяват да изпълнявате XQuery изрази от вътрешността на SQL контекст. Спецификацията XMLCAST е полезна в случаи, в които XML стойността трябва да бъде прехвърлена в SQL стойност за по-нататъшна обработка в SQL контекста. (XMLCAST също поддържа прехвърляне от SQL типове в XML типове.) Предикатът XMLEXISTS определя дали XQuery израз връща празна последователност, или последователност, която съдържа един или повече елемента.

За валидиране на XML документите е достъпна функцията XMLVALIDATE. XMLVALIDATE споменава XML схемите, които са регистрирани и се съхраняват в новото XML Schema Repository (XSR). Предикатът VALIDATED се използва за определяне дали XML документ вече е бил валидиран посредством функцията XMLVALIDATE.

XML данни могат да се преобразуват от XML данни до символни или BLOB данни с функцията XMLSERIALIZE. Операцията по преобразуване чрез парсване на символни или BLOB данни за произвеждане на XML данни може да бъде изпълнена с функцията XMLPARSE. Докато XMLSERIALIZE и XMLPARSE сериализират и парсват явно XML данни, XML данните могат да бъдат също неявно сериализирани и парсвани чрез обвързване на XML стойности към символни, двоични и приложни XML типове данни.

Новите и променени SQL/XML функции ви позволяват да конструирате или публикувате XML посредством новия XML тип данни. Тези функции са: XMLAGG, XMLATTRIBUTES, XMLCOMMENT, XMLCONCAT, XMLDOCUMENT, XMLELEMENT, XMLFOREST, XMLNAMESPACES, XMLPI, XMLTEXT, и XMLTABLE.

#### **Свързани понятия:**

- v "Обобщение на [поддръжката](#page-47-0) на разработка на приложения собствено съхранение на XML данни" на [страница](#page-47-0) 34
- v "Обобщение на [поддръжката](#page-44-0) на собствено съхранение на XML данни" на страница [31](#page-44-0)
- v "XML схема, DTD, и управление на външни единици посредством [хранилището](#page-45-0) на XML схема (XSR)" на [страница](#page-45-0) 32
- ["Поддръжка](#page-45-0) на XOuery език" на страница 32
- v "Addition of XML columns to existing tables" в *XML ръководство*
- v "Creation of tables with XML columns" в *XML ръководство*
- v "Deletion of XML data from tables" в *XML ръководство*
- v "Insertion into XML columns" в *XML ръководство*
- v "Introduction to querying XML data with SQL" в *XML ръководство*
- v "Publishing XML values with SQL/XML" в *XML ръководство*
- v "Updates of XML columns" в *XML ръководство*
- v "XML support in triggers" в *XML ръководство*

#### **Свързан справочник:**

- <span id="page-52-0"></span>v "ALTER TABLE statement" в *SQL Справочник, част 2*
- v "CREATE TABLE statement" в *SQL Справочник, част 2*
- v "CREATE TRIGGER statement" в *SQL Справочник, част 2*
- v "DELETE statement" в *SQL Справочник, част 2*
- v "INSERT statement" в *SQL Справочник, част 2*
- v "Supported functions and administrative SQL routines and views" в *SQL Справочник, част 1*
- v "UPDATE statement" в *SQL Справочник, част 2*
- v "XMLCAST specifications" в *SQL Справочник, част 1*
- v "XMLEXISTS predicate" в *SQL Справочник, част 1*
- v "VALIDATED predicate" в *SQL Справочник, част 1*

# **XML поддръжка в SQL Assist**

XML типът данни и XML функциите вече се поддържат в SQL Assist. XML функциите се изброяват в Expression builder. XML типът данни се извежда в SQL Assist навсякъде, където се показват други типове данни.

#### **Свързани понятия:**

- "Обобщение на [поддръжката](#page-47-0) на разработка на приложения собствено съхранение на XML данни" на [страница](#page-47-0) 34
- v "Поддръжка на езици за приложно [програмиране](#page-48-0) за XML" на страница 35
- v ["Поддръжка](#page-48-0) на XML тип данни в SQL и външни процедури" на страница 35

### **Декомпозиция на анотирана XML схема**

Докато новото собствено съхранение на XML данни ви позволява да съхранявате и достъпвате XML данни като XML, в йерархична форма, може да има случаи, в които да се изисква достъпване на XML данните като релационни данни. Пример за такава необходимост е съществуващо приложение, което очаква и третира XML в релационна форма. За такива случаи може да се използва декомпозицията на анотирана XML схема за съхраняване на данни от XML документи в колони на релационни таблици.

Декомпозицията на анотирана XML схема е нова характеристика, която декомпозира документи на база на посочени в XML схемата анотации. Анотациите, добавени към документите на XML схема, посочват подробности като името на таблицата приемник, колоната, в която да се съхраняват XML данните, подразбиращата се SQL схема, когато не е идентифицирана SQL схемата на таблицата приемник, както и всяка трансформация на съдържанието, преди то да бъде съхранено.

- v "Обобщение на [поддръжката](#page-47-0) на разработка на приложения собствено съхранение на XML данни" на [страница](#page-47-0) 34
- v "XML схема, DTD, и управление на външни единици посредством [хранилището](#page-45-0) на XML схема (XSR)" на [страница](#page-45-0) 32
- v "Annotated XML schema decomposition" в *XML ръководство*

# <span id="page-53-0"></span>**Подобрения в производителност - собствено съхранение на XML данни**

# **Обобщение на подобренията в производителност собствено съхранение на XML данни**

За съображенията за производителност във В9.1 посредством собственото съхранение на XML данни, следвайте връзките в раздела 'Свързани концепции'.

#### **Свързани понятия:**

- "Изменения в командата db2batch за [собственото](#page-57-0) съхранение на XML данни" на [страница](#page-57-0) 44
- "Индекси върху XML данни" на страница 40
- v "Поддръжка на [оптимизатора](#page-54-0) за собственото съхранение на XML данни" на [страница](#page-54-0) 41
- "Насоки за производителност за XML индексиране" на страница 40
- ["Поддръжка](#page-54-0) на командата RUNSTATS за собственото съхранение на XML данни" на [страница](#page-54-0) 41

### **Индекси върху XML данни**

Достъпна е поддръжка на индексиране за данни, съхранявани в XML колони. Употребата на индекси върху XML данни може да подобри ефективността на заявки, подавани срещу XML документи. Подобно на релационен индекс, индекс на XML данни индексира колона. Различават се обаче по това, че релационен индекс индексира цялата колона, докато индекс на XML данни индексира част от колоната. Вие указвате кои части на XML колона да се индексират, като посочите XML шаблон, който представлява ограничен XPath израз.

#### **Свързани понятия:**

- "Обобщение на [поддръжката](#page-44-0) на собствено съхранение на XML данни" на страница [31](#page-44-0)
- "Обобщение на подобренията в производителност собствено съхранение на XML данни" на страница 40
- "Насоки за производителност за XML индексиране" на страница 40
- v "XML data indexing overview" в *Ръководство за производителност*

#### **Свързан справочник:**

v "CREATE INDEX statement" в *SQL Справочник, част 2*

### **Насоки за производителност за XML индексиране**

Собственото съхранение на XML данни ви позволява да индексирате XML данни, съхранявани в XML колони. Оптимизаторът поддържа тези индекси на XML данни, когато оценява SQL и XQuery изрази.

За разлика от релационните индекси, индексите на XML данни осигуряват достъп до възли в документа чрез създаване на индексни ключове, базирани на XML шаблони. Някои от съображенията за ефикасна оценка на заявки, които се отнасят за релационни индекси, се прилагат и за индекси на XML данни. Например, изискват се актуални статистики за най-ефективен достъп до XML данни. Другите съображения

<span id="page-54-0"></span>за производителност се прилагат само на индекси върху XML данни. Например, това, колко ограничаващ може да бъде индекс върху XML данни, определя дали може да бъде използван в израз на заявка.

DB2 Център за информация е бил обновен с основен набор насоки, които ви позволяват да работите ефикасно с SQL и XQuery изрази.

#### **Свързани понятия:**

- ["Индекси](#page-53-0) върху XML данни" на страница 40
- v "Обобщение на [поддръжката](#page-44-0) на собствено съхранение на XML данни" на страница [31](#page-44-0)
- v "Обобщение на подобренията в [производителност](#page-53-0) собствено съхранение на XML данни" на [страница](#page-53-0) 40
- v "Guidelines for matching indexes with queries overview" в *Ръководство за производителност*
- v "Query tuning guidelines" в *Ръководство за производителност*

#### **Свързани дейности:**

v "Creating an index" в *Ръководство за администриране: реализация*

## **Поддръжка на командата RUNSTATS за собственото съхранение на XML данни**

Командата RUNSTATS е била обновена да поддържа събирането на статистики на таблици, съдържащи XML колони, и на индекси върху XML данни.

Тези статистики се използват от оптимизатора за определяне на оптималната пътека за достъп до XML данни, съхранявани в XML колони. Актуалните статистики се изискват за най-ефикасен достъп.

#### **Свързани понятия:**

- v "Обобщение на [поддръжката](#page-44-0) на собствено съхранение на XML данни" на страница [31](#page-44-0)
- "Обобщение на подобренията в [производителност](#page-53-0) собствено съхранение на XML данни" на [страница](#page-53-0) 40

#### **Свързан справочник:**

v "RUNSTATS command" в *Справочник на командите*

### **Поддръжка на оптимизатора за собственото съхранение на XML данни**

Оптимизаторът е обновен да поддържа оценката на SQL, XQuery, и SQL/XML функции, които вграждат XQuery спрямо XML и релационни данни. Оптимизаторът използва събраните върху XML данни статистики, както и данни от индекси върху XML данни, за да произведе ефективни планове за изпълнение на заявка.

- v "Обобщение на [поддръжката](#page-44-0) на собствено съхранение на XML данни" на страница [31](#page-44-0)
- "Обобщение на подобренията в [производителност](#page-53-0) собствено съхранение на XML данни" на [страница](#page-53-0) 40

v "Guidelines for matching indexes with queries overview" в *Ръководство за производителност*

# <span id="page-55-0"></span>**Поддръжка на административни средства - собствено съхранение на XML данни**

### **Обобщение на поддръжката на административни средства - собствено съхранение на XML данни**

За подобренията в средствата за администриране във В9.1, въведени за поддръжката на собственото съхранение на XML данни, следвайте връзките в раздела 'Свързани концепции'.

#### **Свързани понятия:**

- "Поддръжка на Център за управление за собственото съхранение на XML данни" на страница 42
- v "Explain и Visual Explain [поддръжка](#page-56-0) за SQL/XML и XQuery изрази" на страница 43

## **Поддръжка на Център за управление за собственото съхранение на XML данни**

Центърът за управление е бил обновен да поддържа собствения XML тип данни за много от административните функции. Това позволява на администраторите на базата данни да работят с XML данни, наред с релационни данни, от вътрешността на единично средство с графичен интерфейс.

Примерите на поддържаните административни дейности са:

- v Създаване на таблици с XML колони
- Създаване на индекси върху XML колони посредством новия помощник Create Index
- Преглеждане на съдържанието на XML документи, съхранени в XML колони
- Работа с XML схеми, DTD, и външни единици, необходими за валидиране и обработка на XML документи
- Събирането на статистики на таблици, съдържащи XML колони

#### **Свързани понятия:**

- v "Обобщение на поддръжката на административни средства собствено съхранение на XML данни" на страница 42
- "Обобщение на [поддръжката](#page-56-0) на процесор за обработка на команди (CLP) и средства от команден ред - собствено [съхранение](#page-56-0) на XML данни" на страница 43
- ["Поддръжка](#page-57-0) на процесора за обработка на команди за собственото съхранение на XML данни" на [страница](#page-57-0) 44
- v "Обобщение на [поддръжката](#page-44-0) на собствено съхранение на XML данни" на страница [31](#page-44-0)

#### **Свързан справочник:**

v "db2cc - Start control center command" в *Справочник на командите*

# <span id="page-56-0"></span>**Explain и Visual Explain поддръжка за SQL/XML и XQuery изрази**

Помощната програма Explain и средството с графичен потребителски интерфейс Visual Explain са обновени да поддържат SQL подобренията за запитване на XML данни и за поддръжка на XQuery изрази. Тези обновления в помощната програма Explain и Visual Explain графичното средство ви позволяват бързо да виждате как DB2 базата данни оценява изразите на заявки срещу XML данни.

Осигурени са няколко оператора за обясняване на изрази, подадени срещу XML данни, съхранявани в XML колони. Предоставят се преценки за цена на заявка, наред с изхода на оптимизатора, който показва как се оценяват изразите, подавани срещу XML данни, включително използването на индекси върху XML данни от оптимизатора.

#### **Свързани понятия:**

- v "Visual Explain overview" в *Ръководство за администриране: реализация*
- "Обобщение на поддръжката на [административни](#page-55-0) средства собствено съхранение на XML данни" на [страница](#page-55-0) 42
- "Обобщение на [поддръжката](#page-44-0) на собствено съхранение на XML данни" на страница [31](#page-44-0)

#### **Свързан справочник:**

v "Explain tables" в *SQL Справочник, част 1*

# **Поддръжка на процесор за обработка на команди (CLP) и средства от команден ред - собствено съхранение на XML данни**

# **Обобщение на поддръжката на процесор за обработка на команди (CLP) и средства от команден ред - собствено съхранение на XML данни**

За подобренията за разработка на приложения във DB2 процесор за обработка на команди (CLP) и системните командни помощни програми, въведени за поддръжката на собственото съхранение на XML данни във Версия 9.1, следвайте връзките в раздела 'Свързани концепции'.

- "Изменения в командата db2batch за [собственото](#page-57-0) съхранение на XML данни" на [страница](#page-57-0) 44
- "Изменения в командата db2look за [собственото](#page-58-0) съхранение на XML данни" на [страница](#page-58-0) 45
- v ["Поддръжка](#page-57-0) на процесора за обработка на команди за собственото съхранение на XML данни" на [страница](#page-57-0) 44
- ["Поддръжка](#page-58-0) на помощни програми за импорт и експорт за собственото съхранение на XML данни" на [страница](#page-58-0) 45

# <span id="page-57-0"></span>**Поддръжка на процесора за обработка на команди за собственото съхранение на XML данни**

Няколко DB2 команди са обновени или добавени за поддръжката на собственото съхранение на XML данни. Тези обновления ви позволяват да работите с XML данни наред с релационните данни от DB2 процесора за обработка на команди (CLP).

Примерите за дейности, които можете да изпълнявате върху XML данни от CLP, включват:

- Подаването на XQuery изрази чрез въвеждането им с ключовата дума XQUERY.
- Импортиране и експортиране на XML данни.
- Събиране на статистики на XML колони.
- Извикване на запомнени процедури с параметри IN, OUT, или INOUT на XML тип данни.
- v Работа с XML схеми, DTD, и външни единици, необходими за валидиране и обработка на XML документи.
- Реорганизиране на индекси върху XML данни и таблици, съдържащи XML колони.
- Декомпозиране на XML документи.

#### **Свързани понятия:**

- "Обобщение на [поддръжката](#page-56-0) на процесор за обработка на команди (CLP) и средства от команден ред - собствено [съхранение](#page-56-0) на XML данни" на страница 43
- "Изменения в командата db2batch за собственото съхранение на XML данни" на страница 44
- "Изменения в командата db2look за [собственото](#page-58-0) съхранение на XML данни" на [страница](#page-58-0) 45

### **Изменения в командата db2batch за собственото съхранение на XML данни**

Командата **db2batch** е обновена да обработва SQL и XQuery изрази. Потребителите могат да подават XQuery изрази чрез въвеждането им с ключовата дума XQUERY.

В добавка към поддръжката за собственото съхранение на XML данни, командата **db2batch** е претърпяла други изменения, които засягат някои от опциите й, допълнителните параметри и изхода. Вижте връзките в ″Свързани концепции″ за повече информация.

#### **Свързани понятия:**

- "Обобщение на [поддръжката](#page-56-0) на процесор за обработка на команди (CLP) и средства от команден ред - собствено [съхранение](#page-56-0) на XML данни" на страница 43
- v ["Променени](#page-152-0) параметри и изход за командата db2batch" на страница 139

#### **Свързан справочник:**

v "db2batch - Benchmark tool command" в *Справочник на командите*

# <span id="page-58-0"></span>**Изменения в командата db2look за собственото съхранение на XML данни**

Командата **db2look** е обновена да ви позволява да възпроизвеждате обекти на базата данни, които са необходими за валидиране и обработка на XML документи. Те включват XML схеми, DTD, и външни единици, регистрирани в хранилището на XML схема (XSR).

Командата **db2look** може да експортира всички XSR обекти, необходими за валидиране и обработка на XML документи, наред с DDL изразите, необходими за регистрирането им на базата данни приемник.

#### **Свързани понятия:**

- "Обобщение на [поддръжката](#page-56-0) на процесор за обработка на команди (CLP) и средства от команден ред - собствено [съхранение](#page-56-0) на XML данни" на страница 43
- v "Statistics for modeling production databases" в *Ръководство за производителност*

#### **Свързан справочник:**

v "db2look - DB2 statistics and DDL extraction tool command" в *Справочник на командите*

## **Поддръжка на помощни програми за импорт и експорт за собственото съхранение на XML данни**

Помощните програми за импортиране и експортиране са обновени да поддържат собствения тип данни XML. Тези помощни програми третират XML данните като LOB данни: и двата типа данни се съхраняват извън самата таблица. Поддръжката на разработка на приложения за импортиране и експортиране на XML данни се осигурява също чрез обновени db2Import и db2Export API.

Тези обновени помощни програми позволяват преместване на данни на XML документи, съхранени в XML колони, което е подобно на поддръжката за преместване на релационни данни.

#### **Свързани понятия:**

- v "Export Overview" в *Ръководство и справочник за помощните средства за преместване на данни*
- v "Обобщение на поддръжката на [административни](#page-55-0) средства собствено съхранение на XML данни" на [страница](#page-55-0) 42
- v "Import Overview" в *Ръководство и справочник за помощните средства за преместване на данни*
- ["Поддръжка](#page-55-0) на Център за управление за собственото съхранение на XML данни" на [страница](#page-55-0) 42

#### **Свързани дейности:**

- v "Exporting data" в *Ръководство и справочник за помощните средства за преместване на данни*
- v "Importing data" в *Ръководство и справочник за помощните средства за преместване на данни*

#### **Свързан справочник:**

v "EXPORT command" в *Справочник на командите*

v "Команда IMPORT" в *Справочник на командите*

# <span id="page-60-0"></span>**Глава 5. Подобрения в разработката на приложения**

# **Обобщение на подобренията в разработка на приложения**

DB2 Версия 9.1 осигурява множество подобрения, които опростяват разработката на приложения на базата данни. Подобренията включват нов Developer Workbench, подобрена функционалност за Visual Studio 2005 и DB2 .NET Data Provider, и нови примери на приложения. DB2 Версия 9.1 също въвежда интегрирани способности за дебъгване и много други характеристики, които ви позволяват да намалите времето за разработка.

За подобренията в разработката на приложения, въведени в DB2 Версия 9.1, следвайте връзките в раздела "Свързани концепции".

#### **Свързани понятия:**

- v "Обобщение на [поддръжката](#page-47-0) на разработка на приложения собствено съхранение на XML данни" на [страница](#page-47-0) 34
- v "Поддръжка на BINARY, VARBINARY, и DECFLOAT типове данни в .NET и CLI клиентски приложения" на страница 47
- ["Подобрения](#page-69-0) в JDBC и SQLJ" на страница 56
- v "Нова и променена поддръжка на софтуер за [разработка"](#page-71-0) на страница 58
- "Нови [примери"](#page-72-0) на страница 59
- v ["Клиентска](#page-62-0) поддръжка за доверени свързвания към DB2 за z/OS бази данни" на [страница](#page-62-0) 49
- v "Премахнато е [ограничението](#page-62-0) от 64 KB за SQL изрази на Процесор за обработка на команди (CLP)" на [страница](#page-62-0) 49
- v ["Подобрения](#page-63-0) в DB2 .NET Data Provider и поддръжка за .NET Framework 2.0" на [страница](#page-63-0) 50
- v "Developer Workbench подменя [Development](#page-64-0) Center" на страница 51
- ["Поддръжка](#page-66-0) на външни таблични функции в дялове на база данни" на страница 53
- v ["Подобрения](#page-67-0) в IBM Database Add-Ins for Microsoft Visual Studio 2005" на страница [54](#page-67-0)
- v ["Подобрения](#page-68-0) в зареждащия модул за клас на Java рутинни процедури" на страница [55](#page-68-0)
- v ["Подобрения](#page-74-0) в SAMPLE базата данни" на страница 61
- "Добавени са [скаларните](#page-75-0) функции TRIM и STRIP" на страница 62
- v "XML поддръжка в Developer [Workbench"](#page-49-0) на страница 36
- "XQuery builder" на [страница](#page-46-0) 33

# **Поддръжка на BINARY, VARBINARY, и DECFLOAT типове данни в .NET и CLI клиентски приложения**

Типовете данни BINARY и VARBINARY са добавени към DB2 за z/OS Версия 9, и е добавена поддръжка за тези типове към DB2 CLI и DB2 .NET Data Provider.

#### **DB2 CLI поддръжка на BINARY и VARBINARY:**

Символният SQL тип данни SQL\_BINARY, който понастоящем се използва за представяне на типа данни CHAR FOR BIT DATA, вече се използва също за представяне на BINARY тип данни. Ако функция отчита типа данни на колона като SQL\_BINARY, няма да сте сигурни дали типът на сървъра е BINARY или CHAR FOR BIT DATA. Двата типа се различават само по това, че CHAR FOR BIT DATA типът данни допълва късите стойности с байтовата стойност 0x20 (интервали), но типът данни BINARY допълва късите стойности с байтовата стойност 0x00.

Символният SQL тип данни SQL\_VARBINARY, който понастоящем се използва за представяне на типа данни VARCHAR FOR BIT DATA, вече се използва също за представяне на VARBINARY тип данни. Няма разлика в поведенията на VARBINARY и VARCHAR FOR BIT DATA типовете данни.

Съществуващият C символен тип данни SQL\_C\_BINARY може да се използва за стойности от BINARY и VARBINARY типове данни.

#### **DB2 .NET Data Provider поддръжка на BINARY и VARBINARY:**

Добавен е нов тип данни на име DB2Binary, който ще приема CHAR FOR BIT DATA, VARCHAR FOR BIT DATA, BINARY, и VARBINARY типове данни. Бройната стойност DB2Type.Binary е добавена, за да представлява SQL типа данни BINARY. Бройната стойност DB2Type.VarBinary е добавена, за да представлява SQL типа данни VARBINARY.

Осигурена е поддръжка в DB2 CLI и DB2 .NET Data Provider за новия DECFLOAT тип данни, поддържан на DB2 за z/OS.

#### **DB2 CLI поддръжка на DECFLOAT:**

C типовете на данни, SQLDECIMAL64 и SQLDECIMAL128, са добавени за съхраняване на десетични плаващи стойности. Поддържа се широк обхват преобразувания за типовете. Нова настройка за свързване на име SQL\_ATTR\_DECFLOAT\_ROUNDING\_MODE позволява на клиента да укаже какъв тип закръгляване следва да се изпълни, ако някоя операция на сървъра изисква закръгляване на десетична плаваща стойност.

#### **DB2 .NET Data Provider поддръжка на DECFLOAT:**

Нов тип данни DB2DecimalFloat е добавен за съхраняване на десетични плаващи стойности. DB2DecimalFloat типът данни ще поема DECIMAL(16) и DECIMAL(34) стойности. Понастоящем не се поддържат математически операции на DB2DecimalFloat тип данни, но типът може да бъде преобразуван към и от Decimal и Double типове данни, които поддържат математически операции.

DB2Type.DecimalFloat16 и DB2Type.DecimalFloat34 бройните стойности са добавени да представляват DECFLOAT(16) и DECFLOAT(34) SQL типовете данни.

#### **Свързани понятия:**

v "Обобщение на [подобренията](#page-60-0) в разработка на приложения" на страница 47

#### **Свързан справочник:**

v "SQL symbolic and default data types for CLI applications" в *Call Level Interface Ръководство и справочник, Част 1*

# <span id="page-62-0"></span>**Клиентска поддръжка за доверени свързвания към DB2 за z/OS бази данни**

DB2 CLI и IBM DB2 драйвер за JDBC и SQLJ вече поддържат установяването на доверени свързвания към DB2 сървъри на бази данни, които поддържат доверени контексти. Доверените свързвания могат да придобиват специален набор права, които не са достъпни извън доверения контекст. Това позволява контрол от край до край върху самоличност и по-добър одит за подпомагане при затруднения със съответствие и правителствено регулиране.

Ако сървърът на базата данни е конфигуриран да го позволява, клиентът може да създава доверени свързвания посредством ODBC, XA, или новите Java методи. Потребителското име, асоциирано с довереното свързване, после може да бъде превключено, без да се налага сървърът на базата данни да разпознава напълно новото име.

Доверени контексти понастоящем се поддържат само на DB2 Версия 9.1 за z/OS.

#### **Свързани понятия:**

- v "Обобщение на [подобренията](#page-60-0) в разработка на приложения" на страница 47
- "Обобщение на [подобренията](#page-34-0) в DB2 Connect" на страница 21
- v "IBM DB2 Driver for JDBC and SQLJ trusted context support" в *Разработка на Java приложения*
- v "Доверени свързвания чрез DB2 Connect" в *DB2 Connect: Ръководство на потребителя*

#### **Свързани дейности:**

- v "Създаване и прекъсване на доверено свързване чрез CLI" в *DB2 Connect: Ръководство на потребителя*
- v "Смяна на потребители на доверено свързване чрез CLI" в *DB2 Connect: Ръководство на потребителя*

# **Премахнато е ограничението от 64 KB за SQL изрази на Процесор за обработка на команди (CLP)**

Ограничението от 64 KB за SQL изрази за Процесор за обработка на команди (CLP) и за CLP команди, които съдържат компоненти на SQL изрази, е премахнато. В предните издания, SQL изразите, генерирани от други DB2 средства, не бяха валидни за използване в CLP, когато надвишаваха старото ограничение на CLP от 64 KB. Новото ограничение на CLP от приблизително 2 MB е сравнимо с ограниченията на останалите DB2 средства.

#### **Свързан справочник:**

v "Using command line SQL statements and XQuery statements" в *Справочник на командите*

# <span id="page-63-0"></span>**Подобрения в DB2 .NET Data Provider и поддръжка за .NET Framework 2.0**

DB2 .NET Data Provider вече поддържа Microsoft .NET Framework, Version 2.0, и има следните нови характеристики, които да ви подпомагат при разработката на по-мощни .NET приложения.

#### **Поддръжка за базовите System.Data.Common класове:**

DB2 .NET Data Provider поддържа използването на общите базови класове, декларирани в System.Data.Common пространството на имената. Това ви позволява да разработвате собствени .NET приложения на бази данни, без да се обръщате към специфични за даден провайдър на данни класове. Например, можете да използвате собствения DBConnection клас, вместо DB2Connection класа за DB2 .NET Data Provider. Където е приложимо, DB2 .NET Data Provider класовете се наследяват от съответстващите им класове в System.Data.Common пространството на имената.

Моделите на тези общи базови класове се създават от класа Factory. Можете да използвате собствения Factory клас, който се създава както следва: DbProviderFactory myFactory = DbProviderFactories.GetFactory("IBM.Data.DB2");

Можете също да използвате DB2 .NET Data Provider factory класа, DB2Factory, който се създава по следния начин:

DB2Factory myFactory = DB2Factory.Instance;

#### **DB2Types класове:**

DB2Types класовете, осигуряват средство за представяне на стойности от колони на DB2 бази данни като индивидуални нулируеми обекти. Моделите на DB2Types класовете са полезни също като параметри за CLR запомнени процедури или потребителски дефинирани функции. Следва списък на DB2Types класовете:

- DB2Binary
- DB2Blob
- DB2Clob
- DB2Date
- DB2Decimal
- DB2DecimalFloat
- DB2Double
- $\cdot$  DB2Int16
- $\cdot$  DB2Int32
- $\cdot$  DB2Int64
- DB2Real
- DB2Real370
- DB2RowId
- DB2String
- DB2Time
- DB2TimeStamp
- DB2Xml

Всички тези DB2Types класове принадлежат към IBM.Data.DB2Types пространство на имената.

#### <span id="page-64-0"></span>**Скролируеми и обновяеми резултатни набори:**

DB2 .NET Data Provider вече съдържа класа DB2ResultSet, който включва функции, позволяващи на приложенията ви да обновяват отделни стойности на колони, или да скролират напред или назад в резултатни набори.

#### **Способност за страниране на данни:**

Класът DB2Command вече има метод ExecutePageReader, който позволява на приложения да поднасят конкретен набор редове от базата данни. Методът ExecutePageReader приема стойности за начален номер на ред, брой редове за поднасяне, и връща DataReader обект. Тази характеристика е полезна, когато се търси конкретен набор редове, и е много по-бърза и проста от намирането на желаните редове чрез превъртане на целия резултатен набор.

#### **Копиране на насипни данни:**

С помощното средство за копиране на насипни данни в DB2 .NET Data Provider, можете да копирате данни от достъпен източник на данни в таблица на DB2 база данни. За да се изпълни операция по копиране на насипни данни, трябва първо да дефинирате колонните преобразувания за източника на данни към DB2 таблицата, в която ще се копират данните, и после да изпълните действителното копиране на данни. Помощното средство за копиране на насипни данни е достъпно чрез класовете DB2BulkCopy, DB2CopyColumnMapping и DB2CopyColumnMappingCollection.

#### **Обновяване на размера на последователност от команди:**

Свойството на DB2DataAdapter, UpdateBatchSize, позволява приложенията да определят броя SQL изрази за събиране, преди да се подадат като последователност от команди на DB2 сървъра на базата данни. Това може да подсигури засилване на производителността, тъй като ще доведе до по-малко индивидуални предавания на данни между клиентското приложение и сървъра на базата данни.

#### **Свързани понятия:**

- v "DB2 .NET Data Provider" в *Разработване на ADO.NET и OLE DB приложения*
- "Обобщение на [подобренията](#page-60-0) в разработка на приложения" на страница 47

## **Developer Workbench подменя Development Center**

Development Center от DB2 UDB за Linux, UNIX, и Windows Версия 8 е подменен в DB2 В9.1 от Eclipse-базирано средство, наречено Developer Workbench. Developer Workbench включва функционалност, която е сравнима с тази на Development Center. В добавка към съществуващата функционалност на Development Center, има допълнителни нови характеристики, както са описани в следния раздел.

#### **Developer Workbench Център за информация и самоучители**

Помощта и самоучителите на Developer Workbench са достъпни в центъра за информация, който се инсталира с Developer Workbench. Тази информация е само за Developer Workbench, и не се инсталира с компакт-диска на DB2 Център за информация. За да достъпите помощта и самоучителите на Developer Workbench, щракнете на **Help > Help Contents** от главното меню в продукта. Можете да попаднете също на важната информация как да започнете от Welcome страницата в Developer Workbench чрез щракване на **Help > Welcome**.

#### **Мигриране на съществуващи проекти на Development Center**

Можете да използвате помощник за мигриране на съществуващи проекти на Development Center в Developer Workbench.

#### **Сравнение на рутинни процедури**

Можете да сравнявате и да правите изменения между две рутинни процедури, които се съдържат в проект за разработка на данни в Developer Workbench. Можете също да сравнявате атрибути на рутинни процедури, които се съхраняват на сървъра.

#### **Разгръщане на рутинни процедури на разни сървъри**

Можете да разгръщате рутинни процедури, създадени за една DB2 база данни на DB2 база данни на различна платформа. Например, можете да създадете рутинна процедура за DB2 за Linux, UNIX, и Windows база данни, и после да я разгърнете на DB2 за z/OS база данни. Не всички комбинации на сървъри се поддържат.

#### **Двоично разгръщане**

За SQL или Java запомнени процедури с цел DB2 UDB за z/OS Версия 8 или по-висока, можете да разгръщате, без да преминавате през пълно преизграждане. Двоичните файлове за SQL процедура или JAR за Java процедура се копират от системата източник на системата приемник.

#### **Стартиране на Visual Explain**

Можете да стартирате Visual Explain за DB2 за z/OS или DB2 за Linux, UNIX, и Windows SQL изрази от редактора за рутинни процедури за SQL рутинни процедури, или от помощника, който се използва за създаване на рутинна процедура.

#### **Разработка на SQLJ приложения**

Можете да разработвате SQLJ приложения, като използвате следните характеристики:

- Генериране на SQLJ шаблонен файл посредством помощник
- Автоматично прехвърляне и компилиране
- Персонализиране посредством помощник
- Отпечатване на файл на профила
- Редактиране на SQLJ приложения чрез използване на помощ при кодиране и шаблони
- Дебъгване на SOLJ файлове

#### **Екипна поддръжка**

Можете да поделяте своя Developer Workbench проект за разработка, като използвате CVS или ClearCase. След като поделите проекта си, можете да управлявате всички изменения и историята на обновленията, и да синхронизирате файловете си с хранилището.

#### **Редактиране на таблични данни**

Можете да използвате редактор за редактиране на данни, съдържащи се в таблица. Можете да редактирате съществуващи стойности, да изтривате съществуващ ред, или да вмъквате нов ред.

#### **Извличане и зареждане на данни**

Можете да извличате данни от таблица или производна таблица във файл на локалната файлова система. Можете да използвате този файл за зареждане на данните в таблица.

#### **Дебъгер за запомнени процедури**

Developer Workbench включва интегрирани способности за дебъгване на запомнени процедури. Можете да дебъгвате SQL или Java запомнени

процедури, които са предназначени за поддържаните DB2 сървъри, или Java запомнени процедури, предназначени за Derby сървъри.

#### <span id="page-66-0"></span>**XML поддръжка**

Developer Workbench съдържа поддръжка за XML функции, XML тип данни, и регистрация на XML схема. Можете също да създавате XQueries с XQuery builder. Вижте също връзките в раздела ″Свързани концепции″ за повече подробности.

Developer Workbench ще осигури също следните допълнителни характеристики, когато DB2 В9.1 за z/OS стане достъпна:

#### **Поддръжка на множество JAR**

Можете да създавате Java запомнени процедури, които зависят от кода, който се съдържа в множество JAR файлове, инсталирани на сървъра. Можете също да пакетирате множество Java запомнени процедури в един JAR файл на сървъра.

#### **Създаване на версии на SQL процедура за z/OS**

Има поддръжка за собствени SQL запомнени процедури и създаване на версии на собствените SQL запомнени процедури, предназначени за DB2 за z/OS сървъри.

**Поддръжка за пакетна вариация за SQL и SQLJ Java запомнени процедури** Можете да създавате пакетни вариации от Database explorer за SQL и SQLJ

запомнени процедури, предназначени за DB2 за z/OS. Тези пакетни вариации се използват за създаване на копия на съществуващи пакети с различни опции за обвързване.

#### **Свързани понятия:**

- v "Обобщение на [подобренията](#page-60-0) в разработка на приложения" на страница 47
- "XML поддръжка в Developer [Workbench"](#page-49-0) на страница 36
- "XQuery builder" на [страница](#page-46-0) 33

# **Поддръжка на външни таблични функции в дялове на база данни**

В обкръжение на разделена база данни, потребителски дефинираните таблични функции, които не изпълняват SQL изрази, могат да бъдат извиквани паралелно на всички дялове на DB2 база данни. Потребителски дефинираните таблични функции позволяват разширяването и персонализирането на SQL езика. В DB2 Версия 9.1 таблични функции могат да се дефинират така, че за единично споменаване на таблична функция тя да се извика на всички дялове на базата данни. Обединението на резултатите от изпълнението на табличната функция на всички дялове на базата данни се връща като единичен табличен резултатен набор.

#### **Свързани понятия:**

- "Обобщение на [подобренията](#page-60-0) в разработка на приложения" на страница 47
- v "External routine implementation" в *Разработване на SQL и външни рутинни процедури*
- v "Routines: Table functions" в *Разработване на SQL и външни рутинни процедури*

#### **Свързан справочник:**

- v "SNAPAPPL administrative view and SNAP\_GET\_APPL table function Retrieve appl logical data group snapshot information" в *Административни SQL рутинни процедури и производни таблици*
- v "CREATE FUNCTION (External Table) statement" в *SQL Справочник, част 2*

## <span id="page-67-0"></span>**Подобрения в IBM Database Add-Ins for Microsoft Visual Studio 2005**

IBM Database Add-Ins for Microsoft Visual Studio 2005 осигуряват средства за бърза разработка на приложения, разработка на схема на база данни, и дебъгване.

- v Дейността в базата данни вече се изпълнява в Microsoft Server Explorer. IBM Server Explorer е премахнат от IBM Database Add-Ins for Microsoft Visual Studio 2005, но остава в IBM DB2 Development Add-In for Microsoft Visual Studio 2003.
- v Можете да изграждате Windows приложения и Web сайтове за IBM DB2 база данни, без да се налага да пишете никакъв код.
- Има поддръжка за генериране и разгръщане на IBM Web Services на DB2 вградения сървър на приложения и за Microsoft Web Services посредством Microsoft проектите за web услуги. Web услуги могат да се създават и разгръщат без да се напише дори един ред код. Поддръжката включва способността за разгръщане и промяна на Web услуги, тестово изпълнение на Web услуги, и преглеждане на разгърнатите преди web услуги.

Всички DB2 продукти за бази данни се поддържат: DB2 база данни за Linux, UNIX, и Windows, DB2 Universal Database за iSeries, и DB2 Universal Database за z/OS.

- Новите IBM дизайнери осигуряват лесен начин да работите с обекти на базата данни. С дизайнери можете да изпълнявате следните действия:
	- Създаване и промяна на таблици, производни таблици и процедури.
	- Създаване и промяна на роли и дефиниране на права за достъп до таблици, производни таблици и процедури.
	- Клониране на таблици и процедури.
	- Преглеждане или създаване на скриптове за всички обекти на базата данни.
	- Показване на данни от таблици и производни таблици, и филтриране на данни въз основа на SQL условие.
	- Импортиране или експортиране на данни към таблица или производна таблица.
- Можете да изпълнявате скриптове преди или след изпълнението на процедури и функции, и можете да запазвате входните или входно-изходните стойности на параметри между Visual Studio сесиите. Можете да изпълнявате комит или ролбек на транзакции.
- Новият потребителски интерфейс ви дава способността да преглеждате отделен или множество резултатни набори за процедура. Където е възможно, можете да откривате резултатните набори автоматично, и можете ръчно да дефинирате или персонализирате дефиниция на резултатен набор.
- Можете прозрачно да дебъгвате SQL процедури на Linux, UNIX, и Windows или zSeries сървъри.

Има пълна поддръжка за DB2 собственото XML съхранение, включително следната функционалност:

- Използване на XML тип данни за колони и процедури
- Осигуряване на XML индекс за XML колона
- Наличие на способност за визуализиране на XML данни
- Обновяване, импортиране и експортиране на XML данни
- Валидиране на XML база данни срещу регистрирана XML схема
- Регистриране и дерегистриране на XML схеми
- Генериране на примерни данни на база XML схема
- Създаване и регистриране на анотирани XML схеми
- Изпълнение и визуализиране на XQuery и SQL/XML скриптове

• Прилагане на XSLT към XML данни за персонализирана визуализация

#### **Свързани понятия:**

- "Обобщение на [подобренията](#page-60-0) в разработка на приложения" на страница 47
- v "DB2 integration in Visual Studio" в *Разработване на ADO.NET и OLE DB приложения*

# <span id="page-68-0"></span>**Подобрения в зареждащия модул за клас на Java рутинни процедури**

Разработчиците на приложения, които разработват Java рутинни процедури, вече могат да използват множество Java класове, които имат еднакво име, като ги включват в отделни JAR файлове, и изрично ги идентифицират в израза за създаване на рутинна процедура.

Когато създавате Java процедура, спецификацията на *jar-id* за идентифициране на jar файл:

- Подсигурява намирането и зареждането на правилния Java клас за процедурата.
- Подобрява производителността, с която при изпълнение се намира и зарежда Java клас.

Досега при извикване на Java процедура мениджърът на DB2 базата данни претърсваше списък на кешираните Java класове и набора класове, дефинирани в пътеката *CLASSPATH*, за първия Java клас с име, съответстващо на указаното в клаузата EXTERNAL NAME на израза CREATE PROCEDURE или CREATE FUNCTION, използван за създаване на рутинната процедура, без да се взема предвид името на JAR файла, в който може да е разположен класът.

Указването на име на JAR файл в клаузата EXTERNAL NAME позволява на DB2 да разрешава и зарежда по-бързо Java класа, асоцииран с рутинната процедура.

За да използвате тази нова функционалност с новите и съществуващите рутинни процедури:

#### **За нови Java процедури и функции:**

За да се използва тази нова функционалност при създаването на нови Java процедури, не забравяйте да посочите опцията на клауза *jar\_id* в израза CREATE PROCEDURE (външен) или CREATE FUNCTION (външен), която указва jar идентификатора на JAR колекцията на сървъра на базата данни, който съдържа Java класа, реализиращ рутинната процедура. Това е препоръчваната най-добра практика.

#### **За съществуващи Java процедури и функции:**

Ако JAR файл за Java рутинна процедура е бил инсталиран на сървъра на базата данни посредством системно дефинираната процедура *install\_jar*, но не е бил указан изрично *jar-id* в клаузата EXTERNAL NAME на израза CREATE за рутинната процедура, се препоръчва тези дефиниции на рутинни процедури да бъдат модифицирани така, че клаузата EXTERNAL NAME изрично да указва стойността на *jar-id*. Това може да бъде направено посредством израза ALTER PROCEDURE или ALTER FUNCTION.

Например, представете си съществуваща Java процедура на име myproc, която споменава метод mymethod в класа myclass в jar файл, асоцииран с *jar-id* myjar, и е създадена посредством следния SQL израз:

<span id="page-69-0"></span>CREATE PROCEDURE myproc LANGUAGE JAVA PARAMETER STYLE JAVA EXTERNAL NAME 'myclass!mymethod' FENCED

Следният SQL израз може да бъде използван за обновяване на тази дефиниция така, че да посочва изрично *jar-id*:

ALTER PROCEDURE myproc() EXTERNAL NAME 'myjar:myclass!mymethod'

Дефиницията за процедурата, която се получава в базата данни, е както следва:

CREATE PROCEDURE myproc LANGUAGE JAVA PARAMETER STYLE JAVA EXTERNAL NAME 'myjar:myclass!mymethod' FENCED

Когато процедурата myproc се извиква, класът myclass се зарежда директно от jar файла, асоцииран с *jar-id* myjar.

Указването на опционалната клауза *jar\_id* при създаване на Java рутинни процедури е препоръчваната най-добра практика.

#### **Свързани понятия:**

- "Обобщение на [подобренията](#page-60-0) в разработка на приложения" на страница 47
- v "External routine implementation" в *Разработване на SQL и външни рутинни процедури*

#### **Свързани дейности:**

- v "Creating external routines" в *Разработване на SQL и външни рутинни процедури*
- v "Creating Java routines from the command line" в *Разработване на SQL и външни рутинни процедури*

#### **Свързан справочник:**

v "CREATE PROCEDURE (External) statement" в *SQL Справочник, част 2*

# **Подобрения в JDBC и SQLJ**

IBM DB2 драйвер за JDBC и SQLJ съдържа следните съществени подобрения за DB2 В9.1:

- v Съответствие с JDBC 3.0 спецификацията.
- Поддръжка за новия XML тип данни на колона. Тази поддръжка включва:
	- Нови методи само в DB2 и нови типове само в DB2 за поддръжка на обновления и извличане на данни в XML колони, и извиквания на запомнени процедури с XML параметри.
	- Нови методи само в DB2 за изпълнение на регистрация на XML схема.
- Нови методи само в DB2 за поддържане на доверени свързвания

Тези нови методи позволяват на сървър на приложения да използва системен идентификатор за оторизация за установяване на свързване към DB2 за z/OS сървър на база данни, и после да използва отново това свързване от името на нов потребител.

• Поддръжка за разнородно пулиране и повторна употреба на свързване

Пулирането на свързвания е фреймуърк за кеширане на физически свързвания към източник на данни, които са еквивалентни на DB2 нишки. Когато JDBC използва повторно физически свързвания към източник на данни, скъпите операции, които са необходими за създаването и последващото затваряне на java.sql.Connection обекти, се минимизират. IBM DB2 драйвер за JDBC и SQLJ осигурява източник на пулирани свързвания, които се използват от WebSphere сървъра на приложения или други сървъри на приложения. Самото пулиране се извършва в действителност от сървъра на приложения.

Преди това, IBM DB2 драйвер за JDBC и SQLJ поддържаше пулиране на еднородни свързвания, в което всички Connection обекти, които идват от пула на свързванията, трябваше да имат еднакви свойства. С DB2 В9.1, IBM DB2 драйвер за JDBC и SQLJ поддържа също разнородно пулиране, в което Connection обекти с различни свойства могат да поделят един пул на свързвания.

• SSL поддръжка

IBM DB2 драйвер за JDBC и SQLJ вече включва поддръжка SSL (Secure Sockets Layer) към сървъри на бази данни, които също имат SSL поддръжка. Когато приложение задава свойството sslConnection на JDBC драйвера при свързване към сървър на база данни, драйверът придобива свързването посредством SSL сокет.

• Допустими грешки

Това подобрение променя поведението на IBM DB2 драйвер за JDBC и SQLJ когато заявка върне +100 SQLCODE. Преди, когато извикване към ResultSet.next върнеше false (без повече редове), IBM DB2 драйвер за JDBC и SQLJ не генерираше SQLWarning. С DB2 В9.1, драйверът акумулира SQLWarning с код на връщане +4202, когато грешките са срещнати и допуснати, както е указано от клаузата RETURN DATA UNTIL.

• sendDataAsIs свойство

Преди IBM DB2 драйвер за JDBC и SQLJ винаги изпълняваше преобразуване за типовете на данни на приложение към типове данни на колони, ако е имало достъпна информация DESCRIBE. Възниквали са някои аномалии в резултат от това автоматично преобразуване. С DB2 В9.1, IBM DB2 драйвер за JDBC и SQLJ включва свойството на свързване sendDataAsIs, за да позволява на приложението да указва дали драйверът следва да изпълнява преобразуването на тип. Ако свойството sendDataAsIs е настроено на true, драйверът приема типа данни, базиран на използвания setXXX метод.

- Подобрения за свързвания към DB2 за z/OS сървъри на бази данни
	- Поддръжка за прогресивно протичане за извличане на LOB и XML данни. Когато IBM DB2 драйвер за JDBC и SQLJ подава проточни LOB или XML данни прогресивно, може да изпълнява ефикасно и бързо извличане на данни, когато сървърът на базата данни поддържа новата архитектура за прогресивно протичане. DB2 Версия 9.1 за z/OS поддържа прогресивно протичане.

С прогресивното протичане, сървърът на базата данни динамично определя най-ефикасният режим, в който да връща LOB или XML данни, на база размера на LOB или XML обектите.

– Поддръжка за новите DB2 за z/OS типове колони за данни BINARY, VARBINARY и DECFLOAT.

Приложенията вече могат да използват съществуващи Java типове данни за извличане на данни от, или обновяване на данни в BINARY, VARBINARY, и DECFLOAT колони в таблици на DB2 за z/OS сървъри на бази данни.

#### **Свързани понятия:**

v "Обобщение на [подобренията](#page-60-0) в разработка на приложения" на страница 47

- <span id="page-71-0"></span>v "IBM DB2 Driver for JDBC and SQLJ trusted context support" в *Разработка на Java приложения*
- v "JDBC and SQLJ connection pooling support" в *Разработка на Java приложения*
- "LOBs in JDBC applications with the IBM DB2 Driver for JDBC and SQLJ" в *Разработка на Java приложения*
- v "Java support for XML schema registration and removal" в *Разработка на Java приложения*
- v "XML data in JDBC applications" в *Разработка на Java приложения*
- v "XML data in SQLJ applications" в *Разработка на Java приложения*

#### **Свързан справочник:**

v "Properties for the IBM DB2 Driver for JDBC and SQLJ" в *Разработка на Java приложения*

### **Нова и променена поддръжка на софтуер за разработка**

Има множество промени в списъка на софтуерни заглавия за разработка, поддържани за разработката на DB2 приложения. Следват промените, подредени по операционна система.

#### **AIX:**

**Java** IBM Developer Kit for AIX, Java Technology Edition, Version 5

#### **C и C++**

IBM XL C/C++ Enterprise Edition Version 7.0 for AIX, IBM XL C/C++ Enterprise Edition Version 8.0 for AIX

#### **Windows (32-битов и 64-битов):**

#### **C и C++**

Microsoft Visual C++ 2005, Intel Proton Compiler за Windows 32-битови приложения, Version 9.0.021 или по-късна, Intel Proton Compiler за Windows x64, Version 9.0.024 или по-късна

- **C#** Microsoft Visual C# 2005 (само с 32-битова .NET Framework, Version 2.0)
- **Java** IBM Developer Kit and Runtime Environment for Windows, Java Technology Edition, Version 5

#### **Visual Basic .NET**

Microsoft Visual Basic 2005 (само с 32-битова .NET Framework, Version 2.0)

#### **Linux (за Intel x86, AMD 32-битови):**

#### **C и C++**

GNU/Linux gcc version 3.3.3 Intel C Compiler version 9.0

**Java** IBM Developer Kit and Runtime Environment for Linux, Java Technology Edition, Version 5

#### **Linux (за IA64):**

#### **C и C++**

GNU/Linux gcc version 3.3.3 Intel C Compiler version 9.0
**Java** IBM Developer Kit and Runtime Environment for Linux, Java Technology Edition, Version 1.4.2 SR3

#### **Linux (за zSeries, x86\_64):**

#### **C и C++**

GNU/Linux gcc version 3.3.3

**Java** IBM Developer Kit and Runtime Environment for Linux, Java Technology Edition, Version 5

#### **Linux (за POWER):**

#### **C и C++**

GNU/Linux gcc version 3.3.3 IBM XL C for Linux version 7.0

**Java** IBM Developer Kit and Runtime Environment for Linux, Java Technology Edition, Version 5

#### **Solaris:**

#### **C и C++**

Forte C Versions 6.2 Sun ONE Studio versions 9, 10 Compiler Collection

#### **HP-UX на PA-RISC:**

**C** HP ANSI C Compiler Version B.11.11.14

**C++** HP aC++ Compiler Version A.03.63

### **HP-UX на IPF (IA64):**

**C** HP ANSI C Compiler Version A.06.05

**C++** HP aC++ Compiler Version A.06.05

#### **Свързани понятия:**

v "Обобщение на [подобренията](#page-60-0) в разработка на приложения" на страница 47

#### **Свързан справочник:**

- v "Supported operating systems for database application development" в *Как да започнем с разработката на приложения за база данни*
- v "Supported programming languages and compilers for database application development" в *Как да започнем с разработката на приложения за база данни*

### **Нови примери**

DB2 примерните програми могат да се използват като шаблони за създаване на ваши собствени приложни програми, и като учебни средства за вникване във функционалността на DB2 продукт. За DB2 В9.1 има множество достъпни нови примерни програми, които демонстрират ключови характеристики и подобрения. Те включват:

#### **XQuery поддръжка**

Оси, израз FLWOR. SQL/XML и вложени XQueries

#### **Поддръжка на XML схема**

Регистрация на схема и валидиране на XML според схемата

#### **Поддръжка на XML DDL**

Промяна на таблица за добавяне на XML колона

#### **XML поддръжка за операции по вмъкване, обновяване и изтриване**

Вмъкване на новата XML стойност в колона от тип XML, обновяване и изтриване на съществуващите стойности

### **XML поддръжка за парсване, валидиране и сериализиране**

Неявен или явен парсинг на съвместими типове данни.

### **Хибридна употреба на SQL и XQuery**

SQL/XML функции като XMLTable, XMLQuery и XMLExists

### **Поддръжка на параметър с тип XML за PSM/STP**

Запомнена процедура с параметър с тип данни XML

### **Поддръжка на индекс на XML стойности**

Индекси на различни типове възли с XML стойност

#### **SQL/XML конструктори**

Създаване на нова XML стойност от релационни данни

#### **XML декомпозиция**

Декомпозиция на XML документ според анотирана схема

#### **Поддръжка на помощни програми за XML**

Поддръжка на тип данни XML за помощните програми import, export, runstats, db2look и db2batch

### **Разделяне на таблици**

Характеристики за разделяне на таблици, вписване, отписване, промяна на дял

#### **Онлайн SET INTEGRITY**

Задаване на интегритет след промяна на разделена таблица

#### **Подобрения в автоматично съхранение**

Единична точка на управление с множество пътеки, автоматично преоразмеряване за пространства за таблици

#### **Label-Based Access Control**

LBAC характеристики за управление на достъп, базиращи се на защитна политика и защитен етикет

### **Администрация чрез SQL интерфейси, включващи поддръжка на ADMIN\_CMD**

ADMIN\_CMD поддръжка за архивиране, UPDATE CONFIGURATION, експорт и други дейности

### **Компресия на редове**

Компресия на таблицата на ниво ред

#### **Поддръжка за по-големи индекси**

Създаване на по-големи части на индексни ключове

#### **Характеристики за автономност**

Подразбираща се поддръжка на характеристики за автономност с новото разширено ограничение

#### **Поддръжка на голям RID**

Увеличен размер на RID, мигриране от редовно към голямо DMS пространство за таблици

Тези и други примери могат да бъдат намерени в следното разположение:

- Ha Windows: %DB2PATH%\sqllib\samples (където %DB2PATH% е променлива, определяща къде е инсталирана DB2)
- На UNIX: \$HOME/sqllib/samples (където \$HOME е собствената директория на собственика на потребителския модел)

#### **Свързани понятия:**

- v "Sample files" в *Примерни теми*
- "Обобщение на [подобренията](#page-60-0) в разработка на приложения" на страница 47
- v "Подобрения в SAMPLE базата данни" на страница 61

### **Подобрения в SAMPLE базата данни**

Примерните бази данни, които демонстрират нови и непоказвани досега характеристики на DB2 база данни, могат да бъдат създадени от Първи стъпки или чрез новата команда *db2sampl* command. Примерните бази данни могат да се използват като средство за обучение или като база данни за тестване на новите DB2 характеристики.

Могат да бъдат създадени примерни бази данни, които включват следните характеристики на база данни:

- Таблици с колони с тип данни XML, съдържащи XML данни
- Индекси върху колони с тип данни XML
- Хранилище на XML схема, съдържащо документи на XML схема
- Първични ключове
- Външни ключове и ограничения на референциален интегритет
- Индекси върху колони с релационен тип данни
- Ограничения на условието за проверка
- Тригери (включва тригери преди и тригери след)
- Производни таблици
- иSQL потребителски дефинирани функции
- SQL запомнени процедури
- Обновени изходни файлове за CLOB данни
- Многоизмерни клъстеризирани таблици

Командата *db2sampl* осигурява опции и поддръжка за посочване на:

- директорията, в която да бъдат създадени файловете на базата данни
- името на примерната база данни
- схемата, с която да квалифицирате имената на обектите в базата данни
- опционалното включване на релационни обекти и данни
- опционалното включване на XML обекти и данни
- принудителното премахване на бази данни със същото име преди създаването на примерната база данни
- изпълнение на командата в подробен режим и извеждане на съобщенията за състояние на стандартния изход

Някои нови характеристики на поведението на командата *db2sampl* включват:

- Подобрено боравене с грешки
- Подобрено извеждане на грешки, пренасочено към административния журнален файл

• Подобрена производителност

Когато в командата *db2sampl* са указани опциите по подразбиране, примерната база данни, която се създава, може да се използва в съчетание с примерните приложения за демонстриране на DB2 приложения и административни характеристики.

Обектите на база данни и данните на DB2 Версия 8 базата данни SAMPLE могат да бъдат създадени чрез указване на опцията *-v8* в командата *db2sampl*.

#### **Свързани понятия:**

v "Обобщение на [подобренията](#page-60-0) в разработка на приложения" на страница 47

#### **Свързан справочник:**

- v "The SAMPLE database" в *Примерни теми*
- v "db2sampl Create sample database command" в *Справочник на командите*

# **Добавени са скаларните функции TRIM и STRIP**

Във Версия 9.1 е добавена поддръжка за скаларната функция TRIM. Тази функция се използва за премахване на празни интервали или срещания на друг посочен символ от края или началото на символен израз.

Добавена е също поддръжка за функцията STRIP, която е идентична на функцията TRIM, за съвместимост със заварените приложения на други платформи.

#### **Свързан справочник:**

- v "STRIP scalar function" в *SQL Справочник, част 1*
- v "TRIM scalar function" в *SQL Справочник, част 1*

## <span id="page-76-0"></span>**Глава 6. Подобрения в архивирането, журналирането и възстановяването**

# **Обобщение на подобренията в архивиране, журналиране и възстановяване**

Подобренията в архивирането, журналирането и възстановяването на DB2 Версия 9.1 включват нови характеристики като способността да се рестартира прекъсната операция по възстановяване, и автоматично генерирани скриптове за изпълнение на пренасочени операции по възстановяване. Тези и други подобрения ще ви помогнат да подсигурите достъпността на вашите данни.

За подобренията в архивиране, журналиране и възстановяване, въведени в DB2 Версия 9.1, следвайте връзките в раздела "Свързани концепции".

#### **Свързани понятия:**

- v "Продължаване на операция по възстановяване, която е завършила по време на ролфоруърд фаза" на страница 63
- "Функцията за [преизграждане](#page-77-0) на базата данни осигурява нови опции за [възстановяване"](#page-77-0) на страница 64
- ["Пренасочената](#page-77-0) операция по възстановяване използва автоматично генериран скрипт" на [страница](#page-77-0) 64
- v "Добавена е [поддръжка](#page-78-0) на Tivoli Storage Manager (Windows x64)" на страница 65

### **Продължаване на операция по възстановяване, която е завършила по време на ролфоруърд фаза**

Ако подадете командата RECOVER DATABASE след операция по непълно възстановяване, която е завършила в ролфоруърд фазата, помощната програма за възстановяване ще опита да продължи предишната операция по възстановяване, без да повтаря фазата на реконструиране. Ако искате да принудите помощната програма за възстановяване да изпълни отново фазата на реконструиране, подайте командата RECOVER DATABASE с опцията RESTART за принуждаване на помощната програма за възстановяване да игнорира всяка предна операция по възстановяване, която не е успяла да завърши.

Например, RECOVER няма да завърши, ако е прекъсната от потребителя (ако са натиснати Ctrl+C, или е подадена командата FORCE APPLICATION), или ако DB2 не е могла да извлече журналните файлове.

#### **Свързани понятия:**

• "Обобщение на подобренията в архивиране, журналиране и възстановяване" на страница 63

#### **Свързани дейности:**

v "Using recover" в *Ръководство и справочник за възстановяване на данни и висока достъпност*

#### **Свързан справочник:**

- v "FORCE APPLICATION command" в *Справочник на командите*
- v "RECOVER DATABASE command" в *Справочник на командите*

### <span id="page-77-0"></span>**Пренасочената операция по възстановяване използва автоматично генериран скрипт**

Можете да изпълните пренасочена операция по възстановяване чрез генериране на скрипт за пренасочено възстановяване от съществуващо архивно копие, като модифицирате всякакви пътеки или размери на контейнери в скрипта, и после изпълните скрипта за пресъздаване на базата данни с нов набор контейнери.

Пренасоченото възстановяване е операция по възстановяване, в която предефинирате контейнерите на пространства за таблици. Пренасочването на контейнер осигурява забележима гъвкавост за управление на контейнери на пространства за таблици. Например, дори въпреки че добавянето на контейнери към SMS пространства за таблици не се поддържа, можете да го постигнете чрез указването на допълнителен контейнер при извикването на пренасочена операция по възстановяване.

#### **Свързани понятия:**

- "Обобщение на подобренията в архивиране, журналиране и [възстановяване"](#page-76-0) на [страница](#page-76-0) 63
- v "Redefine table space containers by restoring a database using an automatically generated script" в *Ръководство и справочник за възстановяване на данни и висока достъпност*

#### **Свързани дейности:**

v "Performing a redirected restore using an automatically generated script" в *Ръководство и справочник за възстановяване на данни и висока достъпност*

### **Функцията за преизграждане на базата данни осигурява нови опции за възстановяване**

Способността за преизграждане на база данни е нова функционалност, която включва възстановяване на база данни или подмножество от нейните пространства за таблици посредством набор възстановителни операции. Тази функционалност прави DB2 възстановяването по-устойчиво и гъвкаво, и ви осигурява по-пълно решение за възстановяване.

Понеже можете да изградите повторно база данни от архивни копия на пространство за таблици, това означава, че не се налага да правите толкова много пълни архивирания на базата данни. С растежа на размерите на базите данни, възможностите за изпълнение на пълно архивиране на базата данни стават ограничени. С архивите на пространство за таблици като алтернатива, вече не се налага да сваляте пълни архиви на базата данни толкова често. Вместо това, можете да правите по-често архиви на пространство за таблици, и да планирате да ги използвате наред с журналните файлове в случай на бедствие.

В ситуация за възстановяване, ако се налага да изведете подмножество на пространства за таблици по-бързо от останалите, можете да използвате преизграждането, за да го постигнете. Способността да се извежда само подмножество на пространствата за таблици онлайн е особено полезна в тестови и производствени обкръжения.

<span id="page-78-0"></span>Преизграждането на база данни включва серии от множество в потенциал операции по възстановяване. Операцията по преизграждане може да използва копие на база данни, копия на пространства за таблици, или и двете. Може да използва пълни архиви, постъпкови архиви, или и двете. Преизграждането ви позволява да изградите база данни, която е свързваема, и която съдържа подмножеството пространства за таблици, които трябва да имате онлайн, докато запазвате пространствата за таблици, които могат да бъдат възстановени по-късно, офлайн.

#### **Свързани понятия:**

- "Обобщение на подобренията в архивиране, журналиране и [възстановяване"](#page-76-0) на [страница](#page-76-0) 63
- v "Choosing a target image for database rebuild" в *Ръководство и справочник за възстановяване на данни и висока достъпност*
- v "Database rebuild" в *Ръководство и справочник за възстановяване на данни и висока достъпност*

#### **Свързани дейности:**

- v "Rebuilding a database using selected table space images" в *Ръководство и справочник за възстановяване на данни и висока достъпност*
- v "Rebuilding selected table spaces" в *Ръководство и справочник за възстановяване на данни и висока достъпност*

### **Добавена е поддръжка на Tivoli Storage Manager (Windows x64)**

Tivoli Storage Manager (TSM) осигурява услуги по управление на съхранение и достъп до данни за защита на данните на вашата организация от откази и други грешки. TSM поддържа различни комуникационни методи, осигурява административни помощни средства за управление на архивирането и съхранението на файловете, и за насрочването на архивирания.

TSM поддръжката е добавена за всички Windows x64 системи. Минималното изисквано ниво на TSM клиентско API е Version 5.3.2.

#### **Свързани понятия:**

v "Обобщение на подобренията в архивиране, журналиране и [възстановяване"](#page-76-0) на [страница](#page-76-0) 63

#### **Свързан справочник:**

v "Tivoli Storage Manager" в *Ръководство и справочник за възстановяване на данни и висока достъпност*

# <span id="page-80-0"></span>**Глава 7. Подобрения в клиент и свързване**

## **Обобщение на подобренията в клиент и свързваемост**

Подобренията в клиент и свързваемост на DB2 Версия 9.1 включват нови характеристики, като поддръжката на Internet Protocol Version 6 (IPv6) комуникационния протокол, нова поддръжка за изпълнение на ODBC и CLI приложения без DB2 клиент, и поддръжка за таймаут на свързвания. Тези подобрения и другите подсигуряват наличието на гъвкави и ефективни методи за достъпване на данни от клиентски системи и приложения.

За подобренията в клиент и свързваемост, въведени в DB2 Версия 9.1, следвайте връзките в раздела "Свързани концепции".

#### **Свързани понятия:**

- v "Добавена е поддръжка на таймаут на свързвания за приложения на бази данни" на страница 67
- v ["Предоставя](#page-81-0) се единен клиент (DB2 клиент) за разработка на приложения и за [администриране"](#page-81-0) на страница 68
- ["Подобрения](#page-81-0) в DB2 Runtime Client (Windows)" на страница 68
- v "Добавена е [поддръжка](#page-82-0) на Internet Protocol Version 6 (IPv6)" на страница 69
- "ODBC и CLI [приложенията](#page-82-0) вече могат да се изпълняват без DB2 клиент" на [страница](#page-82-0) 69

# **Добавена е поддръжка на таймаут на свързвания за приложения на бази данни**

Можете да настроите стойност за таймаут на свързване за свързванията към DB2 бази данни. Стойността за таймаут на свързване е ограничение на времето, което едно приложение трябва да изчака за свързване. Задаването на стойност за таймаут на свързване е полезно в случай, че сървърът на база данни е недостъпен. В тази ситуация, може да отнеме дълго време заявката за свързване да не успее и да се върне.

За .NET, CLI, ODBC, и OLE DB приложения, трябва да използвате конфигурационната ключова дума ConnectTimeout за активиране на таймаута на свързвания. За други типове интерфейси на приложения, като например процесор за обработка на команди (CLP), трябва да настроите регистърната променлива DB2TCP\_CLIENT\_CONTIMEOUT. За повече информация, следвайте свързаните връзки.

#### **Свързани понятия:**

• "Обобщение на подобренията в клиент и свързваемост" на страница 67

#### **Свързан справочник:**

- v "ConnectTimeout CLI/ODBC configuration keyword" в *Call Level Interface Ръководство и справочник, Част 1*
- v "Interaction between client connection timeout and client reroute" в *Ръководство за администриране: реализация*

v "Communications variables" в *Ръководство за производителност*

### <span id="page-81-0"></span>**Предоставя се единен клиент (DB2 клиент) за разработка на приложения и за администриране**

Преди Версия 9 са използвани два подобни клиента, DB2 клиент за разработка на приложения, и DB2 Административен клиент. DB2 клиентът на Версия 9 обединява тези два клиента.

На Windows операционни системи са включени следните подобрения в инсталацията, поддържащи DB2 клиента:

- v Можете да инсталирате DB2 клиента от инсталационно копие на сървър.
- v Ако имате DB2 клиент и DB2 сървър, инсталирани на един компютър, трябва да изтеглите и да приложите само едно fix pack копие за обновяване както на сървъра, така и на клиента. Ако имате инсталиран само DB2 клиент, ще трябва да изтеглите и приложите специфичен за клиента fix pack.

Другите подобрения, засягащи DB2 клиента, са, както следва:

- Можете да инсталирате множество копия на клиент на един компютър. Тези копия могат да бъдат от една и съща, или от различни версии, например: В8.2, В9.1.100, и В9.1.300.
- При мигрирането на клиент от Версия 8, вече имате избора да подмените съществуващия клиент, или да добавите клиента, като запазите съществуващата версия.

#### **Свързани понятия:**

- v "Типове клиенти DB2 Runtime Client и DB2 клиент" в *Бързо запознаване за DB2 клиенти*
- v "Обобщение на подобренията в клиент и [свързваемост"](#page-80-0) на страница 67
- "Подобрения в съвместно [съществуване](#page-86-0) на множество DB2 версии и fix packs (Linux и UNIX)" на [страница](#page-86-0) 73
- v "Вече се поддържа съвместно [съществуване](#page-87-0) на множество DB2 версии и fix packs [\(Windows\)"](#page-87-0) на страница 74

## **Подобрения в DB2 Runtime Client (Windows)**

Преди Версия 9 бяха предлагани два подобни изпълними клиента на Windows операционните системи DB2 Run-Time Client и DB2 Run-Time Client Lite. Runtime Client на Версия 9 е еволюция на Run-Time Client Lite на Версия 8, и вече е единственият изпълним клиент, достъпен за Windows операционни системи. На Linux и UNIX платформи, Runtime Client на Версия 9 е променен слабо от Версия 8 DB2 Run-Time Client.

Windows версията на DB2 Runtime Client включва следните подобрения:

- Лицензиран е така, че можете свободно да го разпространявате с приложения, които продавате на други компании.
- Достъпен е в 64-битова версия.
- Може да съществува съвместно с други DB2 продукти на същия компютър.

Другите подобрения, засягащи DB2 Runtime Client, са, както следва:

- <span id="page-82-0"></span>• Можете да инсталирате множество копия на клиент на един компютър. Тези копия могат да бъдат от една и съща, или от различни версии, например, В8.2, В9.1.100 и В9.1.300.
- Версия 9 въвежда нов драйвер на приложения за ODBC или CLI приложения. Ако сте използвали изпълним клиент преди, може да предпочетете употребата на този драйвер, тъй като използва още по-малък отпечатък на разгръщането на приложение.

#### **Свързани понятия:**

- v "Типове клиенти DB2 Runtime Client и DB2 клиент" в *Бързо запознаване за DB2 клиенти*
- v "Обобщение на подобренията в клиент и [свързваемост"](#page-80-0) на страница 67
- "Вече се поддържа съвместно [съществуване](#page-87-0) на множество DB2 версии и fix packs [\(Windows\)"](#page-87-0) на страница 74
- "ODBC и CLI приложенията вече могат да се изпълняват без DB2 клиент" на страница 69

### **Добавена е поддръжка на Internet Protocol Version 6 (IPv6)**

DB2 Версия 9.1 добавя поддръжка за Internet Protocol Version 6 (IPv6). Това означава, че DB2 Версия 9.1 може да се свързва към сървъри, използващи IPv4 или IPv6 адреси. Някои команди са добавени или подобрени, за да осигурят IPv6 поддръжка. Например, съществуващата команда CATALOG TCPIP NODE е допълнена с допълнителните команди, CATALOG TCPIP4 NODE и CATALOG TCPIP6 NODE, които ви позволяват да заявите конкретен тип свързване.

TCP/IP възлите, мигрирани от Версия 8, могат да връщат и IPv4, и IPv6 адреси. За подробности относно миграцията, вижте "Migration essentials for DB2 clients" в *Ръководство за миграция*.

#### **Свързани понятия:**

• "Обобщение на подобренията в клиент и [свързваемост"](#page-80-0) на страница 67

#### **Свързан справочник:**

- v "CATALOG TCPIP/TCPIP4/TCPIP6 NODE command" в *Справочник на командите*
- v "REGISTER command" в *Справочник на командите*

### **ODBC и CLI приложенията вече могат да се изпълняват без DB2 клиент**

В добавка към DB2 CLI и ODBC драйвера, който се инсталира като част от DB2 клиента и DB2 Runtime Client, има нов драйвер, наричан IBM DB2 драйвер за ODBC и CLI, който може да бъде инсталиран без DB2 клиент. IBM DB2 драйверът за ODBC и CLI осигурява поддръжка за изпълнение на ODBC и CLI приложения, и също осигурява свързваемост за тези приложения.

Възможността да се инсталира IBM DB2 драйвера за ODBC и CLI без DB2 клиент прави разгръщането на приложения на бази данни по-лесно:

- Можете да включите драйвера в инсталационния пакет на вашето приложение на базата данни
- Размерът на дистрибутив, инсталационният отпечатък, и отпечатъкът върху паметта са намалени

Има различни достъпни опции за инсталиране за IBM DB2 драйвера за ODBC и CLI:

- Можете да инсталирате драйвера на машина, която вече има инсталиран DB2 клиент
- Можете да имате множество инсталации на този драйвер на отделна машина

- "Обобщение на подобренията в клиент и [свързваемост"](#page-80-0) на страница 67
- v "DB2 CLI and ODBC drivers" в *Call Level Interface Ръководство и справочник, Част 1*
- v "IBM DB2 Driver for ODBC and CLI overview" в *Call Level Interface Ръководство и справочник, Част 1*
- v "Introduction to DB2 CLI and ODBC" в *Call Level Interface Ръководство и справочник, Част 1*

# <span id="page-84-0"></span>**Глава 8. Подобрения в обединението**

# **Обобщение на подобренията в обединение**

Обединената система е специален тип система за управление на разпределена база данни (DBMS). С обединение, можете да изпращате разпределени заявки на множество източници на данни чрез единичен SQL израз.

За информация относно подобренията в обединението, въведени в DB2 Версия 9.1, следвайте връзките в раздела "Свързани концепции".

#### **Свързани понятия:**

- "Поддържа се извличане на потребителски преобразувания от външно хранилище" на страница 71
- ["Изолация](#page-85-0) на ниво израз за прякори" на страница 72
- "Двуфазов комит за източници данни на различни [производители"](#page-85-0) на страница 72

## **Поддържа се извличане на потребителски преобразувания от външно хранилище**

Обединените сървъри използват потребителско преобразуване за свързване към множество източници на данни. По подразбиране, потребителските преобразувания се съхраняват в DB2 база данни, което налага някои ограничения. Вече можете да разработите собствен плъгин за извличане на потребителски преобразувания от други външни хранилища. Предоставен е примерен плъгин, който ви позволява да извличате потребителските преобразувания от Lightweight Directory Access Protocol (LDAP) сървър. Потребителските преобразувания, които се съхраняват на LDAP сървър, предлагат следните предимства:

- v Намалена поддръжка. Вашите потребителски преобразувания се съхраняват в централизирано външно хранилище, което може да бъде използвано от множество обединени сървъри. Следователно, трябва да обновите потребителските си преобразувания само в едно разположение, вместо на всеки обединен сървър.
- Увеличена защита. Имате по-добър контрол върху защитните мерки, използвани при съхраняването на потребителските ви преобразувания. Ако съхранявате вашите потребителски преобразувания в DB2 база данни, отдалечените пароли се съхраняват в таблицата SYSUSEROPTIONS. Паролите са слабо криптирани и използват фиксиран криптографски ключ. Ако използвате обаче външно хранилище, като LDAP сървър, можете да реализирате собствени алгоритъм за криптиране и таен ключ.

- "Обобщение на подобренията в обединение" на страница 71
- v "Advantages of using an external repository" в *Ръководство за конфигуриране на WebSphere източник на данни*
- v "Developing a plugin for retrieving user mappings from an external repository Overview" в *Ръководство за конфигуриране на WebSphere източник на данни*
- v "LDAP sample plugin" в *Ръководство за конфигуриране на WebSphere източник на данни*

v "Overview of the user mapping plugin for external repositories" в *Ръководство за конфигуриране на WebSphere източник на данни*

### <span id="page-85-0"></span>**Изолация на ниво израз за прякори**

За DB2 източници на данни и за Microsoft SQL Server източници на данни, можете да използвате изолацията на ниво израз. Трябва да използвате клаузата за изолация WITH в изрази, които използват прякори, ако искате да използвате изолацията на ниво израз.

За всички останали употреби на прякори за достъпване на релационни източници на данни, обединеният сървър преобразува текущото ниво на изолация в съответстващото ниво на изолация на източника на данни, при всяко свързване към източника на данни. След като се направи свързване към източника на данни, нивото на изолация не може да се променя за периода на свързването.

#### **Свързани понятия:**

- "Обобщение на [подобренията](#page-84-0) в обединение" на страница 71
- v "Isolation levels and performance" в *Ръководство за производителност*

### **Двуфазов комит за източници данни на различни производители**

Вече е достъпен обединен двуфазов комит за поддържаните източници на данни на WebSphere Information Integrator обединения сървър. Двуфазовият комит комбинира в една транзакция обновления към множество източници, така че или се обновяват всички участващи източници, или никой източник. Тази стратегия осигурява запазването на източниците в синхрон.

Потребителите на DB2 Версия 9.1 и DB2 Connect могат да се заинтересуват от способностите за двуфазов комит за източници на данни на различни производители, предлагани от WebSphere Information Integrator обединения сървър. Източниците на данни, поддържани от WebSphere Information Integrator обединения сървър, включват:

- Източници на данни от DB2 семейството чрез протокола Distributed Relational Database Architecture (DRDA):
	- DB2 UDB за Linux, UNIX, и Windows, Версия 8.1 или по-късна
	- DB2 UDB за z/OS Версия 7.1 или по-късна
	- DB2 UDB за iSeries Версия 5.3 или по-късна
- v Informix IDS Version 7.31 или по-късна, Version 9.40 или по-късна, Version 10.0 или по-късна
- Informix XPS Version 8.40 или по-късна
- v Microsoft SQL Server 2000 и Microsoft SQL Server 2005 за обединен сървър само на Windows
- Oracle, Version 8.1.7 или по-късна, с ХА библиотеката
- Sybase Adaptive Server Enterprise, Version 12 или по-късна, с ХА библиотеката за обединен сървър само на Windows

- "Обобщение на [подобренията](#page-84-0) в обединение" на страница 71
- v "Two-phase commit" в *Ръководство за администриране: планиране*

# <span id="page-86-0"></span>**Глава 9. Подобрения в инсталиране, миграция и fix pack**

## **Обобщение на подобренията в инсталиране, миграция и fix pack**

С нови характеристики и подобрения като съвместното съществуване на множество DB2 версии и fix packs на Windows, подобрения в ръчно инсталиране, поддръжка за едновременни копия на DB2 системи за бази данни на Linux и UNIX, DB2 Версия 9.1 позволява на вашия IT персонал да прекарва повече време в поддържане на бизнес цели, и по-малко време в инсталиране и конфигуриране на системи бази данни.

За информация относно подобренията в инсталирането, миграцията и fix pack, въведени в DB2 Версия 9.1, следвайте връзките в раздела "Свързани концепции".

#### **Свързани понятия:**

- v "Подобрения в съвместно съществуване на множество DB2 версии и fix packs (Linux и UNIX)" на страница 73
- v "Вече се поддържа съвместно [съществуване](#page-87-0) на множество DB2 версии и fix packs [\(Windows\)"](#page-87-0) на страница 74
- v "Вече се поддържа [инсталиране](#page-89-0) на DB2 продукти, без да се използва [администраторски](#page-89-0) потребителски идентификатор (Windows)" на страница 76
- ["Подобрения](#page-90-0) за ръчното инсталиране (Linux и UNIX)" на страница 77
- ["Добавени](#page-90-0) ресурси за миграция за DB2 системи бази данни" на страница 77
- "Нови [характеристики](#page-91-0) за деинсталиране на DB2 продукт чрез командата db2unins [\(Windows\)"](#page-91-0) на страница 78
- v ["Подобрения](#page-91-0) във файл с отговори" на страница 78
- "Добавени са възможности за обновяване към DB2 Център за [информация"](#page-92-0) на [страница](#page-92-0) 79

# **Подобрения в съвместно съществуване на множество DB2 версии и fix packs (Linux и UNIX)**

Можете да инсталирате множество копия на DB2 системи бази данни на Linux или UNIX операционни системи, без необходимост от алтернативни FixPaks. DB2 fix packs за Linux или UNIX операционните системи вече могат да се използват за инсталиране на ново DB2 копие на съответното fix pack ниво. Другите ключови предимства на тази характеристика включват:

- Инсталиране навсякъде: Можете да инсталирате DB2 системи бази данни във всяка валидна пътека, която изберете.
- Инсталиране произволен брой пъти: Можете да инсталирате две или повече копия на една и съща система бази данни на един компютър. Кодовите нива могат също да бъдат различни.
- v Независимо обслужване на всяко копие: Можете да обновявате едно копие, без да засягате никое друго.

Можете да използвате тази характеристика по множество начини:

v Администраторите на база данни могат да разгърнат една версия на DB2 система бази данни за разработка, и по-нова версия за тестване на нови fix packs. После работният потребителски модел може да бъде прехвърлен в новата инсталационна <span id="page-87-0"></span>пътека на база модел-за-модел, без да се налага да се прилага този fix pack на по-новата версия (въпреки че има достъпни fix packs на място). Можете просто да деинсталирате по-ранната версия, когато вече не ви е нужна.

- Администраторите на бази данни могат да имат независими копия на DB2 системи бази данни за различни цели. Тази независимост позволява на различните бази данни на един компютър да се изпълняват на различни fix pack нива. Например, една група, като човешки ресурси, може да прилага поправки, без да засяга другите групи, като например финанси.
- v Ако сте независим доставчик на софтуер, можете да вградите собствено DB2 копие в продукта ви.

На поддържани Linux и UNIX операционни системи новата команда, **db2ls**, осигурява информация за DB2 системите бази данни и характеристиките, инсталирани на системата ви. Можете да използвате тази команда, за да изброите първо къде са инсталирани DB2 системи бази данни, и какво ниво на DB2 системата бази данни е инсталирано. След идентифицирането на пътеките, в които са инсталирани DB2 системите бази данни, можете да използвате тази команда за изброяване на всички или определени продукти и характеристики, инсталирани в конкретна пътека.

Във Версия 9, командата **db2ls** е единственият метод за запитване на DB2 продукт. Вече не можете да запитвате DB2 продукти посредством собствените средства на Linux или UNIX операционната система като pkgadd, rpm, SMIT, или swinstall. Трябва да промените всички скриптове, съдържащи собствено средство за инсталиране, което използвате за интерфейс и запитвания към DB2 инсталации.

#### **Свързани понятия:**

- "Обобщение на [подобренията](#page-86-0) в инсталиране, миграция и fix pack" на страница 73
- v "Multiple DB2 copies on the same computer (Windows)" в *Ръководство за администриране: реализация*

#### **Свързани дейности:**

v "Installing DB2 servers (Linux and UNIX)" в *Бързо запознаване за DB2 сървъри*

#### **Свързан справочник:**

- v "db2ls List installed DB2 products and features command" в *Справочник на командите*
- v "Multiple DB2 copies roadmap" в *Ръководство за администриране: реализация*

### **Вече се поддържа съвместно съществуване на множество DB2 версии и fix packs (Windows)**

DB2 Версия 9 на Windows операционна система въвежда способността да се инсталират множество DB2 сървърни и клиентски копия на една и съща система. Всяко DB2 инсталационно копие може да бъде на същото или на различно ниво на DB2.

При инсталирането на DB2 продукт на машина, която вече има инсталирано DB2 копие, можете да инсталирате ново DB2 копие, или да обновите съществуващите DB2 копия.

#### **DB2 лицензиране:**

В предни DB2 версии на Windows операционната система, DB2 системата бази данни е лицензирана като цялостна физическа машина. DB2 Версия 9 се лицензира, като се използва модел по инсталационна пътека, на база продуктите, инсталирани в дадена инсталационна директория.

#### **Копие по подразбиране на DB2:**

Тъй като може да има множество DB2 копия на една и съща система, трябва да посочите едно DB2 копие като подразбираща се DB2 инсталация за отдалечени свързвания. Можете да обновите подразбиращата се DB2 инсталация с помощника Default DB2 Selection.

Ако имате съвместно съществуващи DB2 UDB Версия 8 и DB2 Версия 9 на системата ви, DB2 UDB Версия 8 винаги ще бъде подразбиращото се DB2 копие на тази система.

#### **Нова регистърна променлива DB2\_COPY\_NAME:**

Променливата DB2\_COPY\_NAME съхранява името на текущо използваното копие на DB2. За да превключите на друго DB2 копие, когато са инсталирани множество DB2 копия, не можете да използвате променливата DB2\_COPY\_NAME, но можете да изберете един от следните методи:

- можете да използвате DB2 командния прозорец от Start  $\rightarrow$  Programs  $\rightarrow$  IBM DB2  $\rightarrow$ <*Име на DB2 копие*> → Command Line Tools → DB2 Command Window: командният прозорец вече е настроен с правилните променливи на обкръжението за конкретното избрано DB2 копие.
- можете да стартирате файла db2envar.bat от командния прозорец, като използвате напълно квалифицираната пътека (<*инсталационна директория на DB2 копие*>\bin\db2envar.bat) за DB2 копието, което искате да използвате.

### **Ограничения за съвместно съществуване на DB2 Версия 9 и DB2 UDB Версия 8:**

Съвместното съществуване на DB2 Версия 9 и DB2 UDB Версия 8 налага някои ограничения:

- DB2 UDB Версия 8 DAS не може да администрира инсталация на DB2 Версия 9. DB2 Версия 9 DAS може да администрира потребителски модели на DB2 Версия 9 и DB2 UDB Версия 8.
- DB2 UDB Версия 8 копието се приписва като подразбиращо се DB2 копие на физическата машина. За да изберете ново копие, трябва да мигрирате копието от Версия 8 до Версия 9, или да деинсталирате копието от Версия 8 и да използвате помощника Избор на подразбираща се DB2.
- 32-битовите и 64-битовите версии на DB2 системите бази данни не могат да съществуват заедно на Windows за AMD64 и Intel EM64T операционна система. Ако имате 32-битова DB2 система бази данни, и инсталирате 64-битова DB2 система бази данни, DB2 32-битовата система се мигрира автоматично. Ако искате да подмените множество 32-битови DB2 системи бази данни с единична 64-битова система бази данни, трябва първо да мигрирате всички 32-битови копия в единично 32-битово копие. После трябва да деинсталирате всички 32-битови копия освен това, което съдържа всички 32-битови потребителски модели. Накрая можете да инсталирате 64-битовата система бази данни DB2 Версия 9. По време на инсталацията всички 32-битови копия се мигрират автоматично.
- DB2 Net Search Extender не поддържа множество копия или различни версии или издания на една и съща физическа машина.

#### **Свързваемост на клиент:**

<span id="page-89-0"></span>Можете да използвате само едно DB2 копие в един процес в даден момент.

#### **Fix packs и миграция:**

Ако използвате опреснително копие за обновяване на вашата DB2 система бази данни, трябва да посочите дали искате да обновите съществуващо DB2 копие, или да инсталирате ново DB2 копие. Не можете да обновявате повече от едно DB2 копие наведнъж. За да обновите DB2 копие, инсталирано на системата ви, трябва да изпълните инсталацията отново.

DB2 инсталационният процес ви дава избор дали да мигрирате от DB2 UDB Версия 8 (в същата пътека), или да инсталирате ново DB2 Версия 9 копие, без да модифицирате съществуващата инсталация на DB2 UDB Версия 8.

#### **Въздействие върху разработката на приложения:**

Наличието на множество DB2 копия на една система има значително влияние върху начина, по който разработвате приложенията си. Най-голямата промяна е как правите вашите приложения на база данни да работят с един конкретен DB2 потребителски модел, който не е подразбиращият се DB2 потребителски модел.

#### **Свързани понятия:**

- v "Environment variables and the profile registry" в *Ръководство за администриране: реализация*
- v "Multiple DB2 copies on the same computer (Windows)" в *Ръководство за администриране: реализация*
- "Обобщение на [подобренията](#page-86-0) в инсталиране, миграция и fix pack" на страница 73

### **Свързани дейности:**

- v "Installing DB2 servers (Linux and UNIX)" в *Бързо запознаване за DB2 сървъри*
- v "Installing DB2 servers (Windows)" в *Бързо запознаване за DB2 сървъри*
- v "Using the Default DB2 Selection wizard (Windows)" в *Бързо запознаване за DB2 сървъри*
- "DB2 Version 9 co-existence and migration with DB2 UDB Version 8 (Windows)" в *Бързо запознаване за DB2 сървъри*

#### **Свързан справочник:**

- v "System environment variables" в *Ръководство за производителност*
- v "Ключови думи на файл с отговори (Windows и UNIX)" в *Приложение за инсталиране и конфигуриране*
- v "Multiple DB2 copies roadmap" в *Ръководство за администриране: реализация*

### **Вече се поддържа инсталиране на DB2 продукти, без да се използва администраторски потребителски идентификатор (Windows)**

Ако не искате да използвате потребителски идентификатор на Administrator за инсталиране на DB2 продукт на Windows операционна система, вече имате друга възможност. Можете да използвате характеристиката за разширени права на Windows операционната система да изпълнява инсталацията с Windows Power User ID или Restricted User ID.

#### **Свързани понятия:**

• "Обобщение на [подобренията](#page-86-0) в инсталиране, миграция и fix pack" на страница 73

#### **Свързан справочник:**

v "Required user accounts for installation of DB2 server products (Windows)" в *Бързо запознаване за DB2 сървъри*

# <span id="page-90-0"></span>**Подобрения за ръчното инсталиране (Linux и UNIX)**

Командата **db2\_install** е опростена и подобрена за поддръжка на способността за инсталиране на множество DB2 копия на един компютър и за DB2 продуктите, които имат инсталационни копия, обхващащи множество компакт-дискове. Осигурени са допълнителни опции, които да ви помогнат да изпълните следните дейности:

- Инсталиране на поддръжка на език, различен от английски, посредством опциите  $-c$  и  $-I$ .
- Прихващане на информация за отстраняване на проблеми посредством помощното средство за проследяване с опцията -t

Командата **db2\_deinstall**, осигурявана преди само на компакт-диска на DB2 продукта, вече се инсталира като част от базовото инсталационно копие. Разположена е в *DB2DIR*/install, където *DB2DIR* е разположението, в което е инсталирана текущата версия на DB2 продукта за бази данни. Командата **db2\_deinstall** вече не се осигурява на продуктовия компакт-диск.

#### **Свързани понятия:**

- "Обобщение на [подобренията](#page-86-0) в инсталиране, миграция и fix pack" на страница 73
- v "Подобрения в съвместно [съществуване](#page-86-0) на множество DB2 версии и fix packs (Linux и UNIX)" на [страница](#page-86-0) 73

#### **Свързани дейности:**

- v "Listing DB2 products installed on your system (Linux and UNIX)" в *Бързо запознаване за DB2 сървъри*
- v "Ръчно инсталиране на DB2 продукт" в *Приложение за инсталиране и конфигуриране*

#### **Свързан справочник:**

- v "db2\_deinstall Uninstall DB2 products or features command" в *Справочник на командите*
- v "db2\_install Install DB2 product command" в *Справочник на командите*

# **Добавени ресурси за миграция за DB2 системи бази данни**

Най-важните достъпни ресурси, които ви помагат при миграцията на DB2 системи бази данни, са:

- Темите под "Migration to DB2 Version 9" в DB2 Център за информация описват цялостния процес на миграция и компонентите на миграцията. Компонентите на миграция са DB2 системите бази данни, DB2 клиентите, и приложенията и рутинните процедури на база данни.
- DB2 Ръководството за миграция в PDF формат предоставя информация за целия процес на миграция и за компонентите му, включително планирането на вашата

<span id="page-91-0"></span>миграция. Това ръководство е достъпно за изтегляне от Web страницата за ръководства на DB2 Версия 9 на [www.ibm.com/software/data/db2/udb/support/](http://www.ibm.com/software/data/db2/udb/support/manualsv9.html) [manualsv9.html.](http://www.ibm.com/software/data/db2/udb/support/manualsv9.html)

• Порталът за миграция на DB2 системи бази данни на [http://www.ibm.com/support/](http://www.ibm.com/support/docview.wss?rs=73&uid=swg21200005) [docview.wss?rs=73&uid=swg21200005](http://www.ibm.com/support/docview.wss?rs=73&uid=swg21200005) ви предоставя на едно място достъп до всички допълнителни ресурси и последна информация за процеса на миграция с обявяването им. Тези ресурси включват информационни бюлетини и примерни скриптове за миграция.

#### **Свързани понятия:**

- "Обобщение на [подобренията](#page-86-0) в инсталиране, миграция и fix pack" на страница 73
- v "Изменения в [поддръжката](#page-127-0) на миграция и за DB2 системи бази данни" на страница [114](#page-127-0)

### **Нови характеристики за деинсталиране на DB2 продукт чрез командата db2unins (Windows)**

В DB2 Версия 9.1, можете да използвате командата **db2unins** за:

- v Удобно деинсталиране на DB2 продукти в DB2 потребителски модел с единична операция. Досега можеше да деинсталирате DB2 продукти само поединично. В DB2 Версия 9.1, можете да посочвате командата **db2unins** с опцията **-p**.
- v Мълчаливо деинсталиране на DB2 продукти в DB2 потребителски модел, както е дефинирано във файла с отговори за деинсталиране. Преди трябваше да използвате функцията Add/Remove Program в Windows Control Panel за деинсталиране на DB2 продукт. В DB2 Версия 9.1, можете да посочвате командата **db2unins** с опцията **-u**.
- Автоматично принудително деинсталиране на всички DB2 продукти на системата. Използвайте тази характеристика за системи, които са толкова зле повредени, че единственият избор е да се почистят ръчно. Преди се налагаше да изпълните ръчно тази дейност. В DB2 Версия 9.1, можете да посочвате командата **db2unins** с опцията **-f**.

Има други опции за командата **db2unins**, като опцията **-d**, която ви позволява да видите пълния списък на DB2 продуктите, инсталирани в текущото DB2 копие, и опцията ю**-l**, която ви позволява да генерирате журнален файл за командата **db2unins**.

#### **Свързани понятия:**

• "Обобщение на [подобренията](#page-86-0) в инсталиране, миграция и fix pack" на страница 73

#### **Свързан справочник:**

v "db2unins - Uninstall DB2 database product command" в *Справочник на командите*

# **Подобрения във файл с отговори**

Файлът с отговори е ASCII текстов файл, който съдържа информация за настройка и конфигурация. За разлика от инсталирането с Помощника на DB2 Настройващата програма, инсталирането с DB2 файл с отговори ви позволява да инсталирате DB2 продукти или характеристики без намеса на потребител.

Във Версия 9.1 са добавени нови ключови думи на файл с отговори за поддържане на нови функции и подобрения. Готовите за използване примерни файлове с отговори

<span id="page-92-0"></span>със записи по подразбиране са включени на компакт-диска DB2 в db2/*платформа*/samples (където *платформа* се отнася за хардуерната платформа).

#### **Свързани понятия:**

- v "Основи на инсталацията от файл с отговори" в *Приложение за инсталиране и конфигуриране*
- "Обобщение на [подобренията](#page-86-0) в инсталиране, миграция и fix pack" на страница 73

#### **Свързан справочник:**

- v "Достъпни примерни файлове с отговори" в *Приложение за инсталиране и конфигуриране*
- v "Ключови думи на файл с отговори (Windows и UNIX)" в *Приложение за инсталиране и конфигуриране*

# **Добавени са възможности за обновяване към DB2 Център за информация**

Ако изберете да инсталирате локално DB2 Версия 9.1 Център за информация, вместо да използвате онлайн версията, достъпна на [http://publib.boulder.ibm.com/infocenter/](http://publib.boulder.ibm.com/infocenter/db2luw/v9/index.jsp) [db2help,](http://publib.boulder.ibm.com/infocenter/db2luw/v9/index.jsp) можете да използвате предимствата на способността за обновяване, вградена в самия Център за информация. С тази характеристика, можете да търсите и да изтегляте обновления за вашия Център за информация просто, като щракнете на бутона Обновяване в прозореца на Центъра за информация.

#### **Свързани понятия:**

• "Обобщение на [подобренията](#page-86-0) в инсталиране, миграция и fix pack" на страница 73

#### **Свързани дейности:**

• "Обновяване на DB2 Център за [информация,](#page-180-0) инсталиран на вашия компютър или на intranet сървър" на [страница](#page-180-0) 167

# <span id="page-94-0"></span>**Глава 10. Подобрения в управляемостта**

# **Обобщение на подобренията в управляемост**

Управляемостта е подобрена в DB2 Версия 9.1 с няколко нови подобрения, включително активирането по подразбиране на характеристиките за автономно изчисление, подобренията в израза ALTER TABLE, поддръжката на автоматично съхранение за многодялови бази данни, и поддръжката за копиране на схема между бази данни. Другите подобрения включват подобрен достъп до DB2 административни команди чрез SQL, подобрения в автоматична реорганизация на таблици и индекс, и load поддръжка за разделени таблици. Тези и други характеристики ще ви позволят да прекарвате по-малко време в управление на вашите бази данни, и повече в управление на бизнеса ви.

За подобренията в управляемост, въведени в DB2 Версия 9.1, следвайте връзките в раздела "Свързани концепции".

#### **Свързани понятия:**

- v "Адаптивно самонастройващо се заделяне на памет" на страница 81
- ["Подобрения](#page-95-0) в израза ALTER TABLE" на страница 82
- ["Автоматизирана](#page-96-0) оценка на политики за поддръжка на обекти от здравен [наблюдател](#page-96-0) на DB2 UDB за z/OS" на страница 83
- "Подобрения в [автоматичното](#page-96-0) съхранение" на страница 83
- "Подобрения в [автоматичната](#page-97-0) реорганизация на таблици и индекси" на страница [84](#page-97-0)
- v ["Идентификаторите](#page-98-0) на буферни пулове се извеждат в изхода за памет на базата данни" на [страница](#page-98-0) 85
- ["Поддръжка](#page-98-0) на копиране на схема" на страница 85
- "Подобрен достъп до DB2 команди [посредством](#page-99-0) SQL" на страница 86
- v ["Поддръжка](#page-100-0) на EXEC SQL помощната програма за зареждане на данни в таблици на DB2 UDB за z/OS" на [страница](#page-100-0) 87
- "Подобрения във Fast [communications](#page-100-0) manager (FCM)" на страница 87
- v ["Подобрения](#page-101-0) в интерфейса на Първи стъпки" на страница 88
- v ["Ограниченията](#page-102-0) за дължина на идентификатор са увеличени до 128 байта за [допълнителни](#page-102-0) обекти и имена" на страница 89
- v "Добавена е [поддръжка](#page-102-0) на зареждане за разделени таблици" на страница 89
- v "Нов SQL Monitor Area (SQLMA) за наблюдение на [информационен](#page-103-0) поток в [обкръжения](#page-103-0) на разделени бази данни" на страница 90

### **Адаптивно самонастройващо се заделяне на памет**

Адаптивната, самонастройваща се памет опростява задачата по конфигуриране на паметта чрез автоматично задаване на стойности на конфигурационните параметри за памет и оразмеряване на буферни пулове. Когато е активиран, тунерът на памет динамично разпределя достъпните ресурси памет между няколкото потребителя на памет, включително сортирането, кеша на пакети и списъците на заключване, както и буферните пулове.

<span id="page-95-0"></span>На Windows и AIX платформи, самонастройващата се характеристика за памет може също да определи цялостните изисквания към памет на базата данни и динамично да настройва общата употреба на поделена памет на базата данни. Това позволява на мениджъра на базата данни да консумира повече физическа памет, ако се изисква от натоварването, и да освобождава паметта за операционната система, когато изискванията към памет са ниски.

Използвайте конфигурационния параметър database\_memory за задаване на ограничение на обема памет, който ще използва всяка база данни. Вижте свързаните връзки за повече информация.

В добавка към опростяването на задачата по конфигуриране на памет, тази нова характеристика за адаптивно самонастройване на паметта подобрява производителността чрез осигуряване на превъзхождаща конфигурация, която е динамична и реагира на измененията в характеристиките на работното натоварване.

#### **Свързани понятия:**

- v "Self tuning memory" в *Ръководство за производителност*
- v "Self tuning memory manager roadmap" в *Ръководство за производителност*
- "Автоматичната [самонастройваща](#page-131-0) се памет е активирана по подразбиране по време на [създаването](#page-131-0) на база данни" на страница 118
- v "Изменения в стойности по подразбиране на [конфигурационни](#page-135-0) параметри" на [страница](#page-135-0) 122
- v "Промяна в [конфигурационния](#page-137-0) параметър database\_memory" на страница 124
- "Обобщение на подобренията в [управляемост"](#page-94-0) на страница 81

### **Подобрения в израза ALTER TABLE**

Вече можете да използвате израза ALTER TABLE за:

- Премахване на колона, като използвате новата клауза DROP COLUMN
- Промяна на тип на колона до по-широко разнообразие типове данни, като използвате клаузата ALTER COLUMN SET DATA TYPE
- Промяна на атрибут за нулируемост на колона, като използвате клаузата SET NOT NULL или клаузата DROP NOT NULL

При промяната на тези таблични атрибути посредством SQL, вече не е необходимо да премахвате таблицата и после да я пресъздавате, времеемък процес, който може да бъде сложен, когато съществуват зависимости между обекти.

Промяна на таблица, която засяга формата на ред с данни, е известна като a *REORG-препоръчвана операция*, и изисква реорганизация на таблицата, преди да се позволят последващи операции върху таблицата.

#### **Свързани понятия:**

• "Обобщение на подобренията в [управляемост"](#page-94-0) на страница 81

#### **Свързан справочник:**

- v "ALTER TABLE statement" в *SQL Справочник, част 2*
- v "REORG INDEXES/TABLE command" в *Справочник на командите*

### <span id="page-96-0"></span>**Автоматизирана оценка на политики за поддръжка на обекти от здравен наблюдател на DB2 UDB за z/OS**

Тази тема споменава общо следните продукти като DB2 UDB за z/OS:

- DB2 UDB за z/OS Версия 8
- DB2 UDB за OS/390 и z/OS Версия 7

На z/OS система, здравният наблюдател на DB2 UDB за z/OS се стартира като дейност за всяка DB2 подсистема, която ще се наблюдава. Помощниците на Центъра за управление Create and Change Object Maintenance Policy сега ви позволяват да автоматизирате оценката на политики за поддръжка на обекти от здравен наблюдател на DB2 UDB за z/OS.

Здравният наблюдател на DB2 UDB for z/OS задейства оценките на политики на насочени часове и интервали, както е дефинирано в политиката. По време на всяка оценка на политика, критериите за препоръчване на поддръжка се проверяват спрямо праговете, заложени в политиката за поддръжка на обект, за да се определи необходимостта от поддръжка, тоест, дали се изискват COPY, REORG, RUNSTATS, STOSPACE, ALTER TABLESPACE, или ALTER INDEX, и за идентифициране на ограничени състояния, като CHKP, на пространство за таблици и обекти на индекс. Когато обектите са идентифицирани да са в състояние на предупреждение при оценка, контактите от политиката за здравно оповестяване се уведомяват на техните e-mail адреси или номера на пейджъри. Списъкът на контакти за здравни предупреждения за всяка DB2 подсистема се дефинира в, и управлява от Центъра за управление.

За да се активира Центъра за управление за поддържане на тези нови характеристики, и за да се активира здравния наблюдател на DB2 UDB за z/OS и да модифицирате таблиците за поддръжка на обект, трябва да приложите APAR PK20053 за:

- v z/OS Enablement (FMID JDB881D), при свързване към DB2 UDB за z/OS Версия 8 сървър
- v OS/390 Enablement (FMID JDB771D), при свързване към DB2 UDB за OS/390 и z/OS Версия 7 сървър

#### **Свързани понятия:**

- v "Control Center overview" в *Ръководство за администриране: реализация*
- v "Introduction to the health monitor" в *Ръководство и справочник за системния монитор*
- "Обобщение на подобренията в [управляемост"](#page-94-0) на страница 81
- v "DB2 UDB for z/OS health monitor overview" в *Ръководство за администриране: реализация*

# **Подобрения в автоматичното съхранение**

Във Версия 9.1 е добавена поддръжка на автоматично съхранение за многодялови бази данни. В добавка, Центърът за управление е подобрен, за да ви позволява да създавате бази данни, които използват автоматично съхранение и да добавяте пътеки за съхранение към съществуващи бази данни.

#### **Добавена поддръжка за многодялови бази данни:**

Ако имате Enterprise Server Edition с Database Partitioning Feature (DPF), вече можете да използвате многодялови бази данни, които поддържат автоматично съхранение. База данни с автоматично съхранение е такава, в която могат да бъдат създавани

<span id="page-97-0"></span>пространства за таблици, и чиито характеристики за управление на контейнер и пространство се определят напълно от DB2 мениджъра на базата данни. Базите данни, които са активирани за автоматично съхранение, имат набор от една или повече асоциирани с тях пътеки за съхранение. Едно пространство за таблици може да бъде дефинирано като ″управлявано от автоматично съхранение″, и контейнерите му да са приписани и заделяни от мениджъра на DB2 базата данни въз основа на тези пътеки за съхранение.

Също така можете да укажете пътеки в добавка към буквите на устройства, когато се създава база данни в Windows операционно обкръжение.

#### **Подобрения в Център за управление:**

Можете да създадете база данни с автоматично съхранение, или да добавите пътека за съхранение към съществуваща база данни с автоматично съхранение, като използвате Център за управление.

За да създадете база данни с автоматично съхранение посредством Център за управление:

- 1. Разгънете дървото на обектите, докато намерите папката **Databases**.
- 2. Щракнете с десния бутон на папката **Databases**, и изберете **Create —> Standard** или **Create —> With Automatic Maintenance** от изскачащото меню.
- 3. Следвайте стъпките, за да изпълните тази дейност.

За да добавите пътека за съхранение към съществуваща база данни посредством Център за управление:

- 1. Отворете прозореца Add Storage: Разгънете дървото на обектите, докато видите папката **Table Spaces** на базата данни, към която искате да добавите пътека за съхранение. Щракнете с десния бутон на папката **Table Spaces**, и изберете **Manage Storage —> Add Automatic Storage** от изскачащото меню. Отваря се прозорецът Add Storage.
- 2. Щракнете на **Add**. Отваря се прозорецът Add Storage Path.
- 3. Посочете пътеката за съхранение.

#### **Свързани понятия:**

- v "Automatic storage databases" в *Ръководство за администриране: реализация*
- v "Database Partitioning Feature (DPF)" в *Ръководство за администриране: планиране*
- v "Изменения в стойности по подразбиране на [конфигурационни](#page-135-0) параметри" на [страница](#page-135-0) 122
- v "Обобщение на подобренията в [управляемост"](#page-94-0) на страница 81

### **Подобрения в автоматичната реорганизация на таблици и индекси**

Новите опции за политика ви позволяват

- v Указване на използване на системно временно пространство за таблици с подходящия размер на страница за офлайн реорганизацията на таблици. Това пространство за таблици се използва за съхраняване на временно копие на автоматично реорганизираната таблица.
- Приложете ограничение за размер към таблиците, предвидени за офлайн реорганизация. Добавена е нова опция към спецификацията на обхват за реорганизация на таблица за задаване на ограничение за размер за операции по офлайн реорганизация. Всяка таблица, по-голяма от ограничението за размер,

<span id="page-98-0"></span>няма да бъде реорганизирана автоматично. Онлайн реорганизациите ще продължават да се прилагат автоматично. Ако таблицата покрива множество дялове на базата данни, ограничението за размер се прилага за частта от таблицата, съдържаща се на всеки дял на базата данни, изчислен като среден.

- Укажете дали автоматичните реорганизации на индекс трябва да бъдат изпълнени онлайн, и в прозореца за онлайн поддръжка.
- Укажете дали да бъдат запазени или повторно изградени речниците за компресия по време на реорганизацията.

#### **Свързани понятия:**

- v "Изменения в стойности по подразбиране на [конфигурационни](#page-135-0) параметри" на [страница](#page-135-0) 122
- "Обобщение на подобренията в [управляемост"](#page-94-0) на страница 81

#### **Свързани дейности:**

v "Enabling automatic table and index reorganization" в *Ръководство за производителност*

# **Идентификаторите на буферни пулове се извеждат в изхода за памет на базата данни**

Версия 9.1 осигурява на потребителите способността за разграничаване на множество буферни пулове в изхода за памет на базата данни от командата **db2mtrk**. Идентификаторите на буферни пулове вече се извеждат в скоби до буферните пулове (включително системните буферни пулове).

#### **Свързани понятия:**

v "Buffer pool management" в *Ръководство за производителност*

#### **Свързан справочник:**

v "db2mtrk - Memory tracker command" в *Справочник на командите*

### **Поддръжка на копиране на схема**

Помощната програма db2move и процедурата ADMIN\_COPY\_SCHEMA ви позволяват удобно да правите копия на схемата на база данни, и асоциираните с нея обекти на базата данни. Щом бъде установена моделна схема, можете да я използвате като шаблон за създаване на нови версии.

Можете да използвате процедурата ADMIN\_COPY\_SCHEMA за копиране на единична схема в същата база данни.

Можете също да използвате помощната програма db2move с опцията **-co** на действието COPY за копиране на единична схема или множество схеми от база данни източник към база данни приемник. Ако използвате помощната програма db2move, базите данни източник и приемник трябва да са различни. Ако искате да копирате схема в една база данни, използвайте процедурата ADMIN\_COPY\_SCHEMA.

#### **Свързани понятия:**

• "Обобщение на подобренията в [управляемост"](#page-94-0) на страница 81

#### **Свързани дейности:**

v "Copying a schema" в *Ръководство за администриране: реализация*

#### **Свързан справочник:**

- v "db2move Database movement tool command" в *Справочник на командите*
- "ADMIN\_COPY\_SCHEMA procedure Copy a specific schema and its objects" в *Административни SQL рутинни процедури и производни таблици*
- "ADMIN\_DROP\_SCHEMA procedure Drop a specific schema and its objects" в *Административни SQL рутинни процедури и производни таблици*

### <span id="page-99-0"></span>**Подобрен достъп до DB2 команди посредством SQL**

SQL административните рутинни процедури са въведени в DB2 UDB за Linux, UNIX, и Windows Версия 8, и са били разширени в DB2 Версия 9 да включват повече административни дейности. Във DB2 Версия 9 са добавени също нови административни производни таблици.

SQL административните рутинни процедури и производни таблици осигуряват основен, лесен за използване програмен интерфейс за администриране на DB2 чрез SQL. Те включват набор вградени производни таблици, таблични функции, процедури, и скаларни функции за изпълнението на множество DB2 административни дейности, като: реорганизиране на таблица, прихващане и извличане на данни от наблюдение, или извличане на идентификатора на приложение на текущото свързване.

Тези рутинни процедури и производни таблици могат да бъдат извикани от SQL-базирано приложение, DB2 команден ред или команден скрипт.

В добавка към новите административни производни таблици, рутинни процедури и процедури, DB2 Версия 9 включва:

- Разширена поддръжка за наблюдение на базата ви данни
- Разширена поддръжка за изпълнението на DB2 команди чрез процедурата ADMIN\_CMD
- v Поддръжка на многодялова база данни за административни производни таблици и рутинни процедури

За да се осигури разширена поддръжка за съществуващите административни рутинни процедури, някои от DB2 UDB за Linux, UNIX, и Windows Версия 8 рутинните процедури са заменени с нови, по-задълбочени рутинни процедури или производни таблици в DB2 Версия 9.

За списък на всички поддържани административни SQL рутинни процедури и производни таблици, включително новите такива, вижте "Supported administrative SQL routines and views" в *Административни SQL рутинни процедури и производни таблици*.

#### **Свързани понятия:**

- "Обобщение на подобренията в [управляемост"](#page-94-0) на страница 81
- "Някои SQL [административни](#page-162-0) рутинни процедури са подменени" на страница 149

#### **Свързан справочник:**

v "Supported administrative SQL routines and views" в *Административни SQL рутинни процедури и производни таблици*

## <span id="page-100-0"></span>**Поддръжка на EXEC SQL помощната програма за зареждане на данни в таблици на DB2 UDB за z/OS**

Тази тема споменава общо следните продукти като DB2 UDB за z/OS:

- DB2 UDB за z/OS Версия 8
- DB2 UDB за OS/390 и z/OS Версия 7

Тетрадките Load Table и Load on Table Space на Център за управление вече поддържат опцията INCURSOR на помощната програма LOAD. Центърът за управление използва помощния управляващ израз EXEC SQL за деклариране на указател, и резултатната таблица от декларирания указател се използва като вход за помощната програма LOAD.

### **Свързани понятия:**

• "Обобщение на подобренията в [управляемост"](#page-94-0) на страница 81

### **Свързан справочник:**

v "LOAD command" в *Справочник на командите*

### **Подобрения във Fast communications manager (FCM)**

Промяната на архитектурата на DB2 комуникационната подсистема е довела до няколко подобрения, включващи Database Partitioning Feature (DPF) сървърите:

- Отделни обслужващи програми за предавател и приемник на комуникации сега се използват за подобряване на комуникационната скорост.
- NUMA разделянето на FCM ресурси по логически дял вече се поддържа на всяка платформа, която предлага подялово сродство.
- Броят FCM буфери и FCM канали може да бъде променян динамично по време на изпълнение, което премахва нуждата от донастройване. Има няколко други подобрения в динамичното конфигуриране, които автоматично наблюдават използването на ресурси без ваше участие.

Тези подобрения засягат няколко конфигурационни параметъра и елемента на монитор.

- Параметърът fcm\_num\_buffers има нова настройка AUTOMATIC, която позволява на DB2 система бази данни да се опита да настрои стойността на конфигурирания параметър, ако базата данни не използва ресурсите напълно. Тази настройка е включена по подразбиране.
- Новият конфигурационен параметър fcm\_num\_channels указва броя на FCM каналите. Подменя отхвърлените параметри fcm\_num\_rqb, fcm\_num\_anchors, и fcm num connect. Този параметър е настроен на AUTOMATIC по подразбиране.
- Два нови параметъра на монитор заменят няколко отхвърлени такива.
	- Новият елемент на монитор ch\_free показва броя междувъзлови комуникационни канали, които са свободни в момента. Подменя отхвърлените елементи на монитор ma\_free, ce\_free, и rb\_free.
	- Новият елемент на монитор ch\_free\_bottom показва най-ниския брой свободни междувъзлови комуникационни канали, достигнат по време на обработката. Подменя отхвърлените елементи на монитор ma\_free\_bottom, ce\_free\_bottom, и rb\_free\_bottom.

Отхвърлените елементи на монитор повече не се появяват в динамичните изображения на потоци във FCM моментни изображения.

#### <span id="page-101-0"></span>**Свързани понятия:**

- v "Fast communications manager (FCM) communications" в *Ръководство за администриране: реализация*
- v "Изменения в стойности по подразбиране на [конфигурационни](#page-135-0) параметри" на [страница](#page-135-0) 122
- "Обобщение на подобренията в [скалируемост"](#page-112-0) на страница 99

#### **Свързан справочник:**

- v "ch\_free Channels Currently Free monitor element" в *Ръководство и справочник за системния монитор*
- v "ch\_free\_bottom Minimum Channels Free monitor element" в *Ръководство и справочник за системния монитор*
- v "fcm\_num\_buffers Number of FCM buffers configuration parameter" в *Ръководство за производителност*
- v "fcm\_num\_channels Number of FCM channels configuration parameter" в *Ръководство за производителност*

## **Подобрения в интерфейса на Първи стъпки**

Новите Първи стъпки са разработени като портал с лесен достъп до инструкциите за основните дейности по поддръжка на базата данни, ресурси за разработка на приложения, и технически ресурси, достъпни за вашите DB2 продукти.

Информацията в Първи стъпки е нагодена според инсталирания от вас DB2 продукт. Например, ако инсталирате DB2 система за бази данни, можете да изпълните всяка от следните дейности с помощта на Първи стъпки:

- Създаване на примерната или на собствена база данни
- Архивиране на данни, зареждане на данни, конфигуриране на достъп, разделяне на бази данни, и мигриране на системи бази данни.
- Създаване на приложение посредством всяка от използваните среди за разработка
- Преглеждане на технически ресурси, които предоставят по-задълбочени знания
- Проверка за обновления на продукт

Първи стъпки осигурява връзки към онлайн DB2 Центъра за информация и към свързани външни IBM Web сайтове. За да използвате всички характеристики на Първи стъпки, се нуждаете от internet свързване и достъп до онлайн DB2 Центъра за информация.

#### **Свързани понятия:**

v "First Steps interface" в *Бързо запознаване за DB2 сървъри*

#### **Свързан справочник:**

v "db2fs - First steps command" в *Справочник на командите*

## <span id="page-102-0"></span>**Ограниченията за дължина на идентификатор са увеличени до 128 байта за допълнителни обекти и имена**

Списъкът на обектите или имената, за които можете да указвате идентификатори с дължина до 128 байта, е разширен да включва:

- Индекси
- Спецификации на индекси
- Методи
- Специфични за рутинни процедури имена
- Потребителски дефинирани функции (UDF)

Увеличеното ограничение за дължина на идентификатор ви позволява да посочвате по-описателни имена за обекти на базата данни.

Увеличените ограничения могат също да засегнат съществуващото поведение. Трябва да модифицирате всяко приложение, което използва имена на обекти, създадени извън приложението, да приема по-дълги върнати имена. Пример за такова приложение е някое, което приема имена на индекси от производна таблица на каталог.

#### **Свързани понятия:**

• "Обобщение на подобренията в [управляемост"](#page-94-0) на страница 81

#### **Свързан справочник:**

v "Road map to the catalog views" в *SQL Справочник, част 1*

### **Добавена е поддръжка на зареждане за разделени таблици**

Помощната програма load вече поддържа зареждането на данни в разделена таблица. Поддържат се таблици, използващи комбинация от DISTRIBUTE BY, PARTITION BY и ORGANIZE BY алгоритми.

Помощната програма load вмъква записи с данни в правилния дял с данни, без да се налага използването на външна помощна програма за разделяне на входните данни преди зареждане. Поддръжката на неразделени индекси се поддържа напълно, и не е нужно да сортирате повторно табличните си данни.

Не можете да зареждате подмножество дялове с данни, и да оставите другите дялове с състояние на пълен достъп до данните. Ако входните данни са насочени само към подмножество дялове с данни, всички дялове с данни остават в състояние на текущо зареждане, докато трае операцията по зареждане.

Редовете, нарушаващи ограничението за обхват, обикновено се вмъкват в таблица на изключенията.

- v "Load overview" в *Ръководство и справочник за помощните средства за преместване на данни*
- v "Load considerations for partitioned tables" в *Ръководство и справочник за помощните средства за преместване на данни*
- "Подобрено управление на големи бази данни [посредством](#page-26-0) разделяне на базите данни" на [страница](#page-26-0) 13

<span id="page-103-0"></span>• "Обобщение на подобренията в [управляемост"](#page-94-0) на страница 81

#### **Свързани дейности:**

- v "Loading data" в *Ръководство и справочник за помощните средства за преместване на данни*
- v "Loading data in a partitioned database environment" в *Ръководство и справочник за помощните средства за преместване на данни*

#### **Свързан справочник:**

v "LOAD command" в *Справочник на командите*

# **Нов SQL Monitor Area (SQLMA) за наблюдение на информационен поток в обкръжения на разделени бази данни**

Има нов SQL Monitor Area (SQLMA) за наблюдение на информационния поток в обкръжения на разделени бази данни. SQLMA е интерфейс между клиента и сървъра, който се използва от db2GetSnapshot API за изпращане на заявки за снемане на моментно състояние от монитора на базата данни към мениджъра на базата данни. API db2GetSnapshotSize също използва SQLMA за оценяване на размера на изхода на моментното изображение. Приложенията, използващи тези API, ще продължат да работят, без да се променят или компилират повторно.

Само старият SQLMA интерфейс се поддържа, когато клиентски приложения на Версия 9.1 са прикрепени към потребителски модел на DB2 Universal Database Версия 8.

#### **Свързани понятия:**

v "Обобщение на подобренията в [управляемост"](#page-94-0) на страница 81

#### **Свързан справочник:**

- v "db2AddSnapshotRequest API Add a snapshot request" в *Административен API Справочник*
- v "db2GetSnapshot API Get a snapshot of the database manager operational status" в *Административен API Справочник*
- v "db2GetSnapshotSize API Estimate the output buffer size required for the db2GetSnapshot API" в *Административен API Справочник*
- v "sqlma data structure" в *Административен API Справочник*

# **Глава 11. Подобрения в национални езици**

## **Обобщения на подобренията в национални езици**

Подобренията на DB2 Версия 9.1 за национален език включват Unicode поддръжка за низови функции със символно базиране. Това подобрение опростява обработката на многобайтови символни данни с добавянето на няколко скаларни функции и подобрения в съществуващите функции.

За подобренията в национален език, въведени в DB2 Версия 9.1, следвайте връзките в раздела "Свързани концепции".

#### **Свързани понятия:**

• "Добавена е поддръжка на Unicode за низови функции със символно базиране" на страница 91

### **Добавена е поддръжка на Unicode за низови функции със символно базиране**

Обработката на многобайтови символни данни е опростена с добавянето на няколко нови скаларни функции, и модификации към съществуващи функции. Новите функции включват:

- CHARACTER LENGTH
- OCTET LENGTH
- POSITION
- SUBSTRING

Модифицираните съществуващи функции включват:

- LENGTH
- $\cdot$  LOCATE

Тези функции обработват низове по символни граници, вместо по байтови или двубайтови граници. Всяка функция (освен OCTET\_LENGTH) приема аргумент, указващ *кодова единица*, или низова единица от резултата:

- CODEUNITS16 указва, че резултатът ще бъде изразен в 16-битови UTF-16 кодови единици
- CODEUNITS32 указва, че резултатът ще бъде изразен в 32-битови UTF-32 кодови единици
- OCTETS указва, че резултатът ще бъде изразен в байтове

Този аргумент е незадължителен за съществуващите функции.

### **Свързан справочник:**

- v "Character strings" в *SQL Справочник, част 1*
- v "CHARACTER\_LENGTH scalar function" в *SQL Справочник, част 1*
- v "LENGTH scalar function" в *SQL Справочник, част 1*
- v "LOCATE scalar function" в *SQL Справочник, част 1*
- v "OCTET\_LENGTH scalar function" в *SQL Справочник, част 1*
- v "POSITION scalar function" в *SQL Справочник, част 1*
- v "SUBSTRING scalar function" в *SQL Справочник, част 1*

# <span id="page-106-0"></span>**Глава 12. Подобрения в производителност**

# **Обобщение на подобренията в производителност**

DB2 Версия 9.1 въвежда множество подобрения в производителността като компресия на редове с данни, адаптивна самонастройваща се памет, подобрена производителност на заявки посредством статистически производни таблици, способност за по-бързо зареждане на данни, подобрения в материализираните таблици на заявка (MQT), и поддръжка на 64 KB размер на страница памет на POWER5+ процесори (на AIX операционна система). Тези и други подобрения подсигуряват да получите най-високата производителност при достъпване и обновяване на данните ви.

За повече информация относно подобренията в производителността, въведени в DB2 Версия 9.1, следвайте връзките в раздела "Свързани концепции".

#### **Свързани понятия:**

- v "Добавена е [поддръжка](#page-110-0) на 64 KB размер на страница за POWER5+ процесори (AIX)" на [страница](#page-110-0) 97
- v "Адаптивно [самонастройващо](#page-94-0) се заделяне на памет" на страница 81
- "Подобрена производителност на заявка посредством използване на статистически производни таблици" на страница 93
- v "По-бързо зареждане на данни посредством [SOURCEUSEREXIT](#page-107-0) персонализируем изход за [потребителя"](#page-107-0) на страница 94
- v ["Зареждане](#page-107-0) от указател с отдалечено поднасяне" на страница 94
- "Подобрения в [материализираните](#page-107-0) таблици на заявки (МQT)" на страница 94
- "Онлайн обработка на израза SET [INTEGRITY"](#page-108-0) на страница 95
- v "Добавени са регистърни променливи и ключови думи на [оптимизатора"](#page-109-0) на [страница](#page-109-0) 96
- v "Обобщение на подобренията в [производителност](#page-53-0) собствено съхранение на XML данни" на [страница](#page-53-0) 40
- "Добавена е [поддръжка](#page-109-0) на компресия на редове" на страница 96

# **Подобрена производителност на заявка посредством използване на статистически производни таблици**

Вече могат да се събират статистики за производни таблици. Производните таблици, които са асоциирани със статистиките, се наричат статистически производни таблици; те подобряват плановете за достъп на заявки, чиято дефиниция се припокрива с дефиницията на заявка, което води до подобрена производителност на заявките.

Статистическите производни таблици осигуряват точни статистики на оптимизатора за определяне на оценки на кардиналност за заявки със сложни набори от (възможно и корелирани) предикати, включващи една или повече таблици. Оценката на кардиналност е процесът, при който оптимизаторът използва статистики за определяне на размера на частичните резултати от заявка, след като се приложат предикатите или се изпълни натрупване. Точността на преценките за кардиналност зависи от предикатите и достъпните статистики. Достъпни са статистики за

<span id="page-107-0"></span>възпроизвеждане на разпределението на стойности на данни в колона, което може да подобри оценките на кардиналност, когато стойностите на данни са неравномерно разпределени.

#### **Свързани понятия:**

- v "Statistical views" в *Ръководство за производителност*
- v "Обобщение на подобренията в [производителност"](#page-106-0) на страница 93

# **По-бързо зареждане на данни посредством SOURCEUSEREXIT персонализируем изход за потребителя**

Новата опция SOURCEUSEREXIT на помощната програма load ви позволява да захранвате данни в помощната програма, като използвате персонализиран скрипт или изпълним файл. Това помощно средство поддържа множество паралелни потребителски изходи, и се поддържа в обкръжения на разделени бази данни.

#### **Свързани понятия:**

- v "Load overview" в *Ръководство и справочник за помощните средства за преместване на данни*
- v "Moving data using a customized application (user exit)" в *Ръководство и справочник за помощните средства за преместване на данни*
- v "Load in a partitioned database environment overview" в *Ръководство и справочник за помощните средства за преместване на данни*
- "Обобщение на подобренията в [производителност"](#page-106-0) на страница 93

### **Зареждане от указател с отдалечено поднасяне**

Вече можете да зареждате данни от една база данни в друга, като посочвате прякор в SQL заявка. Като алтернатива, можете да използвате опцията DATABASE в израза DECLARE CURSOR, или еквивалента, новия вход за носител sqlu\_remotefetch\_entry с db2Load API.

Използването на опцията DATABASE или входа за носител sqlu\_remotefetch\_entry осигурява предимства в използваемостта и производителността спрямо използването на прякори.

#### **Свързани понятия:**

- v "Load overview" в *Ръководство и справочник за помощните средства за преместване на данни*
- v "Moving data using the CURSOR file type" в *Ръководство и справочник за помощните средства за преместване на данни*
- "Обобщение на подобренията в [производителност"](#page-106-0) на страница 93

#### **Свързани дейности:**

v "Loading data" в *Ръководство и справочник за помощните средства за преместване на данни*

### **Подобрения в материализираните таблици на заявки (MQT)**

Материализираните таблици на заявка (MQT) са подобрени по няколко начина, което води до:
- По-добра поддръжка за дизайн на МQT и за отстраняване на проблеми със заявки, включващи MQT. Изходът на Explain вече показва кои MQT са взети предвид (но не избрани) от оптимизатора за план за достъп на заявка; осигурява също информация за причината. Например, информацията може да помогне да определите дали причината е свързана с цената, или с това, че MQT не е достатъчно близко съответствие, за да бъде използвана.
- По-добра производителност за определени типове заявки, като:
	- Заявки, които вмъкват, обновяват или изтриват данни в обкръжения на разделени бази данни, в които MQT се репликира в дяловете на базата данни
	- Заявки, имащи изрази, които са еквивалентни, но не идентични, на тези в MQT дефиницията
- v Подобрена MQT поддръжка. Това може да скъси времената за опресняване, особено, когато дизайнът е съставен от логическа йерархия от MQT. В този случай, MQT в основата на йерархията се опресняват първи, и тези резултати се прилагат към MQT по-високо в йерархията.

#### **Свързани понятия:**

- v "Materialized query tables" в *Ръководство за производителност*
- "Обобщение на подобренията в [производителност"](#page-106-0) на страница 93

# **Онлайн обработка на израза SET INTEGRITY**

Можете вече да използвате израза SET INTEGRITY за изпълнение на онлайн обработка на интегритета. Вече не е нужно таблиците, които се обработват от израза SET INTEGRITY, да са напълно офлайн за целия период на изпълнението на израза. Вече имате опцията да позволите достъп за четене, достъп за четене и запис, или никакъв достъп до таблица, докато тя се обработва за интегритет.

Можете вече да използвате израза SET INTEGRITY за:

- Генериране на стойности за колона на идентичност, ако такава е била дефинирана за таблицата. Изразът SET INTEGRITY ви дава избор да заявите стойности на колона за идентичност само за прикрепените редове, или за всички редове в таблицата, включително прикрепени редове, заредени редове, и съществуващи редове. Имате също избора да оставите непроменени стойностите на колона за идентичност за всички редове в таблицата.
- Поискате да (когато специалният регистър CURRENT REFRESH AGE е настроен на 'ANY') се използва REFRESH DEFERRED материализирана таблица на заявка за оптимизиране на поддръжката на друга REFRESH DEFERRED материализирана таблица на заявка. (REFRESH IMMEDIATE материализираните таблици на заявки винаги се вземат предвид при оптимизация на заявка.)

#### **Свързани понятия:**

- v "Подобрения в [материализираните](#page-107-0) таблици на заявки (MQT)" на страница 94
- "Обобщение на подобренията в [производителност"](#page-106-0) на страница 93

#### **Свързан справочник:**

- v "ALTER TABLE statement" в *SQL Справочник, част 2*
- v "Exception tables" в *SQL Справочник, част 1*
- v "REFRESH TABLE statement" в *SQL Справочник, част 2*
- v "SET INTEGRITY statement" в *SQL Справочник, част 2*

## **Добавени са регистърни променливи и ключови думи на оптимизатора**

#### **Добавена е нова регистърна променлива DB2\_OPT\_MAX\_TEMP\_SIZE:**

Можете да използвате новата регистърна променлива DB2\_OPT\_MAX\_TEMP\_SIZE за ограничаване на обема на пространството, което заявките могат да използват във временни пространства за таблици. Задаването на DB2\_OPT\_MAX\_TEMP\_SIZE може да накара оптимизатора да избере план, който е по-скъп от този, който би бил избран иначе, но който използва по-малко пространство във временните пространства за таблици. Ако задавате DB2\_OPT\_MAX\_TEMP\_SIZE, не забравяйте да балансирате необходимостта да ограничите използването на временно пространство за таблица срещу ефективността на плана, чието избиране се причинява от заявката ви.

#### **Добавени са две нови ключови думи NO\_SORT\_MGJOIN и NO\_SORT\_NLJOIN към регистърната променлива DB2\_REDUCED\_OPTIMIZATION:**

Новата ключова дума NO\_SORT\_MGJOIN инструктира оптимизатора да генерира планове на заявки, които *не* принуждават сортирания за обединения чрез сливане със сканиране (MSJN). Новата ключова дума NO\_SORT\_NLJOIN инструктира оптимизатора да генерира планове на заявки, които *не* принуждават сортирания за обединения с вложени цикли (NLJN). Използвайте внимателно двете ключови думи, тъй като могат драстично да повлияят на производителността.

#### **Свързани понятия:**

• "Обобщение на подобренията в [производителност"](#page-106-0) на страница 93

#### **Свързан справочник:**

v "Query compiler variables" в *Ръководство за производителност*

### **Добавена е поддръжка на компресия на редове**

DB2 Версия 9.1 включва нова характеристика за компресиране на редове на речникова основа, която можете да използвате за компресиране на обекти с данни. Когато компресирате данни, постигате икономия на дисково пространство чрез представяне на едни и същи данни с използване на по-малко страници на базата данни. Големите таблици с редове, които съдържат повтарящи се елементи, ще се облагодетелстват от тази характеристика.

Производителността на заявка може да се подобри за таблици, използващи компресия на редове. Възможно е да са нужни по-малко I/O операции за достъпването на компресираните данни, и повече данни могат да бъдат кеширани в буферния пул, когато са компресирани. Тъй като потребителските данни се компресират в журналните записи, е възможно журналните записи да станат по-малки. За UPDATE журнални записи това може да не е в сила.

Цената, асоциирана с компресията на редовете, се дължи на допълнителните CPU цикли, които са необходими за компресиране и разкомпресиране на данните. Компресията и декомпресията се изпълняват поредово, когато се достъпват данните в ред. За да прецените икономията на пространство, която ще бъде получена от компресия на редове, можете да използвате ROWCOMPESTIMATE опцията на DB2 онлайн INSPECT помощната програма.

Не може да бъдат компресирани редове, докато атрибутът COMPRESS за таблицата не бъде активиран, и не бъде създаден речник за компресията. Табличният атрибут COMPRESS може да бъде настроен чрез CREATE или чрез ALTER TABLE изразите. Използвайте командата REORG TABLE за създаване на речник на компресията. Когато REORG командата се обработи, всички съществуващи редове на таблицата подлежат на компресиране.

Компресията на редове данни не се прилага за индексни, LOB, LF, или XML обекти.

Компресията на редове данни (клауза COMPRESS) може да се използва със съществуващата компресия на стойности (клауза VALUE COMPRESS). Използвайте следната информация, за да определите кой метод следва да използвате, или дали следва да използвате двата метода заедно:

- Компресията на стойности осигурява алтернативен метод за представяне на вътрешния формат за съхранение на ред с данни. Спестяването на дисково пространство зависи от дефиницията на колона на таблицата, за повече информация, вижте израза CREATE TABLE. Има известно количество допълнително натоварване, добавено от реализацията и употребата на този редови формат. Компресията на стойности се поддържа, когато се използва клаузата DATA CAPTURE CHANGES.
- Компресията на редове данни не зависи от дефиницията на таблична колона. Тя подменя идентичните байтови последователности в ред с данни с по-къси символни низове. Спестяването на пространство е по-голямо от това, което се получава от компресията на стойности. Има обаче добавена цена в реализацията на компресия на редове, както и цена на обработка, която е свързана с всяко компресиране или декомпресиране на ред. Компресията на редове не се поддържа, когато се използва клаузата DATA CAPTURE CHANGES.

#### **Свързани понятия:**

- "Обобщение на подобренията в [производителност"](#page-106-0) на страница 93
- v "Space compression for tables" в *Ръководство за администриране: реализация*
- v "Space value compression for existing tables" в *Ръководство за администриране: реализация*
- v "Space value compression for new tables" в *Ръководство за администриране: реализация*

#### **Свързан справочник:**

v "CREATE TABLE statement" в *SQL Справочник, част 2*

## **Добавена е поддръжка на 64 KB размер на страница за POWER5+ процесори (AIX)**

AIX 5.3E операционната система, изпълнявана на POWER5+ хардуер, осигурява нов 64 KB размер на страница памет. 64 KB страниците памет са напълно странируеми от операционната система, и броят на достъпни 64 KB страници памет, осигуряван от операционната система, може да расте или да се свива според необходимостта, в зависимост от използването на системата. Версия 9.1 на DB2 мениджъра на базата данни заделя 64 KB страници памет, когато е подходящо, за да подобри производителността си при изпълнение на AIX 5.3E операционната система на POWER5+ хардуер.

#### **Свързани понятия:**

• "Обобщение на подобренията в [производителност"](#page-106-0) на страница 93

# <span id="page-112-0"></span>**Глава 13. Подобрения в скалируемост**

# **Обобщение на подобренията в скалируемост**

Скалируемостта в DB2 Версия 9.1 също е разширена с няколко подобрения, включващи по-големи идентификатори на редове, което позволява повече страници с данни на обект, и повече записи на страница, по-големи системни временни таблици, поддръжка на бързи комуникации за паралелните обслужващи комуникационни програми, и индекси, които можете да дефинирате на по-голям брой колони. Тези и други подобрения помагат да се подсигури DB2 базата данни за Linux, UNIX и Windows да ви предоставя скалируемостта, от която се нуждаете за растящия ви бизнес.

За повече информация относно подобренията в скалируемостта, въведени в DB2 Версия 9.1, следвайте връзките в раздела "Свързани концепции".

#### **Свързани понятия:**

- "Подобрения във Fast [communications](#page-100-0) manager (FCM)" на страница 87
- ["Ограниченията](#page-113-0) за размер на таблица са увеличени до 1.1 трилиона реда и 16 [терабайта"](#page-113-0) на страница 100
- v "По-големи системни и [потребителски](#page-113-0) временни таблици" на страница 100
- v "Увеличени са максималният брой индексни колони и максималният размер на индексни ключове" на страница 99

## **Увеличени са максималният брой индексни колони и максималният размер на индексни ключове**

Максималният брой колони в индекс е увеличен от 16 на 64. В добавка, максималният размер на индексен ключ вече варира според размера на страница на индекс. Максимумът е:

- 1 КВ на 4 КВ страница
- v 2 KB на 8 KB страница
- v 4 KB на 16 KB страница
- 8 KB на 32 KB страница

Преди максималният размер на индексен ключ е бил 1 KB, независимо от размера на индексна страница.

#### **Свързани понятия:**

• "Обобщение на подобренията в скалируемост" на страница 99

#### **Свързан справочник:**

v "CREATE INDEX statement" в *SQL Справочник, част 2*

## <span id="page-113-0"></span>**По-големи системни и потребителски временни таблици**

Системните и потребителските временни таблици съдържат временни данни, изисквани от мениджъра на базата данни при изпълнение на операции като сортирания или обединения. По-големият идентификатор на запис за уникално идентифициране на редове в базата данни позволява по-големи системни или потребителски временни таблици да бъдат държани в системни или потребителски временни пространства за таблици.

#### **Свързани понятия:**

- v "Table and index management for standard tables" в *Ръководство за производителност*
- "Обобщение на подобренията в [скалируемост"](#page-112-0) на страница 99
- v "Ограниченията за размер на таблица са увеличени до 1.1 трилиона реда и 16 терабайта" на страница 100

## **Ограниченията за размер на таблица са увеличени до 1.1 трилиона реда и 16 терабайта**

По-големите идентификатори на запис позволяват повече страници с данни на табличен обект и възможността за повече записи на страница. Пространствата за таблици не трябва да са "regular", за да позволят употребата на големи идентификатори на записи; тоест, системните временни и потребителските временни пространства за таблици поддържат големи идентификатори на записи.

Подразбиращото се при създаване на ново DMS пространство за таблици вече е "large", включително, когато укажете MANAGE BY AUTOMATIC STORAGE. Пространството за таблици USERSPACE1, когато се създава като DMS като част от операцията CREATE DATABASE, също е "large" по подразбиране.

Големите идентификатори на записи не се прилагат към SMS пространства за таблици.

#### **Свързани понятия:**

- v "DMS table spaces" в *Ръководство за администриране: планиране*
- v "По-големи системни и потребителски временни таблици" на страница 100
- "Обобщение на подобренията в [скалируемост"](#page-112-0) на страница 99

#### **Свързан справочник:**

v "CREATE DATABASE command" в *Справочник на командите*

# <span id="page-114-0"></span>**Глава 14. Подобрения в защита**

# **Обобщение на подобренията в защитата**

В DB2 Версия 9.1, защитните подобрения като базиран на етикети контрол на достъпа (LBAC), нови SQL API, и новото ниво на права за защитен администратор (SECADM) предоставят по-добър контрол върху достъпа до информационните активи и подобрени способности за отчитане. Можете също да оцените подобрените способности за управление на защитата с опцията RESTRICTIVE на израза CREATE DATABASE, която позволява по-добър контрол върху правата в базата данни. Тези подобрения в защитата и други характеристики ще ви помогнат да предпазвате и управлявате своите чувствителни данни.

За повече информация относно подобренията в защитата, въведени в DB2 Версия 9.1, следвайте връзките в раздела "Свързани концепции".

#### **Свързани понятия:**

- v "Защитата на достъпа до данни е подобрена чрез базиран на етикети контрол на достъпа (LBAC)" на страница 101
- v "Добавена е опцията RESTRICT към израза CREATE [DATABASE"](#page-115-0) на страница 102
- v "Добавени са права на защитен администратор (SECADM) за [централизиране](#page-116-0) на [защитните](#page-116-0) права" на страница 103
- v "Добавени са права [SETSESSIONUSER"](#page-116-0) на страница 103
- "Добавен е SQL изразът TRANSFER [OWNERSHIP"](#page-117-0) на страница 104

## **Защитата на достъпа до данни е подобрена чрез базиран на етикети контрол на достъпа (LBAC)**

Базираният на етикети контрол на достъпа (LBAC) значително подобрява контрола, който имате върху това, кой достъпва вашите данни. LBAC ви позволява да решите точно кой има достъп за запис и кой за четене до отделни редове и колони.

LBAC способността е лесно конфигурируема; можете да я прекроите да съответства на конкретното ви защитно обкръжение. Защитният администратор, потребител, на който са предоставени новите SECADM права, изпълнява цялата LBAC конфигурация. Защитният администратор конфигурира LBAC системата чрез създаване на *защитни политики*. Защитната политика описва критериите, които се използват за определяне кой има достъп до конкретни данни. Само една защитна политика може да се използва за всяка една таблица, но различните таблици могат да бъдат предпазвани от различни защитни политики.

След създаването на защитна политика, защитният администратор създава *защитни етикети*, които са част от тази политика. Точно какво прави защитния етикет, се определя от защитната политика, и може да бъде конфигурирано да представлява критериите, които организацията ви използва за определяне кой следва да има достъп до определени данни. Ако решите, в частност, че искате да погледнете позицията на някого в компанията, или в какви проекти участва, за да решите какви данни следва да вижда, можете да конфигурирате защитните си етикети така, че всеки защитен етикет да включва тази информация. LBAC е достатъчно гъвкава, за да

<span id="page-115-0"></span>позволява настройката на всичко, от система с много сложни критерии, до система с много прости критерии, в която всеки етикет представлява "високо" или "ниско" ниво на доверие.

Веднъж създаден, защитният етикет може да се асоциира с отделни колони и редове в таблица, за да защити държаните там данни. Данни, които се предпазват от защитен етикет, се наричат *защитени данни*. Защитният администратор дава на потребителите достъп до защитени данни, като предоставя защитни етикети. Когато потребител опита да достъпи защитени данни, неговият защитен етикет се сравнява със защитния етикет, предпазващ данните. Предпазващият защитен етикет ще блокира някои потребителски защитни етикети, но няма да блокира други.

Защитният администратор може да предоставя също изключения на потребители. *Изключението* ви позволява да достъпите защитени данни, които вашите защитни етикети иначе не биха ви позволили да достъпите. Взети заедно вашите защитни етикети и изключения се наричат *LBAC удостоверения*.

Ако опитате да достъпите защитена колона, която вашите LBAC удостоверения не ви позволяват, достъпът ще е неуспешен и ще получите съобщение за грешка.

Ако се опитате да прочетете защитени редове, които вашите LBAC удостоверения не ви позволяват, сървърът на базата данни действа, сякаш тези редове не съществуват. Тези редове не могат да бъдат избрани като част от никой SQL израз, който изпълнявате, включително SELECT, UPDATE и DELETE. Дори агрегатните функции игнорират редовете, които LBAC удостоверенията не ви позволяват да прочетете. Функцията COUNT(\*), например, ще върне изброяване само от редовете, до които имате достъп за четене.

#### **Свързани понятия:**

- v "Label-based access control (LBAC) overview" в *Ръководство за администриране: реализация*
- "Обобщение на [подобренията](#page-114-0) в защитата" на страница 101

#### **Свързан справочник:**

- v "CREATE SECURITY LABEL COMPONENT statement" в *SQL Справочник, част 2*
- v "CREATE SECURITY LABEL statement" в *SQL Справочник, част 2*
- v "CREATE SECURITY POLICY statement" в *SQL Справочник, част 2*
- v "CREATE TABLE statement" в *SQL Справочник, част 2*

### **Добавена е опцията RESTRICT към израза CREATE DATABASE**

В DB2 UDB Версия 8, когато създавате нова база данни, позволенията за достъпване на обектите в тази база данни, като достъп SELECT до таблиците и производните таблици на системния каталог, автоматично се предоставят на PUBLIC. Новата опция RESTRICT на израза CREATE DATABASE променя това поведение. Чрез включването на опцията RESTRICT можете да предоставяте само правата, които искате. Не е нужно да се безпокоите за предоставянето на други права по подразбиране.

#### **Свързани понятия:**

• "Обобщение на [подобренията](#page-114-0) в защитата" на страница 101

#### **Свързани дейности:**

v "Creating a database" в *Ръководство за администриране: реализация*

#### **Свързан справочник:**

v "CREATE DATABASE command" в *Справочник на командите*

## <span id="page-116-0"></span>**Добавени са права на защитен администратор (SECADM) за централизиране на защитните права**

Новите права на защитен администратор (SECADM) събират няколко свързани със защитата права под една власт. Способностите, давани от SECADM, не се получават от никое друго право, дори SYSADM.

Наличието на SECADM права ви позволява да изпълнявате следните дейности:

- Създаване, премахване, предоставяне на право за достъп, или отмяна на различните обекти, които са част от базирания на етикети контрол на достъпа (LBAC)
- Използване на израза TRANSFER OWNERSHIP на обекти, които не притежавате
- Предоставяне или отмяна на правото SETSESSIONUSER

#### **Свързани понятия:**

- v "Database authorities" в *Ръководство за администриране: реализация*
- v ["Защитата](#page-114-0) на достъпа до данни е подобрена чрез базиран на етикети контрол на достъпа (LBAC)" на [страница](#page-114-0) 101
- "Обобщение на [подобренията](#page-114-0) в защитата" на страница 101
- v "SET SESSION AUTHORIZATION изисква [SETSESSIONUSER](#page-149-0) права" на страница [136](#page-149-0)
- "Добавени са права SETSESSIONUSER" на страница 103

#### **Свързан справочник:**

v "TRANSFER OWNERSHIP statement" в *SQL Справочник, част 2*

# **Добавени са права SETSESSIONUSER**

Можете да предоставите новото SETSESSIONUSER право на потребител или на група. Това право позволява на носителя му да сменя самоличност на всеки от идентификаторите за оторизация, на които сте предоставили правото. Превключването на самоличност се изпълнява посредством SQL израза SET SESSION AUTHORIZATION.

Това ново право осигурява повече контрол върху това, кой има право да превключва самоличности на потребител на сесия. В DB2 UDB Версия 8, потребителите с права DBADM or SYSADM можеха да приемат самоличността на друг потребител чрез използване на израза SET SESSION AUTHORIZATION. В DB2 Версия 9.1, за тази дейност се изисква новото право SETSESSIONUSER, което може да бъде предоставяно само от защитен администратор (SECADM).

За обратна съвместимост, и за да се избегне загубата на съществуващи потребителски права при миграция до DB2 Версия 9.1, всеки идентификатор за оторизация, който има правото DBADM (както е записан в производната таблица на каталог SYSCAT.DBAUTH), получава автоматично право SETSESSIONUSER на PUBLIC.

<span id="page-117-0"></span>Потребител, който получава DBADM права след миграция до DB2 Версия 9.1 няма да може да променя идентификатора за оторизация на сесия, освен ако изрично му се предостави правото SETSESSIONUSER.

#### **Свързани понятия:**

- "Обобщение на [подобренията](#page-114-0) в защитата" на страница 101
- v "SET SESSION AUTHORIZATION изисква [SETSESSIONUSER](#page-149-0) права" на страница [136](#page-149-0)

#### **Свързан справочник:**

- v "GRANT (SETSESSIONUSER Privilege) statement" в *SQL Справочник, част 2*
- v "REVOKE (SETSESSIONUSER Privilege) statement" в *SQL Справочник, част 2*
- v "SET SESSION AUTHORIZATION statement" в *SQL Справочник, част 2*

## **Добавен е SQL изразът TRANSFER OWNERSHIP**

Новият SQL израз TRANSFER OWNERSHIP предоставя на защитния администратор (със SECADM права) или на собственика на обект на базата данни възможността да сменя собствеността на обект на базата данни. Например, ако служител напуска компанията, всички обекти, притежавани от него или нея, могат да бъдат прехвърлени на различен потребител. Тази дейност може да бъде изпълнена от напускащия служител или от потребител със SECADM права. SQL изразът TRANSFER OWNERSHIP автоматично предоставя на новия собственик същите права, които е имал предният потребител при създаването на обекта.

#### **Свързани понятия:**

- v "Database authorities" в *Ръководство за администриране: реализация*
- v "Authorization, privileges, and object ownership" в *Ръководство за администриране: реализация*
- v "Добавени са права на защитен администратор (SECADM) за [централизиране](#page-116-0) на [защитните](#page-116-0) права" на страница 103
- "Обобщение на [подобренията](#page-114-0) в защитата" на страница 101

#### **Свързан справочник:**

v "TRANSFER OWNERSHIP statement" в *SQL Справочник, част 2*

# <span id="page-118-0"></span>**Глава 15. Подобрения в отстраняване и определяне на проблеми**

## **Обобщение на подобренията в определянето и отстраняването на проблеми**

В DB2 Версия 9.1, подобренията в управлението и отстраняването на проблеми предоставят увеличен контрол върху набора диагностична информация, който се произвежда, когато срещнете проблеми. Тези подобрения предоставят ценни възможности, които ще ви помогнат в разрешаването на срещнатите от вас проблеми.

За подобренията в определяне и отстраняване на проблеми, въведени в DB2 Версия 9.1, следвайте връзките в раздела "Свързани концепции".

#### **Свързани понятия:**

- v "Подобрения в събирането на данни за откази на системата бази данни" на страница 105
- "Добавена е опцията за [най-големия](#page-119-0) заделен брой страници за командата db2pd -fcm" на [страница](#page-119-0) 106
- v "Добавена е поддръжка на маска на [проследяване](#page-119-0) към командата db2trc" на [страница](#page-119-0) 106

# **Подобрения в събирането на данни за откази на системата бази данни**

Вече имате подобрен контрол върху набора диагностична информация, генерирана, когато мениджърът на базата данни срещне паника, капан, изключение или нарушение на сегментирането. В такива случаи вече се изпълнява автоматично **db2cos** скриптът. Скриптът **db2cos** съдържа **db2pd** команди за събиране на информация по невъзпрепятстван начин. Можете да редактирате скрипта **db2cos** за събиране на повече или по-малко информация.

Ако използвате подразбиращия се **db2cos** скрипт, ще бъде създаден db2cos изходен файл. Вие или DB2 поддръжката за клиент може да използва този файл за отстраняване на причината за проблема на мениджъра на базата данни.

#### **Свързани понятия:**

- v "db2cos (callout script) output files" в *Ръководство за отстраняване на проблеми*
- "Обобщение на подобренията в определянето и отстраняването на проблеми" на страница 105

#### **Свързан справочник:**

v "db2pd - Monitor and troubleshoot DB2 database command" в *Справочник на командите*

# <span id="page-119-0"></span>**Добавена е опцията за най-големия заделен брой страници за командата db2pd -fcm**

Във DB2 Версия 9.1 са въведени следните изменения в командата **db2pd -fcm**:

- **Можете да използвате новата опция hwm за преглеждане на историческа** информация за приложения, които консумират големи обеми ресурси на fast communication manager (FCM). Статистиките за FCM използване за приложения се събират и задържат, така че дори ако приложенията не са свързани към базата данни, подробностите ще бъдат отчетени, когато изпълните командата **db2pd** с опцията **-fcm hwm**.
- v Извеждането вече ще съдържа статистиките за използване на FCM канал, включително стойностите за най-висок и най-нисък брой заделени страници по отношение на броя на използваните канали.

#### **Свързан справочник:**

v "db2pd - Monitor and troubleshoot DB2 database command" в *Справочник на командите*

## **Добавена е поддръжка на маска на проследяване към командата db2trc**

Командата **db2trc** (trace) вече има способността за задаване на маски на проследяване. Маските на проследяване ви позволяват да ограничавате операциите, записвани от помощното средство за проследяване. Те се предоставят от техническата поддръжка на DB2 при необходимост.

Можете да добавяте елементи на маски за проследяване, да изтривате елементи на маски за проследяване, да настройвате маска за проследяване на конкретна стойност, да зареждате тема от маски за проследяване, или списък на действия на маски на проследяване чрез подаване на командата **db2trc** с опцията **-M**. Можете също да променяте стойности, асоциирани с маска за проследяване, която вече се изпълнява, чрез указване на опцията **change**.

#### **Свързани понятия:**

v "Обобщение на подобренията в определянето и [отстраняването](#page-118-0) на проблеми" на [страница](#page-118-0) 105

#### **Свързан справочник:**

v "db2trc - Trace command" в *Справочник на командите*

# **Раздел 2. Какво е променено от Версия 8.2**

Прочетете тази част, ако се интересувате от променена, отхвърлена или преустановена функционалност. Тази информация ще ви помогне да мигрирате безопасно работата си до Версия 9.1.

Тази част съдържа следните теми:

#### **Глава 16, "Изменения в съществуваща [функционалност"](#page-122-0)**

Тази глава очертава промените в съществуващата функционалност на DB2 системата бази данни, включително промените, свързани с инсталиране, мигриране и fix packs; настройка на база данни; администриране на база данни; и разработка на приложения.

#### **Глава 17, "Отхвърлена [функционалност"](#page-158-0)**

Тази глава изброява отхвърлената функционалност, което се отнася за конкретни функции или характеристики, които се поддържат, но вече не се препоръчват, и може да бъдат премахнати в бъдещо издание.

#### **Глава 18, "Преустановена [функционалност"](#page-166-0)**

Тази глава изброява функции и характеристики, които вече не се поддържат в DB2 Версия 9.1.

# <span id="page-122-0"></span>**Глава 16. Изменения в съществуваща функционалност**

# **Обобщения на промените в съществуващата функционалност**

Следните теми очертават измененията в съществуващата функционалност, свързана с инсталацията и настройката на DB2, DB2 администрирането, и разработката на приложения.

За допълнителна информация относно отхвърлената функционалност в DB2 Версия 9.1, вижте "Version 9 incompatibilities with previous releases and changed behaviors" в *Ръководство за администриране: планиране*.

#### **Свързани понятия:**

- "Обобщение на измененията в [администрирането"](#page-141-0) на страница 128
- "Обобщение на измененията в [разработката](#page-151-0) на приложения" на страница 138
- "Обобщение на [измененията](#page-130-0) в настройката на база данни" на страница 117
- v "Обобщение на промените в инсталиране, миграция и fix pack" на страница 109
- v "Обобщение на измененията в продукт, пакетиране и [терминология"](#page-40-0) на страница [27](#page-40-0)

### **Промени в инсталиране, миграция и fix pack**

### **Обобщение на промените в инсталиране, миграция и fix pack**

За информация относно промените в съществуващата функционалност на DB2 бази данни за инсталиране, мигриране и fix pack в DB2 Версия 9.1, следвайте връзките в раздела "Свързани концепции".

#### **Свързани понятия:**

- v "Version 9 incompatibilities with previous releases and changed behaviors" в *Ръководство за администриране: планиране*
- "Промени в [инсталационния](#page-125-0) компакт-диск за версии на национален език на DB2 [продукти](#page-125-0) (Linux и UNIX)" на страница 112
- ["Изменения](#page-125-0) в лицензната поддръжка" на страница 112
- v ["Ограничения](#page-126-0) за инсталацията на локално инсталиран Център за информация" на [страница](#page-126-0) 113
- v "Изменения в [поддръжката](#page-127-0) на миграция при инсталиране (Windows)" на страница [114](#page-127-0)
- v "Изменения в [поддръжката](#page-127-0) на миграция и за DB2 системи бази данни" на страница [114](#page-127-0)
- v "Инсталацията от множество [компакт-дискове](#page-129-0) вече е задължителна за някои [продукти](#page-129-0) (Linux и UNIX)" на страница 116
- "Изменения в [мигрирането](#page-123-0) на приложения и рутинни процедури" на страница 110
- "Изменения в параметри на командата db2 deinstall (Linux и UNIX)" на страница [110](#page-123-0)
- "Изменения във формата на пакетиране на [инсталационните](#page-124-0) копия на DB2 (Linux и UNIX)" на [страница](#page-124-0) 111
- "Достъпни са обновления на [документацията](#page-124-0) между изданията на продукт" на [страница](#page-124-0) 111

### <span id="page-123-0"></span>**Изменения в мигрирането на приложения и рутинни процедури**

Стъпките, които са необходими за успешно мигриране на съществуващи приложения и рутинни процедури, се различават от тези за миграции в предни издания, особено ако DB2 сървърът на базата данни или DB2 клиентите на базата данни се мигрират от 32-битово обкръжение към 64-битово обкръжение.

Въпреки, че в зависимост от интерфейса за приложно програмиране, може да са необходими по-малко стъпки за мигриране на приложения и рутинни процедури, в някои случаи, поради измененията в поддръжката на приложения и рутинни процедури, миграцията на приложения и рутинни процедури може да повлече след себе си модифициране и преизграждане на изходния код. Поради очакването на това влияние, е осигурена поддръжка под формата на средства и документация, която да ви помогне за тази дейност.

#### **Свързани понятия:**

- "Изменения в поддръжката на [характеристики](#page-151-0) за приложения и рутинни [процедури"](#page-151-0) на страница 138
- "Поддръжка на хардуер и [операционна](#page-32-0) система" на страница 19
- "Обобщение на промените в [инсталиране,](#page-122-0) миграция и fix pack" на страница 109

#### **Свързани дейности:**

- v "Migrating 32-bit database applications to run on 64-bit instances" в *Ръководство за миграция*
- v "Migrating 32-bit external routines to run on 64-bit instances" в *Ръководство за миграция*

### **Изменения в параметри на командата db2\_deinstall (Linux и UNIX)**

В предни издания на DB2, командата **db2\_deinstall** беше използвана за деинсталиране на DB2. Във Версия 9.1, трябва да посочите опцията **-a** за премахване на всички DB2 продукти в текущото разположение.

#### **Свързани понятия:**

- "Обобщения на промените в съществуващата [функционалност"](#page-122-0) на страница 109
- "Обобщение на промените в [инсталиране,](#page-122-0) миграция и fix pack" на страница 109

#### **Свързани дейности:**

• "Removing DB2 products using the db2 deinstall or doce deinstall command (Linux and UNIX)" в *Бързо запознаване за DB2 сървъри*

#### **Свързан справочник:**

v "db2\_deinstall - Uninstall DB2 products or features command" в *Справочник на командите*

## <span id="page-124-0"></span>**Изменения във формата на пакетиране на инсталационните копия на DB2 (Linux и UNIX)**

Преди В9.1, DB2 инсталационните копия на Linux и UNIX са създавани в съответните формати на операционната система, като rpm на Linux или lpp на AIX. Можете да инсталирате тези копия чрез DB2 инсталационния код, или като се използват собствените средства на операционната система като pkgadd, rpm, SMIT, и swinstall. За да изисквате информация за инсталираните DB2 продукти, бихте могли да използвате помощните средства на операционната система като pkginfo, rpm, lslpp и swinfo.

Във Версия 9.1, DB2 инсталационните копия вече не използват форматите на операционната система. За да ви се позволи да инсталирате множество DB2 копия на една система, всички DB2 инсталационни копия за Linux и UNIX са компресирани в tar.gz формат. Следва да използвате DB2 инсталационните програми, за да подсигурите правилното разгръщане и настройка на вашите DB2 продукти. Ако имате скриптове, които сте използвали за инсталиране на DB2 продуктите чрез команди на операционната система, трябва да ги модифицирате вместо тях да извикват DB2 инсталационните програми (**db2setup** или **db2\_install**).

Във Версия 9.1, можете да използвате само командата **db2ls** за запитване към инсталацията на DB2 продукт; вече не можете да използвате средствата на Linux и UNIX операционните системи като pkgadd, rpm, SMIT и swinstall. Ако сте използвали скриптове, съдържащи команди на операционната система за запитване на DB2 инсталационни пакети, трябва да ги модифицирате да използват командата **db2ls**.

#### **Свързани понятия:**

- v "Множество DB2 копия на един компютър (Linux и UNIX)" в *Приложение за инсталиране и конфигуриране*
- "Обобщение на [измененията](#page-130-0) в настройката на база данни" на страница 117
- "Обобщение на промените в [инсталиране,](#page-122-0) миграция и fix pack" на страница 109

#### **Свързан справочник:**

- v "db2\_install Install DB2 product command" в *Справочник на командите*
- v "db2ls List installed DB2 products and features command" в *Справочник на командите*
- v "db2setup Install DB2 command" в *Справочник на командите*
- v "Multiple DB2 copies roadmap" в *Ръководство за администриране: реализация*

## **Достъпни са обновления на документацията между изданията на продукт**

Част от съдържанието на Център за информация може да бъде обновена след началното издание. Центърът за информация на web сайта на IBM ще бъде винаги актуален и следователно следващата информация се прилага само за преглеждане на локално инсталиран Център за информация.

За да определите дали има достъпно обновление за конкретна тема, сравнете стойността 'Последно обновено' в локално инсталираната ви тема със същата тема на хоствания от IBM Център за информация. Стойността 'Последно обновено', както и URL за хостваната от IBM тема може да бъде намерена в долната част на повечето теми.

<span id="page-125-0"></span>Не всички теми ще бъдат опреснени при обновление обаче, така че е възможно горното сравнение да не покаже изменение в дадена тема, дори ако има обновления в други теми в Център за информация. За да определите дали има достъпни обновления за целия Център за информация, погледнете стойността 'Последно обновено' на началната страница на Център за информация. Сравнете стойността в началната страница на локално инсталирания Център за информация с последната стойност, която е достъпна на началната страница на хоствания от IBM Център за информация на [http://publib.boulder.ibm.com/infocenter/db2help.](http://publib.boulder.ibm.com/infocenter/db2help/)

#### **Свързани понятия:**

- "Обобщение на промените в [инсталиране,](#page-122-0) миграция и fix pack" на страница 109
- v "Навигиране в Центъра за информация" в *Онлайн DB2 Център за информация*

### **Промени в инсталационния компакт-диск за версии на национален език на DB2 продукти (Linux и UNIX)**

Ако инсталирате различна от английска версия на DB2 Версия 9.1, трябва да използвате един или повече допълнителни компакт-диска, наричани Пакет с национален език. Този пакет съдържа файловете за поддръжка на национален език (продуктови файлове, които са специфични за даден език).

#### **Свързани понятия:**

• "Обобщение на промените в [инсталиране,](#page-122-0) миграция и fix pack" на страница 109

#### **Свързан справочник:**

v "National language versions" в *Ръководство за администриране: планиране*

### **Изменения в лицензната поддръжка**

Лицензирането на DB2 продукти за бази данни е по-гъвкаво и ефективно във Версия 9.1.

Можете да управлявате лицензи за DB2 продукти и характеристики чрез Лицензния център или чрез командата на средството за управление на лицензи **db2licm**. Лицензният център проверява информацията за лиценз, статистиките, и потребителския достъп за всеки инсталиран продукт или характеристика. Командата **db2licm** изпълнява базови функции като добавяне, премахване, изброяване и модифициране на лицензи и политики.

Лицензният център и командата **db2licm** са обновени във Версия 9.1 да поддържат измененията в пакетирането на DB2 продукта.

За подробности, касаещи пакетирането и лицензирането на DB2 продукта, вижте собствената страница на DB2 база данни за Linux, UNIX, и Windows на [www.ibm.com/db2/udb.](http://www.ibm.com/software/data/db2/udb/)

#### **Свързани понятия:**

- v "License Center overview" в *Ръководство за администриране: реализация*
- "Обобщение на промените в [инсталиране,](#page-122-0) миграция и fix pack" на страница 109

#### **Свързан справочник:**

v "db2licm - License management tool command" в *Справочник на командите*

v "Лицензни файлове на DB2 продукт" в *Приложение за инсталиране и конфигуриране*

## <span id="page-126-0"></span>**Ограничения за инсталацията на локално инсталиран Център за информация**

По подразбиране, DB2 продуктите достъпват DB2 документацията на Web сайта на IBM. Ако искате да достъпите DB2 документацията на intranet сървър или на собствения си компютър, трябва да инсталирате DB2 документацията от компакт-диска *DB2 Център за информация*.

Съществуват следните ограничения за инсталация и съвместно съществуване:

- Центърът за информация се поддържа само на специфични версии на Windows и Linux операционни системи. За списък на операционните системи, на които можете да инсталирате Център за информация, се отнесете към темите за инсталация в раздела за свързани връзки.
- Трябва да инсталирате Версия 9 Център за информация в различно разположение от другите DB2 Версия 9 продукти.
- v Можете да инсталирате множество Центрове за информация на една система, но можете да имате само по едно копие от всяка версия. Например, можете да имате един Център за информация Версия 8.2 и един Център за информация Версия 9 на един компютър.
- За да обновите съдържанието на Центъра за информация, използвайте новата характеристика за обновяване на Центъра за информация; няма да се предоставят fixpaks с документация.

Във Версия 9.1, подразбиращата се пътека за инсталиране за локално инсталиран Център за информация е променена на:

- /opt/ibm/db2ic/V9/ (за Linux операционни системи)
- C:\Program Files\IBM\DB2 Information Center\Version 9 (за Windows операционни системи)

За да премахнете Център за информация Версия 9, използвайте следните методи:

- На Linux платформи, използвайте командата **doce deinstall**. Когато използвате тази команда, всички файлове в директориите на Центъра за информация се премахват.
- На Windows платформи, използвайте прозореца Add/Remove Programs, достъпен чрез Control Panel на Windows.

#### **Свързани понятия:**

- v "Достъпни са обновления на [документацията](#page-124-0) между изданията на продукт" на [страница](#page-124-0) 111
- "Обобщение на промените в [инсталиране,](#page-122-0) миграция и fix pack" на страница 109

#### **Свързани дейности:**

- v "Installing the DB2 Information Center using the DB2 Setup wizard (Linux)" в *Бързо запознаване за DB2 сървъри*
- "Инсталиране на DB2 Център за информация посредством Помощника на DB2 Настройващата програма (Windows)" в *Бързо запознаване за DB2 сървъри*

#### **Свързан справочник:**

- v "doce\_deinstall Uninstall DB2 Information Center command" в *Справочник на командите*
- v "doce\_install Install DB2 Information Center command" в *Справочник на командите*

### <span id="page-127-0"></span>**Изменения в поддръжката на миграция при инсталиране (Windows)**

В повечето случаи, когато инсталирате DB2 Версия 9 на Windows операционна система, имате опцията да мигрирате съществуваща DB2 UDB Версия 8 инсталация, или да инсталирате ново копие на DB2 Версия 9. Ако изберете да мигрирате вашата съществуваща инсталация, вашите DB2 потребителски модели и DB2 Административният сървър (DAS) се мигрират автоматично.

Ако изберете да инсталирате ново копие, можете да мигрирате ръчно потребителските си модели, като изпълните командата **db2imigr**, и да мигрирате ръчно DAS чрез изпълнение на командата **dasmigr** след инсталирането. Можете също да създадете нови потребителски модели, като използвате командата **db2icrt**.

Ако инсталирате Версия 9 DB2 Runtime Client на Windows, единственият избор е да се инсталира като ново копие. След инсталирането можете да мигрирате ръчно потребителския модел на клиента, като изпълните командата **db2imigr**.

#### **Свързани понятия:**

- v "Migration to DB2 Version 9" в *Ръководство за миграция*
- v "Migration essentials for DB2 clients" в *Ръководство за миграция*
- v "Migration essentials for DB2 servers" в *Ръководство за миграция*
- v "Migration planning for your DB2 environment" в *Ръководство за миграция*
- "Обобщение на промените в [инсталиране,](#page-122-0) миграция и fix pack" на страница 109

#### **Свързани дейности:**

- v "Инсталиране на DB2 клиенти (Windows)" в *Бързо запознаване за DB2 клиенти*
- v "An overview of installing your DB2 product (Windows)" в *Бързо запознаване за DB2 сървъри*
- v "Migrating a DB2 server (Windows)" в *Ръководство за миграция*
- v "Migrating a DB2 Client (Windows)" в *Ръководство за миграция*
- v "Migrating a DB2 Runtime Client (Windows)" в *Ръководство за миграция*

### **Изменения в поддръжката на миграция и за DB2 системи бази данни**

Това са новите ограничения и изменения в поддръжката на миграция на системи бази данни в DB2 Версия 9:

#### **Изменения в поддръжката на миграция в DB2 Версия 9**

- Поддържа се миграция до DB2 Версия 9 от DB2 UDB Версия 8. Ако имате DB2 UDB Версия 7 или по-ранна, не можете да мигрирате пряко до DB2 Версия 9; първо трябва да мигрирате до DB2 UDB Версия 8.
- Поддържа се миграция от системи с множество копия на DB2 системи бази данни.
- Мигрирането на потребителски модели не се поддържа на DB2 системи бази данни, където е инсталиран DB2 Data Links Manager Версия 8 или DB2 Data Warehouse Manager Версия 8. DB2 Data Links Manager и DB2 Data

Warehouse Manager не се поддържат в DB2 Версия 9. Можете обаче да мигрирате до потребителски модел на DB2 Версия 9, ако покриете определени изисквания.

- Регистърните променливи за профил на потребителски модел се мигрират, когато мигрирате своите потребителски модели до DB2 Версия 9. При все това, глобалните регистърни променливи на профил, настроени от потребителя, не се мигрират.
- Мигрирането на база данни отказва, ако базата има:
	- Потребителски дефинираните отделни типове (UDTs) с имената XML, BINARY или VARBINARY се създават в базата данни
	- Потребителски обекти, които използват дефинирания от системата тип данни DATALINK
	- Ролята на High availability disaster recovery (HADR) база данни е настроена на STANDBY

#### **Нови ограничения за миграция в DB2 Версия 9**

- Протоколът NetBIOS повече не се поддържа в DB2 Версия 9. NetBIOS не е валидна ключова дума за регистърната променлива DB2COMM, и каталогизираните чрез този протокол възли и бази данни не работят.
- Не се поддържа миграция от определени версии на UNIX, Linux и Windows операционни системи – като AIX 4.3.3, Solaris 8, Windows 95, Windows 98, Windows NT и Windows Me. Трябва да обновите до поддържана версия на операционната система, преди да мигрирате до DB2 Версия 9. За пълен списък на поддържаните операционни системи, посетете страницата за системните изисквания на DB2 на [www.ibm.com/software/data/db2/udb/](http://www.ibm.com/software/data/db2/udb/sysreqs.html) [sysreqs.html.](http://www.ibm.com/software/data/db2/udb/sysreqs.html)
- v Трябва да инсталирате 64-битови ядра, преди да можете да използвате DB2 Версия 9 на AIX, HP-UX, Solaris, и Linux (zSeries, POWER, или x86\_64) операционни системи.
- Битовият размер на потребителски модел се определя от платформата, на която се инсталира DB2 Версия 9, и поддръжката за 32-битови ядра и 64-битови ядра е променена.

#### **Промени в поддръжката на DB2 Версия 9, които засягат рутинните процедури**

- 32-битовите външни неограничени запомнени процедури и потребителски дефинирани функции (UDF) не могат да се изпълняват в DB2 Версия 9 64-битови потребителски модели.
- Ако сте създали SQL процедури в DB2 UDB Версия 8.1 преди FixPak 7 или Версия 8.2, и сте мигрирали от DB2 UDB Версия 8 32-битов потребителски модел до DB2 Версия 9 64-битов потребителски модел, трябва да пресъздадете своите SQL процедури посредством DB2 Версия 9.
- Ако мигрирате до DB2 Версия 9 64-битов потребителски модел, и имате Java външни рутинни процедури, командата **db2imigr** настройва конфигурационния параметър на базата данни JDK\_PATH на INSTHOME/sqllib/java/jdk64 на Linux и UNIX, или на DB2PATH\java\jdk на Windows. Параметърът JDK\_PATH трябва да бъде настроен, за да може 64-битовата JVM инсталационна пътека да изпълнява вашите Java външни рутинни процедури и DB2 средства.

За повече подробности за промените в поддръжката на миграция, прегледайте резюмето на миграция за DB2 сървъри, DB2 клиенти, приложения на базата данни и рутинни процедури.

<span id="page-129-0"></span>За повече подробности относно концепциите за миграция и какво включва миграцията, прегледайте Migration to DB2 Version 9 в *Ръководство за миграция*.

#### **Свързани понятия:**

- v "Functionality deprecated or discontinued in DB2 database products that impacts migration" в *Ръководство за миграция*
- v "Migration essentials for database applications" в *Ръководство за миграция*
- v "Migration essentials for DB2 clients" в *Ръководство за миграция*
- v "Migration essentials for routines" в *Ръководство за миграция*
- v "Migration overview for DB2 servers" в *Ръководство за миграция*
- v "Migration restrictions for DB2 servers" в *Ръководство за миграция*
- v "Migration essentials for DB2 servers" в *Ръководство за миграция*
- v "Support changes for 32-bit and 64-bit DB2 servers" в *Ръководство за миграция*
- v "Data Links Manager повече не се [поддържа"](#page-167-0) на страница 154
- "Обобщение на промените в [инсталиране,](#page-122-0) миграция и fix pack" на страница 109
- v "Data Warehouse Center и [Information](#page-169-0) Catalog Center вече не са включени" на [страница](#page-169-0) 156

#### **Свързани дейности:**

- v "Migrating SQL procedures" в *Ръководство за миграция*
- v "Recataloging nodes and databases that use NetBIOS and SNA protocols" в *Ръководство за миграция*

### **Инсталацията от множество компакт-дискове вече е задължителна за някои продукти (Linux и UNIX)**

Повечето инсталационни копия на DB2 продукти са разположени на единичен компакт-диск. На Linux или UNIX операционни системи обаче, някои размери на инсталационни копия на DB2 продукт заемат повече от единичен компакт-диск, и изискват инсталирането на продукта да се изпълни от множество компакт-дискове.

Когато инсталирате DB2 продукта за бази данни, можете да монтирате компакт-дисковете, когато ви бъде напомнено, или, преди да инсталирате продукта, можете да копирате инсталационното копие от компакт-дисковете на файлова система. После, по време на инсталацията, укажете разположението на файловата система, в което сте копирали копието. Можете да използвате всеки процес, чрез Помощника на DB2 настройващата програма, или чрез файл с отговори.

Не се изискват множество компакт-дискове за инсталиране на Windows операционни системи.

#### **Свързани понятия:**

- v "Multiple CD installation (Linux and UNIX)" в *Бързо запознаване за DB2 сървъри*
- "Обобщение на промените в [инсталиране,](#page-122-0) миграция и fix pack" на страница 109

#### **Свързани дейности:**

- "Инсталиране на DB2 продукт посредством файл с отговори (Linux и UNIX)" в *Приложение за инсталиране и конфигуриране*
- v "Инсталиране на DB2 продукт посредством файл с отговори (Windows)" в *Приложение за инсталиране и конфигуриране*

## <span id="page-130-0"></span>**Промени в настройката на база данни**

## **Обобщение на измененията в настройката на база данни**

За изменения в съществуващата DB2 функционалност за настройка на база данни в DB2 Версия 9.1, следвайте връзките в раздела "Свързани концепции".

#### **Свързани понятия:**

- v "Version 9 incompatibilities with previous releases and changed behaviors" в *Ръководство за администриране: планиране*
- "Списъците на заключване изискват допълнително [пространство"](#page-138-0) на страница 125
- v "Обобщение на измененията в продукт, пакетиране и [терминология"](#page-40-0) на страница [27](#page-40-0)
- "Променени са правата, изисквани за стартиране на мениджъра на базата данни (Windows)" на страница 117
- "Изменения в поддръжката на 32-битови [потребителски](#page-140-0) модели на DB2 база данни" на [страница](#page-140-0) 127
- ["Автоматичното](#page-131-0) конфигуриране на извличащи агенти и чистачи на страници е активирано по [подразбиране"](#page-131-0) на страница 118
- v "Автоматичната [самонастройваща](#page-131-0) се памет е активирана по подразбиране по време на [създаването](#page-131-0) на база данни" на страница 118
- v ["Автоматичното](#page-132-0) събиране на статистики е активирано по подразбиране по време на [създаването](#page-132-0) на база данни" на страница 119
- ["Автоматичното](#page-133-0) съхранение е активирано по подразбиране по време на [създаването](#page-133-0) на база данни" на страница 120
- v ["Конфигурационният](#page-134-0) съветник е активиран по подразбиране по време на [създаването](#page-134-0) на база данни" на страница 121
- v "Изменения в стойности по подразбиране на [конфигурационни](#page-135-0) параметри" на [страница](#page-135-0) 122
- v "Промяна в [конфигурационния](#page-137-0) параметър database\_memory" на страница 124
- v "Базите данни изискват допълнително [пространство"](#page-137-0) на страница 124
- "Увеличени изисквания за журнал, [пространство](#page-138-0) за таблици и памет поради по-големи [идентификатори](#page-138-0) на запис (RID)" на страница 125
- "Промени в стойностите по [подразбиране](#page-139-0) на регистърни променливи и променливи на [обкръжение"](#page-139-0) на страница 126

#### **Свързан справочник:**

v "Changes in DB2 registry variables, configuration parameters, and database physical design characteristics" в *Ръководство за миграция*

### **Променени са правата, изисквани за стартиране на мениджъра на базата данни (Windows)**

В предни версии на DB2 системата бази данни, мениджърът на базата данни можеше да бъде стартиран от потребители, принадлежащи към групите Administrators, Power Users, или System Operators.

Във Версия 9, правата, изисквани за стартиране на мениджъра на базата данни на Windows зависят от това, дали е активирана разширената защита.

- <span id="page-131-0"></span>• Когато е активирана разширена сигурност, потребителите трябва да принадлежат на групите Administrators или DB2ADMNS.
- v Когато разширената сигурност е деактивирана, потребителите трябва да принадлежат на групите Administrators, Power Users, или System Operators.

#### **Свързани понятия:**

v "Extended Windows security using DB2ADMNS and DB2USERS groups" в *Ръководство за администриране: реализация*

#### **Свързан справочник:**

- v "db2start Start DB2 command" в *Справочник на командите*
- v "START DATABASE MANAGER command" в *Справочник на командите*

### **Автоматичното конфигуриране на извличащи агенти и чистачи на страници е активирано по подразбиране**

Считано от IBM DB2 Версия 9.1, настройките за конфигурационните параметри num\_iocleaners и num\_ioservers са настроени на AUTOMATIC по подразбиране. Това означава, че броят стартирани извличащи агенти и чистачи на страници е базиран на характеристики на обкръжението като брой CPU, брой дялове на базата данни, и настройки за паралелизъм на пространствата за таблици в базата данни.

За съществуващи бази данни, можете да използвате предимствата на тази характеристика, чрез настройване на стойностите на num\_iocleaners и num\_ioservers на AUTOMATIC.

#### **Свързани понятия:**

- v "Изменения в стойности по подразбиране на [конфигурационни](#page-135-0) параметри" на [страница](#page-135-0) 122
- v "Обобщение на [измененията](#page-130-0) в настройката на база данни" на страница 117

#### **Свързан справочник:**

- v "num\_iocleaners Number of asynchronous page cleaners configuration parameter" в *Ръководство за производителност*
- v "num\_ioservers Number of I/O servers configuration parameter" в *Ръководство за производителност*

### **Автоматичната самонастройваща се памет е активирана по подразбиране по време на създаването на база данни**

За опростяване на конфигурирането на няколко параметъра, които управляват ресурсите на паметта, самонастройващият се мениджър на памет, който преразпределя достъпните ресурси памет между консуматорите на памет според измененията в натоварването, е активиран по подразбиране за новосъздадени бази данни. Можете да активирате самонастройващата се памет за мигрирани бази данни, като настроите конфигурационния параметър self\_tuning\_mem на ON, и настроите някои или всички от следните конфигурационни параметри на AUTOMATIC:

- pckcachesz
- locklist
- maxlocks
- sortheap
- <span id="page-132-0"></span>• sheapthres shr
- database\_memory (Можете да настроите database\_memory на AUTOMATIC само на Windows и AIX платформи.)

Можете също да настроите буферните си пулове за автоматично управление, като зададете размер AUTOMATIC.

Във Версия 9.1, конфигурационният параметър на базата данни self\_tuning\_mem автоматично се настройва на ON, когато създавате еднодялова база данни. В добавка, конфигурационните параметри, изброени по-горе, и буферните пулове се настройват на AUTOMATIC, и се управляват автоматично. Ако не искате да имате активиран самонастройващ се мениджър на паметта, можете да го изключите, като настроите конфигурационния параметър self\_tuning\_mem на OFF след създаването на базата данни.

Самонастройващият се мениджър на паметта не е активиран по подразбиране на DPF системи.

**Забележка:** Ако мигрирате база данни от Версия 8 до Версия 9.1, тази характеристика не се задейства по подразбиране. За да използвате тази характеристика на мигрирана база данни, трябва да я активирате ръчно.

#### **Свързани понятия:**

- v "Automatic features enabled by default" в *Ръководство за администриране: планиране*
- v "Self tuning memory" в *Ръководство за производителност*
- v "Автоматичното събиране на статистики е активирано по подразбиране по време на създаването на база данни" на страница 119
- ["Автоматичното](#page-133-0) съхранение е активирано по подразбиране по време на [създаването](#page-133-0) на база данни" на страница 120
- ["Конфигурационният](#page-134-0) съветник е активиран по подразбиране по време на [създаването](#page-134-0) на база данни" на страница 121
- "Изменения в стойности по подразбиране на [конфигурационни](#page-135-0) параметри" на [страница](#page-135-0) 122
- "Промяна в [конфигурационния](#page-137-0) параметър database\_memory" на страница 124
- "Обобщение на [измененията](#page-130-0) в настройката на база данни" на страница 117

### **Автоматичното събиране на статистики е активирано по подразбиране по време на създаването на база данни**

Считано от IBM DB2 Версия 9.1, автоматичното събиране на данни (RUNSTATS) е активирано по подразбиране, когато се създава нова база данни. Това означава, че DB2 автоматично определя кои статистики се изискват от вашето натоварване, и кои трябва да бъдат обновени. Помощната програма RUNSTATS после се изпълнява автоматично във фонов режим, както е нужно, за да се осигури събирането и поддържането на правилните статистики.

Можете да деактивирате автоматичното събиране на статистики чрез изрично настройване на конфигурационния параметър на базата данни auto\_runstats на OFF.

**Забележка:** Ако мигрирате база данни от Версия 8 до Версия 9.1, тази характеристика не се задейства по подразбиране. За да използвате тази характеристика на мигрирана база данни, трябва да я активирате ръчно.

#### <span id="page-133-0"></span>**Свързани понятия:**

- v "Automatic features enabled by default" в *Ръководство за администриране: планиране*
- v "Automatic statistics collection" в *Ръководство за производителност*
- v "Automatic statistics collection by table" в *Ръководство за администриране: планиране*
- v "Automatic statistics profiling using automatic statistics collection" в *Ръководство за администриране: планиране*
- v "Monitoring and notification for automatic features" в *Ръководство за администриране: планиране*
- v "Self tuning memory" в *Ръководство за производителност*
- v "Storage used by automatic statistics collection and profiling" в *Ръководство за администриране: планиране*
- v "Автоматичната [самонастройваща](#page-131-0) се памет е активирана по подразбиране по време на [създаването](#page-131-0) на база данни" на страница 118
- "Автоматичното съхранение е активирано по подразбиране по време на създаването на база данни" на страница 120
- ["Конфигурационният](#page-134-0) съветник е активиран по подразбиране по време на [създаването](#page-134-0) на база данни" на страница 121
- v "Изменения в стойности по подразбиране на [конфигурационни](#page-135-0) параметри" на [страница](#page-135-0) 122
- v "Обобщение на [измененията](#page-130-0) в настройката на база данни" на страница 117

#### **Свързани дейности:**

v "Using automatic statistics collection" в *Ръководство за производителност*

### **Автоматичното съхранение е активирано по подразбиране по време на създаването на база данни**

Във Версия 9.1, автоматичното съхранение е активирано по подразбиране, когато създавате нови бази данни. Автоматичното съхранение опростява управлението на съхранение, като ви позволява да укажете *пътеки за съхранение*, в които мениджър на базата данни може да поставя данни на пространства за таблици и да заделя пространство за различни цели. Ако не искате да използвате автоматично съхранение, трябва изрично да създадете базата си данни чрез изпълнение на командата CREATE DATABASE с опция AUTOMATIC STORAGE, настроена на NO, или чрез използването на API sqlecrea с параметъра SQLEDBDESCEXT, настроен на SQL\_AUTOMATIC\_STORAGE\_NO.

Командата **db2look** е променена поради въвеждането на бази данни с автоматично съхранение в многодяловите конфигурации. Вече трябва да се уверите, че всички дялове на базата данни са активни, преди да подадете командата **db2look**. Ако някой от дяловете на базата данни не е активен, се подава предупредително съобщение, указващо, че не може да бъде генериран DDL за пространство за таблици. Тази промяна в командата **db2look** засяга всички типове пространства за таблици.

Може да се наложи да промените израза ALTER TABLESPACE и командата RESTORE DATABASE в DDL скриптовете, когато използвате бази данни с автоматично съхранение.

#### **Свързани понятия:**

• "Автоматичната [самонастройваща](#page-131-0) се памет е активирана по подразбиране по време на [създаването](#page-131-0) на база данни" на страница 118

- <span id="page-134-0"></span>v ["Автоматичното](#page-132-0) събиране на статистики е активирано по подразбиране по време на [създаването](#page-132-0) на база данни" на страница 119
- "Подобрения в [автоматичното](#page-96-0) съхранение" на страница 83
- v "Конфигурационният съветник е активиран по подразбиране по време на създаването на база данни" на страница 121
- "Обобщение на [измененията](#page-130-0) в настройката на база данни" на страница 117
- v "Automatic storage databases" в *Ръководство за администриране: реализация*
- v "Automatic features enabled by default" в *Ръководство за администриране: планиране*
- v "About databases" в *Ръководство за администриране: планиране*

#### **Свързани дейности:**

v "Adding an automatic storage path" в *Ръководство за администриране: реализация*

#### **Свързан справочник:**

- v "ALTER TABLESPACE statement" в *SQL Справочник, част 2*
- v "db2look DB2 statistics and DDL extraction tool command" в *Справочник на командите*
- v "RESTORE DATABASE command" в *Справочник на командите*

### **Конфигурационният съветник е активиран по подразбиране по време на създаването на база данни**

По подразбиране, новите бази данни, създавани в IBM DB2 Версия 9.1 ще използват предимствата от прилагането на препоръките за конфигурация, предоставяни от Конфигурационния съветник. Конфигурационният съветник генерира препоръки за размер на буферен пул, настройки за конфигурационни параметри на базата данни на база свойства на средата като скорост на процесора и тип натоварване.

За съществуващи бази данни, можете да използвате предимствата на подобренията в Конфигурационния съветник чрез изпълнение на помощната програма (командата AUTOCONFIGURE от командния ред) върху базата данни, и избирателно прилагане на препоръките.

Ако не искате Конфигурационният съветник да е активиран по подразбиране при създаването на базата данни, можете да настроите регистърната променлива DB2\_ENABLE\_AUTOCONFIG\_DEFAULT на NO, преди да създадете базата данни. Ако тази регистърна променлива е настроена на NO, Конфигурационният съветник няма да бъде извикван при създаването на нова база данни.

**Забележка:** Ако мигрирате база данни от Версия 8 до Версия 9.1, тази характеристика няма да бъде задействана по подразбиране. За да използвате тази характеристика на мигрирана база данни, трябва да я активирате ръчно чрез изпълнение на Съветника за конфигуриране от Центъра за управление или чрез командата AUTOCONFIGURE.

#### **Свързани понятия:**

- v "Automatic features enabled by default" в *Ръководство за администриране: планиране*
- v "Автоматичната [самонастройваща](#page-131-0) се памет е активирана по подразбиране по време на [създаването](#page-131-0) на база данни" на страница 118
- ["Автоматичното](#page-132-0) събиране на статистики е активирано по подразбиране по време на [създаването](#page-132-0) на база данни" на страница 119
- <span id="page-135-0"></span>v ["Автоматичното](#page-133-0) съхранение е активирано по подразбиране по време на [създаването](#page-133-0) на база данни" на страница 120
- "Изменения в стойности по подразбиране на конфигурационни параметри" на страница 122
- "Обобщение на [измененията](#page-130-0) в настройката на база данни" на страница 117

#### **Свързани дейности:**

v "Defining the scope of configuration parameters using the Configuration Advisor" в *Ръководство за администриране: реализация*

## **Изменения в стойности по подразбиране на конфигурационни параметри**

Подразбиращите се стойности за следните конфигурационни параметри са променени между В8.2 и В9.1 на DB2 базата данни.

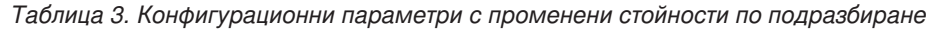

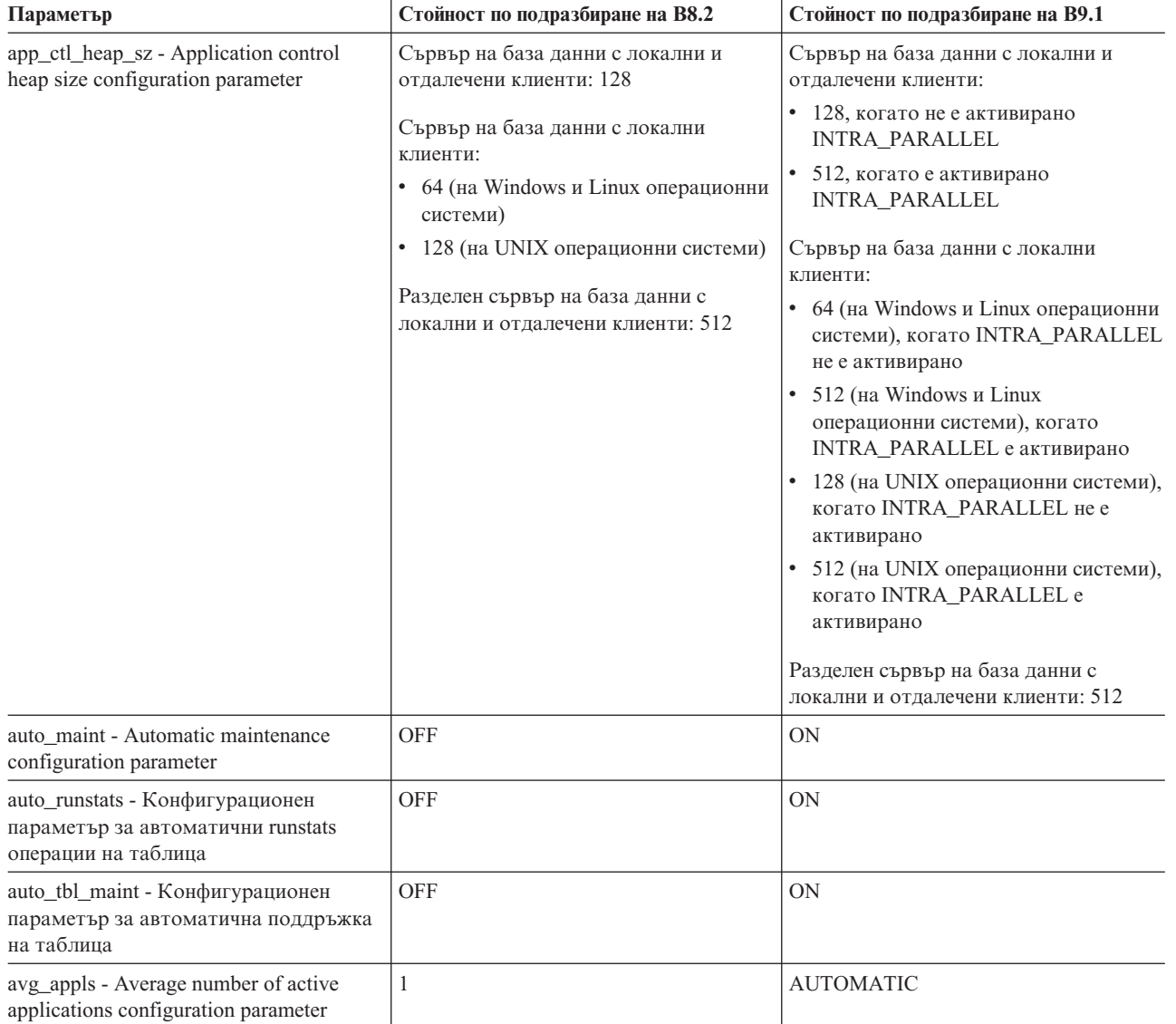

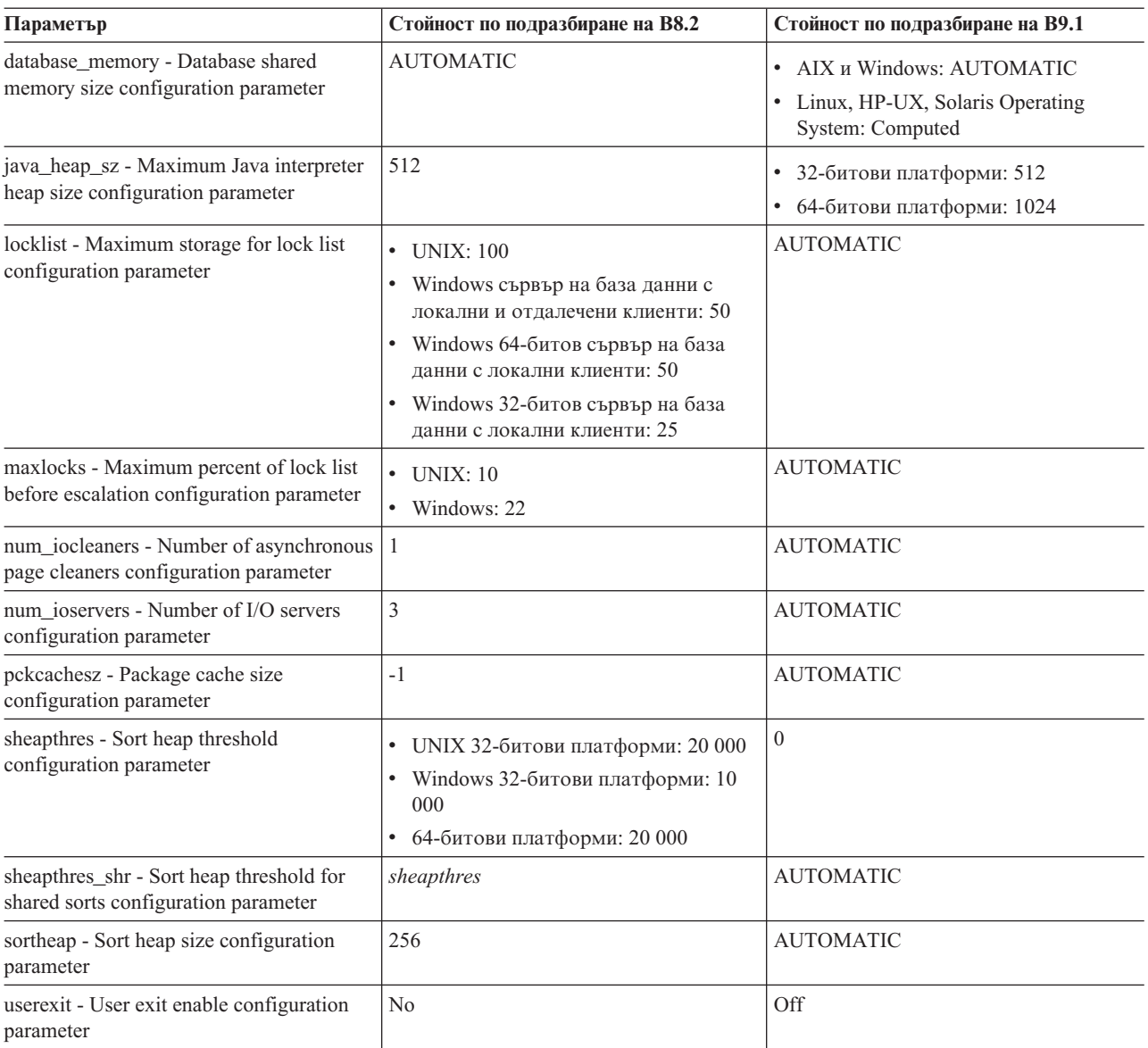

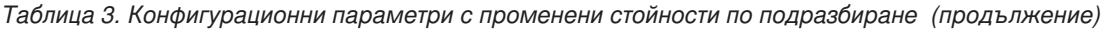

За списък на отхвърлените конфигурационни параметри, вижте "Deprecated and discontinued features" в *Ръководство за администриране: планиране*.

#### **Свързани понятия:**

- v ["Автоматичното](#page-131-0) конфигуриране на извличащи агенти и чистачи на страници е активирано по [подразбиране"](#page-131-0) на страница 118
- v "Автоматичната [самонастройваща](#page-131-0) се памет е активирана по подразбиране по време на [създаването](#page-131-0) на база данни" на страница 118
- v ["Автоматичното](#page-132-0) събиране на статистики е активирано по подразбиране по време на [създаването](#page-132-0) на база данни" на страница 119
- v ["Автоматичното](#page-133-0) съхранение е активирано по подразбиране по време на [създаването](#page-133-0) на база данни" на страница 120
- v "Подобрения в [автоматичната](#page-97-0) реорганизация на таблици и индекси" на страница [84](#page-97-0)
- <span id="page-137-0"></span>• ["Конфигурационният](#page-134-0) съветник е активиран по подразбиране по време на [създаването](#page-134-0) на база данни" на страница 121
- v "Промяна в конфигурационния параметър database\_memory" на страница 124
- $\cdot$  "Промяна в параметъра [sheapthres\\_shr"](#page-149-0) на страница 136
- "Обобщение на [измененията](#page-130-0) в настройката на база данни" на страница 117

#### **Свързан справочник:**

- v "Configuration parameters summary" в *Ръководство за производителност*
- v "Changes in DB2 registry variables, configuration parameters, and database physical design characteristics" в *Ръководство за миграция*
- v "RESET DATABASE CONFIGURATION command" в *Справочник на командите*

### **Базите данни изискват допълнително пространство**

За да поместите новата функционалност на Версия 9.1, трябва да заделите повече пространство за обекти на базата данни, отколкото бихте заделили за същите обекти във Версия 8.

Следвайте свързаните връзки за подробности относно изискванията за пространство на Версия 9.1.

#### **Свързани понятия:**

- v "Space requirements for database objects" в *Ръководство за администриране: планиране*
- v "Space requirements for indexes" в *Ръководство за администриране: планиране*
- v "Space requirements for log files" в *Ръководство за администриране: планиране*
- v "Space requirements for system catalog tables" в *Ръководство за администриране: планиране*
- v "Space requirements for user table data" в *Ръководство за администриране: планиране*
- "Обобщение на [измененията](#page-130-0) в настройката на база данни" на страница 117
- v "Увеличени изисквания за журнал, [пространство](#page-138-0) за таблици и памет поради по-големи [идентификатори](#page-138-0) на запис (RID)" на страница 125

### **Промяна в конфигурационния параметър database\_memory**

В DB2 Версия 9.1, настройката COMPUTED на конфигурационния параметър database memory е еквивалентна на настройката AUTOMATIC на DB2 UDB Версия 8. Ако искате да поддържате поведението на DB2 Версия 8, настройте the\_memory на COMPUTED. В DB2 Версия 9.1, настройването на database\_memory на AUTOMATIC активира новата характеристика за самонастройваща се памет, която автоматично настройва употребата на памет от базата данни.

Настройката AUTOMATIC на database\_memory се поддържа само на AIX и Windows операционни системи. На други платформи стойността по подразбиране на database\_memory е COMPUTED.

Добавен е нов конфигурационен параметър на базата данни, db\_mem\_thresh, за контролиране колко физическа RAM се консумира от неизползваните части на параметъра database\_memory. За повече информация вижте "db\_mem\_thresh - Database memory threshold configuration parameter" в *Ръководство за производителност*

#### **Свързани понятия:**

v "Адаптивно [самонастройващо](#page-94-0) се заделяне на памет" на страница 81

- <span id="page-138-0"></span>v "Изменения в стойности по подразбиране на [конфигурационни](#page-135-0) параметри" на [страница](#page-135-0) 122
- v "Обобщение на [измененията](#page-130-0) в настройката на база данни" на страница 117

#### **Свързан справочник:**

- v "database\_memory Database shared memory size configuration parameter" в *Ръководство за производителност*
- v "db\_mem\_thresh Database memory threshold configuration parameter" в *Ръководство за производителност*

## **Увеличени изисквания за журнал, пространство за таблици и памет поради по-големи идентификатори на запис (RID)**

По-големите идентификатори на запис (RID), които позволяват повече страници с данни на табличен обект и повечето записи на страница променят изисквания обем памет, и пространството, използвано от журнални файлове и системни временни пространства за таблици.

Поради увеличението в размерите на RID за поддържане на LARGE пространства за таблици, равнището на растеж за журнални файлове и размерът на журналните записи ще се увеличат. Вижте "DB2 log records" в *Административен API Справочник* за текущите структури за журнални записи.

Увеличението в консумацията на памет води до това, че всеки отделен RID вече изисква 8 байта памет за еднодялово обкръжение на база данни, и 16 байта памет за разделено обкръжение на база данни.

Използването на по-големи RID причинява увеличаването на размера на ред на вашите резултатни набори от заявки или позиционирани обновявания. Ако размерът на ред в резултатните ви набори е близък до максималното ограничение за дължина на ред за вашето съществуващо системно временно пространство за таблици с най-голям размер на страница, може да се наложи да създадете системно временно пространство за таблици с по-голям размер на страница. Ако размерът на страница на временното ви пространство за таблици е 32 KB, трябва да намалите дължината на извличаната от заявката ви информация, или да разделите заявката си.

#### **Свързани понятия:**

- v "Space requirements for database objects" в *Ръководство за администриране: планиране*
- v "Обобщение на [измененията](#page-130-0) в настройката на база данни" на страница 117
- v "Базите данни изискват допълнително [пространство"](#page-137-0) на страница 124

#### **Свързан справочник:**

- v "REORGCHK command" в *Справочник на командите*
- v "DB2 log records" в *Административен API Справочник*

### **Списъците на заключване изискват допълнително пространство**

Заключването е механизъм, който се използва от мениджъра на базата данни за управление на едновременен достъп до данните в база данни от множество приложения. Списъкът на заключвания съдържа заключванията, държани от всички приложения, които понастоящем са свързани към база данни.

<span id="page-139-0"></span>В DB2 Версия 9.1, пространството, изисквано от всяко заключване в списъка на заключвания, е променено за някои платформи, което означава, че списък на заключванията с даден размер вече не може да представлява същия брой заключвания като преди. Размерите на заключвания са променени, както следва:

- v На 32-битови платформи, всяко заключване изисква 48 байта от списъка на заключване, за да запише съществуващо заключване на обект. Тази стойност беше 40 байта в DB2 UDB Версия 8.
- На 64-битови HP-UX/PA-RISC системи, всяко заключване изисква 80 байта от списъка на заключване, за да запише съществуващо заключване на обект. Тази стойност беше 64 байта в DB2 UDB Версия 8.

В добавка към увеличаването в изискванията към паметта, ще трябва да увеличите размера на списъка на заключвания с до 1.7% за допълнителното натоварване от метаданни. На 64-битови HP-UX/PA-RISC системи, това допълнително натоварване ще бъде до 2.5% от общия списък на заключване.

#### **Свързани понятия:**

- v "Изменения в стойности по подразбиране на [конфигурационни](#page-135-0) параметри" на [страница](#page-135-0) 122
- "Обобщение на [измененията](#page-130-0) в настройката на база данни" на страница 117

#### **Свързан справочник:**

v "locklist - Maximum storage for lock list configuration parameter" в *Ръководство за производителност*

## **Промени в стойностите по подразбиране на регистърни променливи и променливи на обкръжение**

Подразбиращите се стойности за следните променливи са променени между В8.2 и В9.1 на DB2 базата данни.

| Име на променлива                                                                | Стойност по<br>подразбиране на В8.2 | Стойност по<br>подразбиране на В9.1 |
|----------------------------------------------------------------------------------|-------------------------------------|-------------------------------------|
| DB2CHKSQLDA                                                                      | <b>OFF</b>                          | ON                                  |
| DB2 ALLOCATION SIZE                                                              | 8 MB                                | 128 KB                              |
| DB2 COLLECT TS REC INFO                                                          | <b>OFF</b>                          | ON                                  |
| DB2 FORCE FCM BP                                                                 | N <sub>O</sub>                      | <b>YES</b>                          |
| DB2_MDC_ROLLOUT                                                                  | <b>OFF</b>                          | ON                                  |
| DB2 SMS TRUNC TMPTABLE THRESH                                                    | не се задава                        | $\theta$                            |
| Забележка: Регистърната променлива DB2 FORCE FCM BP е отхвърлена във Версия 9.1. |                                     |                                     |

*Таблица 4. Променливи на регистър и обкръжение с променени стойности по подразбиране*

#### **Свързани понятия:**

v "Обобщение на [измененията](#page-130-0) в настройката на база данни" на страница 117

#### **Свързан справочник:**

- v "Changes in DB2 registry variables, configuration parameters, and database physical design characteristics" в *Ръководство за миграция*
- v "General registry variables" в *Ръководство за администриране: реализация*

v "Performance variables" в *Ръководство за производителност*

## <span id="page-140-0"></span>**Изменения в поддръжката на 32-битови потребителски модели на DB2 база данни**

Растящите нужди на обработката на бизнес данни от по-бързи и по-гъвкави приложения води до изисквания за увеличена изчислителна мощ от хардуера. Поддръжката на 64-битови сървъри проправя пътя към осигуряване на по-висока изчислителна мощ, повече памет, и по-добра производителност на приложения. AIX, HP, Solaris, Linux на AMD64 и Intel EM64T, Linux на IA64, Linux на IBM System p, Linux на IBM System z, Windows x64, и Windows на IA64 операционните системи поддържат 64-битови процесори с подразбиращо се 64-битово ядро и подразбиращо се 64-битово потребителско пространство.

В отговор на пазарното търсене паралелно на поддръжката на 64-битови DB2 сървъри на бази данни, въведена в DB2 UDB Версия 8, IBM намалява броя на поддържаните 32-битови платформи, и прави поддръжката на DB2 сървъри на бази данни на 64-битови хардуер и операционни системи по-високо приоритетна. IBM ще продължава обаче да поддържа тези 32-битови Windows и Linux платформи, които често са предпочитани за изграждане или изпълнение на малки и средни бизнес приложения.

DB2 Версия 9.1 сървърите на бази данни се поддържат основно само на 64-битови хардуер и операционни системи. Като цяло мигрирането до DB2 Версия 9.1 изисква да мигрирате съществуващите 32-битови DB2 сървърни потребителски модели до 64-битови DB2 сървърни потребителски модели. Има три възможни миграции на сървър на база данни на DB2 UDB Версия 8 до DB2 Версия 9:

- $\cdot$  32-битова Версия 8 до 32-битова Версия 9
- v 32-битова Версия 8 до 64-битова Версия 9
- $\cdot$  64-битова Версия 8 до 64-битова Версия 9

Миграции от 32-битови DB2 UDB Версия 8 сървъри на база данни до 32-битови DB2 Версия 9 сървъри на база данни се поддържат само на следните операционни системи:

- Linux за x86 операционната система
- Windows за x86 операционната система
- Windows за х64 операционната система (където се поддържа 32-битовият DB2 сървър на база данни за Windows за x86 операционната система)

Мигрирането на 32-битов потребителски модел на DB2 сървър на база данни до 64-битов потребителски модел на DB2 сървър на базата данни може да повлияе на функционирането на приложенията и рутинните процедури на DB2 базата данни. Отнесете се към следните теми за информация.

#### **Изменения в свързвания**

• Поддръжка на свързване на DB2 клиент към DB2 сървър

#### **Промени в поддръжка на клиентско приложение**

- Поддръжка за 32-битови приложения на база данни, създадени в DB2 UDB Версия 8, за да продължат да работят в DB2 Версия 9
- Промени в настройките на стойности на променливи на обкръжението за улесняване на 32-битови и 64-битови разработка и разгръщане
- Достъпни са обновени примерни скриптове за изграждане за изграждането на нови приложения

#### <span id="page-141-0"></span>**Промени в поддръжката на външни рутинни процедури**

- Ограничена поддръжка за 32-битови външни рутинни процедури, създадени в DB2 UDB Версия 8, за да продължат да работят в DB2 Версия 9
- 32-битови рутинни процедури, дефинирани с използването на клаузата NOT FENCED и създадени в DB2 UDB Версия 8 вече не работят на 64-битовите сървъри на бази данни на DB2 Версия 9 в AIX, HP, SUN, Linux за AMD64 и Intel EM64T, Linux на POWER, Linux на zSeries z среди.
- Достъпни са обновени примерни скриптове за изграждане за изграждането на нови рутинни процедури

#### **Промени в поддръжката на JVM**

- v 64-битова JVM ще се предоставя само с 64-битови DB2 сървъри на база данни
- 32-битова JVM ще се предоставя само за Linux x86 и Windows на x86
- 64-битовите JVM вече не се осигуряват самостоятелно на компакт-диск

#### **Свързани понятия:**

- v "External routine implementation" в *Разработване на SQL и външни рутинни процедури*
- v "Обобщение на [измененията](#page-130-0) в настройката на база данни" на страница 117
- v "Migration overview for database applications and routines" в *Ръководство за миграция*
- v "Support changes for 32-bit and 64-bit DB2 servers" в *Ръководство за миграция*

#### **Свързани дейности:**

- v "Building .NET CLR routine code" в *Разработване на SQL и външни рутинни процедури*
- v "Building C and C++ routine code" в *Разработване на SQL и външни рутинни процедури*
- v "Building Java routine code" в *Разработване на SQL и външни рутинни процедури*
- v "Building SQLJ routines" в *Разработка на Java приложения*

### **Промени в администриране**

### **Обобщение на измененията в администрирането**

За изменения в съществуващата DB2 административна функционалност в DB2 Версия 9.1, следвайте връзките в раздела "Свързани концепции".

#### **Свързани понятия:**

- v "Променен е форматът на [идентификатор](#page-142-0) на приложение" на страница 129
- v ["Изменения](#page-143-0) в каталожни таблици за поддръжка на разделяне на таблици" на [страница](#page-143-0) 130
- v ["Боравенето](#page-146-0) с нови свързвания на базата данни е променено" на страница 133
- v "Изменения в [конвенцията](#page-142-0) на именуване на архивни копия (Windows)" на страница [129](#page-142-0)
- v "Version 9 incompatibilities with previous releases and changed behaviors" в *Ръководство за администриране: планиране*
- ["Последователността](#page-143-0) за подреждане IDENTITY подменя BINARY в извеждането на [команда"](#page-143-0) на страница 130
- "Промени в командата db2mtrk [\(Windows\)"](#page-145-0) на страница 132
- <span id="page-142-0"></span>• "Изменения в помощни програми за [придвижване](#page-144-0) на данни" на страница 131
- v ["Подразбиращата](#page-145-0) се стойност за тип на DMS пространство за таблици е [променена](#page-145-0) на LARGE" на страница 132
- ["Несъвместимости](#page-146-0) на зареждане от указател с предни издания" на страница 133
- ["Разположение](#page-147-0) на диагностични съобщения за автоматична поддръжка" на [страница](#page-147-0) 134
- "Новите DB2 агенти могат да повлияят на конфигурацията [MAX\\_CONNECTIONS](#page-147-0) и изхода от монитор на [приложения"](#page-147-0) на страница 134
- "Изменения в изхода на командата [REORGCHK"](#page-148-0) на страница 135
- v "Променено е извеждането на [ROLLFORWARD](#page-148-0) DATABASE" на страница 135
- $\cdot$  "Промяна в параметъра [sheapthres\\_shr"](#page-149-0) на страница 136
- v "SET SESSION AUTHORIZATION изисква [SETSESSIONUSER](#page-149-0) права" на страница [136](#page-149-0)
- ["Ограничения](#page-150-0) за ролфоруърд операции до точка във времето на ниво пространство за [таблици"](#page-150-0) на страница 137
- "Опцията -w на [командите](#page-164-0) db2icrt, db2ilist и db2iupdt се игнорира" на страница 151
- "TSM клас за управление вече не се използва за филтриране при [възстановяване](#page-150-0) или [извличане](#page-150-0) на журнали" на страница 137
- v "Изменения в монитора на събития [Write-to-table"](#page-150-0) на страница 137

### **Променен е форматът на идентификатор на приложение**

Форматът на идентификатор на приложение е променен. Ако имате скриптове, парсващи изход, съдържащ идентификатор на приложение (като изхода от командата **LIST APPLICATIONS**), може да се наложи да ги обновите.

Новият формат представя номера на порт и IP адреса в четивна форма, и помества по-големите IPv6 адреси. Форматът за идентификатор на приложение остава: IP адрес.порт #.времеви индикатор. IP адрес обаче за IPv4 адрес вече е във формата a.b.c.d, например, 9.11.22.314. За IPv6 адрес, формата е a:b:c:d:e:f:g:h. където всяко от a до h е четирицифрено шестнадесетично число: например, 2001:0db8:4545:2::09ff:fef7:62dc. времеви индикатор е във формата yymmddhhmmss, където yy е годината, mm е месецът, dd е денят, hh е час, mm е минути, и ss е секунди.

#### **Свързани понятия:**

- "Обобщение на измененията в [администрирането"](#page-141-0) на страница 128
- "Добавена е [поддръжка](#page-82-0) на Internet Protocol Version 6 (IPv6)" на страница 69

#### **Свързан справочник:**

v "LIST APPLICATIONS command" в *Справочник на командите*

### **Изменения в конвенцията на именуване на архивни копия (Windows)**

Считано от DB2 Версия 9.1, конвенцията за именуване на архивни копия, съхранявани на Windows операционни системи е променена да отговаря на конвенцията за именуване, използвана за всички останали операционни системи. Имената на файлове за архивни копия, създадени на диска, вече ще се състоят от долепянето на няколко елемента, разделени с точки:

DB\_псевд. Тип. Име\_модел. NODEnnnn. CATNnnnn. времеви\_индикатор. Поред\_номер

<span id="page-143-0"></span>Например:

STAFF.0.DB201.NODE0000.CATN0000.20050922120112.001

DB2 Universal Database Версия 8 и по-ранните версии са използвали дърво с поддиректории на четири нива за съхраняването на архивни копия на Windows операционни системи:

DB\_псевдоним.Тип\Име\_модел\NODEnnnn\CATNnnnn\ггггммдд\ччммсс.Поред\_номер

Архивни копия от по-ранни версии на продукта, които използват предната структура за именуване, още могат да бъдат възстановявани на В9.1 DB2 системи бази данни.

#### **Свързани понятия:**

- v "Backup overview" в *Ръководство и справочник за възстановяване на данни и висока достъпност*
- "Обобщение на измененията в [администрирането"](#page-141-0) на страница 128

#### **Свързани дейности:**

v "Using backup" в *Ръководство и справочник за възстановяване на данни и висока достъпност*

### **Изменения в каталожни таблици за поддръжка на разделяне на таблици**

Има множество изменения в каталозите за поддръжка на разделянето на таблици, които влияят на информацията както за разделени, така и за неразделени таблици.

- Идентификаторът на физически обект и идентификаторът на пространство за таблици са преместени от SYSCAT.TABLES.TABLEID и SYSCAT.TABLES.TBSPACEID в SYSCAT.DATAPARTITIONS.PARTITITIONOBJECTID и SYSCAT.DATAPARTITIONS.TBSPACEID. За съвместимост TABLEID и TBSPACEID в SYSCAT.TABLES са идентични на физическите PARTITITIONOBJECTID и TBSPACEID в SYSCAT.DATAPARTITIONS.PARTITITIONOBJECTID за неразделени таблици.
- Полетата TBSPACE, INDEX\_TBSPACE, и LONG\_TBSPACE в SYSCAT.TABLES са винаги null за разделени таблици. Трябва да погледнете в едното или и двете от SYSCAT.INDEXES и SYSCAT.DATAPARTITIONS, за да определите се съхраняват дали данни, индекси и LOB за разделени таблици.

#### **Свързани понятия:**

• "Обобщение на измененията в [администрирането"](#page-141-0) на страница 128

#### **Свързан справочник:**

- v "SYSCAT.DATAPARTITIONS catalog view" в *SQL Справочник, част 1*
- v "SYSCAT.TABLES catalog view" в *SQL Справочник, част 1*

### **Последователността за подреждане IDENTITY подменя BINARY в извеждането на команда**

Последователността за подреждане на команда посочва, че многобайтови символи следва да бъдат сортирани по начина, по който се появяват в тяхната таблица на кодов шаблон. Преди DB2 Версия 9.1, стойността BINARY се извеждаше за тази последователност за подреждане в извеждането, генерирано от командата **db2look** и
командата GET DATABASE CONFIGURATION. Във В9.1, стойността IDENTITY винаги се извежда за всяка последователност за подреждане в извеждането на тези команди. Самата последователност за подреждане не е променена.

## **Свързани понятия:**

- v "Collating sequences" в *Разработване на SQL и външни рутинни процедури*
- "Изменения в командата db2look за [собственото](#page-58-0) съхранение на XML данни" на [страница](#page-58-0) 45

## **Свързан справочник:**

- v "db2look DB2 statistics and DDL extraction tool command" в *Справочник на командите*
- v "GET DATABASE CONFIGURATION command" в *Справочник на командите*

# **Изменения в помощни програми за придвижване на данни**

DB2 Версия 9.1 съдържа следните изменения в помощните програми на DB2 load, import, и export:

- Импортиране на IXF файлове: От Версия 8 FixPak 9, помощната програма import вече създава индекси, като използва дефиницията в IXF файл за разрешаване или забраняване на обратни сканирания на индекси. Преди Версия 8 FixPak 9, при импортирането на IXF файл от клиент на Версия 8, обратните сканирания на индекси по подразбиране бяха забранени на сървъри на Версия 8, и са активирани по подразбиране на сървъри на Версия 9.
- Пресъздаване на таблици с използване на файловия формат IXF: Във В8, можеше да подадете командата IMPORT с опцията CREATE за повечето IXF файлове. Във В9.1, ако една характеристика не е достъпна за пресъздаване по време на процеса на импортиране на IXF файлове чрез опцията CREATE, се връща предупреждение по време на експортирането, и грешка по време на процеса на импортиране. В някои случаи, можете да принудите създаването на таблици от IXF файлове, като посочите модификатора на файлов тип FORCECREATE. Това ново поведение засяга само файловете, експортирани посредством DB2 В9.1.
- v Конвенции за именуване при експортиране на LOB файлове: Във версия В9.1, експортираният lob файл има .lob разширение, например, filename.001.lob, filename.002.lob. Името по подразбиране се формира от името на входния файл с данни, например, <datafile>.001.lob, <datafile>.002.lob. Ако входният файл с данни е генериран в DB2 UDB В8, DB2 В9.1 помощната програма import може да го прочете правилно.
- Преместване на LOB данни: Пътеките по подразбиране, и реда, в който помощните програми load, import, и export търсят тези пътеки, е променен.
- v Експортиране и импортиране на LOB данни: Ключовата дума LOBSINFILE се указва автоматично, ако посочите опциите LOBS TO или LOBFILE в командата EXPORT, или опцията LOBS FROM в командата IMPORT. В DB2 UDB В8, ако не е указан модификаторът на файлов тип LOBSINFILE, посочените опции LOBS TO, LOBS FROM, и LOBFILE се игнорират. В DB2 В9.1, указването на опциите LOBS TO или LOBFILE предполага модификатора на файлов тип LOBSINFILE в командата EXPORT, и указването на опцията LOBS FROM предполага LOBSINFILE модификатора на файлов тип в командата IMPORT.

За повече информация относно промените в помощната програма export, вижте "Export Overview" в *Ръководство и справочник за помощните средства за преместване на данни*.

За повече информация относно промените в помощната програма import, вижте "Import Overview" в *Ръководство и справочник за помощните средства за преместване на данни*.

За повече информация относно промените в помощната програма load, вижте "Load overview" в *Ръководство и справочник за помощните средства за преместване на данни*.

### **Свързани понятия:**

- "Обратните сканирания са задействани по [подразбиране](#page-155-0) за индекси, първични ключове и уникални [ключове"](#page-155-0) на страница 142
- v "Exporting large objects (LOBS)" в *Ръководство и справочник за помощните средства за преместване на данни*
- v "Importing large objects (LOBS)" в *Ръководство и справочник за помощните средства за преместване на данни*

#### **Свързан справочник:**

v "PC/IXF data types" в *Ръководство и справочник за помощните средства за преместване на данни*

# **Промени в командата db2mtrk (Windows)**

Командата **db2mtrk** (memory tracker) осигурява пълни отчети за състоянието на паметта за потребителски модели, бази данни и агенти. Следните промени в опциите **-d** и **-i** на командата са въведени във Версия 9.1:

- v Опцията **-d**, която показва паметта на ниво база данни, вече се поддържа на Windows платформи.
- v Опцията **-i**, която показва паметта на ниво потребителски модел, вече не показва паметта на ниво база данни, тъй като тази информация е достъпна чрез опцията **-d**.

#### **Свързани понятия:**

- v "Memory allocation in DB2" в *Ръководство за производителност*
- "Обобщение на измененията в [администрирането"](#page-141-0) на страница 128

#### **Свързан справочник:**

v "db2mtrk - Memory tracker command" в *Справочник на командите*

# **Подразбиращата се стойност за тип на DMS пространство за таблици е променена на LARGE**

Считано от Версия 9.1, когато се създават управлявани от базата данни (DMS) пространства за таблици, подразбиращият се тип е LARGE. До това издание подразбиращият се тип беше REGULAR. LARGE пространствата за данни позволяват повече страници с данни на табличен обект и повече записи на страница. Дължината на идентификаторите на запис (RID) е увеличена за поддръжката на LARGE пространства за таблици.

Когато не е посочено пространство за таблици по време на операция CREATE TABLE, мениджърът на базата данни може да избере да създаде таблицата в голямо пространство за таблици. Ако има множество пространства за таблици (включително регулярни и големи пространства за таблици), които са квалифицирани, таблицата може да бъде създадена в голямото пространство за таблици, а не само в регулярни пространства за таблици.

#### **Свързани понятия:**

- v "DMS table spaces" в *Ръководство за администриране: планиране*
- "Обобщение на измененията в [администрирането"](#page-141-0) на страница 128
- v ["Ограниченията](#page-113-0) за размер на таблица са увеличени до 1.1 трилиона реда и 16 [терабайта"](#page-113-0) на страница 100

# **Боравенето с нови свързвания на базата данни е променено**

В предни версии на DB2 базата данни, можеше да не указвате колко дълго агент да чака клиентска заявка за свързване преди да се таймаутне и да прекъсне свързването с клиента. Във Версия 9, ако ново свързване не изпрати началната си заявка за свързване в периода за таймаут на свързване, сървърът ще прекрати свързването. Периодът за таймаут на свързване е указан в секунди, и може да бъде настроен посредством регистърната променлива DB2\_SERVER\_CONTIMEOUT. Подразбиращият се период за таймаут на свързване е 180 секунди.

## **Свързани понятия:**

- "Обобщение на измененията в [администрирането"](#page-141-0) на страница 128
- v "Добавена е поддръжка на таймаут на свързвания за [приложения](#page-80-0) на бази данни" на [страница](#page-80-0) 67

### **Свързан справочник:**

v "Miscellaneous variables" в *Ръководство за производителност*

# **Несъвместимости на зареждане от указател с предни издания**

Ако изпълнявате операция по зареждане на DB2 UDB Версия 8 или по-ранна, като използвате файловия тип CURSOR, и е посочена опцията за зареждане PARTITION\_ONLY разделена-бд-конф, се създава набор разпределени файлове с данни. Не можете обаче да използвате тези файлове за изпълнение на операция по зареждане на DB2 В9.1 сървър, като използвате файловия тип CURSOR и опцията LOAD\_ONLY разделена-бд-конф, тъй като тези файлове не са съвместими с новия сървър. Аналогично, разпределените файлове с данни, които сте създали на сървър на DB2 В9.1, са несъвместими със сървър на DB2 UDB Версия 8 или по-ранна.

### **Свързани понятия:**

- v "Loading data in a partitioned database environment hints and tips" в *Ръководство и справочник за помощните средства за преместване на данни*
- v "Moving data using the CURSOR file type" в *Ръководство и справочник за помощните средства за преместване на данни*
- v "Load overview" в *Ръководство и справочник за помощните средства за преместване на данни*
- "Обобщение на измененията в [администрирането"](#page-141-0) на страница 128

## **Свързани дейности:**

- v "Loading data" в *Ръководство и справочник за помощните средства за преместване на данни*
- v "Loading data in a partitioned database environment" в *Ръководство и справочник за помощните средства за преместване на данни*

# **Разположение на диагностични съобщения за автоматична поддръжка**

Нивото на диагностика и разположението на съобщенията, свързани с автоматичната поддръжка, е променено.

В DB2 Universal Database Версия 8, когато се оценяваха здравни индикатори на автоматичната поддръжка (за да се определи дали е нужна поддръжка), се записваше диагностичен запис във файла db2diag.log. Когато в резултат от такава оценка възникваше операция по поддръжка, във файла db2diag.log се записваше друг запис. Тези диагностични записи са класифицирани като ″event″ записи, и се появяват, когато нивото на диагностика на потребителския модел (както е посочено в конфигурационния параметър на мениджъра на базата данни diaglevel) е настроено на стойности 3 или 4.

Следните промени са въведени в DB2 Версия 9.1:

- Когато и да се оценяват здравни индикатори за автоматична поддръжка, във файла db2diag.log се записва диагностично съобщение. Ако в резултат от тези оцени се изпълни операция по поддръжка, се записва диагностичен запис паралелно във файла db2diag.log и в журнала за оповестяване.
- Диагностичните записи, асоциирани с автоматичната поддръжка, се класифицират като ″info″ записи.
- Тези диагностични записи ще бъдат записани само, когато нивото на диагностика (diaglevel) или нивото на оповестяване (notifylevel) на потребителския модел е настроено на стойност 4.

## **Свързани понятия:**

v "About automatic maintenance" в *Ръководство за администриране: планиране*

#### **Свързан справочник:**

v "auto\_maint - Automatic maintenance configuration parameter" в *Ръководство за производителност*

# **Новите DB2 агенти могат да повлияят на конфигурацията MAX\_CONNECTIONS и изхода от монитор на приложения**

Два нови DB2 агента, db2stmm и db2taskd, са въведени в DB2 Версия 9.1. Агентът db2stmm е част от новата характеристика за самонастройваща се памет, добавена в DB2 Версия 9.1. Агентът db2taskd е вътрешна обслужваща програма, която разпределя фоновите дейности на базата данни. Тези нови агенти остават непрекъснато свързани към базата данни, и не са активни, ако базата данни се активира в изключителен режим. Ако MAX\_CONNECTIONS, параметър, който контролира максималния брой приложения, които могат да бъдат свързани към потребителския модел, се конфигурира плътно да ограничи броя на свързванията на приложения, въвеждането на тези два нови агента може да наложи да преконфигурирате параметъра MAX\_CONNECTIONS, за да подсигурите броят достъпни свързвания да остане постоянен след миграцията към DB2 Версия 9.1

И двата агента са задействани от базата данни системни приложения. Те се появяват в системния монитор на базата данни. Поради това, ако имате скрипт или средство, което наблюдава изхода на командата LIST APPLICATIONS, може да се наложат модификации, които да включат двата нови агента.

#### **Свързани понятия:**

- "Адаптивно [самонастройващо](#page-94-0) се заделяне на памет" на страница 81
- "Обобщение на измененията в [администрирането"](#page-141-0) на страница 128
- v "Системен монитор на базата данни" в *Ръководство и справочник за системния монитор*

### **Свързан справочник:**

- v "max\_connections Maximum number of client connections configuration parameter" в *Ръководство за производителност*
- v "LIST APPLICATIONS command" в *Справочник на командите*

# **Изменения в изхода на командата REORGCHK**

Изходът, генериран от командата REORGCHK, е променен във Версия 9.1. Колоните SCHEMA и NAME са сляти в една колона (SCHEMA.NAME). В добавка, SCHEMA.NAME за всяка таблица и индекс се разбива на два реда, един за напълно квалифицираното име на таблицата, и едно за напълно квалифицираното име на всеки индекс на тази таблица. Действителните данни за оставащите колони следват името на всеки индекс.

#### **Свързани понятия:**

• "Обобщение на измененията в [администрирането"](#page-141-0) на страница 128

#### **Свързани дейности:**

v "Determining when to reorganize tables" в *Ръководство за производителност*

## **Свързан справочник:**

v "REORGCHK command" в *Справочник на командите*

# **Променено е извеждането на ROLLFORWARD DATABASE**

Командата ROLLFORWARD DATABASE би могла да приема Coordinated Universal Time (UTC) и местно време като валидни входни формати от DB2 Версия 8. Във Версия 9.1, форматът на изходния времеви индикатор е същия, като посочения на входа.

Тази нова функционалност въвежда еднородност и премахва неяснотата от изходния времеви индикатор Последна комитната транзакция от командата ROLLFORWARD DATABASE. Еднородността се въвежда чрез модифицирането на командата ROLLFORWARD да запомня дали е била указана опцията USING LOCAL TIME. Всички следващи ROLLFORWARD команди, подавани без да се укаже тази опция, ще използват запомнената информация, за да определят дали изходът им следва да бъде в местно време или UTC. Неяснотата е премахната от изходния времеви индикатор Последна комитната транзакция чрез изричното извеждане на думата UTC или Локално до времевия индикатор в CLP изхода за всички ROLLFORWARD команди.

#### **Свързани понятия:**

• "Обобщение на измененията в [администрирането"](#page-141-0) на страница 128

## **Свързан справочник:**

v "ROLLFORWARD DATABASE command" в *Справочник на командите*

# **SET SESSION AUTHORIZATION изисква SETSESSIONUSER права**

В DB2 UDB Версия 8, потребителите с DBADM или SYSADM права можеха да приемат различни идентификатори за оторизация в едно и също свързване чрез израза SET SESSION AUTHORIZATION. В DB2 Версия 9.1, промяната на идентификатор за оторизация на сесия на нова стойност чрез израза SET SESSION AUTHORIZATION изисква идентификаторът за оторизация на SQL израза да има новото право SETSESSIONUSER. Това право може да бъде предоставено от защитен администратор (с новите SECADM права) чрез използване на новия израз GRANT SETSESSIONUSER.

За обратна съвместимост и за да се избегне загубата на съществуващи потребителски права, всеки идентификатор за оторизация, който има правото DBADM (както е записан в производната таблица на каталог SYSCAT.DBAUTH), получава автоматично правото SETSESSIONUSER, когато мигрирате до DB2 Версия 9.1. Потребителите, които получават DBADM права след като мигрирате до DB2 Версия 9.1, няма да могат да променят идентификатора за оторизация на сесия, освен ако изрично им се предостави правото SETSESSIONUSER.

### **Свързани понятия:**

- v "Добавени са права на защитен администратор (SECADM) за [централизиране](#page-116-0) на [защитните](#page-116-0) права" на страница 103
- v "Добавени са права [SETSESSIONUSER"](#page-116-0) на страница 103
- "Обобщение на измененията в [администрирането"](#page-141-0) на страница 128
- "Обобщение на [подобренията](#page-114-0) в защитата" на страница 101

### **Свързан справочник:**

- v "GRANT (SETSESSIONUSER Privilege) statement" в *SQL Справочник, част 2*
- v "REVOKE (SETSESSIONUSER Privilege) statement" в *SQL Справочник, част 2*
- v "SET SESSION AUTHORIZATION statement" в *SQL Справочник, част 2*

# **Промяна в параметъра sheapthres\_shr**

Параметърът sheapthres\_shr представлява ограничение за общия обем поделена памет на базата данни, която може да се използва от сортиращи консуматори на памет по всяко време. В DB2 Версия 8, това ограничение беше твърдо. Ако паметта за сортиране е наближавала ограничението, е било генерирано предупреждение. В DB2 Версия 9.1, параметърът sheapthres\_shr представлява меко ограничение. Стекът памет за сортиране може да консумира допълнителна незапазена поделена памет на базата данни, ако е необходимо.

В DB2 Версия 8, само сортиранията в SMP обкръжения или сортирания, изпълняващи концентратора, които можеха да бъдат достъпвани от повече от един агент, консумираха поделена памет, независимо от стойността на параметъра sheapthres. В DB2 Версия 9.1, ако настроите конфигурационния параметър на мениджъра на базата данни sheapthres на 0, всички сортирания ще използват поделена памет. Ако настроите конфигурационния параметър на мениджъра на базата данни sheapthres на стойност, по-голяма от 0, само сортиранията в SMP обкръжения или сортирания, изпълняващи концентратора, които могат да бъдат достъпвани от повече от един агент, ще консумират поделена памет. Това поведение е същото, като във Версия 8.

#### **Свързани понятия:**

- "Адаптивно [самонастройващо](#page-94-0) се заделяне на памет" на страница 81
- "Обобщение на измененията в [администрирането"](#page-141-0) на страница 128
- "Изменения в стойности по подразбиране на [конфигурационни](#page-135-0) параметри" на [страница](#page-135-0) 122

#### **Свързан справочник:**

- v "sheapthres Sort heap threshold configuration parameter" в *Ръководство за производителност*
- v "sheapthres\_shr Sort heap threshold for shared sorts configuration parameter" в *Ръководство за производителност*

# **Ограничения за ролфоруърд операции до точка във времето на ниво пространство за таблици**

Ролфоруърд до точка във времето на пространство за таблици е достъпен само от DB2 Версия 9 клиент. Следва да мигрирате всякакви клиенти, изпълнявани на по-ранна версия на продукта на базата данни до Версия 9, за да изпълните ролфоруърд то точка във времето на пространство за таблици.

#### **Свързани понятия:**

v "Rolling forward changes in a table space" в *Ръководство и справочник за възстановяване на данни и висока достъпност*

## **Свързани дейности:**

v "Using rollforward" в *Ръководство и справочник за възстановяване на данни и висока достъпност*

# **TSM клас за управление вече не се използва за филтриране при възстановяване или извличане на журнали**

Класът за управление е концепция на Tivoli Storage Manager (TSM), която помага за управлението на обекти според дефинирани политики за съхранение. Когато архивно копие, копие от зареждане или журнален файл се записват в TSM, с този обект се асоциира конкретен клас за управление. След като се запише журнален файл или се съхрани архивно копие, класът за управление може да бъде променен чрез TSM. Преди DB2 Версия 9.1, възстановяването и извличането на журнал можеха да търсят обект на база клас за управление, ако е посочен такъв. Тъй като класът за управление може да се променя, филтрирането на база клас на управление може да изведе неправилни резултати. В следствие на това, класът на управление вече не се използва като основа за филтриране.

### **Свързани понятия:**

• "Обобщение на измененията в [администрирането"](#page-141-0) на страница 128

## **Свързан справочник:**

v "Tivoli Storage Manager" в *Ръководство и справочник за възстановяване на данни и висока достъпност*

# **Изменения в монитора на събития Write-to-table**

В обкръжение на разделена база данни, write-to-table монитор на събитията ще бъде активен само на дялове на базата данни, където съществува пространството за

<span id="page-151-0"></span>таблици, съдържащо монитора на събитията. Когато целевото пространство за таблици не съществува на определен дял на база данни, мониторът на събитията ще бъде деактивиран на този дял на базата данни, и във файла db2diag.log се записва грешка.

В по-ранни версии на DB2, мониторът на събитията щеше да е активен, и да се показва като активен процес на монитор на събитията на тези дялове на базата данни, но нямаше да записва никакви данни.

#### **Свързани понятия:**

v "Event monitor table management" в *Ръководство и справочник за системния монитор*

# **Промени в разработката на приложения**

# **Обобщение на измененията в разработката на приложения**

За изменения в съществуващата функционалност, свързана с разработка на приложения, в DB2 Версия 9.1, следвайте връзките в раздела "Свързани концепции".

## **Свързани понятия:**

- "Изменения в поддръжката на характеристики за приложения и рутинни процедури" на страница 138
- v ["Променени](#page-152-0) параметри и изход за командата db2batch" на страница 139
- v ["Създаването](#page-153-0) на блокове на указатели е деактивирано в SQL процедури" на [страница](#page-153-0) 140
- v ["Обновления](#page-154-0) на DB2 вградения сървър на приложения" на страница 141
- v "Добавена е поддръжка за IBM Software [Development](#page-155-0) Kit (SDK) for Java 5.x (AIX, Linux, и [Windows\)"](#page-155-0) на страница 142
- v ["Премахване](#page-155-0) на конфликти на мутиращи таблици при извикване на процедури от тригери" на [страница](#page-155-0) 142
- "Обратните сканирания са задействани по [подразбиране](#page-155-0) за индекси, първични ключове и уникални [ключове"](#page-155-0) на страница 142
- "Обновени примерни скриптове за [изграждане"](#page-156-0) на страница 143

# **Изменения в поддръжката на характеристики за приложения и рутинни процедури**

Премахването на поддръжката за повечето 32-битови потребителски модели на бази данни доведе до изменения в поддръжката на приложения и рутинни процедури, както са описани по-долу:

#### **Изменения в поддръжката на свързване на клиентско приложение**

v Клиентските приложения, използващи DB2 Версия 6 или Версия 7 клиентски потребителски модели, не могат да се свързват към сървъри на бази данни на DB2 Версия 9.

#### **Промени в променливи на обкръжение на клиентско приложение**

• Има нови стойности за променливи на обкръжение.

## **Промени в поддръжката на външни рутинни процедури**

• 32-битовите неограничени рутинни процедури (запомнени процедури и потребителски дефинирани функции), създадени в DB2 Universal Database Версия 8, повече няма да работят на 64-битови DB2 сървъри на бази данни в AIX, HP, SUN, Linux на POWER, Linux за AMD64 и Intel EM64T, и Linux на zSeries обкръжения. Мигрирането на тези рутинни процедури до DB2 Версия 9 изисква да ги изградите наново на целевия 64-битов сървър на база данни.

### <span id="page-152-0"></span>**Промени в поддръжката на SQL процедури**

- SQL процедурите, които сте създали за 32-битови потребителски модели на DB2 Universal Database Версия 8 преди В8.2 (В8.1 FP7), няма да работят на 64-битови потребителски модели на DB2 Версия 9. За да мигрирате успешно тези SQL процедури до DB2 Версия 9, трябва да премахнете и пресъздадете SQL процедурите, като използвате целевия 64-битов сървър на база данни.
- SQL процедури, създадени за 32-битови потребителски модели на DB2 Universal Database Версия 7 или Версия 8 с произволен FixPak, ще продължат да работят на поддържаните 32-битови потребителски модели на DB2 Версия 9. Препоръчва се обаче такива процедури да бъдат пресъздадени, за да се използват предимствата на значителните подобрения в производителността, въведени в по-късни издания на DB2.

#### **Промени в поддръжката на JVM**

- v Само 64-битова JVM се предоставя с 64-битови DB2 сървъри на бази данни.
- 32-битова JVM се предоставя само за Linux x86 и Windows на x86 операционни системи.
- Java рутинните процедури изискват 32-битова JVM за 32-битови DB2 сървъри на бази данни, и 64-битова JVM за 64-битови DB2 сървъри на бази данни.

### **Свързани понятия:**

- "Изменения в [мигрирането](#page-123-0) на приложения и рутинни процедури" на страница 110
- v "Обобщение на измененията в [разработката](#page-151-0) на приложения" на страница 138
- "Поддръжка на хардуер и [операционна](#page-32-0) система" на страница 19
- v "Migration overview for database applications and routines" в *Ръководство за миграция*

#### **Свързани дейности:**

- v "Migrating database applications" в *Ръководство за миграция*
- v "Migrating routines" в *Ръководство за миграция*

# **Променени параметри и изход за командата db2batch**

Командата db2batch е претърпяла изменения, които засягат някои от опциите й, параметрите на опции, и изхода. Командата db2batch е средство за измервания, което чете SQL изрази от текстов файл или стандартен вход, динамично ги подготвя и описва, и връща набор с отговори. Направени са следните промени:

## **db2batch се изпълнява само в CLI режим**

Режимът на вграден динамичен SQL, преди режим по подразбиране за db2batch, вече не се поддържа. Считано от DB2 Версия 9.1, db2batch се изпълнява само в CLI режим. Указването на опцията -cli (включително аргумента по желание за размер на кеша) няма да причини грешки, но не се изисква.

## <span id="page-153-0"></span>**Файлът db2batch.bnd не се доставя**

Командата db2batch вече не изисква файла db2batch.bnd, и скриптовете не трябва да опитват да подават команда BIND или REBIND, използваща този файл.

#### **опция -iso за ниво на изолация**

Опцията -iso ви позволява да укажете ниво на изолация. По подразбиране db2batch ще се изпълнява на RR ниво на изолация. Конфигурационната ключова дума TxnIsolation във файла db2cli.ini няма да има ефект на db2batch. Ако се изисква ниво на изолация, различно от RR, трябва да бъде указан параметърът -iso.

### **Промени в изхода**

Предоставяният от командата db2batch изход е подобрен, и включва допълнителна информация, времеви индикатори, по-добро форматиране, и по-ясни съобщения.

#### **Опцията -p не се поддържа**

Тази опция е използвана преди това да позволява само изрази SELECT, и вече не се поддържа.

## **Поддържани нови типове данни**

В добавка към типовете данни, поддържани в DB2 UDB Версия 8, db2batch вече поддържа следните типове данни: CLOB, GRAPHIC, VARGRAPHIC, LONGVARGRAPHIC, DBCLOB, BLOB, и XML.

### **Поддръжка на собственото съхранение на XML данни**

Моля, отнесете се към свързаните концепции по-долу.

## **Други отхвърлени параметри на опции и нови опции**

Някои параметри са отхвърлени, и има няколко достъпни нови опции. Моля, отнесете се към Справочник на командите за повече подробности.

## **Свързани понятия:**

- v "Обобщение на измененията в [разработката](#page-151-0) на приложения" на страница 138
- v "Изменения в командата db2batch за [собственото](#page-57-0) съхранение на XML данни" на [страница](#page-57-0) 44

### **Свързан справочник:**

v "db2batch - Benchmark tool command" в *Справочник на командите*

# **Създаването на блокове на указатели е деактивирано в SQL процедури**

Във Версия 8, създаването на блокове на указател можеше да се използва в SQL процедури, като се използва опцията за обвързване BLOCKING. Опцията за обвързване BLOCKING се указва чрез настройка на регистърната променлива DB2\_SQLROUTINE\_PREPOPTS, или чрез извикване на SET\_ROUTINE\_OPTS системната запомнена процедура, преди подаването на израза CREATE PROCEDURE.

Във Версия 9.1, създаването на блокове на указател е деактивирано в SQL процедури, независимо от стойността, която сте указали за опцията за обвързване BLOCKING. Данните ще бъдат извлечени поредово. Това е в резултат на архитектурните изменения за подобряване на производителността на SQL процедури чрез по-тясна интеграция между интерпретатора на SQL процедури и SQL интерпретатора.

<span id="page-154-0"></span>Тази промяна се отнася за FETCH изрази, както и за FETCH изрази, които се съдържат явно в цикли FOR.

### **Свързани понятия:**

- "Обобщение на измененията в [разработката](#page-151-0) на приложения" на страница 138
- v "Binding" в *Ръководство за администриране: планиране*

### **Свързани дейности:**

v "Customizing precompile and bind options for SQL procedures" в *Разработване на SQL и външни рутинни процедури*

### **Свързан справочник:**

- v "CLOSE statement" в *SQL Справочник, част 2*
- v "DECLARE CURSOR statement" в *SQL Справочник, част 2*
- v "FETCH statement" в *SQL Справочник, част 2*
- v "OPEN statement" в *SQL Справочник, част 2*

# **Обновления на DB2 вградения сървър на приложения**

DB2 вграденият сървър на приложения (също споменаван в DB2 UDB Версия 8 като *сървър на приложения за DB2 UDB*) ви позволява да изпълнявате Web приложенията, доставени с DB2 Версия 9.1, без да се налага да закупувате отделен сървър на приложения.

Web приложенията, доставяни с DB2 Версия 9.1, са:

- DB2 Web Tools, за Web-базирано администриране на база данни
- v DB2WebServices, приложение, което автоматизира разгръщането на .NET Web услуги от Microsoft Visual Studio към DB2 вградения сървър на приложения

Приложението XML Metadata Repository (XMR) вече не се доставя с DB2 вградения сървър на приложения. Ако сте използвали приложението XMR във В8, трябва да деинсталирате XMR и да намерите продукт за подмяна. WebSphere предлага подходящи продукти за подмяна.

Ако сте използвали DB2 вградения сървър на приложения в предно издание, трябва да го надстроите до новото издание. Подобренията в DB2 Версия 9.1 включват:

- Опция за инсталиране на сървъра на приложения на отделен сървър от DB2 сървъра. Това подобрение се прилага за приложението DB2 Web средства.
- Опростена настройка.

#### **Свързани понятия:**

- v "Общ преглед и настройка на DB2 вградения сървър на приложения" в *Приложение за инсталиране и конфигуриране*
- v "Преглед и настройка на DB2 Web средства" в *Приложение за инсталиране и конфигуриране*
- v "Преглед и настройка на DB2WebServices приложението" в *Приложение за инсталиране и конфигуриране*
- v "Обобщение на измененията в [разработката](#page-151-0) на приложения" на страница 138

# <span id="page-155-0"></span>**Добавена е поддръжка за IBM Software Development Kit (SDK) for Java 5.x (AIX, Linux, и Windows)**

DB2 Версия 9 вече поддържа IBM Software Development Kit (SDK) for Java 5.x на следните платформи на операционни системи: AIX 5, Linux на x86, Linux на AMD64/EM64T, Linux на zSeries, Linux на POWER, Windows x86 и Windows x64.

IBM SDK автоматично се инсталира на сървъра. Ако се инсталират клиентските средства, IBM SDK също се инсталира на клиента. Ако използвате JDBC драйверите със собствени приложения, трябва да се уверите, че IBM SDK е инсталиран.

## **Свързани понятия:**

• "Обобщение на измененията в [разработката](#page-151-0) на приложения" на страница 138

## **Свързан справочник:**

v "IBM Software Development Kit for Java levels for DB2 products" в *Бързо запознаване за DB2 сървъри*

# **Премахване на конфликти на мутиращи таблици при извикване на процедури от тригери**

Преди DB2 Версия 9.1, изразът CALL в тригери водеше до грешка, ако операция влизаше в конфликт с други използвания на таблицата от приложението или рутинна процедура, извикана пряко или непряко от това приложение. Във Версия 9.1 това ограничение е премахнато. Новата регистърна променлива DB2\_RESOLVE\_CALL\_CONFLICT се използва, за да осигури, че всички модификации на таблиците са изпълнени в съответствие с правилата на SQL стандарта за тригери, преди да се изпълни израза CALL. Тази променлива е включена по подразбиране.

В някои случаи използването на тази променлива може да доведе дотам тригерите, използващи израза CALL, да се изпълняват малко по-бавно. За да се върнете към поведението на Версия 8.2, настройте регистърната променлива DB2\_RESOLVE\_CALL\_CONFLICT на N.

### **Свързани понятия:**

v "Обобщение на измененията в [разработката](#page-151-0) на приложения" на страница 138

#### **Свързан справочник:**

v "Miscellaneous variables" в *Ръководство за производителност*

# **Обратните сканирания са задействани по подразбиране за индекси, първични ключове и уникални ключове**

В DB2 Версия 9, всички нови първични ключове, уникални ключове и индекси (освен разширения индекс) ще са обозначени като ALLOW REVERSE SCANS по подразбиране. В следствие на това, планът за достъп може да се промени, и времената за изпълнение на заявка да се подобрят, защото оптимизаторът ще може да използва обратно сканиране на индекс в някои SQL изрази. Тази характеристика води също до подобрена производителност на индекс. В предните DB2 версии, някои DB2 потребители създаваха един индекс за право сканиране, и един индекс за обратно сканиране, за да ускорят приложението. За съжаление, това изисква поддръжката на

<span id="page-156-0"></span>два индекса. Сега с поддръжката за обратно сканиране активирана по подразбиране в DB2 9.1, двата индекса могат да бъдат заменени с един, който позволява обратни сканирания.

**Внимание:** Ако създадете два индекса на една таблица, единият посочващ ASC, а другият DESC, и ако не посочите опцията DISALLOW REVERSE SCANS в израза **CREATE INDEX**, и двата индекса по подразбиране ще са ALLOW REVERSE SCANS. В резултат на това, вторият индекс няма да бъде създаден, и DB2 ще подаде предупредително съобщение за дублиране на индекс.

## **Свързани понятия:**

- v "Options on the CREATE INDEX statement" в *Ръководство за администриране: реализация*
- v "Обобщение на измененията в [разработката](#page-151-0) на приложения" на страница 138

## **Свързан справочник:**

v "CREATE INDEX statement" в *SQL Справочник, част 2*

# **Обновени примерни скриптове за изграждане**

На 64-битови платформи примерните файлове за изграждане на приложения на база данни и рутинни процедури са обновени за изграждане по подразбиране на 64-битови приложения и рутинни процедури. 32-битовите опции, необходими за изграждане на 32-битови приложения и рутинни процедури се предоставят във файловете за изграждане, но са коментирани. За да се изграждат успешно 32-битови приложения и рутинни процедури, файловете за изграждане трябва да бъдат обновени ръчно, за да се използват 32-битовите опции.

На Windows и Linux x86 платформи, скриптовете за изграждане по подразбиране ще продължават да изграждат 32-битови приложения и рутинни процедури.

Примерните скриптове за изграждане за всеки интерфейс за приложно програмиране (API) или програмен език са разположени в примерните програми за съответния API или език за програмиране. Тези файлове са разположени в поддиректориите на следната директория на продукт:

- sqllib/samples (UNIX)
- sqllib\samples (Windows).
- **Забележка:** Само специфичните за текущата операционна система скриптове се инсталират. За други скриптове за изграждане се отнесете към DB2 Център за информация.

## **Свързани понятия:**

- v "Sample files" в *Примерни теми*
- "Обобщение на измененията в [разработката](#page-151-0) на приложения" на страница 138
- v "Обобщение на [подобренията](#page-60-0) в разработка на приложения" на страница 47

# <span id="page-158-0"></span>**Глава 17. Отхвърлена функционалност**

# **Обобщение на отхвърлената функционалност**

Отхвърлената функционалност означава, че специфична функция или характеристика се поддържа, но вече не се препоръчва, и може да бъде премахната в бъдещо издание.

За информация относно отхвърлената функционалност в DB2 Версия 9.1, следвайте връзките в раздела ″Свързани концепции″. За допълнителна информация относно отхвърлената административна функционалност и несъвместимостите, вижте "Deprecated and discontinued features" в *Ръководство за администриране: планиране*. Тази тема осигурява препоръки за подменяща функционалност, където е подходящо.

## **Свързани понятия:**

- v "Клаузата ADD [PARTITIONING](#page-163-0) KEY на израза ALTER TABLE е отхвърлена" на [страница](#page-163-0) 150
- v "Състоянието на таблица Check pending е подменено, и параметърът iCheckPending е отхвърлен" на страница 145
- "СLI ключовата дума CLISchema вече не се [поддържа"](#page-159-0) на страница 146
- v "Колоната COLNAMES в [SYSCAT.INDEXES](#page-159-0) е отхвърлена" на страница 146
- v "Командата db2secv82 е [отхвърлена"](#page-160-0) на страница 147
- "Опциите на командата db2ilist са [отхвърлени](#page-160-0) (Linux и UNIX)" на страница 147
- v ["Журналирането](#page-162-0) на базата данни върху raw устройства е отхвърлено" на страница [149](#page-162-0)
- "DB2 JDBC драйверът от Тип 2 е [отхвърлен"](#page-164-0) на страница 151
- v "Регистърната променлива [DB2LINUXAIO](#page-160-0) е отхвърлена" на страница 147
- "Изменения в [терминологията](#page-43-0) за разпределящ ключ" на страница 30
- v "Клаузата DROP [PARTITIONING](#page-163-0) KEY на израза ALTER TABLE е отхвърлена" на [страница](#page-163-0) 150
- "Външните рутинни процедури вече изискват изрична [спецификация](#page-160-0) на входна точка" на [страница](#page-160-0) 147
- "Някои SQL [административни](#page-162-0) рутинни процедури са подменени" на страница 149
- "Индексите от Тип 1 са [отхвърлени"](#page-164-0) на страница 151

# **Състоянието на таблица Check pending е подменено, и параметърът iCheckPending е отхвърлен**

Във Версия 8, таблица с ограничения, които още не са проверени, е в състояние check pending - изчакване на проверка. Във Версия 9.1, състоянието set integrity pending изчакване на задаване на интегритет, подменя състоянието check pending. Те са еквивалентни състояния.

Във Версия 8, параметърът iCheckPending се използва като входен параметър на db2Load API за указване дали таблица следва да бъде поставена в състояние check pending. Във Версия 9.1, този параметър е отхвърлен; следва да използвате параметъра iSetIntegrityPending като подмяна. Таблица 5 на [страница](#page-159-0) 146 показва сравнение между стойностите на параметрите iCheckPending и iSetIntegrityPending:

<span id="page-159-0"></span>*Таблица 5. Сравнение между стойностите на параметрите iCheckPending и iSetIntegrityPending*

| Стойност на параметъра iCheckPending | Стойност на параметъра iSetIntegrityPending |
|--------------------------------------|---------------------------------------------|
| SQLU CHECK PENDING CASCADE IMMEDIATE | SQLU SI PENDING CASCADE IMMEDIATE           |
| SQLU_CHECK_PENDING_CASCADE_DEFERRED  | SQLU SI PENDING CASCADE DEFERRED            |

## **Свързани понятия:**

• "Онлайн обработка на израза SET [INTEGRITY"](#page-108-0) на страница 95

#### **Свързан справочник:**

v "SET INTEGRITY statement" в *SQL Справочник, част 2*

# **CLI ключовата дума CLISchema вече не се поддържа**

За DB2 Версия 9 клиенти, свързващи се към DB2 за Linux, UNIX, и Windows DB2 сървъри на бази данни, ключовата дума CLISchema е отхвърлена. За DB2 Версия 9 клиенти, свързващи се към DB2 за z/OS сървъри на бази данни, ключовата дума CLISchema е премахната.

Настройването на ключовата дума CLISchema подобряваше производителността, основно за клиентски приложения, свързващи се към DB2 за z/OS. За информация относно конфигурациите, които подобряват производителността на клиентски приложения, свързващи се към DB2 за z/OS, вижте "Настройка на производителността на CLI/ODBC приложения" в *DB2 Connect: Ръководство на потребителя*. Една ключова дума, която е подобна на CLISchema, е SysSchema. За информация относно ключовата дума SysSchema, вижте "SysSchema CLI/ODBC Configuration Keyword" в *Call Level Interface Ръководство и справочник, Част 1*.

#### **Свързани понятия:**

• "Обобщение на отхвърлената [функционалност"](#page-158-0) на страница 145

# **Колоната COLNAMES в SYSCAT.INDEXES е отхвърлена**

В DB2 Версия 9.1, колоната COLNAMES в SYSCAT.INDEXES е отхвърлена, и в бъдещо издание ще бъде премахната. Тази колона съдържа валидна информация само, ако всяко име на колона е по-малко от 30 байта, и ако има по-малко от 16 колони в индекса. Връща се празна или NULL стойност, ако някое име на колона е по-голямо от 30 байта, или ако има повече от 16 колони.

#### **Свързани понятия:**

• "Обобщение на отхвърлената [функционалност"](#page-158-0) на страница 145

#### **Свързан справочник:**

- v "SYSCAT.INDEXCOLUSE catalog view" в *SQL Справочник, част 1*
- v "SYSCAT.INDEXES catalog view" в *SQL Справочник, част 1*

# <span id="page-160-0"></span>**Опциите на командата db2ilist са отхвърлени (Linux и UNIX)**

В DB2 Версия 8, можехте да използвате командата **db2ilist** за изброяване на всички DB2 потребителски модели, достъпни на системата, включително GA и Fixpack потребителските модели. Тази команда сега изброява само потребителските модели, свързани с текущата инсталационна пътека. В добавка, DB2 В9.1 поддържа само един тип DB2 потребителски модел на всяка UNIX или Linux платформа. Поради това следните опции са отхвърлени:

- **-w** Изброява 31-, 32-, или 64-битовите потребителски модели.
- **-a** Изброява информация, включваща DB2 инсталационната пътека, асоциирана с потребителския модел, както и битовата му ширина (32 или 64).
- **-p** Извежда DB2 инсталационната пътека, от която се изпълнява потребителски модел.

Тези опции са валидни само на AIX 5L, HP-UX, Linux и Solaris операционни системи.

### **Свързани понятия:**

• "Подобрения в съвместно [съществуване](#page-86-0) на множество DB2 версии и fix packs (Linux и UNIX)" на [страница](#page-86-0) 73

#### **Свързан справочник:**

v "db2ilist - List instances command" в *Справочник на командите*

# **Регистърната променлива DB2LINUXAIO е отхвърлена**

В DB2 версия 9.1, променливата DB2LINUXAIO е отхвърлена. Възможно е да бъде премахната в бъдещо издание, тъй като вече няма да е необходима.

## **Свързани понятия:**

• "Обобщение на отхвърлената [функционалност"](#page-158-0) на страница 145

# **Командата db2secv82 е отхвърлена**

Командата **db2secv82**, която можете да използвате за задаване на позволения за DB2 обекти (например, файлове, директории, мрежови поделяния, регистърни ключове, и услуги), е отхвърлена. Можете да използвате командата **db2extsec** като подмяна.

#### **Свързани понятия:**

• "Обобщение на отхвърлената [функционалност"](#page-158-0) на страница 145

#### **Свързан справочник:**

v "db2extsec - Set permissions for DB2 objects command" в *Справочник на командите*

# **Външните рутинни процедури вече изискват изрична спецификация на входна точка**

Поддръжката за подразбиращи се входни точки на функции във външни библиотеки на рутинни процедури е отхвърлена. Тази поддръжка е била достъпна само за 32-битови AIX и Windows сървъри на бази данни. Не следва повече да разчитате на мениджъра на DB2 база данни да разрешава и зарежда функцията, указана чрез

подразбиращата се входна точка; вместо това трябва да укажете изрична входна точка на библиотека на рутинна процедура за всяка рутинна процедура.

В израза CREATE за външни рутинни процедури клаузата EXTERNAL NAME ви позволява да посочите името на файла, съдържащ библиотеката на външната рутинна процедура, клас, или модул, и входната точка за функцията, асоциирана с рутинната процедура. Посочването на входна точка е *!proc-id* за процедура и *!func-id* за функция.

Ако създавате нова външна рутинна процедура, следва да укажете стойност за *!proc-id*, за да осигурите мениджърът на базата данни винаги да намира и зарежда правилната библиотека за рутинната процедура.

Ако имате съществуваща дефиниция на външна рутинна процедура, която указва клаузата EXTERNAL NAME без стойност, трябва да модифицирате дефиницията да посочва изрично стойност за входна точка. Можете да го направите, като използвате израза ALTER PROCEDURE или ALTER FUNCTION. Например, представете си външна процедура на име myproc, която споменава рутинна подпроцедура в библиотеката mylib, разрешаваща се до подразбираща се входна точка, която е функция на име func1:

CREATE PROCEDURE myproc LANGUAGE C PARAMETER STYLE SQL EXTERNAL NAME 'mylib' FENCED

Можете да използвате следния SQL израз за изрично указване на входна точка: ALTER PROCEDURE myproc() EXTERNAL NAME 'mylib!func1'

Дефиницията за рутинната процедура, която се получава в базата данни, е както следва:

CREATE PROCEDURE myproc LANGUAGE C PARAMETER STYLE SQL EXTERNAL NAME 'mylib!func1' FENCED

Когато бъде извикана процедурата myproc, библиотеката mylib се зарежда, и функцията на изричната входна точка func1 се разрешава и зарежда.

Ако не сте сигурни каква следва да бъде изричната входна точка за рутинна процедура, защото нямате вече изходния код, от който е изградена библиотеката, вече нямате файла за експортиране, или защото рутинната процедура е предоставена от независим доставчик, можете да използвате някои команди и средства на AIX и Windows операционните системи, за да определите дефинираните в библиотека входни точки. Със списък на входните точки за библиотеката би следвало да е по-лесно да се определи коя входна точка да бъде посочена за рутинната процедура.

#### **Свързани понятия:**

- "Обобщение на отхвърлената [функционалност"](#page-158-0) на страница 145
- v "External routines" в *Разработване на SQL и външни рутинни процедури*

#### **Свързани дейности:**

v "Creating external routines" в *Разработване на SQL и външни рутинни процедури*

**Свързан справочник:**

- v "CREATE FUNCTION (External Scalar) statement" в *SQL Справочник, част 2*
- v "CREATE FUNCTION (External Table) statement" в *SQL Справочник, част 2*
- v "CREATE PROCEDURE (External) statement" в *SQL Справочник, част 2*

# <span id="page-162-0"></span>**Журналирането на базата данни върху raw устройства е отхвърлено**

Считано от DB2 Версия 9.1, употребата на raw устройства за журналирането на базата данни е отхвърлено. Като алтернатива на използването на raw журнали, можете да използвате пряк вход/изход (DIO) или едновременен вход/изход (CIO).

## **Свързани понятия:**

- v "Обобщение на подобренията в архивиране, журналиране и [възстановяване"](#page-76-0) на [страница](#page-76-0) 63
- "Обобщение на отхвърлената [функционалност"](#page-158-0) на страница 145

## **Свързани дейности:**

v "Configuring database logging options" в *Ръководство и справочник за възстановяване на данни и висока достъпност*

#### **Свързан справочник:**

v "Configuration parameters for database logging" в *Ръководство и справочник за възстановяване на данни и висока достъпност*

# **Някои SQL административни рутинни процедури са подменени**

За да се осигури разширена поддръжка, някои от DB2 UDB за Linux, UNIX, и Windows административните рутинни процедури са заменени с по-задълбочени административни рутинни процедури или административни производни таблици в DB2 Версия 9. В повечето случаи, тези нови таблични функции и административни производни таблици връщат допълнителна информация. Административните производни таблици винаги ще бъдат базирани на най-актуалната версия на табличните функции, и следователно позволяват повече преносимост на приложенията.

Трябва да модифицирате приложенията, които използват табличните функции на Версия 8, за да използвате новите функции или административните производни таблици. Новите таблични функции имат същите базови имена като оригиналните функции, но имат наставка \_Vxx за версията на продукта, в която са били добавени (например, \_V91). Тъй като използваните в административните производни таблици могат да варират от едно издание до следващото (тоест, някои могат да бъдат добавяни или изтривани), следва да изберете специфични колони от административните производни таблици, или да опишете резултатния набор, ако от приложение се използва израз SELECT \*.

#### **Свързани понятия:**

• "Обобщение на отхвърлената [функционалност"](#page-158-0) на страница 145

### **Свързан справочник:**

• "Deprecated SQL administrative routines and their replacement routines or views" в *Административни SQL рутинни процедури и производни таблици*

v "Supported administrative SQL routines and views" в *Административни SQL рутинни процедури и производни таблици*

# <span id="page-163-0"></span>**Клаузата ADD PARTITIONING KEY на израза ALTER TABLE е отхвърлена**

Като част от новата функционалност за разделяне на таблици, клаузата за добавяне на разпределящ ключ (известен като разделящ ключ в предни издания) посредством израза ALTER TABLE е променена от ADD PARTITIONING KEY на ADD DISTRIBUTE BY HASH. Клаузата ADD PARTITIONING KEY е отхвърлена; поддържа се за обратна съвместимост. Няма ограничения за използването на тази клауза с новата клауза PARTITION BY RANGE.

Клаузата DISTRIBUTE BY REPLICATION, както в предните издания, се поддържа само с материализирани таблици на заявка (MQT). Ако бъде указана за всеки друг тип таблица, се връща грешка.

## **Свързани понятия:**

- v "Distribution keys" в *Ръководство за администриране: планиране*
- v "Table partitioning keys" в *Ръководство за администриране: планиране*
- "Обобщение на отхвърлената [функционалност"](#page-158-0) на страница 145

### **Свързани дейности:**

- v "Changing distribution keys" в *Ръководство за администриране: реализация*
- v "Altering a table" в *Ръководство за администриране: реализация*

#### **Свързан справочник:**

v "ALTER TABLE statement" в *SQL Справочник, част 2*

# **Клаузата DROP PARTITIONING KEY на израза ALTER TABLE е отхвърлена**

Като част от новата функционалност за разделяне на таблици, клаузата за премахване на разпределящ ключ (известен като разделящ ключ в предни издания) посредством израза ALTER TABLE е променена от DROP PARTITIONING KEY на DROP DISTRIBUTION. Клаузата DROP PARTITIONING KEY е отхвърлена; поддържа се за обратна съвместимост. Няма ограничения за използването на тази стара клауза с новата клауза PARTITION BY RANGE.

Клаузата DISTRIBUTE BY REPLICATION, както в предните издания, се поддържа само с материализирани таблици на заявка (MQT). Ако бъде указана за всеки друг тип таблица, се връща грешка.

## **Свързани понятия:**

- v "Keys" в *SQL Справочник, част 1*
- v "Distribution keys" в *Ръководство за администриране: планиране*
- v "Table partitioning keys" в *Ръководство за администриране: планиране*
- "Обобщение на отхвърлената [функционалност"](#page-158-0) на страница 145

#### **Свързани дейности:**

v "Altering a table" в *Ръководство за администриране: реализация*

v "Changing distribution keys" в *Ръководство за администриране: реализация*

## **Свързан справочник:**

- v "ALTER TABLE statement" в *SQL Справочник, част 2*
- v "CREATE TABLE statement" в *SQL Справочник, част 2*

# <span id="page-164-0"></span>**Индексите от Тип 1 са отхвърлени**

В DB2 Версия 9.1, индексите от Тип 1 са отхвърлени. Индексите от Тип 1 още се поддържат в DB2 Версия 9.1, но вече не се препоръчват. Индексите от Тип 2 бяха въведени в DB2 UDB Версия 8.1, и всички нови индекси, създадени оттогава насам, са Тип 2. Можете да мигрирате ръчно индекси от Тип 1 до Тип 2 при реорганизация на индекс.

#### **Свързани понятия:**

- v "Index structure" в *Ръководство за производителност*
- "Обобщение на отхвърлената [функционалност"](#page-158-0) на страница 145

#### **Свързан справочник:**

v "REORG INDEXES/TABLE command" в *Справочник на командите*

# **DB2 JDBC драйверът от Тип 2 е отхвърлен**

DB2 JDBC драйверът от Тип 2 позволява на Java приложенията да правят обръщения към DB2 чрез JDBC. DB2 JDBC драйверът Тип 2 беше отхвърлен във Версия 8.2, и остава отхвърлен във Версия 9.1. Поддръжката за драйвера ще бъде премахната в бъдещо издание.

Използвайте вместо това IBM DB2 драйвера за JDBC и SQLJ. За информация как да направите IBM DB2 драйвера за JDBC и SQLJ драйвер по подразбиране за рутинни процедури и приложения, следвайте свързаните връзки.

### **Свързани понятия:**

v "Specification of a driver for Java routines" в *Разработване на SQL и външни рутинни процедури*

#### **Свързани дейности:**

- v "Installing the IBM DB2 Driver for JDBC and SQLJ" в *Разработка на Java приложения*
- v "Migrating Java applications that use DB2 JDBC Type 2 or 3 driver" в *Ръководство за миграция*
- v "Migrating Java routines" в *Ръководство за миграция*

#### **Свързан справочник:**

v "Miscellaneous variables" в *Ръководство за производителност*

# **Опцията -w на командите db2icrt, db2ilist и db2iupdt се игнорира**

Опцията **-w**, която указва ширината на потребителския модел в битове, е отхвърлена и се игнорира в DB2 Версия 9.1, защото размерът в битове на потребителския модел вече се определя от операционната система, на която е изпълнена инсталацията на продукта. Тази промяна засяга следните команди:

- db2icrt
- v **db2iupdt**
- v **db2ilist**

Ако посочите тази опция, тя няма ефект. Тази опция е валидна само на AIX 5L, HP-UX, Linux, и Solaris операционни системи.

## **Свързани понятия:**

- "Обобщения на промените в съществуващата [функционалност"](#page-122-0) на страница 109
- v "Опциите на командата db2ilist са [отхвърлени](#page-160-0) (Linux и UNIX)" на страница 147

## **Свързан справочник:**

- v "db2icrt Create instance command" в *Справочник на командите*
- v "db2ilist List instances command" в *Справочник на командите*
- v "db2iupdt Update instances command" в *Справочник на командите*

# <span id="page-166-0"></span>**Глава 18. Преустановена функционалност**

# **Обобщение на прекратената функционалност**

За информация относно прекратената функционалност в DB2 Версия 9.1, следвайте връзките в раздела "Свързани концепции".

## **Свързани понятия:**

- v "Алтернативните FixPak копия са преустановени (UNIX)" на страница 153
- v "Audio, Image, and Video (AIV) Extenders не се [поддържат](#page-167-0) повече" на страница 154
- ["Помощната](#page-167-0) програма Autoloader (db2atld) вече не се поддържа" на страница 154
- v "db2profc и db2profp помощните средства са [премахнати"](#page-169-0) на страница 156
- v "Помощната програма db2reg2large за [преобразуване](#page-169-0) на размера на DMS [пространство](#page-169-0) за таблици е прекратена" на страница 156
- v "Data Links Manager повече не се [поддържа"](#page-167-0) на страница 154
- "DB2 [административните](#page-171-0) средства вече не се поддържат на някои платформи" на [страница](#page-171-0) 158
- "Регистърната променлива DB2 SCATTERED IO е отменена (Linux)" на страница [157](#page-170-0)
- ["Помощните](#page-170-0) програми за създаване на папка и икона на работната площ вече не се [поддържат](#page-170-0) (Linux)" на страница 157
- v "Опцията Extended Storage за буферни пулове е [прекратена"](#page-170-0) на страница 157
- "NetBIOS и SNA [комуникационни](#page-171-0) протоколи вече не се поддържат" на страница [158](#page-171-0)
- "Text Extender вече не се [поддържа"](#page-172-0) на страница 159
- v "Data Warehouse Center и [Information](#page-169-0) Catalog Center вече не са включени" на [страница](#page-169-0) 156
- v ["Поддръжката](#page-172-0) на Тип 3 JDBC е прекратена" на страница 159
- v "Прекратена е [поддръжката](#page-173-0) на load API (sqluvtld) на трета страна" на страница 160
- "VSE и VM обектите вече не се поддържат в DB2 Център за [управление"](#page-173-0) на [страница](#page-173-0) 160
- $\bullet$  "Fast [communications](#page-171-0) manager (FCM) вече не използва архитектурата на виртуален [интерфейс](#page-171-0) (VI)" на страница 158
- v "Version 9 incompatibilities with previous releases and changed behaviors" в *Ръководство за администриране: планиране*

# **Алтернативните FixPak копия са преустановени (UNIX)**

Алтернативните FixPack копия, които позволяваха съвместното съществуване на множество нива на DB2 Enterprise Server Edition във Версия 8, вече не се предоставят. Тази способност е заменена със способността да се инсталират копия наDB2 Версия 9 в множество разположения, които могат да бъдат обслужвани независимо едно от друго.

#### **Свързани понятия:**

• "Подобрения в съвместно [съществуване](#page-86-0) на множество DB2 версии и fix packs (Linux и UNIX)" на [страница](#page-86-0) 73

#### **Свързани дейности:**

v "Installing DB2 servers (Linux and UNIX)" в *Бързо запознаване за DB2 сървъри*

#### **Свързан справочник:**

v "Multiple DB2 copies roadmap" в *Ръководство за администриране: реализация*

# <span id="page-167-0"></span>**Помощната програма Autoloader (db2atld) вече не се поддържа**

Помощната програма Autoloader (db2atld ) вече не се поддържа.

Следва да използвате помощната програма load за разпределяне и зареждане на данни в обкръжения на разделени бази данни.

#### **Свързани понятия:**

- v "Load overview" в *Ръководство и справочник за помощните средства за преместване на данни*
- v "Optimizing load performance" в *Ръководство и справочник за помощните средства за преместване на данни*
- v "Load in a partitioned database environment overview" в *Ръководство и справочник за помощните средства за преместване на данни*
- "Обобщение на прекратената [функционалност"](#page-166-0) на страница 153

#### **Свързан справочник:**

v "Load configuration options for partitioned database environments" в *Ръководство и справочник за помощните средства за преместване на данни*

# **Audio, Image, and Video (AIV) Extenders не се поддържат повече**

AIV Extenders вече не се поддържат. Можете да обмислите реализирането на собствени, подобни на AIV Extenders, разширения, като използвате DB2 потребителски дефинирани функции и софтуер на трети страни. За пример за потребителски дефинирана функция за управление и обработка на изображения, съхранявани в DB2 система бази данни, вижте "DB2 UDB still image extender" на [www.ibm.com/developerworks/db2/library/techarticle/dm-0504stolze/.](http://www.ibm.com/developerworks/db2/library/techarticle/dm-0504stolze/)

#### **Свързани понятия:**

- v "User-defined functions (UDFs) or methods" в *Ръководство за администриране: реализация*
- "Обобщение на прекратената [функционалност"](#page-166-0) на страница 153

# **Data Links Manager повече не се поддържа**

DB2 Data Links Manager не се поддържа в това издание. Също така не се поддържат следните компоненти на Data Links сървъра:

- Data Links File Manager (DLFM)
- v Data Links Filesystem Filter (DLFF), управляващ Data Links File System (DLFS)
- DB2 Logging Manager

Няма поддръжка за Data Links Manager между DB2 Версия 9.1 и DB2 Universal Database Версия 8. Няма поддръжка за Data Links Manager между DB2 Версия 9 клиент и DB2 Universal Database Версия 8 сървър, или между DB2 Universal Database Версия 8 сървър и DB2 Версия 9 клиент.

За DB2 Версия 9 клиент, командата SQLGetTypeInfo няма да отчете DATALINKS като поддържан тип данни за DB2 Версия 9.1 за Linux, UNIX, и Windows сървър. Съществуващите приложения, достъпващи други версии на сървъри, които могат още да поддържат Data Links Manager, като iSeries и z/OS, ще продължават да работят.

В добавка, не можете да създавате нови обекти на база данни, които споменават DATALINK колони. Всякакви опити ла се използва DATALINK тип ланни ще ловелат до следната грешка: SQL0104N: Намерен е неочакван токен "<токен>" след "<текст>". Това ограничение включва всякакви обекти, които се създават или модифицират чрез следните SQL изрази:

- v CREATE/ALTER TABLE
- ALTER TABLE
- ALTER TYPE
- CREATE DISTINCT TYPE
- CREATE FUNCTION MAPPING
- CREATE FUNCTION
- v DELETE
- DROP
- INSERT
- SET INTEGRITY
- UPDATE
- RECONCILE

**Забележка:** Помощната програма db2\_recon\_aid, която използвате за изпълнение на израз RECONCILE на множество таблици, вече не е достъпна.

Всяка база данни, която има Data Links сървър, ще бъде засегната по следните начини:

- Ако опитате да мигрирате потребителски модел, който съдържа Data Links Manager, миграцията ще е неуспешна с грешка DBI1139E. Миграцията на потребителски модел трябва да успее, преди да можете да мигрирате база данни. Миграцията на база данни модифицира данните на диска.
- Ако подадете командата RESTORE, и в копието съществува файл datalinks.cfg, който указва, че е инсталиран Data Links Manager, командата RESTORE ще откаже с SQL20158N преди неявно мигриране на базата данни.
- v По време на миграцията на база данни, конфигурационният файл на мениджъра на базата данни се обновява така, че DATALINKS се настройва на NO.
- Миграцията на база данни ще откаже с SQL20158N, ако базата данни съдържа DATALINK колони, включително колони, базирани на DATALINK тип данни, които съществуват във функции, методи, отделни типове или структурирани типове. Трябва да премахнете всички DATALINK типове данни, преди да мигрирате базата данни.
- v Ако използвате DB2 Net Search Extender, и имате инсталиран Data Links Manager, трябва да премахнете всички DATALINK характеристики, преди да опитате да мигрирате.

<span id="page-169-0"></span>Следните конфигурационни параметри на мениджъра на базата данни повече няма да се извеждат:

- Data Links токен на достъп за интервал за изтичане  $(DL$  EXPINT) = 60
- Data Links токен на запис за начален интервал за изтичане (DL\_WT\_IEXPINT) = 60
- Data Links брой копия (DL\_NUM\_COPIES) = 1
- Data Links време след отстраняване  $(DL_TIME\_DROP) = 1$
- Data Links токен с главни букви (DL UPPER) =  $NO$
- Data Links токен на алгоритъм (DL TOKEN) = MAC0

#### **Свързани понятия:**

• "Обобщение на прекратената [функционалност"](#page-166-0) на страница 153

## **Свързани дейности:**

v "Migrating DB2 Data Links Manager environments" в *Ръководство за миграция*

# **Data Warehouse Center и Information Catalog Center вече не са включени**

Data Warehouse Center и Information Catalog Center не се включват във Версия 9.1. Също така, DB2 Warehouse Manager Standard Edition не е достъпен във Версия 9.1.

### **Свързани понятия:**

• "Обобщение на прекратената [функционалност"](#page-166-0) на страница 153

# **Помощната програма db2reg2large за преобразуване на размера на DMS пространство за таблици е прекратена**

Помощната програма db2reg2large, която преди можехте да използвате за преобразуване на DMS пространства за таблици, дефинирани като REGULAR, до DMS пространства за таблици, дефинирани като LARGE, е прекратена в DB2 Версия 9.1. Подменена е с новата опция CONVERT TO LARGE на SQL израза ALTER TABLESPACE.

#### **Свързани понятия:**

- "Обобщение на прекратената [функционалност"](#page-166-0) на страница 153
- v "DMS table spaces" в *Ръководство за администриране: планиране*

## **Свързан справочник:**

v "ALTER TABLESPACE statement" в *SQL Справочник, част 2*

# **db2profc и db2profp помощните средства са премахнати**

DB2 JDBC драйверът Тип 2 оригинално е използвал името db2profc за командата на SQLJ персонализатора на профили, и името db2profp за командата на SQLJ принтера на профили. За IBM DB2 драйвера за JDBC и SQLJ, командата на SQLJ персонализатора на профили е с име db2sqljcustomize, и командата на SQLJ принтера на профили е с име db2sqljprint.

В предните издания, db2profc се приемаше като алтернативно име за db2sqljcustomize, и db2profp се приемаше като алтернативно име за db2sqljprint. Във Версия 9, тези алтернативни имена вече не се приемат.

## **Свързан справочник:**

- v "db2sqljcustomize SQLJ profile customizer" в *Разработка на Java приложения*
- v "db2sqljprint SQLJ profile printer" в *Разработка на Java приложения*

# <span id="page-170-0"></span>**Регистърната променлива DB2\_SCATTERED\_IO е отменена (Linux)**

В DB2 Версия 9.1, регистърната променлива DB2\_SCATTERED\_IO, която позволяваше на DB2 система да използва readv() за четене от диск на Linux, вече не е необходима, и е премахната. В DB2 Версия 9.1, подразбиращото се поведение е да се използва readv() винаги, когато е необходимо, за да използват предимствата на асоциираните подобрения в производителността.

#### **Свързани понятия:**

• "Обобщение на прекратената [функционалност"](#page-166-0) на страница 153

#### **Свързан справочник:**

v "Performance variables" в *Ръководство за производителност*

# **Помощните програми за създаване на папка и икона на работната площ вече не се поддържат (Linux)**

За разлика от предни версии, DB2 Версия 9.1 не включва набор помощни програми за създаване на DB2 папки и икони на работната площ за стартиране на често използвани DB2 средства на Gnome и KDE надстройки на Intel-базирани Linux операционни системи.

### **Свързани понятия:**

• "Обобщение на прекратената [функционалност"](#page-166-0) на страница 153

# **Опцията Extended Storage за буферни пулове е прекратена**

На 32-битови операционни системи, обемът виртуална адресируема памет обикновено е ограничен между 2 GB и 4 GB. В предни версии, ако DB2 се е изпълнявала на компютър, използващ 32-битова операционна система и с повече реална адресируема памет от този обем, е можело да използвате опцията Extended Storage за буферните пулове, за да получат предимствата на допълнителната памет за по-добра производителност. Във Версия 9.1 опцията Extended Storage за буферните пулове е прекратена, и два конфигурационни параметъра за разширено съхранение (ESTORE\_SEG\_SZ и NUM\_ESTORE\_SEGS) са отхвърлени.

Ако използвате Windows 32-битова операционна система, и се налага да използвате повече памет, следва да обмислите вместо това да преминете на Windows 64-битова операционна система или характеристиката Address Windowing Extensions (AWE), която позволява на 32-битова система да използва повече памет чрез променливата за производителност DB2\_AWE.

#### **Свързани понятия:**

- v "Secondary buffer pools in extended memory on 32-bit platforms" в *Ръководство за производителност*
- "Обобщение на прекратената [функционалност"](#page-166-0) на страница 153

#### **Свързан справочник:**

v "Performance variables" в *Ръководство за производителност*

# <span id="page-171-0"></span>**Fast communications manager (FCM) вече не използва архитектурата на виртуален интерфейс (VI)**

Fast communications manager (FCM) е преработен и вече не използва архитектурата на виртуален интерфейс (VI).

Следните три регистърни променливи, използвани за контрол върху употребата на архитектурата на виртуален интерфейс (VI) в продукта, са премахнати:

- DB2 VI ENABLE
- DB2\_VI\_DEVICE
- DB2 VI VIPL

## **Свързани понятия:**

- v "Fast communications manager (FCM) communications" в *Ръководство за администриране: реализация*
- "Подобрения във Fast [communications](#page-100-0) manager (FCM)" на страница 87

# **NetBIOS и SNA комуникационни протоколи вече не се поддържат**

NetBIOS вече не се поддържа. SNA, включително нейните API APPC, APPN, и CPI-C, също не се поддържа повече. Ако използвате някой от тези протоколи, трябва да прекаталогизирате вашите възли и бази данни, като използвате поддържан протокол като TCP/IP.

### **Свързани понятия:**

- v "Migration overview for DB2 clients" в *Ръководство за миграция*
- v "Migration overview for DB2 servers" в *Ръководство за миграция*
- "Обобщение на прекратената [функционалност"](#page-166-0) на страница 153

#### **Свързани дейности:**

v "Recataloging nodes and databases that use NetBIOS and SNA protocols" в *Ръководство за миграция*

# **DB2 административните средства вече не се поддържат на някои платформи**

В предни издания DB2 Административните средства — например, Център за управление — са били поддържани на всички платформи. Във Версия 9.1, DB2 Административните средства се поддържат само на Windows x86, Windows x64 (за AMD64 и Intel EM64T), 32-битови Linux x86, и Linux за AMD64 и Intel EM64T операционни системи.

**Свързани понятия:**

- <span id="page-172-0"></span>v "Control Center overview" в *Ръководство за администриране: реализация*
- "Обобщение на прекратената [функционалност"](#page-166-0) на страница 153

### **Свързани дейности:**

- v "Finding service level information about the DB2 administration tools environment" в *Ръководство за администриране: реализация*
- v "Setting startup and default options for the DB2 administration tools" в *Ръководство за администриране: реализация*
- v "Shutting down server DB2 administration tools" в *Ръководство за администриране: реализация*

# **Text Extender вече не се поддържа**

Text Extender вече не се поддържа. Не е достъпна подмяна с цялата еквивалентна функционалност. Има обаче други възможности за ефикасно търсене в текстови документи, съхранявани в колони (наричани още изпълнение на пълно търсене в текст), като:

- v DB2 Net Search Extender, интегрирана в DB2 търсеща машина, подобна на Text Extender. За повече информация вижте собствената страница на DB2 Net Search Extender на [www.ibm.com/software/data/db2/extenders/netsearch.](http://www.ibm.com/software/data/db2/extenders/netsearch)
- v WebSphere Information Integrator OmniFind Edition, корпоративно решение за търсене за намиране на най-адекватната информация не само в релационни бази данни, но и в корпоративни или правителствени публични Web сайтове, и широк набор хранилища на съдържание. За повече информация вижте собствената страница на WebSphere Information Integrator OmniFind Edition на [www.ibm.com/software/data/](http://www.ibm.com/software/data/integration/db2ii/editions_womnifind.html) [integration/db2ii/editions\\_womnifind.html.](http://www.ibm.com/software/data/integration/db2ii/editions_womnifind.html)

#### **Свързани понятия:**

• "Обобщение на прекратената [функционалност"](#page-166-0) на страница 153

# **Поддръжката на Тип 3 JDBC е прекратена**

DB2 JDBC тип 3 драйверът повече не се поддържа.

Използвайте вместо това IBM DB2 драйвер за JDBC и SQLJ. За информация как да направите IBM DB2 драйвера за JDBC и SQLJ драйвер по подразбиране, следвайте свързаните връзки.

#### **Свързани понятия:**

- "Обобщение на прекратената [функционалност"](#page-166-0) на страница 153
- ["Подобрения](#page-69-0) в JDBC и SQLJ" на страница 56

## **Свързани дейности:**

- v "Migrating Java applications that use DB2 JDBC Type 2 or 3 driver" в *Ръководство за миграция*
- v "Installing the IBM DB2 Driver for JDBC and SQLJ" в *Разработка на Java приложения*

# <span id="page-173-0"></span>**Прекратена е поддръжката на load API (sqluvtld) на трета страна**

Вече не е достъпно load API (sqluvtld) на трета страна. Помощната програма load е единствения поддържан модул за зареждане на насипни данни. Можете да изпълните помощната програма load, като използвате db2Load API.

### **Свързани понятия:**

- v "Load overview" в *Ръководство и справочник за помощните средства за преместване на данни*
- v "Loading data in a partitioned database environment hints and tips" в *Ръководство и справочник за помощните средства за преместване на данни*
- "Обобщение на прекратената [функционалност"](#page-166-0) на страница 153

## **Свързани дейности:**

- v "Loading data" в *Ръководство и справочник за помощните средства за преместване на данни*
- v "Loading data in a partitioned database environment" в *Ръководство и справочник за помощните средства за преместване на данни*

## **Свързан справочник:**

v "db2Load API - Load data into a table" в *Административен API Справочник*

# **VSE и VM обектите вече не се поддържат в DB2 Център за управление**

Считано от DB2 Версия 9.1, вече не можете да се свързвате или отделяте от VSE и VM бази данни от DB2 Център за управление. Също така, при добавяне на потребителски модел, вече не можете да избирате VSE и VM операционни системи. Все още можете обаче да извеждате каталогизираните VSE и VM бази данни.

## **Свързани понятия:**

- "Обобщение на отхвърлената [функционалност"](#page-158-0) на страница 145
- v "Control Center overview" в *Ръководство за администриране: реализация*
- v "DB2 Connect" в *DB2 Connect: Ръководство на потребителя*

# <span id="page-174-0"></span>**Приложение A. Техническа информация за DB2 база данни**

# **Общ преглед на DB2 техническата информация**

DB2 техническа информация е достъпна чрез следните средства и методи:

- DB2 Център за информация
	- Теми
	- Помощ за DB2 средствата
	- Примерни програми
	- Самоучители
- $DB2$  книги
	- PDF файлове за изтегляне)
	- PDF файлове (от DB2 PDF компакт-диска)
	- отпечатани книги
- Помощ от командния ред
	- Помощ за команди
	- Помощ за съобщения
- Примерни програми

IBM периодично предоставя достъп до обновления на документацията. Ако достъпвате онлайн версията на DB2 Центъра за информация на ibm.com, не се налага да инсталирате обновления на на документация, защото тази версия се поддържа актуална от IBM. Ако сте инсталирали DB2 Центъра за информация, се препоръчва да инсталирате обновленията на документацията. Обновленията в документацията ви позволяват да обновявате информацията, която сте инсталирали от компакт-диска *DB2 Център за информация*, или изтеглили от Passport Advantage, когато се е появила нова информация.

**Забележка:** Темите на DB2 Център за информация се обновяват по-често от PDF книгите или отпечатаните книги. За да получите най-актуалната информация, инсталирайте обновленията на документацията с обявяването им, или се отнесете към DB2 Центъра за информация на ibm.com.

Можете да достъпите допълнителна техническа информация за DB2 като технически бележки, информационни бюлетини и Redbooks онлайн на ibm.com. Достъпете сайта на DB2 библиотеката за софтуер за управление на информация на [http://www.ibm.com/software/data/sw-library/.](http://www.ibm.com/software/data/sw-library/)

# **Обратна връзка за документация**

Ние ценим вашите отзиви за DB2 документацията. Ако имате предложения как можем да подобрим DB2 документацията, изпратете e-mail на db2docs@ca.ibm.com. Екипът за DB2 документация чете всички ваши отзиви, но не може да отговаря пряко. Осигурете конкретни примери, когато е възможно, за да можем да разберем по-добре вашите затруднения. Ако предоставяте отзив за конкретна тема или помощен файл, включете заглавието и URL на темата.

<span id="page-175-0"></span>Не използвайте този e-mail адрес за контакт с DB2 поддръжката за клиенти. Ако имате технически проблем с DB2, който документацията ви не може да разреши, се свържете с местния сервизен център на IBM за съдействие.

## **Свързани понятия:**

- v "Характеристики на DB2 Център за информация" в *Онлайн DB2 Център за информация*
- v "Sample files" в *Примерни теми*

### **Свързани дейности:**

- v "Извикване на помощ за команда от процесора за обработка на команди" в *Справочник на командите*
- v "Извикване на помощ за съобщение от процесора за обработка на команди" в *Справочник на командите*
- v "Обновяване на DB2 Център за [информация,](#page-180-0) инсталиран на вашия компютър или на intranet сървър" на [страница](#page-180-0) 167

#### **Свързан справочник:**

• "DB2 техническа библиотека в PDF формат" на страница 162

# **DB2 техническа библиотека в PDF формат**

Следните таблици описват DB2 библиотеката, достъпна от IBM Центъра за публикации на [www.ibm.com/shop/publications/order.](http://www.ibm.com/shop/publications/order)

Въпреки, че таблиците идентифицират книгите, достъпни в печатен вид, книгите може да не са достъпни във вашата страна или регион.

Информацията в тези книги е фундаментална за всички DB2 потребители; ще намерите тази информация полезна, независимо дали сте програмист, администратор на база данни, или някой, който работи с DB2 Connect или други DB2 продукти.

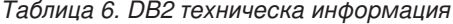

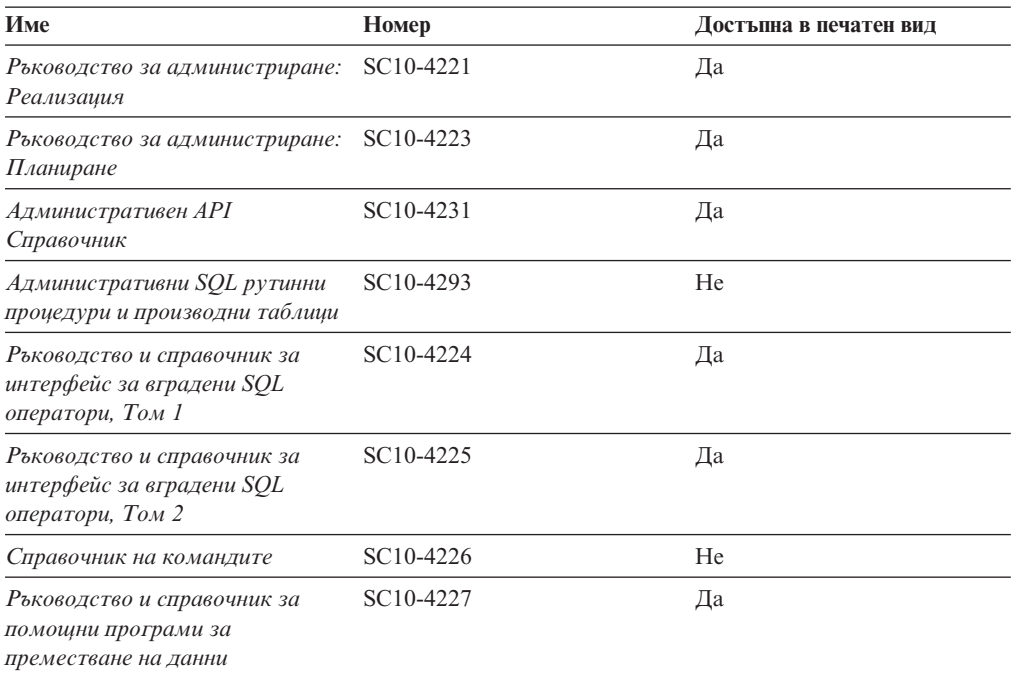

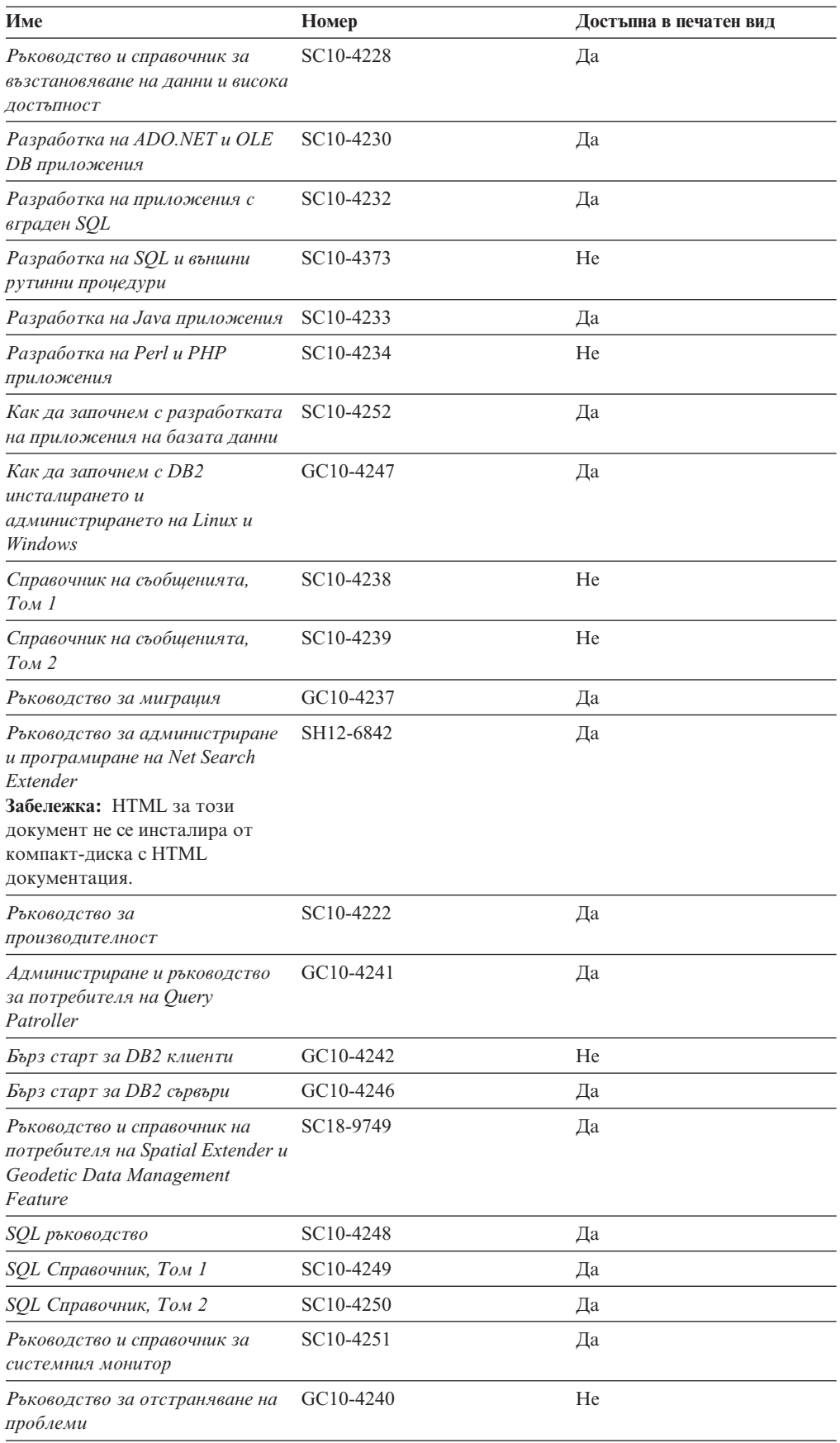

## *Таблица 6. DB2 техническа информация (продължение)*

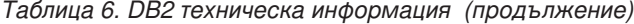

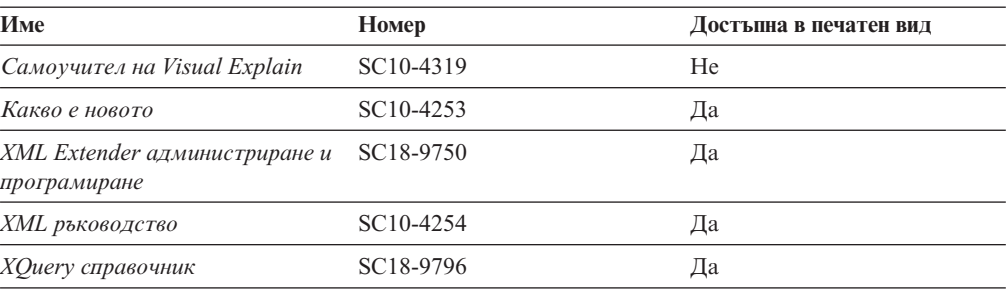

## *Таблица 7. DB2 Connect-специфична техническа информация*

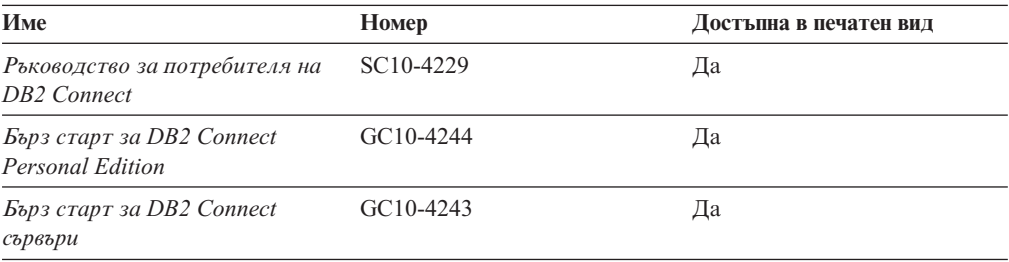

## *Таблица 8. WebSphere Information Integration техническа информация*

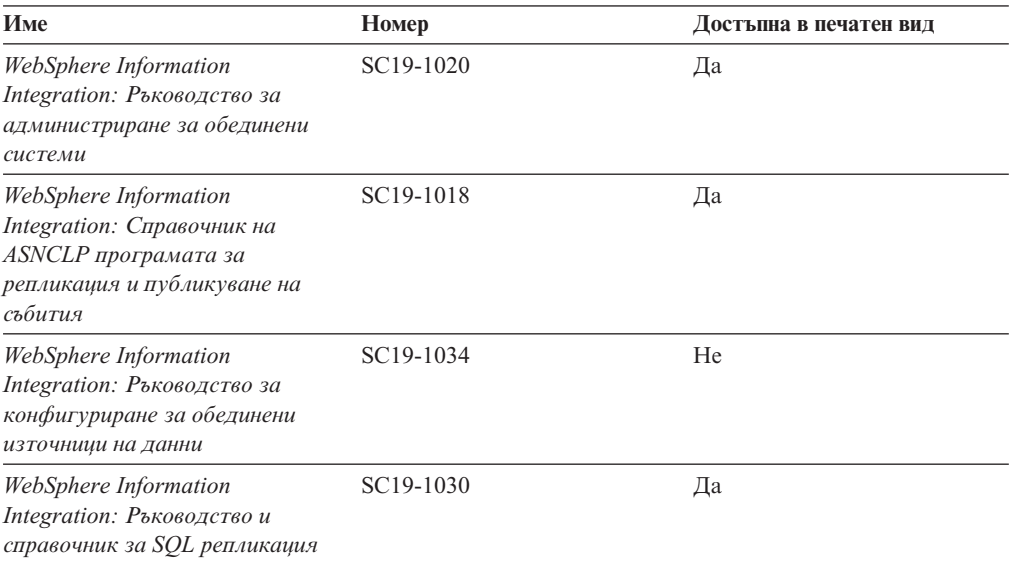

**Забележка:** DB2 Последните бележки осигуряват допълнителна информация, специфична за изданието на продукта и fix pack нивото му. За повече информация, вижте свързаните връзки.

## **Свързани понятия:**

- v "Общ преглед на DB2 техническата [информация"](#page-174-0) на страница 161
- v "Относно Последните бележки" в *Последни бележки*

## **Свързани дейности:**

• ["Поръчване](#page-178-0) на отпечатани DB2 книги" на страница 165

# <span id="page-178-0"></span>**Поръчване на отпечатани DB2 книги**

Ако се нуждаете от отпечатани DB2 книги, можете да ги закупите онлайн в много, но не всички страни или региони. Винаги можете да поръчате отпечатани DB2 книги от местния представител на IBM. Не забравяйте, че някои от книгите в електронен формат на компакт-диска *DB2 PDF документация* не са достъпни в отпечатан вид. Например, никой от томовете на *DB2 Справочник на съобщенията* не се предлага като отпечатана книга.

Отпечатаните версии на много от DB2 книгите, достъпни на компакт-диска DB2 PDF Документация могат да бъдат поръчани срещу такса от IBM. В зависимост от това къде подавате поръчката си, може да има възможност да поръчате книги онлайн от IBM Publications Center. Ако онлайн поръчката не е достъпна във вашата страна или регион, винаги можете да поръчате отпечатани DB2 книги от вашия местен IBM представител. Отбележете си, че не всички книги на компакт-диска DB2 PDF Документация са достъпни в печатен вид.

**Забележка:** Най-актуалната и пълна DB2 документация се поддържа в DB2 Центъра за информация на [http://publib.boulder.ibm.com/infocenter/db2help/.](http://publib.boulder.ibm.com/infocenter/db2help/)

## **Процедура:**

За да поръчате отпечатани DB2 книги:

- За да проверите дали можете да поръчате отпечатани DB2 книги онлайн във вашата страна или регион, проверете IBM Publications Center на [http://www.ibm.com/shop/publications/order.](http://www.ibm.com/shop/publications/order) Трябва да изберете страна, регион или език, за да достъпите информацията за поръчване на публикации, и после да следвате инструкциите за поръчка от вашето местоположение.
- За да поръчате отпечатани DB2 книги от местния представител на IBM:
	- Намерете информацията за контакт за местния ви представител от един от следните Web сайтове:
		- IBM указателят за контакти за цял свят на [www.ibm.com/planetwide](http://www.ibm.com/planetwide)
		- Web сайтът IBM Publications на [http://www.ibm.com/shop/publications/order.](http://www.ibm.com/shop/publications/order) Ще трябва да изберете вашите страна, регион или език, за да достъпите собствената страница на подходящите за вашето разположение публикации. От тази страница, проследете връзката ″About this site″.
	- Когато се обадите, уточнете, че желаете да поръчате DB2 публикация.
	- Осигурете на представителя заглавията и номерата на формуляр на книгите, които искате да поръчате .

#### **Свързани понятия:**

• "Общ преглед на DB2 техническата [информация"](#page-174-0) на страница 161

## **Свързан справочник:**

• "DB2 техническа [библиотека](#page-175-0) в PDF формат" на страница 162

# **Извеждане на помощ за SQL състояние от процесор за обработка на команди**

DB2 връща SQLSTATE стойност за условия, които могат да са резултат от SQL израз. SQLSTATE помощта обяснява значенията на SQL състоянията и кодовете на класове на SQL състояния.

### **Процедура:**

За да извикате помощ за SQL състояние, отворете процесора за обработка на команди и въведете:

? *sqlstate* или ? *клас код*

където *sqlstate* е валидно петцифрено SQL състояние и *клас код* е първите две цифри на SQL състоянието.

Например, ? 08003 показва помощ за SQL състояние 08003, и ? 08 показва помощ за код на клас 08.

### **Свързани дейности:**

- v "Извикване на помощ за команда от процесора за обработка на команди" в *Справочник на командите*
- v "Извикване на помощ за съобщение от процесора за обработка на команди" в *Справочник на командите*

# **Достъпване на различни версии на DB2 Център за информация**

За DB2 Версия 9 теми, URL на DB2 Център за информация е [http://](http://publib.boulder.ibm.com/infocenter/db2luw/v9/) [publib.boulder.ibm.com/infocenter/db2luw/v9/.](http://publib.boulder.ibm.com/infocenter/db2luw/v9/)

За теми за DB2 Версия 8, идете на URL на Версия 8 Център за информация на: [http://publib.boulder.ibm.com/infocenter/db2luw/v8/.](http://publib.boulder.ibm.com/infocenter/db2luw/v8/)

#### **Свързани дейности:**

v "Setting up access to DB2 contextual help and documentation" в *Ръководство за администриране: реализация*

# **Извеждане на теми на предпочитания ви език в DB2 Център за информация**

DB2 Център за информация опитва да изведе информацията на предпочитания език, зададен в настройките на браузъра ви. Ако една тема не е превеждана на предпочитания от вас език, DB2 Центърът за информация извежда темата на английски.

#### **Процедура:**

За да извеждате теми на предпочитания от вас език в браузъра Internet Explorer:

- 1. В Internet Explorer щракнете на **Tools** —> **Internet Options** —> бутон **Languages...**. Отваря се прозорецът Language Preferences.
- 2. Проверете дали предпочитаният от вас език е посочен като първи запис в списъка с езици.
- <span id="page-180-0"></span>v За да добавите нов език в списъка, щракнете на бутона **Add...**.
	- **Забележка:** Добавянето на език не гарантира, че компютърът има необходимите шрифтове за извеждане на темите на предпочитания език.
- За да преместите език в началото на списъка, изберете езика и щракайте на бутона **Move Up**, докато езикът застане на първа позиция в списъка с езици.
- 3. Изчистете кеша на браузъра и презаредете страницата, за да изведете DB2 Център за информация на предпочитания ви език.

За да извеждате теми на предпочитания от вас език в браузъра Firefox или Mozilla:

- 1. Изберете бутона **Tools** —> **Options** —> **Languages**. Панелът Languages се извежда в прозореца Preferences.
- 2. Проверете дали предпочитаният от вас език е посочен като първи запис в списъка с езици.
	- v За да добавите нов език в списъка, щракнете на бутона **Add...**, за да изберете език от прозореца Add Languages.
	- За да преместите език в началото на списъка, изберете езика и щракайте на бутона **Move Up**, докато езикът застане на първа позиция в списъка с езици.
- 3. Изчистете кеша на браузъра и презаредете страницата, за да изведете DB2 Център за информация на предпочитания ви език.

При някои комбинации от браузър и операционна система може да се наложи също да промените регионалните настройки на операционната си система до избраните от вас код на географско разположение и език.

#### **Свързани понятия:**

v "Общ преглед на DB2 техническата [информация"](#page-174-0) на страница 161

### **Обновяване на DB2 Център за информация, инсталиран на вашия компютър или на intranet сървър**

Ако имате инсталиран локално DB2 Център за информация, обновените теми могат да са достъпни за изтегляне. Стойността 'Последно обновено', намираща се най-долу на повечето теми, указва текущото ниво за тази тема.

За да определите дали има достъпни обновления за целия DB2 Център за информация, погледнете стойността 'Последно обновено' на началната страница на Център за информация. Сравнете стойността във вашата локално инсталирана начална страница до датата на най-новото обновление за изтегляне на [http://www.ibm.com/software/data/db2/udb/support/icupdate.html.](http://www.ibm.com/software/data/db2/udb/support/icupdate.html) Тогава можете да обновите своя локално инсталиран Център за информация, ако има достъпно за изтегляне по-ново обновление.

Обновяването на вашия локално инсталиран DB2 Център за информация изисква от вас да:

1. Спрете DB2 Център за информация на вашия компютър, и рестартирайте Центъра за информация в самостоятелен режим. Изпълнението на Център за информация в самостоятелен режим не позволява на други потребители в мрежата ви да достъпват Центъра за информация, и ви позволява да изтегляте и прилагате обновления.

- 2. Използвайте характеристиката Обновяване, за да определите дали са достъпни пакети с обновления от IBM.
	- **Забележка:** Обновленията също са достъпни на компакт-диск. За подробности как да конфигурирате своя Център за информация за инсталиране на обновления от компакт-диск, вижте свързаните връзки.

Ако има достъпни пакети с обновления, използвайте характеристиката Обновяване за изтегляне на пакетите. (Характеристиката Обновяване е достъпна само в самостоятелен режим.)

3. Спрете самостоятелния Център за информация и рестартирайте услугата DB2 Център за информация на вашия компютър.

#### **Процедура:**

За да обновите DB2 Център за информация, инсталиран на компютъра ви или на intranet сървър:

- 1. Спрете услугата DB2 Център за информация.
	- v На Windows, щракнете на **Start → Control Panel → Administrative Tools → Services**. После щракнете с десния бутон на услугата **DB2 Център за информация** и изберете **Stop**.
	- На Linux, въведете следната команда:

/etc/init.d/db2icdv9 stop

- 2. Стартирайте Центъра за информация в самостоятелен режим.
	- Ha Windows:
		- a. Отворете команден прозорец.
		- b. Придвижете се до пътеката, в която е инсталиран Центърът за информация. По подразбиране DB2 Център за информация се инсталира в директорията C:\Program Files\IBM\DB2 Information Center\Version 9.
		- c. Стартирайте файла help\_start.bat, като използвате напълно квалифицирана пътека за DB2 Центъра за информация:
		- <директория на DB2 Център за информация>\doc\bin\help\_start.bat
	- Ha Linux:
		- a. Придвижете се до пътеката, в която е инсталиран Центърът за информация. По подразбиране DB2 Център за информация се инсталира в директорията /opt/ibm/db2ic/V9.
		- b. Стартирайте скрипта help\_start, като използвате напълно квалифицирана пътека за DB2 Центъра за информация:
			- <директория на DB2 Център за информация>/doc/bin/help\_start

Web браузърът по подразбиране се стартира, за да изведе самостоятелния Център за информация.

- 3. Щракнете на бутона Обновяване ( ). В десния панел на Център за информация щракнете на **Намиране на обновления**. Извежда се списък на обновленията за съществуващата документация.
- 4. За да задействате процеса на изтегляне, проверете изборите, които искате да изтеглите, после щракнете на **Инсталиране на обновленията**.
- 5. След като процесът по изтегляне и инсталиране приключи, щракнете на **Завършване**.
- 6. Спрете самостоятелния Център за информация.
	- На Windows, стартирайте файла help end.bat, като използвате напълно квалифицирана пътека за DB2 Центъра за информация:

<span id="page-182-0"></span><директория на DB2 Център за информация>\doc\bin\help\_end.bat

- **Забележка:** Пакетният файл help\_end съдържа изискваните команди за безопасно прекратяване на процесите, които са били стартирани с пакетния файл help\_start. Не използвайте Ctrl-C или друг метод за прекъсване на help\_start.bat.
- На Linux, изпълнете скрипта help end, като използвате напълно квалифицираната пътека за DB2 Център за информация: <директория на DB2 Център за информация>/doc/bin/help\_end
	- **Забележка:** Скриптът help\_end съдържа изискваните команди за безопасно прекратяване на процесите, които са били стартирани с скрипта help\_start. Не използвайте друг метод за прекъсване на скрипта help start.
- 7. Рестартирайте услугата DB2 Център за информация.
	- v На Windows, щракнете на **Start → Control Panel → Administrative Tools → Services**. После щракнете с десния бутон на услугата **DB2 Център за информация** и изберете **Start**.
	- На Linux, въведете следната команда: /etc/init.d/db2icdv9 start

Обновеният DB2 Център за информация извежда новите и обновените теми.

#### **Свързани понятия:**

v "DB2 Information Center installation options" в *Бързо запознаване за DB2 сървъри*

#### **Свързани дейности:**

- v "Installing the DB2 Information Center using the DB2 Setup wizard (Linux)" в *Бързо запознаване за DB2 сървъри*
- "Инсталиране на DB2 Център за информация посредством Помощника на DB2 Настройващата програма (Windows)" в *Бързо запознаване за DB2 сървъри*

#### **DB2 самоучители**

DB2 самоучителите ви помагат да научите повече за различните аспекти на DB2 продуктите. Уроците предоставят инструкции стъпка по стъпка.

#### **Преди да започнете:**

Можете да преглеждате XHTML версията на самоучителя от Центъра за информация на [http://publib.boulder.ibm.com/infocenter/db2help/.](http://publib.boulder.ibm.com/infocenter/db2help/)

Някои уроци използват примерни данни или код. Вижте самоучителя за описание на необходимите условия за специфичните му дейности.

#### **DB2 самоучители:**

За да прегледате самоучителя, щракнете на заглавието.

*Собствено съхранение на XML данни*

Настройване на DB2 база данни за съхранение на XML данни и за изпълнение на основни операции със собственото съхранение на XML данни.

#### *Самоучител за Visual Explain*

Анализирайте, оптимизирайте и настройте SQL изрази за по-добра производителност, като използвате Visual Explain.

#### **Свързани понятия:**

v "Visual Explain overview" в *Ръководство за администриране: реализация*

#### <span id="page-183-0"></span>**DB2 Информация за отстраняване на проблеми**

Широко многообразие информация за определяне и разрешаване на проблеми е достъпно, за да ви съдейства при ползването на DB2 продуктите.

#### **DB2 документация**

Информация за отстраняването на проблеми може да бъде намерена в DB2 Ръководство за отстраняване на проблеми или раздела Поддръжка и отстраняване на проблеми на DB2 Център за информация. Там ще намерите информация как да изолирате и идентифицирате проблеми чрез DB2 диагностичните средства и помощни програми, разрешения за някои от често срещаните проблеми, и други съвети как да разрешавате проблеми, които е възможно да срещнете с вашите DB2 продукти.

#### **Web сайт за DB2 техническа поддръжка**

Отнесете се към Web сайта за DB2 техническа поддръжка, ако изпитвате затруднения, и се нуждаете от помощ за откриването на възможни причини и разрешения. Сайтът за техническа поддръжка има връзки към последните DB2 публикации, технически бележки, Оторизирани отчети от анализ на програми (Authorized Program Analysis Reports - APAR), fix packs, и други ресурси. Можете да търсите в тази информационна база за намиране на възможни решения за проблемите си.

Достъпете Web сайта за DB2 техническа поддръжка на [http://www.ibm.com/](http://www.ibm.com/software/data/db2/udb/support.html) [software/data/db2/udb/support.html](http://www.ibm.com/software/data/db2/udb/support.html)

#### **Свързани понятия:**

- v "Introduction to problem determination" в *Ръководство за отстраняване на проблеми*
- v "Общ преглед на DB2 техническата [информация"](#page-174-0) на страница 161

#### **Срокове и условия**

Позволенията за използване на тези публикации се предоставят според следните условия.

**Лична употреба:** Можете да възпроизвеждате тези публикации за лична некомерсиална употреба, при условие, че се запазват всички забележки за собственост. Не можете да разпространявате, показвате или да извличате производни продукти от тези публикации или от части от тях без изричното съгласие на IBM.

**Комерсиална употреба:** Можете да възпроизвеждате, разпространявате и показвате тези публикации единствено в рамките на предприятието ви, при условие, че всички бележки за собственост се запазват. Не можете да извличате производни продукти от тези публикации, или да възпроизвеждате, разпространявате или показвате тези публикации или части от тях извън предприятието ви без изричното съгласие на IBM.

Освен ако е изрично упоменато в това разрешение, не се предоставят други позволения, лицензи или права, независимо дали явни или неявни, върху

публикациите, или всякакви други информация, данни, софтуер или други включени в тях предмети на интелектуална собственост.

IBM си запазва правото да оттегли предоставените тук позволения по всяко време, по което прецени, че употребата на тези публикации противоречи на интересите, или, ако се определи от IBM, че горните инструкции не са били следвани подобаващо.

Не можете да изтегляте, експортирате или преекспортирате тази информация, освен в пълно съответствие с всички приложими закони и разпоредби, включително всички закони и разпоредби за износа на САЩ.

IBM НЕ ГАРАНТИРА ЗА СЪДЪРЖАНИЕТО НА ТЕЗИ ПУБЛИКАЦИИ. ПУБЛИКАЦИИТЕ СЕ ПРЕДОСТАВЯТ ″КАКТО СА″, И БЕЗ ГАРАНЦИИ ОТ ВСЯКАКЪВ ВИД, НЕЗАВИСИМО ДАЛИ ЯВНИ ИЛИ НЕЯВНИ, НО НЕ ОГРАНИЧЕНИ ДО НЕЯВНИТЕ ГАРАНЦИИ ЗА ПРОДАВАЕМОСТ, НЕНАРУШАВАНЕ НА ПРАВА, И ПРИГОДНОСТ ЗА ОПРЕДЕЛЕНА ЦЕЛ.

### <span id="page-186-0"></span>**Приложение B. Забележки**

Възможно е IBM да не предлага продуктите, услугите или компонентите, разгледани в този документ, във всички страни. Консултирайте се с локалния представител на IBM за информация за продуктите и услугите, предлагани във вашата област. Споменаването на продукт, програма или услуга на IBM не е предназначено да твърди или внушава, че само този продукт, програма или услуга на IBM може да се използва. Всеки функционално еквивалентен продукт, програма или услуга, който не нарушава лицензионните права на IBM, може да се използва като заместител. Обаче потребителят носи отговорността да прецени и провери работата на всеки продукт, програма или услуга, които не са на IBM.

IBM може да има патенти или заявки за патенти относно обекти, споменати в този документ. Предоставянето на този документ не дава право на никакъв лиценз върху тези патенти. Може да изпращате писмени запитвания за патенти на адрес:

IBM Director of Licensing IBM Corporation North Castle Drive Armonk, NY 10504-1785 U.S.A.

За запитвания за лиценз относно двубайтова (DBCS) информация се свържете с Отдела за лицензни права на IBM във вашата страна/регион или изпратете писмени запитвания на адрес:

IBM World Trade Asia Corporation Licensing 2-31 Roppongi 3-chome, Minato-ku Tokyo 106, Japan

**Следният параграф не се отнася за Великобритания, както и всяка друга страна, където такива изключения са несъвместими с местния закон:** INTERNATIONAL BUSINESS MACHINES CORPORATION ОСИГУРЯВА ТОВА ИЗДАНИЕ ВЪВ ВИДА, В "КОЙТО Е" БЕЗ ГАРАНЦИЯ ОТ НИКАКЪВ ВИД, ПРЯКА ИЛИ КОСВЕНА, ВКЛЮЧИТЕЛНО, НО НЕ САМО КОСВЕНИТЕ ГАРАНЦИИ ЗА НЕ-НАРУШЕНИЕ, ПРИГОДНОСТ ЗА ПРОДАЖБА ИЛИ ПРИЛОЖИМОСТ ЗА НЯКАКВА ОПРЕДЕЛЕНА ЦЕЛ. В някои страни не се позволява отхвърляне на директните или косвени гаранции в определени случаи; следователно това твърдение може да не се отнася за вас.

Тази информация може да включва технически неточности или печатни грешки. Периодично информацията тук се променя; тези промени се вмъкват в новите издания на публикацията. IBM може да направи подобрения и/или промени в продукта(ите) и/или програмата(ите), описани в тази публикация, по всяко време и без предизвестие.

Всички препратки в тази информация към страници в Web, които не са на IBM, са само за удобство и по никакъв начин не служат като препоръка за тези страници в Web. Материалите на тези страници в Web не са част от материалите за този продукт на IBM и използването на тези страници в Web е изцяло на ваш риск.

Когато изпращате информация до IBM, вие предоставяте правото на ползване или разпространение на тази информация по всякакъв начин, който фирмата счита за подходящ, без това да води до някакви задължения към вас.

Притежатели на лиценз за тази програма, които желаят да получат информация за нея във връзка с (i) осъществяването на обмен на информация между независимо създадени програми и други програми (включително и тази) и (ii) взаимното използване на обменената информация, трябва да се свържат с:

IBM Canada Limited Office of the Lab Director 8200 Warden Avenue Markham, Ontario L6G 1C7 CANADA

Такава информация може да е достъпна в съответствие с определени директиви и условия, включващи в някои случаи заплащане или такса.

Лицензионната програма, описана в този документ и всички налични лицензионни материали са осигурени от IBM под условията на IBM Customer Agreement, IBM International Program License Agreement или някое еквивалентно споразумение между нас.

Всички данни за производителност, които се представят тук са определени в контролирана среда. Следователно резултатите, получени в друга работна среда може значително да се различават. Някои измервания може да са направени в системи на ниво разработка и няма гаранция, че тези измервания ще са същите при стандартните системи. Още повече, че някои измервания може да са оценени чрез екстраполация. Действителните резултати може да се различават. Потребителите на този документ трябва да проверят дали данните са приложими за тяхната специфична среда.

Информацията относно продуктите, които не са на IBM, е получена от доставчиците на тези продукти, техни публикации или други обществено достъпни източници. IBM не е тествала тези продукти и не може да потвърди точността на производителността, съвместимостта или другите твърдения, свързани с продуктите, които не са на IBM. Въпросите за възможностите на продуктите, които не са на IBM, трябва да се отправят към доставчиците на тези продукти.

Всички твърдения относно бъдещи насоки или намерения на IBM могат да се променят или отхвърлят без предупреждение и представляват само цели.

Тази информация може да съдържа примери за данни и отчети, използвани във всекидневни бизнес операции. За по-пълното им илюстриране примерите съдържат имена на индивиди, компании, марки и продукти. Тези имена са измислени и всички съвпадения с имена и адреси, използвани от реални бизнес агенти, са напълно случайни.

#### ЛИЦЕНЗ ЗА ПРАВА ЗА КОПИРАНЕ:

Тази информация може да съдържа примерни приложни програми в съответния програмен код, които илюстрират техники за програмиране за различни платформи. Можете да копирате, променяте или разпространявате тези примерни програми в произволен вид без заплащане на IBM при разработка, използване, маркетинг или разпространение на приложни програми, които са в съответствие с интерфейса за приложно програмиране за платформата, за която са написани примерните програми. Тази примери не са тествани изцяло и при всички възможни условия. Следователно IBM не може да гарантира или потвърди надеждността, възможностите за обслужване или функционирането на тези програми.

Всяко копие или всяка част от тези примерни програми или техни производни трябва да включва следния знак за запазени права:

© (*името на вашата компания*) (*година*). Portions of this code are derived from IBM Corp. Sample Programs. © Copyright IBM Corp. \_*въведете годината или годините*\_. All rights reserved.

#### **Търговски марки**

Имената на компания, продукт или услуга, идентифицирани в документите на библиотеката с документация на DB2 Версия 9, могат да бъдат търговски марки или марки на услуги на International Business Machines Corporation или други компании. Информацията за търговските марки на IBM Corporation в САЩ, други страни, или и двете, е разположена на [http://www.ibm.com/legal/copytrade.shtml.](http://www.ibm.com/legal/copytrade.shtml)

Следните термини са търговски марки или регистрирани търговски марки на други компании и са използвани в поне един от документите в библиотеката с DB2 документация.

Microsoft, Windows, Windows NT, и Windows логото са търговски марки на Microsoft Corporation в САЩ, други страни, или и двете.

Intel, Itanium, Pentium, и Xeon са търговски марки на Intel Corporation в САЩ, други страни, или и двете.

Java и всички базирани на Java търговски марки са търговски марки на Sun Microsystems, Inc. в САЩ, в други страни, или и двете.

UNIX е регистрирана търговска марка на The Open Group в САЩ и други страни.

Linux е търговска марка на Линус Торвалдс в САЩ, други страни, или и двете.

Имената на други компании, продукти или услуги могат да са търговски марки или марки на услуги на други.

### **Индекс**

#### **Специални символи**

.NET Framework 2.0 [подобрения](#page-63-0) в DB2 .NET Data Provider 50 .NET приложения [поддръжка](#page-60-0) на нов тип данни 47

#### **A** add-ins

[Подобрения](#page-67-0) в IBM Database Add-Ins for Microsoft Visual [Studio](#page-67-0) 2005 54 API APPC (Advanced Program-to-Program Communication) вече не се [поддържа](#page-171-0) 158 APPN (Advanced Peer-to-Peer Networking) вече не се [поддържа](#page-171-0) 158 autoloader (db2atld) [преустановено](#page-167-0) 154 db2Load нов [sqlu\\_remotefetch\\_entry](#page-107-0) 94 SNA (Systems Network Architecture) вече не се [поддържа](#page-171-0) 158 зареждане на производител (sqluvtld) [преустановено](#page-173-0) 160 API за зареждане на производител (sqluvtld) [преустановено](#page-173-0) 160 APPC (Advanced Program-to-Program Communication) вече не се [поддържа](#page-171-0) 158 APPN (Advanced Peer-to-Peer Networking) вече не се [поддържа](#page-171-0) 158 Audio, Image, and Video (AIV) Extenders [преустановени](#page-167-0) 154

# **B**

BINARY SQL тип данни добавена поддръжка в .NET и CLI [приложения](#page-60-0) 47 BINARY стойност за последователност за подреждане подменена с [IDENTITY](#page-143-0) 130

#### **C** CLI

[поддръжка](#page-62-0) на нов доверен контекст за бази данни на DB2 за [z/OS](#page-62-0) 49 CLI приложения нова поддръжка за [изпълнение](#page-82-0) без DB2 клиент 69 [поддръжка](#page-60-0) на нов тип данни 47 CLI/ODBC ключови думи CLISchema [отхвърлена](#page-159-0) 146 Configuration Advisor променена настройка по [подразбиране](#page-134-0) 121

# **D**

Data Links Manager вече не се [поддържа](#page-167-0) 154 [мигриране](#page-167-0) 154

Data Warehouse Center вече не е [достъпен](#page-169-0) 156 DB2 .NET Data Provider [подобрения](#page-63-0) 50 DB2 Connect обобщение на [подобренията](#page-34-0) 21 отхвърлена функционалност [CLISchema](#page-159-0) CLI ключова дума 146 DB2 JDBC [драйвер](#page-164-0) Тип 2 151 команда [db2secv82](#page-160-0) 147 подмени на [компоненти](#page-41-0) 28 подобрения в инсталиране команда db2unins [\(Windows\)](#page-91-0) 78 [множество](#page-86-0) DB2 версии и fix packs (Linux и UNIX) 73 [множество](#page-87-0) DB2 версии и fix packs (Windows) 74 обновления на [документация](#page-124-0) между издания на [продукти](#page-124-0) 111 ръчно [инсталиране](#page-90-0) (Linux и UNIX) 77 файл с [отговори](#page-91-0) 78 подобрения в миграция [надстройване](#page-36-0) на DB2 клиент 23 подобрения в обединение двуфазов комит за [източници](#page-85-0) на данни на различни [производители](#page-85-0) 72 извличане на [потребителско](#page-84-0) преобразуване от външно [хранилище](#page-84-0) 71 [изолация](#page-85-0) на ниво израз за прякори 72 подобрения в отстраняването на проблеми [команда](#page-119-0) db2trc 106 откази в [събиране](#page-118-0) на данни за система на база [данни](#page-118-0) 105 подобрения в разработката на приложения Developer [Workbench](#page-64-0) 51 IBM Database Add-Ins for [Microsoft](#page-67-0) Visual Studio 2005 54 IBM DB2 [драйвер](#page-69-0) за JDBC и SQLJ 56 XML [поддръжка](#page-49-0) в Developer Workbench 36 XML [поддръжка](#page-52-0) в SQL Assist 39 поддръжка за [разработка](#page-71-0) на софтуер 58 поддръжка на BINARY, [VARBINARY](#page-60-0) и DECFLOAT [типове](#page-60-0) данни 47 [подобрения](#page-63-0) в DB2 .NET Data Provider 50 премахнато [ограничение](#page-62-0) от 64 KB за SQL израз 49 подобрения в свързваемост DB2 [Runtime](#page-81-0) Client 68 нов DB2 [клиент](#page-81-0) 68 нова [поддръжка](#page-80-0) за таймаут на свързване 67 нова поддръжка на IPv6 [комуникационен](#page-82-0) протокол 69 подобрения в управляемост [автоматизирана](#page-96-0) оценка на политики за поддръжка на [обекти](#page-96-0) 83 [интерфейс](#page-101-0) Първи стъпки 88 [Поддръжка](#page-100-0) на EXEC SQL помощната програма за [зареждане](#page-100-0) на данни в таблици на DB2 UDB за z/OS 87 преустановена функционалност DB2 [административните](#page-171-0) средства не се поддържат на някои [платформи](#page-171-0) 158 JDBC Тип 3 [драйвер](#page-172-0) 159 VSE и VM [обекти](#page-173-0) 160 [комуникационен](#page-171-0) протокол NetBIOS 158 [комуникационен](#page-171-0) протокол SNA 158

DB2 Connect *(продължение)* преустановена функционалност *(продължение)* помощна програма db2profc [подменена](#page-169-0) с [db2sqljcustomize](#page-169-0) 156 помощна програма db2profp [подменена](#page-169-0) с [db2sqljprint](#page-169-0) 156 помощна програма за [създаване](#page-170-0) на папки 157 помощна програма на икони на [работната](#page-170-0) площ 157 [промени](#page-41-0) в имена 28 промени в инсталация инсталиране от множество [компакт-дискове](#page-129-0) (Linux и [UNIX\)](#page-129-0) 116 Не се изисква [администраторски](#page-89-0) потребителски [идентификатор](#page-89-0) (Windows) 76 ограничения за Център за [информация](#page-126-0) 113 поддръжка на [лицензиране](#page-125-0) 112 поддръжка на [национален](#page-125-0) език (NLS) 112 промени в миграция [\(Windows\)](#page-127-0) 114 промени в параметър на команда [db2\\_deinstall](#page-123-0) (Linux и [UNIX\)](#page-123-0) 110 формат на пакетиране на [инсталационни](#page-124-0) копия (Linux и [UNIX\)](#page-124-0) 111 промени в [миграция](#page-123-0) 110 промени в [поддръжка](#page-127-0) 114 промени в настройка на база данни опцията -w се игнорира за [командите](#page-164-0) db2icrt, db2ilist, и [db2iupdt](#page-164-0) 151 промени в стойност по подразбиране на [конфигурационен](#page-135-0) [параметър](#page-135-0) 122 промени в [поддръжка](#page-37-0) 24 промени в [продуктовата](#page-42-0) линия 29 промени в разработката на приложения [поддръжка](#page-155-0) на SDK for Java 5.x 142 променен формат на [идентификатор](#page-142-0) на приложение 129 [промени](#page-152-0) в команда db2batch 139 DB2 Connect Personal Edition подобрения в [надстройване](#page-36-0) 23 DB2 Information Integrator [промяна](#page-40-0) на име на продукт 27 DB2 JDBC драйвер Тип 2 [отхвърлен](#page-164-0) 151 DB2 Runtime Client [подобрения](#page-81-0) 68 DB2 UDB за z/OS здравен монитор [автоматизирана](#page-96-0) оценка на политики за поддръжка на [обекти](#page-96-0) 83 DB2 Universal Database Версия 8 подмени на [компоненти](#page-41-0) 28 [промени](#page-41-0) в имена 28 [промяна](#page-40-0) на име на продукт 27 DB2 Web средства [обновени](#page-154-0) 141 DB2 административни средства променена поддръжка на [платформа](#page-171-0) 158 DB2 версии поддръжка за множество копия [Windows](#page-87-0) 74 DB2 Версия 9.1 [акценти](#page-16-0) 3 нови [характеристики](#page-42-0) 29 [подобрения](#page-30-0) 17 промени в [продуктовата](#page-42-0) линия 29 промени в съществуваща [функционалност](#page-122-0) 109 DB2 клиент поддръжка на [операционна](#page-32-0) система 19 [поддръжка](#page-32-0) на хардуер 19

[Windows](#page-87-0) 74 поддръжка за множество версии [Windows](#page-87-0) 74 поддръжка за множество копия [Windows](#page-87-0) 74 DB2 Център за информация [версии](#page-179-0) 166 [обновяване](#page-180-0) 167 [преглеждане](#page-179-0) на различни езици 166 DB2\_ALLOCATION\_SIZE променена стойност по [подразбиране](#page-139-0) 126 DB2\_COLLECT\_TS\_REC\_INFO променена стойност по [подразбиране](#page-139-0) 126 DB2\_FORCE\_FCM\_BP променена стойност по [подразбиране](#page-139-0) 126 DB2\_MDC\_ROLLOUT променена стойност по [подразбиране](#page-139-0) 126 DB2\_OPT\_MAX\_TEMP\_SIZE [добавена](#page-109-0) 96 DB2\_REDUCED\_OPTIMIZATION нова ключова дума [NO\\_SORT\\_MGJOIN](#page-109-0) 96 нова ключова дума [NO\\_SORT\\_NLJOIN](#page-109-0) 96 DB2\_SCATTERED\_IO [преустановена](#page-170-0) 157 DB2\_SERVER\_CONTIMEOUT нова регистърна [променлива](#page-146-0) 133 DB2\_SMS\_TRUNC\_TMPTABLE\_THRESH променена стойност по [подразбиране](#page-139-0) 126 DB2CHKSQLDA променена стойност по [подразбиране](#page-139-0) 126 DECFLOAT тип данни добавена поддръжка в .NET и CLI [приложения](#page-60-0) 47 Developer Workbench нов [XQuery](#page-46-0) builder 33 нова XML [поддръжка](#page-49-0) 36 обща [информация](#page-64-0) 51 Development Center заменен с Developer [Workbench](#page-64-0) 51 DMS пространства за таблици по-големи [идентификатори](#page-113-0) на записи 100 поведение по [подразбиране](#page-145-0) 132 [преобразуване](#page-169-0) на размер 156

DB2 система бази данни

копие по подразбиране на DB2

### **E**

Explain нова [поддръжка](#page-56-0) за SQL/XML и XQuery изрази 43

### **F**

fast communications manager (FCM) вече не използва [архитектурата](#page-171-0) на виртуален интерфейс [\(VI\)](#page-171-0) 158 [подобрения](#page-100-0) 87 fix packs нова [функционалност](#page-86-0) 73 [преустановени](#page-166-0) Алтернативни FixPak копия (UNIX) 153 променена [функционалност](#page-122-0) 109 FixPaks [Алтернативните](#page-166-0) FixPak копия са подменени с поддръжка на [множество](#page-166-0) DB2 копия (UNIX) 153

# <span id="page-192-0"></span>**I**

IBM Database Add-Ins [Microsoft](#page-67-0) Visual Studio 2005 54 IBM Software Development Kit (SDK) нова [поддръжка](#page-155-0) за Java 5.x 142 Information Catalog Center вече не е [достъпен](#page-169-0) 156 IXF файлове промени в помощна [програма](#page-144-0) import 131

#### **J** Java

IBM Software [Development](#page-155-0) Kit (SDK) за Java 5.x 142 запомнени процедури [подобрения](#page-68-0) в class loader 55 приложения промени в [миграция](#page-140-0) 127 процедури [подобрения](#page-68-0) в class loader 55 JDBC DB2 JDBC драйвер Тип 2 [отхвърлен](#page-164-0) 151 [поддръжка](#page-62-0) на нов доверен контекст за бази данни на DB2 за [z/OS](#page-62-0) 49 [подобрения](#page-69-0) 56 [преустановена](#page-172-0) поддръжка на Тип 3 159 JVM (Java виртуална машина) DB2 Connect [поддръжка](#page-37-0) 24 изменения в поддръжката на [потребителски](#page-140-0) модел на DB2 база [данни](#page-140-0) 127

### **L**

LDAP сървъри нов плъгин за извличане на [потребителски](#page-84-0) [преобразувания](#page-84-0) 71

### **M**

Microsoft Visual Studio 2005 IBM [Database](#page-67-0) Add-Ins 54

### **N**

Net Search Extender нови [поддържани](#page-47-0) платформи 34 поддръжка за собствено [съхранение](#page-47-0) на XML данни 34 **NetBIOS** вече не се [поддържа](#page-171-0) 158 NO\_SORT\_MGJOIN нова ключова дума за [DB2\\_REDUCED\\_OPTIMIZATION](#page-109-0) 96 NO\_SORT\_NLJOIN нова ключова дума за [DB2\\_REDUCED\\_OPTIMIZATION](#page-109-0) 96

### **O**

ODBC

[поддръжка](#page-62-0) на нов доверен контекст за бази данни на DB2 за [z/OS](#page-62-0) 49

ODBC приложения

нова поддръжка за [изпълнение](#page-82-0) без DB2 клиент 69

#### **P**

POWER5+ процесори нова поддръжка за 64 KB размер на страница [AIX](#page-110-0) 97

### **R**

raw устройства за журналиране на база данни [отхвърлени](#page-162-0) 149 REFRESH DEFERRED материализирани таблици на заявка взета предвид при [оптимизиране](#page-108-0) на заявка 95 [REMOTEFETCH](#page-107-0) тип носител 94 [преместване](#page-107-0) на данни 94 RID (идентификатори на запис) пространство за журнал увеличени [изисквания](#page-138-0) 125 RUNSTATS команда XML [поддръжка](#page-54-0) 41 [автоматично](#page-132-0) събиране на статистики 119

### **S**

SDK за Java 5.x нова [поддръжка](#page-155-0) 142 [SECADM](#page-116-0) права 103 [SETSESSIONUSER](#page-116-0) право на достъп 103 SNA (Systems Network Architecture) вече не се [поддържа](#page-171-0) 158 SOURCEUSEREXIT опция [преместване](#page-107-0) на данни 94 SQL достъп до DB2 [административна](#page-99-0) команда 86 [поддръжка](#page-48-0) на новия XML тип данни 35 SQL Assist [поддръжка](#page-52-0) на новия XML тип данни 39 SQL Monitor Area (SQLMA) нова функционалност за наблюдение на [информационния](#page-103-0) [поток](#page-103-0) 90 SQL административни рутинни процедури [отхвърлени](#page-162-0) рутинни процедури 149 SQL изрази [извеждане](#page-179-0) на помощ 166 нова XML [поддръжка](#page-50-0) 37 [поддръжка](#page-56-0) на Explain и Visual Explain 43 SQL/XML функции [подобрение](#page-50-0) 37 SQLJ [поддръжка](#page-62-0) на нов доверен контекст за бази данни на DB2 за [z/OS](#page-62-0) 49 [подобрения](#page-69-0) 56

# **T**

TCP/IP [поддръжка](#page-82-0) на IPv6 69 Text Extender вече не се [поддържа](#page-172-0) 159 Tivoli Storage Manager (TSM) нова Windows x64 [поддръжка](#page-78-0) 65 TSM клас за управление вече не се използва за филтриране [възстановяване](#page-150-0) и извличане 137

# **V**

VARBINARY SQL тип данни добавена поддръжка в .NET и CLI [приложения](#page-60-0) 47 Visual Explain нова [поддръжка](#page-56-0) за SQL/XML и XQuery изрази 43 [самоучител](#page-182-0) 169 VM бази данни вече не се поддържат в DB2 Център за [управление](#page-173-0) 160 VSE бази данни вече не се поддържат в DB2 Център за [управление](#page-173-0) 160

### **W**

WebSphere Federation Server [промяна](#page-40-0) на име на продукт 27 Windows [инсталационни](#page-89-0) изисквания 76 нови DB2 [характеристики](#page-91-0) за деинсталиране 78 промени в [миграция](#page-127-0) 114 WITH клауза за изолация [изисквана](#page-85-0) с прякори 72 write-to-table монитори на събития [променени](#page-150-0) 137

#### **X** XA

[поддръжка](#page-62-0) на нов доверен контекст за бази данни на DB2 за [z/OS](#page-62-0) 49 XML SQL/XML [поддръжка](#page-50-0) 37 нова [поддръжка](#page-45-0) на XQuery език 32 нова поддръжка на език за [програмиране](#page-48-0) 35 обща [информация](#page-46-0) за XQuery builder 33 XML данни нова [поддръжка](#page-47-0) на собствено търсене в XML текст 34 събиране на [статистики](#page-54-0) 41 XML колони извличане на данни нова [поддръжка](#page-45-0) на XQuery език 32 XML поддръжка нов Developer [Workbench](#page-49-0) 36 собствено [съхранение](#page-44-0) на XML данни 31 XML схеми нова [декомпозиция](#page-52-0) на XML схема 39 XML тип данни SQL Assist [поддръжка](#page-52-0) 39 [поддръжка](#page-48-0) на параметър в рутинни процедури 35 XQuery нова [поддръжка](#page-45-0) на XQuery език 32 обща [информация](#page-46-0) за XQuery builder 33 XQuery изрази [поддръжка](#page-56-0) на Explain и Visual Explain 43

### **А**

автоматизирана оценка на политики за [поддръжка](#page-96-0) на обекти 83 автоматична конфигурация модули за [предварително](#page-131-0) извличане 118 променен по [подразбиране](#page-134-0) Configuration Advisor 121 чистачи на [страници](#page-131-0) 118 автоматична поддръжка диагностични съобщения промени в [разположение](#page-147-0) 134

автоматични характеристики [RUNSTATS](#page-132-0) 119 събиране на [статистики](#page-132-0) 119 автоматично самонастройваща се памет променена настройка по [подразбиране](#page-131-0) 118 автоматично съхранение активирано по [подразбиране](#page-133-0) 120 [многодялови](#page-96-0) бази данни 83 създаване [посредством](#page-96-0) Център за управление 83 автономно изчисление активирани по подразбиране [характеристики](#page-132-0) 119 нови [характеристики](#page-24-0) 11 агенти нови [db2stmm](#page-147-0) и db2taskd 134 административни команди [подобрения](#page-99-0) в SQL достъп 86 административни средства променена поддръжка на [платформа](#page-171-0) 158 администриране DB2 клиентът заменя DB2 [Административния](#page-81-0) клиент 68 обобщение на подобрената [функционалност](#page-141-0) 128 поддръжка на средства за собствено [съхранение](#page-55-0) на XML [данни](#page-55-0) 42 администриране на база данни автономно [изчисление](#page-24-0) 11 Алтернативни FixPak копия (UNIX) подменени с [поддръжка](#page-166-0) на множество DB2 копия 153 архивиране [подобрения](#page-76-0) 63 архивно копие променена конвенция за именуване [Windows](#page-142-0) 129 архитектура на виртуален интерфейс (VI) вече не се използва от fast [communications](#page-171-0) manager [\(FCM\)](#page-171-0) 158 атрибут нулируемост на колона [променяне](#page-95-0) с израза ALTER TABLE 82

### **Б**

бази данни миграция поддръжка и [ограничения](#page-127-0) 114 [подобрения](#page-98-0) на копиране на схема 85 пренасочено [възстановяване](#page-77-0) 64 [създаване](#page-74-0) на пример 61 функция за [преизграждане](#page-77-0) на база данни 64 базиран на етикети контрол на достъпа (LBAC) [подобрена](#page-114-0) защита на достъпа до данни 101 блокинг на указатели забранен в SQL [процедури](#page-153-0) 140 буферни пулове extended storage опция вече не се [поддържа](#page-170-0) 157

#### **В**

временни таблици [подобрения](#page-113-0) 100 възстановяване нови опции за възстановяване функция за [преизграждане](#page-77-0) на база данни 64 [подобрения](#page-76-0) 63 пренасочено [автоматично](#page-77-0) генерирани скриптове 64

```
възстановяване (продължение)
   продължаване на завършила операция 63
външни процедури
   поддръжка на новия XML тип данни 35
външни рутинни процедури
   отхвърлена поддръжка на подразбираща се входна
    точна 147
външни функции
   поддържано изпълнение спрямо дялове на база данни 53
външни хранилища
   нов плъгин за извличане на потребителски
    преобразувания 71
```
# **Г**

големи пространства за таблици променена стойност по [подразбиране](#page-145-0) за нови DMS [пространства](#page-145-0) за таблици 132

# **Д**

двуфазов комит [подобрение](#page-85-0) в обединени системи 72 деинсталиране всички [компоненти](#page-123-0) (Linux и UNIX) 110 нови характеристики [Windows](#page-91-0) 78 Център за [информация](#page-126-0) 113 декомпозиция [анотирана](#page-52-0) XML схема 39 дисково пространство спестяване на място [посредством](#page-109-0) компресия на редове 96 доверен контекст добавена [поддръжка](#page-62-0) за бази данни на DB2 за z/OS 49 [документация](#page-174-0) 161, [162](#page-175-0) инсталиране на Център за информация нови [подразбиращи](#page-126-0) се пътеки за инсталиране 113 [променено](#page-126-0) 113 нова команда за премахване на Център за [информация](#page-126-0) [\(Linux\)](#page-126-0) 113 нова [характеристика](#page-92-0) за обновяване на Център за [информация](#page-92-0) 79 [обновления](#page-124-0) 111 [подобрение](#page-124-0) 111 ресурси за [миграция](#page-90-0) 77 срокове и условия на [употреба](#page-183-0) 170 достъп до данни базиран на етикети [контрол](#page-114-0) на достъпа (LBAC) 101 [опции](#page-29-0) 16 драйвери CLI [добавен](#page-82-0) нов драйвер 69 DB2 JDBC драйвер Тип 2 [отхвърлен](#page-164-0) 151 DB2 JDBC Тип 3 [преустановен](#page-172-0) 159 ODBC [добавен](#page-82-0) нов драйвер 69 дължина на SQL израз процесор за [обработка](#page-62-0) на команди (CLP) 49 дялове на база данни нова [поддръжка](#page-66-0) на външна таблична функция 53 [поддържано](#page-66-0) изпълнение на рутинни процедури на дялове на база [данни](#page-66-0) 53

# **Ж**

```
журнали
   TSM класът вече не се използва
      възстановяване и извличане 137
журнали на базата данни
   raw устройствата са отхвърлени 149
журналиране
   подобрения 63
```
### **З**

[забележки](#page-186-0) 173 зареждане на данни API за зареждане на [производител](#page-173-0) (sqluvtld) [преустановено](#page-173-0) 160 [SOURCEUSEREXIT](#page-107-0) персонализируем изход за [потребителя](#page-107-0) 94 [несъвместимости](#page-146-0) на зареждане от указател 133 поддръжка на EXEC SQL [помощната](#page-100-0) програма за таблици на DB2 [UDB](#page-100-0) за z/OS 87 поддръжка на зареждане от указател с [отдалечено](#page-107-0) [извличане](#page-107-0) 94 [подобрения](#page-107-0) 94 [подобрения](#page-102-0) в разделени таблици 89 [преустановена](#page-167-0) помощна програма autoloader (db2atld) 154 зареждане на данни за разделени таблици добавена [поддръжка](#page-102-0) 89 защита [SECADM](#page-116-0) права 103 израз TRANSFER [OWNERSHIP](#page-117-0) SQL 104 опция RESTRICT на CREATE [DATABASE](#page-115-0) 102 [подобрение](#page-114-0) в управление на достъпа до данни 101 [подобрения](#page-29-0) 16, [101](#page-114-0) промени в правата за разширена защита [Windows](#page-130-0) 117 здравен наблюдател нова [поддръжка](#page-96-0) за DB2 UDB за z/OS 83

### **И**

идентификатор за оторизация за сесия ново право на достъп [SETSESSIONUSER](#page-149-0) 136 идентификатори на буферен пул извеждане на памет на база данни [подобрение](#page-98-0) 85 идентификатори на записи (RID) [подобрения](#page-113-0) 100 извличане на XML данни обща [информация](#page-46-0) за XQuery builder 33 изисквания за пространство [увеличени](#page-137-0) за бази данни 124 увеличени за [пространства](#page-138-0) за таблици 125 увеличени за [пространство](#page-138-0) за журнал 125 увеличени за списъци на [заключвания](#page-138-0) 125 израз ALTER TABLE отхвърлена клауза ADD [PARTITIONING](#page-163-0) KEY 150 отхвърлена клауза DROP [PARTITIONING](#page-163-0) KEY 150 [подобрения](#page-95-0) 82 израз CREATE DATABASE нова опция [RESTRICT](#page-115-0) 102 израз CREATE INDEX нов по [подразбиране](#page-155-0) 142 израз SET SESSION AUTHORIZATION [променен](#page-149-0) 136 израз TRANSFER [OWNERSHIP](#page-117-0) SQL 104

източник на данни различни производители [двуфазов](#page-85-0) комит 72 изход за потребителя [зареждане](#page-107-0) на данни 94 индекси [дефинирани](#page-112-0) на повече колони 99 израз CREATE INDEX ALLOW [REVERSE](#page-155-0) SCANS 142 индексите Тип 1 са [отхвърлени](#page-164-0) 151 нова XML [поддръжка](#page-53-0) 40 нови насоки за [производителност](#page-53-0) за XML 40 [по-големи](#page-112-0) части на ключове 99 [подобрения](#page-112-0) 99 подобрения в автоматична [реорганизация](#page-97-0) 84 индекси Тип 1 [отхвърлени](#page-164-0) 151 инсталационни копия променен формат Linux и [UNIX](#page-124-0) 111 инсталиране инсталиране на Пакет за национален език Linux и [UNIX](#page-125-0) 112 инсталиране от множество компакт-дискове Linux и [UNIX](#page-129-0) 116 ключови думи на файл с [отговори](#page-91-0) 78 нова поддръжка на паралелна инсталация Linux и [UNIX](#page-86-0) 73 [Windows](#page-87-0) 74 нова [функционалност](#page-86-0) 73 нови характеристики за деинсталиране [Windows](#page-91-0) 78 подобрение за неадминистраторска инсталация [Windows](#page-89-0) 76 подобрения в ръчно инсталиране Linux и [UNIX](#page-90-0) 77 променена [функционалност](#page-122-0) 109, [117](#page-130-0) промени във формата на пакетиране Linux и [UNIX](#page-124-0) 111 Център за информация [ограничения](#page-126-0) 113

# **К**

каталожни таблици нова [поддръжка](#page-143-0) на разделяне на таблици 130 клауза ADD DISTRIBUTE BY HASH подменя клаузата ADD [PARTITIONING](#page-163-0) KEY 150 клауза ADD PARTITIONING KEY [отхвърлена](#page-163-0) 150 клаузи за изолация промени в [обединен](#page-85-0) SQL израз 72 клиенти нов DB2 [клиент](#page-81-0) 68 поддръжка на [операционна](#page-32-0) система 19 [поддръжка](#page-32-0) на хардуер 19 [подобрения](#page-80-0) 67 [подобрения](#page-81-0) в DB2 Runtime Client 68 променена поддръжка на [приложение](#page-140-0) 127 DB2 [Connect](#page-37-0) 24 кодови единици [поддръжка](#page-104-0) на низови функции 91 колона COLNAMES [отхвърлена](#page-159-0) 146 команда db2\_deinstall [изисквана](#page-123-0) -a опция 110 [променена](#page-90-0) 77

команда db2\_install [променена](#page-90-0) 77 команда db2batch [променени](#page-152-0) параметри и извеждане 139 промени в XML [поддръжка](#page-57-0) 44 команда db2icrt опцията -w се игнорира и е [отхвърлена](#page-164-0) 151 команда db2ilist опцията -w се игнорира и е [отхвърлена](#page-164-0) 151 отхвърлени опции Linux и [UNIX](#page-160-0) 147 команда db2iupdt опцията -w се игнорира и е [отхвърлена](#page-164-0) 151 команда db2look променена за [многодялови](#page-133-0) бази данни 120 променено извеждане на [последователност](#page-143-0) за [подреждане](#page-143-0) 130 промени в XML [поддръжка](#page-58-0) 45 команда db2mtrk [идентификатори](#page-98-0) на буферен пул 85 променени параметри [Windows](#page-145-0) 132 команда db2pd нова FCM [опция](#page-119-0) 106 команда db2sampl обща [информация](#page-74-0) 61 команда db2secv82 [отхвърлена](#page-160-0) 147 команда db2trc поддръжка на нова маска за [проследяване](#page-119-0) 106 команда GET DATABASE CONFIGURATION променено извеждане на [последователност](#page-143-0) за [подреждане](#page-143-0) 130 команда LOAD [несъвместимости](#page-146-0) при работа с предни издания 133 команда Memory Tracker [идентификатори](#page-98-0) на буферен пул 85 променени параметри [Windows](#page-145-0) 132 команда RECOVER DATABASE нова опция [RESTART](#page-76-0) 63 команда REORGCHK промени в [извеждане](#page-148-0) 135 команда ROLLFORWARD DATABASE [подобрения](#page-148-0) в извеждане 135 команди db2\_deinstall [изисквана](#page-123-0) -a опция 110 [променена](#page-90-0) 77 db2\_install [променена](#page-90-0) 77 db2batch променена за собствено [съхранение](#page-57-0) на XML данни 44 [променени](#page-152-0) параметри и извеждане 139 db2extsec подменя [db2secv82](#page-160-0) 147 [db2fs](#page-101-0) 88 db2icrt опцията -w се игнорира и е [отхвърлена](#page-164-0) 151 промени в [поддръжката](#page-127-0) на миграция (Windows) 114 db2ilist опцията -w се игнорира и е [отхвърлена](#page-164-0) 151 [отхвърлени](#page-160-0) опции 147 db2imigr промени в [поддръжката](#page-127-0) на миграция (Windows) 114 db2iupdt опцията -w се игнорира и е [отхвърлена](#page-164-0) 151

команди *(продължение)* db2licm [променена](#page-125-0) 112 db2look променена за [многодялови](#page-133-0) бази данни 120 променена за собствено [съхранение](#page-58-0) на XML данни 45 променено извеждане на [последователност](#page-143-0) за [подреждане](#page-143-0) 130 db2ls [добавена](#page-86-0) (Linux и UNIX) 73 db2mtrk [идентификатори](#page-98-0) на буферен пул 85 [променени](#page-145-0) параметри 132 db2pd нова опция за [лимит](#page-119-0) (high water mark) 106 db2sampl обща [информация](#page-74-0) 61 db2secv82 [подменена](#page-160-0) с db2extsec 147 db2trc поддръжка на нова маска за [проследяване](#page-119-0) 106 db2unins [добавена](#page-91-0) 78 doce\_deinstall [добавена](#page-126-0) 113 REORGCHK [променено](#page-148-0) извеждане 135 ROLLFORWARD DATABASE [променено](#page-148-0) извеждане 135 RUNSTATS променена за собствено [съхранение](#page-54-0) на XML данни 41 компоненти [преименувани](#page-41-0) и подменени 28 компресия на данни [подобрение](#page-109-0) 96 компресия на редове добавена [поддръжка](#page-109-0) 96 [изгоди](#page-109-0) 96 комуникационни протоколи нова поддръжка на IPv6 [комуникационен](#page-82-0) протокол 69 конвенции за именуване [променено](#page-142-0) именуване на архивни копия (Windows) 129 променено именуване на [експортирани](#page-144-0) LOB файлове 131 конфигурационен параметър app\_ctl\_heap\_sz промени в стойност по [подразбиране](#page-135-0) 122 конфигурационен параметър autonomic\_switches промени в стойност по [подразбиране](#page-135-0) 122 конфигурационен параметър avg\_appls промени в стойност по [подразбиране](#page-135-0) 122 конфигурационен параметър database\_memory [променен](#page-137-0) 124 промени в стойност по [подразбиране](#page-135-0) 122 конфигурационен параметър estore\_seg\_sz [отхвърлен](#page-170-0) 157 конфигурационен параметър java\_heap\_sz промени в стойност по [подразбиране](#page-135-0) 122 конфигурационен параметър locklist промени в стойност по [подразбиране](#page-135-0) 122 конфигурационен параметър max\_connections [променен](#page-147-0) 134 конфигурационен параметър maxlocks промени в стойност по [подразбиране](#page-135-0) 122 конфигурационен параметър num\_iocleaners промени в стойност по [подразбиране](#page-135-0) 122 конфигурационен параметър num\_ioservers промени в стойност по [подразбиране](#page-135-0) 122

конфигурационен параметър pckcachesz промени в стойност по [подразбиране](#page-135-0) 122 конфигурационен параметър sheapthres промени в стойност по [подразбиране](#page-135-0) 122 конфигурационен параметър sheapthres\_shr [променен](#page-149-0) 136 промени в стойност по [подразбиране](#page-135-0) 122 конфигурационен параметър sortheap промени в стойност по [подразбиране](#page-135-0) 122 конфигурационен параметър userexit промени в стойност по [подразбиране](#page-135-0) 122 конфигурационни параметри [database\\_memory](#page-137-0) променен 124 estore\_seg\_sz [отхвърлен](#page-170-0) 157 fcm\_num\_anchors заменен с [fcm\\_num\\_channels](#page-100-0) 87 fcm\_num\_buffers [променен](#page-100-0) 87 fcm\_num\_channels [добавен](#page-100-0) 87 fcm\_num\_connect заменен с [fcm\\_num\\_channels](#page-100-0) 87 fcm\_num\_rqb заменен с [fcm\\_num\\_channels](#page-100-0) 87 max\_connections [променен](#page-147-0) 134 num\_estore\_segs [отхвърлен](#page-170-0) 157 sheapthres\_shr [променен](#page-149-0) 136 промени в стойност по [подразбиране](#page-135-0) 122 конфигурация на модули за предварително извличане [променена](#page-131-0) 118 конфигурация на чистачи на страници [променена](#page-131-0) 118 копиране схеми [между](#page-98-0) бази данни 85

#### **Л**

лицензи промени в [поддръжка](#page-125-0) 112

#### **М**

маска за проследяване [команда](#page-119-0) db2trc 106 материализирани таблици на заявка (MQT) REFRESH DEFERRED взета предвид при [оптимизиране](#page-108-0) на заявка 95 [поддръжка](#page-107-0) 94 [подобрения](#page-107-0) 94 [производителност](#page-107-0) 94 миграция нова [функционалност](#page-86-0) 73 променена миграция на [приложения](#page-123-0) 110 [променена](#page-123-0) миграция на рутинна процедура 110 променена [функционалност](#page-122-0) 109 [промени](#page-127-0) 114 промени в [поддръжката](#page-127-0) за 32-битов и 64-битов [\(Windows\)](#page-127-0) 114 [ресурси](#page-90-0) 77

мигриране [подобрение](#page-36-0) в DB2 клиент към DB2 Connect Personal [Edition](#page-36-0) 23 потребителски модели [съображения](#page-140-0) за 32-битов и 64-битов 127 многобайтови символни данни [поддръжка](#page-104-0) на обработка на низове покрай символни [граници](#page-104-0) 91 многодялови бази данни поддръжка на [автоматично](#page-96-0) съхранение 83 множество DB2 копия нова поддръжка [Windows](#page-87-0) 74 модификатори на файлов тип [команда](#page-146-0) LOAD 133 [указател](#page-146-0) 133 мониторен елемент на [идентификатор](#page-142-0) на приложение 129 монитори на събития промени в [write-to-table](#page-150-0) 137

# **Н**

наблюдение между [обкръжения](#page-103-0) на разделени бази данни 90 настройване [самонастройваща](#page-94-0) се памет 81 настройка променена [функционалност](#page-130-0) 117 средство [Windows](#page-101-0) 88

## **О**

обединени системи [двуфазов](#page-85-0) комит 72 [подобрения](#page-84-0) 71 обекти на база данни ново ограничение за дължина на [идентификатор](#page-102-0) 89 права нова команда [db2extsec](#page-160-0) 147 обновления DB2 Център за [информация](#page-180-0) 167 [документация](#page-124-0) 111 Център за [информация](#page-180-0) 167 обработка на интегритет [онлайн](#page-108-0) 95 обратни сканирания израз [CREATE](#page-155-0) INDEX 142 обслужваемост [подобрения](#page-118-0) 105 ограничения за дължина на идентификатор увеличено до 128 байта за [допълнителни](#page-102-0) обекти и имена 89 онлайн обработка на интегритет нова [поддръжка](#page-108-0) 95 определяне на проблеми онлайн [информация](#page-183-0) 170 подобрения за [прихващания](#page-118-0) за събиране на данни 105 [самоучители](#page-183-0) 170 оптимизиране на заявка вземане предвид на REFRESH DEFERRED [материализирани](#page-108-0) [таблици](#page-108-0) на заявка 95 опция INCURSOR [поддържана](#page-100-0) в помощна програма EXEC SQL 87 опция за обвързване при блокинг [игнорирана](#page-153-0) в SQL процедури 140

опция за предкомпилиране при блокинг [игнорирана](#page-153-0) в SQL процедури 140 отпечатани книги [поръчване](#page-178-0) 165 отстраняване на проблеми онлайн [информация](#page-183-0) 170 подобрения за [прихващания](#page-118-0) за събиране на данни 105 [самоучители](#page-183-0) 170 отхвърлена функционалност DB2 JDBC [драйвер](#page-164-0) Тип 2 151 raw устройства за [журналиране](#page-162-0) на база данни 149 SQL [административни](#page-162-0) рутинни процедури 149 [индекси](#page-164-0) Тип 1 151 клауза ADD [PARTITIONING](#page-163-0) KEY 150 клауза DROP [PARTITIONING](#page-163-0) KEY 150 ключова дума [CLISchema](#page-159-0) 146 колона [COLNAMES](#page-159-0) 146 команда [db2secv82](#page-160-0) 147 обща [информация](#page-158-0) 145 опции на команда db2ilist Linux и [UNIX](#page-160-0) 147 параметър [iCheckPending](#page-158-0) 145 поддръжка на [подразбираща](#page-160-0) се входна точна на външна рутинна [процедура](#page-160-0) 147 регистърна променлива [DB2LINUXAIO](#page-160-0) 147 таблични функции и [процедури](#page-162-0) 149

# **П**

пакетиране [променено](#page-40-0) 27 памет автоматично [самонастройване](#page-131-0) 118 нови автономни [характеристики](#page-94-0) 81 [самонастройващо](#page-94-0) се заделяне на памет 81 увеличени [изисквания](#page-138-0) 125 паралелна комуникация fast [communications](#page-100-0) manager (FCM) 87 параметър iCheckPending подменен с параметър [iSetIntegrityPending](#page-158-0) 145 параметър iSetIntegrityPending подменя параметър [iCheckPending](#page-158-0) 145 поддръжка за разработка на софтуер [променен](#page-71-0) 58 поддръжка за таймаут на свързване [добавена](#page-80-0) 67 поддръжка на национален език (NLS) [подобрения](#page-104-0) 91 промени в [инсталация](#page-125-0) 112 поддръжка на операционна система [сървъри](#page-32-0) и клиенти на DB2 база данни 19 поддръжка на оптимизатор собствено [съхранение](#page-54-0) на XML данни 41 поддръжка на платформа променена за DB2 [административните](#page-171-0) средства 158 поддръжка на разширител Audio, Image, and Video (AIV) Extenders [преустановени](#page-167-0) 154 Text Extender е [преустановен](#page-172-0) 159 поддръжка на хардуер [сървъри](#page-32-0) и клиенти на DB2 база данни 19 поддържан софтуер за [разработка](#page-71-0) 58 подобрения [защита](#page-114-0) 101 [информация](#page-20-0) като услуга 7 [обединени](#page-84-0) системи 71 [обслужваемост](#page-118-0) 105 [производителност](#page-106-0) 93

подобрения *(продължение)* [скалируемост](#page-112-0) 99 [управляемост](#page-94-0) 81 помощ за SQL [изрази](#page-179-0) 166 [извеждане](#page-179-0) 166 помощна програма autoloader [преустановено](#page-167-0) 154 помощна програма db2atld [преустановено](#page-167-0) 154 помощна програма db2profc подменена с [db2sqljcustomize](#page-169-0) 156 помощна програма db2profp подменена с [db2sqljprint](#page-169-0) 156 помощна програма db2reg2large [преустановена](#page-169-0) 156 помощна програма EXEC SQL нова [поддръжка](#page-100-0) за зареждане на данни в таблици на DB2 [UDB](#page-100-0) за z/OS 87 помощна програма export нова XML [поддръжка](#page-58-0) 45 промени в синтаксис и [поведение](#page-144-0) 131 помощна програма import нова XML [поддръжка](#page-58-0) 45 промени в синтаксис и [поведение](#page-144-0) 131 помощна програма load [подобрения](#page-102-0) 89 [преустановена](#page-167-0) помощна програма autoloader (db2atld) 154 променени пътеки по [подразбиране](#page-144-0) за LOB 131 помощна програма за създаване на папки вече не се [поддържа](#page-170-0) на Linux 157 помощна програма на икони на работната площ вече не се [поддържа](#page-170-0) на Linux 157 помощни програми [преустановена](#page-167-0) помощна програма autoloader (db2atld) 154 помощници за политика за поддръжка на обект [автоматизирана](#page-96-0) оценка 83 [поръчване](#page-178-0) на DB2 книги 165 потребители нови права на защитен [администратор](#page-116-0) (SECADM) 103 потребителски временни таблици [подобрения](#page-113-0) 100 потребителски модели изменения в поддръжката на [потребителски](#page-156-0) модел на сървър на DB2 база [данни](#page-156-0) 143 миграция поддръжка и [ограничения](#page-127-0) 114 [поддръжка](#page-140-0) на 32-битов и 64-битов 127 потребителски преобразувания нов плъгин за извличане от външно [хранилище](#page-84-0) или LDAP [сървър](#page-84-0) 71 права обекти на база данни нова команда [db2extsec](#page-160-0) 147 права на достъп нови права на защитен [администратор](#page-116-0) (SECADM) 103 ново право на достъп [SETSESSIONUSER](#page-116-0) 103, [136](#page-149-0) права на защитен администратор (SECADM) [XXXX](#page-116-0) 103 правила за именуване нови ограничения за дължина на [идентификатор](#page-102-0) за повече [обекти](#page-102-0) на базата данни и имена 89 преизграждане опции за [възстановяване](#page-77-0) при преизграждане на база [данни](#page-77-0) 64 премахване на колона израз [ALTER](#page-95-0) TABLE 82

преместване на данни [REMOTEFETCH](#page-107-0) тип носител 94 пренасочено възстановяване [подобрения](#page-77-0) 64 преобразуване нов плъгин за извличане на [потребителски](#page-84-0) [преобразувания](#page-84-0) 71 преустановена функционалност Audio, Image, and Video (AIV) [Extenders](#page-167-0) 154 DB2 административни средства не се поддържат на някои [платформи](#page-171-0) 158 JDBC Тип 3 [драйвер](#page-172-0) 159 VSE и VM [обекти](#page-173-0) 160 [комуникационен](#page-171-0) протокол NetBIOS 158 [комуникационен](#page-171-0) протокол SNA 158 обща [информация](#page-166-0) 153 опция [Extended](#page-170-0) Storage за буферни пулове 157 помощна [програма](#page-169-0) db2profc 156 помощна [програма](#page-169-0) db2profp 156 помощна програма [db2reg2large](#page-169-0) 156 помощна програма за създаване на папки [Linux](#page-170-0) 157 помощна програма на икони на работната площ [Linux](#page-170-0) 157 приложения ADO.NET промени в [миграция](#page-140-0) 127 CLI промени в [миграция](#page-140-0) 127 Java промени в [миграция](#page-140-0) 127 вграден SQL промени в [миграция](#page-140-0) 127 нова [поддръжка](#page-80-0) за таймаут на свързване 67 поддръжка на характеристика [променена](#page-151-0) 138 [променена](#page-123-0) миграция 110 приложения на базата данни нова [поддръжка](#page-80-0) за таймаут на свързване 67 нови [примери](#page-72-0) 59 примери нови [примери](#page-72-0) 59 примерна база данни [подобрения](#page-74-0) 61 производителност насоки за XML [индексиране](#page-53-0) 40 настройване [DB2\\_SCATTERED\\_IO](#page-170-0) променливата е отменена 157 [подобрения](#page-106-0) 93 [производителност](#page-106-0) на заявка чрез използване на [статистически](#page-106-0) производни таблици 93 производителност на заявка поддръжка за [статистически](#page-106-0) производни таблици 93 промени в продукт обща [информация](#page-40-0) 27, [29](#page-42-0) променливи на обкръжение променени настройки по [подразбиране](#page-139-0) 126 пространство за таблици [подобрения](#page-113-0) в размер 100 увеличени [изисквания](#page-138-0) 125 процедури Java [подобрения](#page-68-0) в class loader 55 параметри [поддръжка](#page-48-0) на XML тип данни 35 процесор за обработка на команди (CLP) поддръжка за собствено [съхранение](#page-56-0) на XML данни 43

процесор за обработка на команди (CLP) *(продължение)* премахнато 64 KB [ограничение](#page-62-0) за SQL израз 49 прякори [изолация](#page-85-0) на ниво израз 72 Първи стъпки [подобрения](#page-101-0) 88 пътеки за съхранение добавяне [посредством](#page-96-0) Център за управление 83

### **Р**

разделени бази данни наблюдение на [информационния](#page-103-0) поток 90 нов SQL Monitor Area (SQLMA) [интерфейс](#page-103-0) 90 разделени таблици подобрено [управление](#page-26-0) на големи бази данни 13 промени в [каталожни](#page-143-0) таблици 130 разделяне на данни виж [разделяне](#page-26-0) на таблици 13 [поддръжка](#page-26-0) на разделяне на таблици 13 разделяне на обхват виж [разделяне](#page-26-0) на таблици 13 разделяне на таблици добавена [поддръжка](#page-26-0) 13 подобрено [управление](#page-26-0) на големи бази данни 13 променена [терминология](#page-43-0) за разпределящ ключ 30 промени в [каталожни](#page-143-0) таблици 130 размери на страници нова поддръжка за 64 KB на AIX [\(POWER5+\)](#page-110-0) 97 разработка на приложения .NET Framework 2.0 [поддръжка](#page-63-0) 50 DB2 клиентът заменя DB2 клиента за [разработка](#page-81-0) на [приложения](#page-81-0) 68 IBM Software [Development](#page-155-0) Kit (SDK) за Java 5.x 142 JDBC [подобрения](#page-69-0) 56 SQLJ [подобрения](#page-69-0) 56 нови примерни [приложения](#page-72-0) 59 поддръжка за [разработка](#page-71-0) на софтуер 58 [подобрения](#page-60-0) 47 [подобрения](#page-63-0) в DB2 .NET Data Provider 50 [Подобрения](#page-67-0) в IBM Database Add-Ins for Microsoft Visual [Studio](#page-67-0) 2005 54 [подобрения](#page-47-0) в собствено съхранение на XML данни 34 [подобрения](#page-22-0) в средствата 9 променена [функционалност](#page-151-0) 138 разширена защита промени в правата за стартиране на мениджър на базата данни [Windows](#page-130-0) 117 регистърна променлива DB2\_RESOLVE\_CALL\_CONFLICT [нова](#page-155-0) 142 регистърна променлива DB2LINUXAIO [отхвърлена](#page-160-0) 147 регистърни променливи DB2\_COPY\_NAME [добавена](#page-87-0) 74 DB2\_OPT\_MAX\_TEMP\_SIZE [добавена](#page-109-0) 96 DB2\_REDUCED\_ OPTIMIZATION [променена](#page-109-0) 96 [DB2\\_RESOLVE\\_CALL\\_CONFLICT](#page-155-0) 142 [DB2\\_SERVER\\_CONTIMEOUT](#page-146-0) 133 DB2\_VI\_DEVICE [преустановена](#page-171-0) 158 DB2\_VI\_ENABLE [преустановена](#page-171-0) 158

регистърни променливи *(продължение)* DB2\_VI\_VIPL [преустановена](#page-171-0) 158 DB2LINUXAIO [отхвърлена](#page-160-0) 147 променени настройки по [подразбиране](#page-139-0) 126 реорганизация [индекси](#page-97-0) 84 промени в извеждане на команда [REORGCHK](#page-148-0) 135 [таблици](#page-97-0) 84 речници на компресия статична базирана на речник [компресия](#page-109-0) на редове без [загуби](#page-109-0) 96 ролфоруърд възстановяване [ограничения](#page-150-0) 137 рутинни процедури SQL административни рутинни процедури [отхвърлени](#page-162-0) 149 външни отхвърлена поддръжка на [подразбираща](#page-160-0) се входна [точна](#page-160-0) 147 миграция [съображения](#page-140-0) за 32-битов и 64-битов 127 поддръжка на характеристика [променена](#page-151-0) 138 [променена](#page-123-0) миграция 110

# **С**

самоучители Visual [Explain](#page-182-0) 169 [отстраняване](#page-183-0) на проблеми и определяне на проблеми 170 свързваемост [подобрения](#page-80-0) 67 [свързване](#page-192-0) с IBM 179 свързвания DB2 Connect [поддръжка](#page-37-0) 24 добавена [поддръжка](#page-80-0) на таймаут 67 символни данни множество байтове [поддръжка](#page-104-0) на обработка на низове покрай символни [граници](#page-104-0) 91 символно-базирани низови функции нова Unicode [поддръжка](#page-104-0) 91 синтаксис синтаксис за [премахване](#page-163-0) на разделящ ключ 150 синтаксис за премахване на разделящ ключ [отхвърлен](#page-163-0) 150 синтаксис за премахване на разпределение премахва синтаксис за [премахване](#page-163-0) на разделящ ключ 150 системни временни таблици [подобрения](#page-113-0) 100 скаларна функция STRIP [добавена](#page-75-0) 62 скаларна функция TRIM [добавена](#page-75-0) 62 скалируемост [подобрения](#page-112-0) 99 скорост на комуникации посредством fast [communications](#page-100-0) manager (FCM) 87 собствено съхранение на XML данни CLP [поддръжка](#page-57-0) 44 Net Search Extender [поддръжка](#page-47-0) 34 [SQL/XML](#page-50-0) функции 37 XML DTD [управление](#page-45-0) 32 индексиране на XML данни насоки за [производителност](#page-53-0) 40

собствено съхранение на XML данни *(продължение)* индексиране на XML данни *(продължение)* [поддръжка](#page-53-0) 40 [команда](#page-57-0) db2batch 44 [команда](#page-58-0) db2look 45 ново [хранилище](#page-45-0) на XML схема 32 обща [информация](#page-44-0) 31 [поддръжка](#page-56-0) на Explain 43 [поддръжка](#page-50-0) на SQL израз 37 [поддръжка](#page-56-0) на Visual Explain 43 поддръжка на [административни](#page-55-0) средства 42 поддръжка на език за приложно [програмиране](#page-48-0) 35 поддръжка на [оптимизатор](#page-54-0) на заявки 41 [поддръжка](#page-58-0) на помощна програма export 45 [поддръжка](#page-58-0) на помощна програма load 45 поддръжка на разработка на [приложения](#page-47-0) 34 [поддръжка](#page-57-0) на системни команди 44 поддръжка на събиране на [статистики](#page-54-0) 41 поддръжка на Център за [управление](#page-55-0) 42 съображения за [производителност](#page-53-0) 40 [управление](#page-45-0) на XML схема 32 [управление](#page-45-0) на външни единици 32 списъци на заключвания изискване за [допълнително](#page-138-0) пространство 125 срокове и условия употреба на [публикации](#page-183-0) 170 статистически производни таблици подобрена [производителност](#page-106-0) на заявка 93 стойност за последователност за подреждане BINARY подменена с [IDENTITY](#page-143-0) 130 стойности за колона на идентичност генерирани от SET [INTEGRITY](#page-108-0) 95 схеми ново [хранилище](#page-45-0) на XML схема 32 [подобрения](#page-98-0) в копиране 85 събиране на данни подобрения в [прихващането](#page-118-0) 105 събиране на статистики автоматично променена настройка по [подразбиране](#page-132-0) 119 за таблици, [съдържащи](#page-54-0) XML колони 41 съвместно съществуване поддръжка за множество DB2 версии Linux и [UNIX](#page-86-0) 73 [Windows](#page-87-0) 74 създаване на база данни нова настройка по [подразбиране](#page-132-0) за събиране на [статистики](#page-132-0) 119 нова опция [RESTRICT](#page-115-0) 102 сървъри на бази данни поддръжка на [операционна](#page-32-0) система 19 поддръжка на потребителски модел [променена](#page-140-0) 127, [143](#page-156-0) [поддръжка](#page-32-0) на хардуер 19 сървъри на дял на база данни подобрения във fast [communications](#page-100-0) manager (FCM) 87 сървъри на приложения подобрения в DB2 вграден сървър на [приложения](#page-154-0) 141 състояние check pending [подменено](#page-158-0) със състояние set integrity pending 145 състояние set integrity pending подменя [състояние](#page-158-0) check pending 145 съхранение Tivoli Storage Manager [поддръжка](#page-78-0) Windows x64 65 автоматично съхранение променена настройка по [подразбиране](#page-133-0) 120

съхранение *(продължение)* [многодялови](#page-96-0) бази данни 83 нова поддръжка на [автоматично](#page-96-0) съхранение 83 съхранение на XML данни поддръжка на [административни](#page-55-0) средства 42 поддръжка на [оптимизатор](#page-54-0) 41 [поддръжка](#page-58-0) на помощна програма export 45 [поддръжка](#page-58-0) на помощна програма import 45 [поддръжка](#page-56-0) на процесор за обработка на команди (CLP) 43 поддръжка на разработка на [приложения](#page-47-0) 34 поддръжка на Център за [управление](#page-55-0) 42

### **Т**

таблици DB2 UDB за z/OS [поддръжка](#page-100-0) на EXEC SQL за зареждане на данни 87 подобрения в автоматична [реорганизация](#page-97-0) 84 подобрения в [потребителски](#page-113-0) временни таблици 100 [подобрения](#page-113-0) в системни временни таблици 100 таблични функции външни [поддържано](#page-66-0) изпълнение спрямо дялове на база [данни](#page-66-0) 53 таймаут заявка за свързване [задаване](#page-146-0) 133 терминология за разпределящ ключ [променена](#page-43-0) 30 Тип 3 JDBC драйвер вече не се [поддържа](#page-172-0) 159 тип колона [променяне](#page-95-0) с израза ALTER TABLE 82 типове данни XML [поддръжка](#page-48-0) на параметър в рутинни процедури 35 добавена BINARY [поддръжка](#page-60-0) 47 добавена [DECFLOAT](#page-60-0) поддръжка 47 добавена [VARBINARY](#page-60-0) поддръжка 47 търсене нова [поддръжка](#page-47-0) на собствено търсене в XML текст 34 търсене на текст нова [поддръжка](#page-47-0) на собствено търсене в XML текст 34

### **У**

указател [модификатори](#page-146-0) на файлов тип 133 управление на база данни Configuration Advisor нов по [подразбиране](#page-134-0) 121 автоматично [самонастройваща](#page-131-0) се памет 118 управляемост [подобрения](#page-94-0) 81

#### **Ф**

файлове за прихващане подобрения в [обслужваемост](#page-118-0) 105 файлове с отговори [подобрения](#page-91-0) 78 формат на идентификатор на приложение [променен](#page-142-0) 129

# **Х**

хранилище на XML метаданни вече не се [доставя](#page-154-0) 141 хранилище на XML схема собствено [съхранение](#page-45-0) на XML данни 32

# **Ц**

Център за информация [версии](#page-179-0) 166 [обновяване](#page-180-0) 167 нова [характеристика](#page-92-0) 79 [ограничения](#page-126-0) за инсталиране 113 [преглеждане](#page-179-0) на различни езици 166 промени в [деинсталиране](#page-126-0) 113 Център за управление VSE и VM обекти вече не се [поддържат](#page-173-0) 160 нова поддръжка за собствено [съхранение](#page-55-0) на XML данни 42

### **Ч**

части от ключ индекси увеличен [максимален](#page-112-0) размер 99

# **Свързване с IBM**

За да се свържете с IBM във вашата страна или регион, проверете IBM Световния указател за контакти на <http://www.ibm.com/planetwide>

За да научите повече за DB2 продуктите, идете на [http://www.ibm.com/software/data/db2/.](http://www.ibm.com/software/data/db2/udb/)

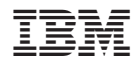

Отпечатано в САЩ

SH26-6175-00

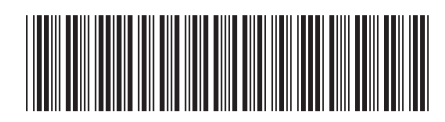

1

Какво е новото

Spine information: Spine information:

IBM DB2 **DB2 Версия 9 Какво е новото** -IBM DB2 DB2 Bepcus 9